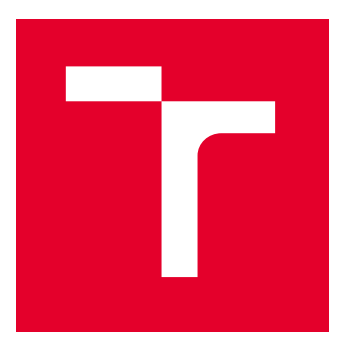

# VYSOKÉ UČENÍ TECHNICKÉ V BRNĚ

BRNO UNIVERSITY OF TECHNOLOGY

### FAKULTA ELEKTROTECHNIKY A KOMUNIKAČNÍCH TECHNOLOGIÍ

FACULTY OF ELECTRICAL ENGINEERING AND COMMUNICATION

# ÚSTAV AUTOMATIZACE A MĚŘICÍ TECHNIKY

DEPARTMENT OF CONTROL AND INSTRUMENTATION

# AUTOMATIZACE ZAHRADNICKÉHO SYSTÉMU

AUTOMATION OF THE FARMING SYSTEM

DIPLOMOVÁ PRÁCE

MASTER'S THESIS

AUTOR PRÁCE **AUTHOR** 

VEDOUCÍ PRÁCE **SUPERVISOR** 

Bc. Martin Šimek

Ing. Jakub Arm, Ph.D.

BRNO 2022

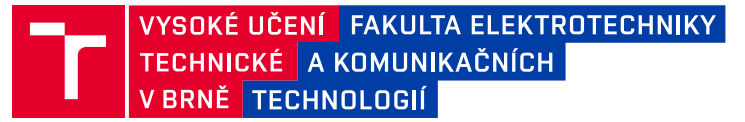

# **Diplomová práce**

magisterský navazující studijní program **Kybernetika, automatizace a měření**

Ústav automatizace a měřicí techniky

*Student:* Bc. Martin Šimek *ID:* 195443 *Ročník:* 2 *Akademický rok:* 2021/22

#### **NÁZEV TÉMATU:**

#### **Automatizace zahradnického systému**

#### **POKYNY PRO VYPRACOVÁNÍ:**

Úkolem práce je navrhnout, realizovat a odzkoušet automatizované řízení zahradnického systému. Nejdříve je potřeba specifikovat požadavky na automatické řízení a rozebrat možnosti řízení stávající zástavby. Dle rešerše dostupných prostředků pro domácí hobby automatizaci je nutné vytvořit návrh systému z hlediska hardwaru a softwaru. Funkčnost a vlastnosti vytvořeného systému se vyhodnotí oproti definované specifikaci na reálném systému, který bude vytvořen.

- 1) Specifikujte požadavky na automatizaci zahradnického systému.
- 2) Proveďte rešerši komunikačních a řídicích prostředků.
- 3) Popište koncepci a architekturu systému.
- 4) Realizujte hardware a oživte.
- 5) Implementujte softwarové vybavení.
- 6) Odzkoušejte funkčnost a vyhodnoťte dosažené vlastnosti.

#### **DOPORUČENÁ LITERATURA:**

Pfister, C. Getting Started with the Internet of Things: Connecting Sensors and Microcontrollers to the Cloud. Maker Media, Inc, 2011.

*Termín zadání:* 7.2.2022 *Termín odevzdání:* 18.5.2022

*Vedoucí práce:* Ing. Jakub Arm, Ph.D.

**doc. Ing. Petr Fiedler, Ph.D.**

předseda rady studijního programu

#### **UPOZORNĚNÍ:**

Autor diplomové práce nesmí při vytváření diplomové práce porušit autorská práva třetích osob, zejména nesmí zasahovat nedovoleným způsobem do cizích autorských práv osobnostních a musí si být plně vědom následků porušení ustanovení § 11 a následujících autorského zákona č. 121/2000 Sb., včetně možných trestněprávních důsledků vyplývajících z ustanovení části druhé, hlavy VI. díl 4 Trestního zákoníku č.40/2009 Sb.

Fakulta elektrotechniky a komunikačních technologií, Vysoké učení technické v Brně / Technická 3058/10 / 616 00 / Brno

# **Abstrakt**

Tato práce se zabývá problematikou Internetu věcí a jeho použitím při automatizaci zahradnického areálu. Procesy, které je nutné pro udržení chodu zahradnictví vykonávat, jsou fyzicky a časově náročné. Předmětem práce proto bude navrhnou systém, který omezí nutnost lidského zásahu při vykonávání těchto procesů. Mezi hlavní přednosti navrhovaného systému patří zejména modularita celé koncepce. Předmětem automatizace areálu bude především systém závlah, který bude řízený pomocí navržených bezdrátových modulů. Jedná se o moduly STEM-01, které mají za úkol měřit objemovou půdní vlhkost, konduktivitu půdy, teplotu půdy a teplotu a relativní vlhkost okolí v dané oblasti, dále moduly BVM-01, které zajistí závlahu v požadované oblasti, a v neposlední řadě moduly FDM-01, pomocí kterých bude možné obohacovat závlahovou vodu v kapénkovém potrubí minerálními hnojivy.

# **Klíčová slova**

IoT, ESP32, LoRa, ESP-NOW, Raspberry Pi, MQTT, PI regulátor

# **Abstract**

This thesis deals with the issue of the Internet of Things and its use in the automation of gardening areas. The processes that are necessary to maintain the operation of gardening facilities are both physically demanding and time consuming. The aim of this thesis will be to design a system that will reduce the need for human intervention in performing these processes. The main prerequisites of the proposed system include the modularity of the whole concept. The automation of the gardening areas focuses mainly on the irrigation system, which will be controlled by the designed wireless modules. These are STEM-01 modules which have the task of measuring soil volumetric water content, soil electrical conductivity, soil temperature and ambient temperature and relative humidity in the area, BVM-01 modules which provide irrigation in the required area and last but not least FDM-01 modules with which it will be possible to enrich the water located in the drip pipe and used to irrigate the mentioned areas with mineral fertilizers.

# **Keywords**

IoT, ESP32, LoRa, ESP-NOW, Raspberry Pi, MQTT, PI controller

### **Bibliografická citace**

ŠIMEK, Martin. *Automatizace zahradnického systému.* Brno, 2022. Dostupné také z: <https://www.vutbr.cz/studenti/zav-prace/detail/142146>. Diplomová práce. Vysoké učení technické v Brně, Fakulta elektrotechniky a komunikačních technologií, Ústav automatizace a měřicí techniky. Vedoucí práce Jakub Arm.

### **Prohlášení autora o původnosti díla**

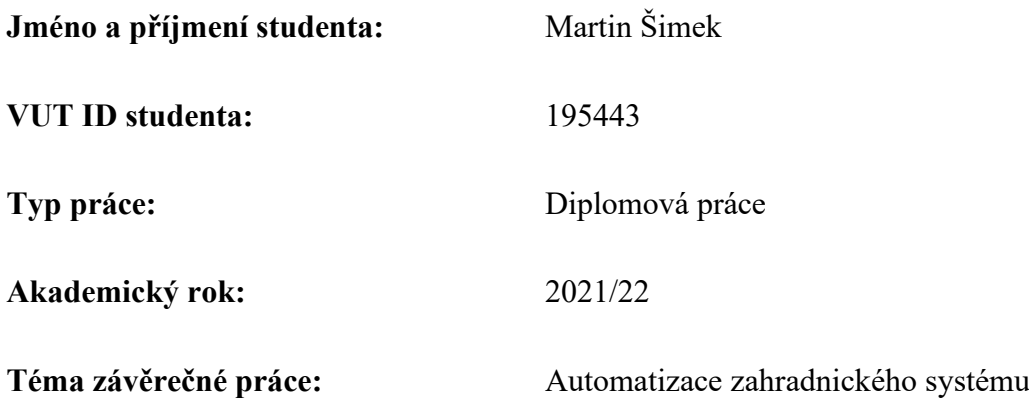

Prohlašuji, že svou závěrečnou práci jsem vypracoval samostatně pod vedením vedoucí/ho závěrečné práce a s použitím odborné literatury a dalších informačních zdrojů, které jsou všechny citovány v práci a uvedeny v seznamu literatury na konci práce.

Jako autor uvedené závěrečné práce dále prohlašuji, že v souvislosti s vytvořením této závěrečné práce jsem neporušil autorská práva třetích osob, zejména jsem nezasáhl nedovoleným způsobem do cizích autorských práv osobnostních a jsem si plně vědom následků porušení ustanovení § 11 a následujících autorského zákona č. 121/2000 Sb., včetně možných trestněprávních důsledků vyplývajících z ustanovení části druhé, hlavy VI. díl 4 Trestního zákoníku č. 40/2009 Sb.

. V Brně dne: 13. května 2022 ----------------------------------------

podpis autora

### **Poděkování**

Děkuji vedoucímu práce Ing. Jakubovi Armovi, PhD. za účinnou metodickou, pedagogickou a odbornou pomoc a další cenné rady při zpracování mé diplomové práce.

V Brně dne: 13. května 2022 ----------------------------------------

podpis autora

# Obsah

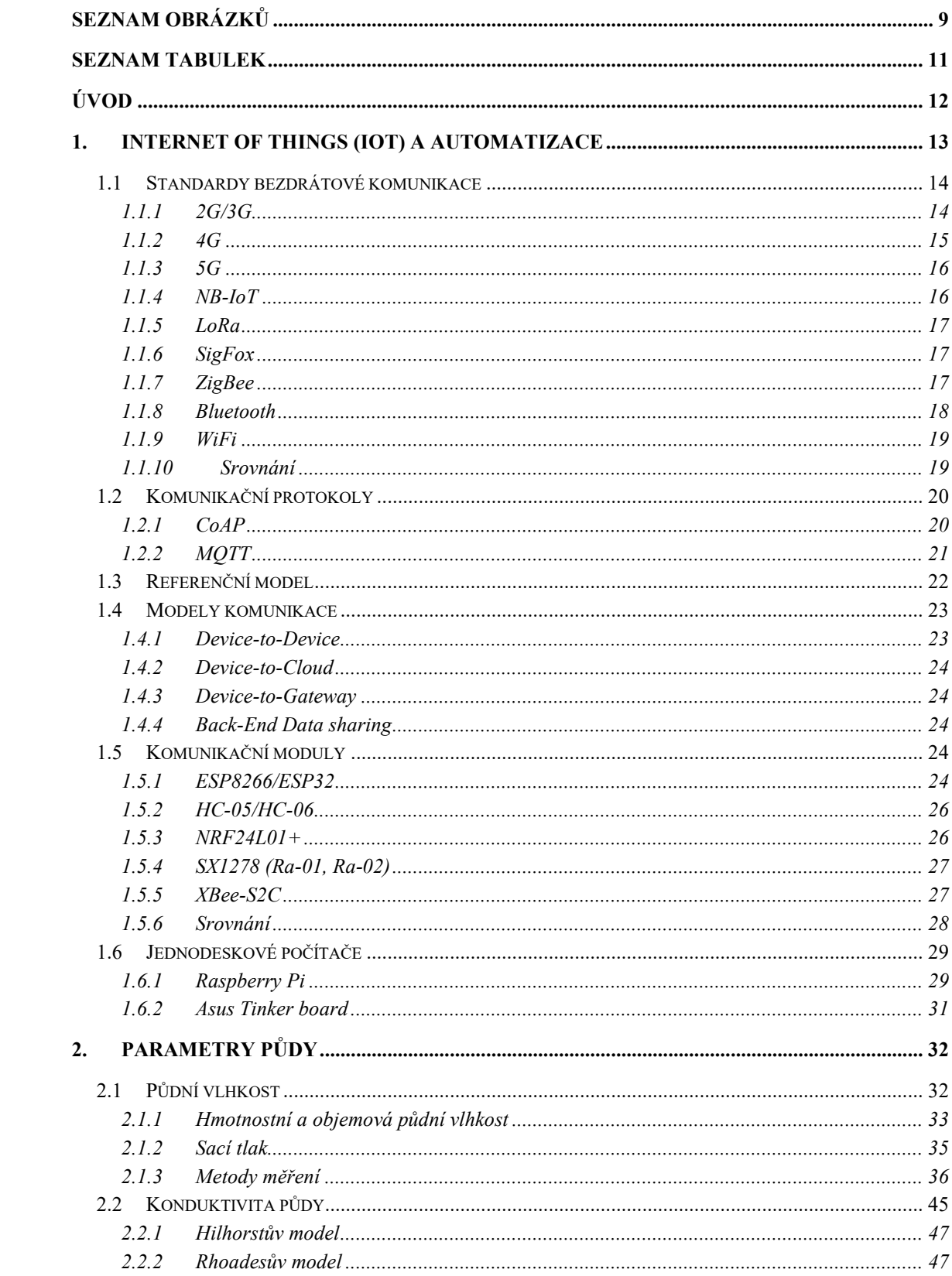

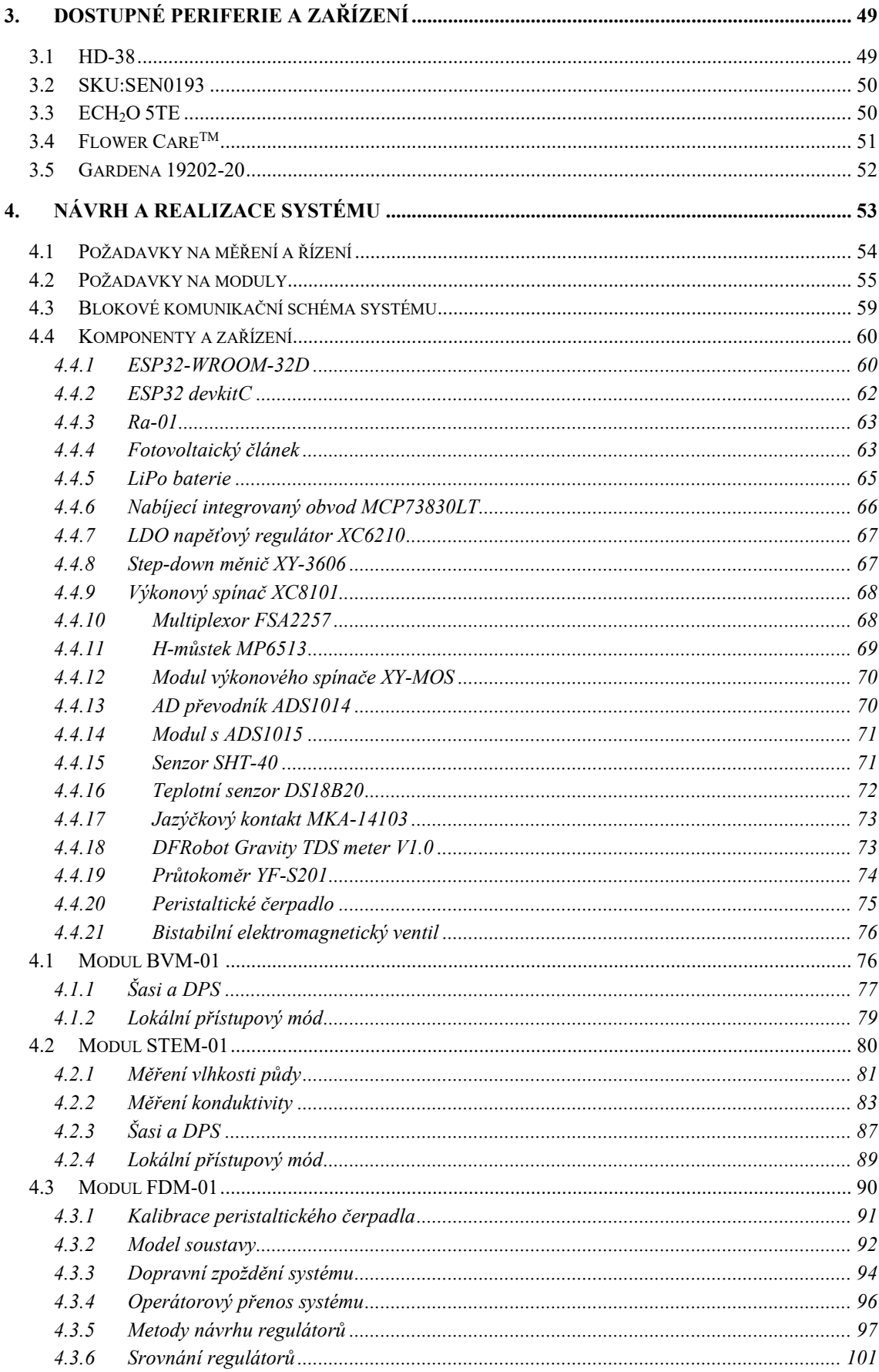

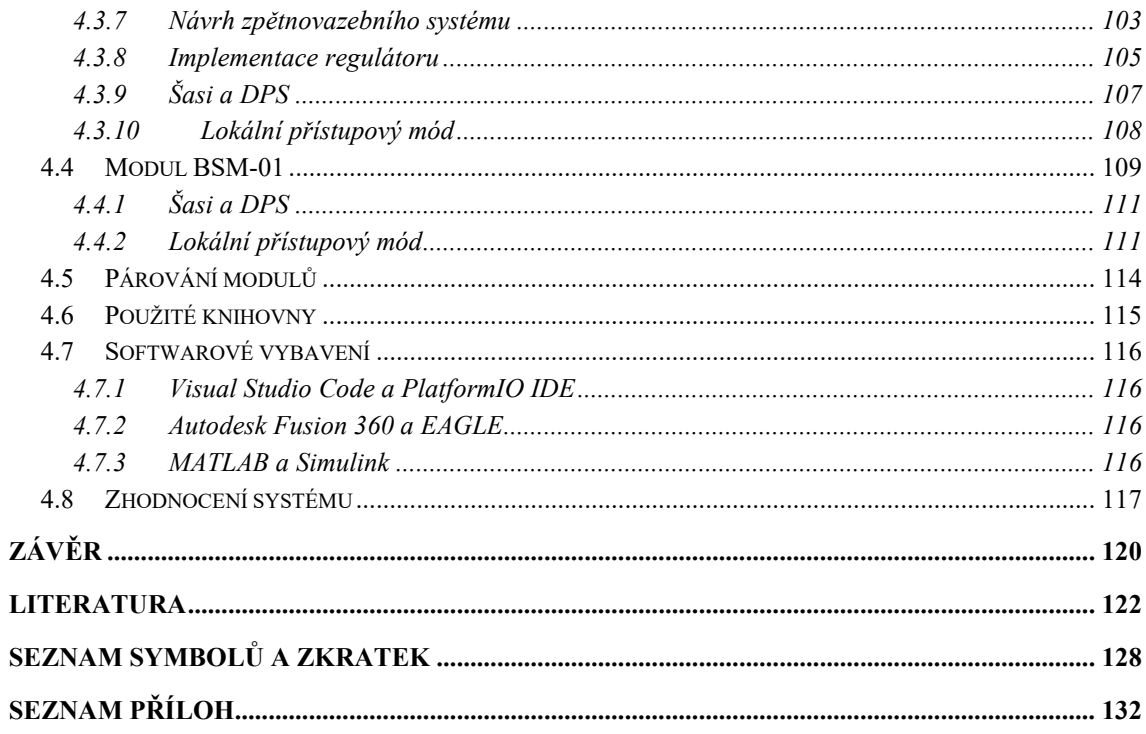

# <span id="page-8-0"></span>SEZNAM OBRÁZKŮ

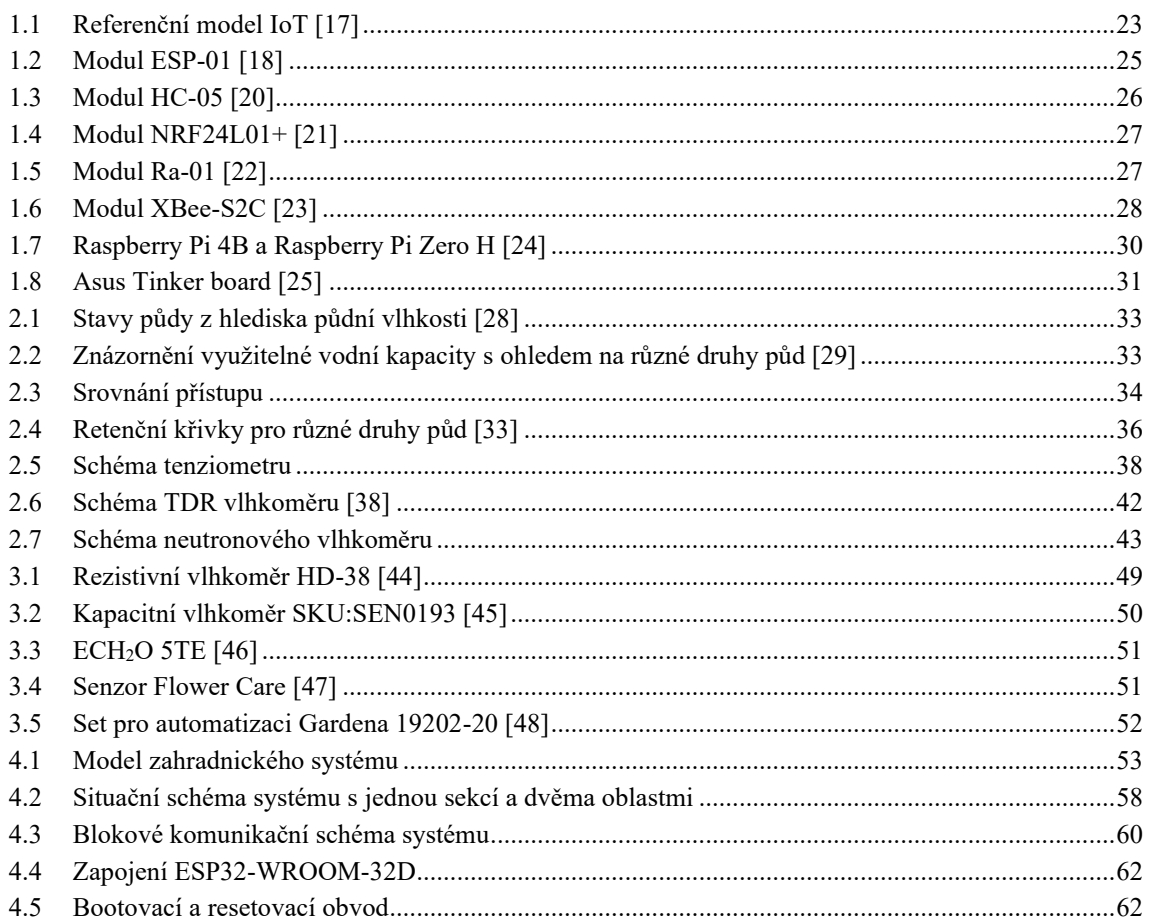

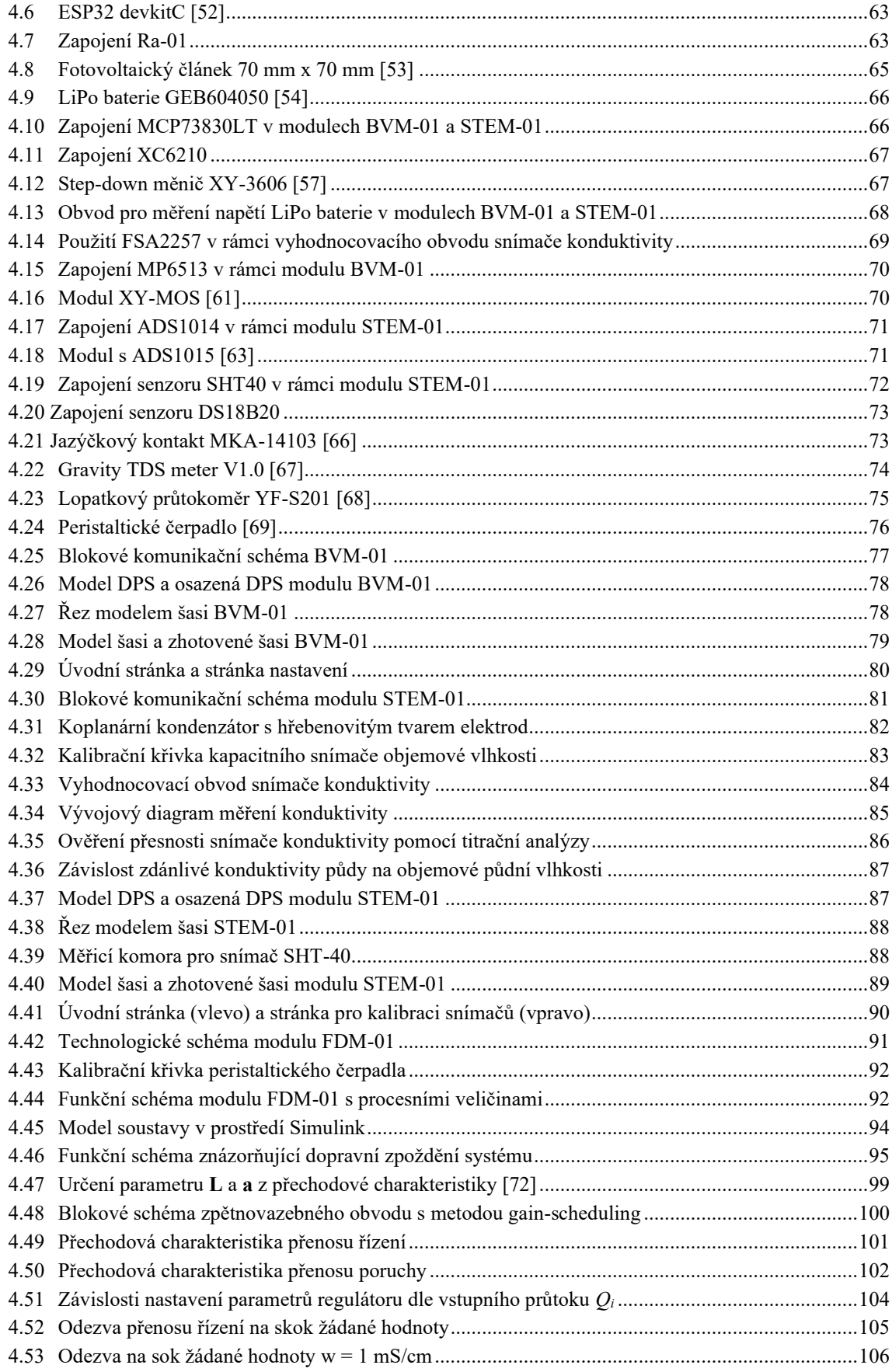

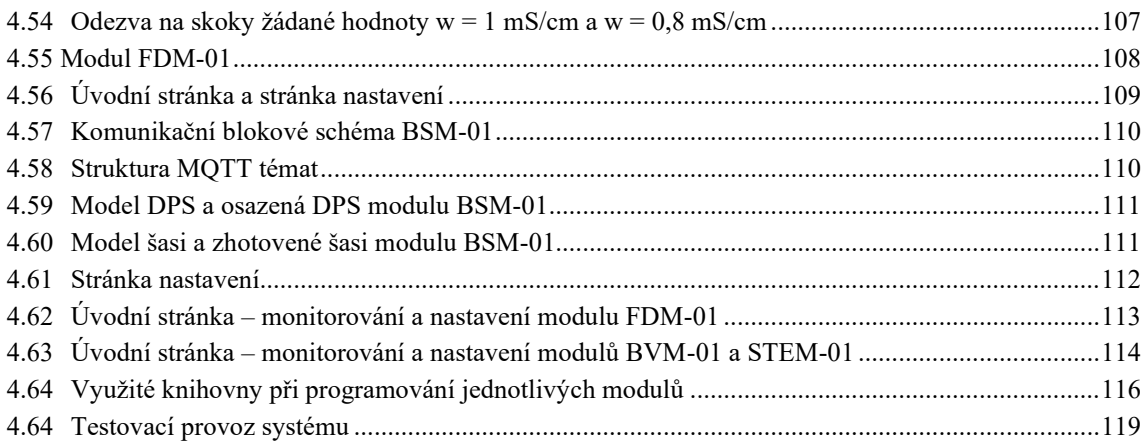

### <span id="page-10-0"></span>**SEZNAM TABULEK**

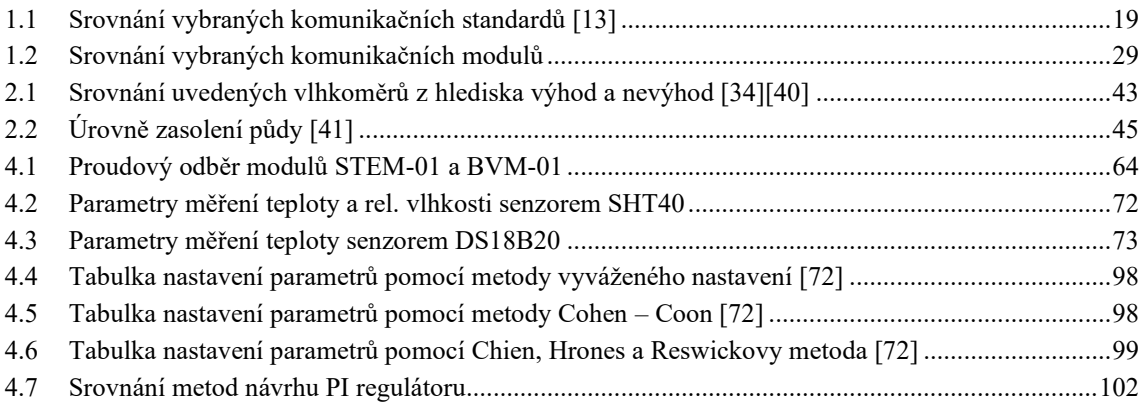

# <span id="page-11-0"></span>**ÚVOD**

Osvojení zemědělství bylo bezpochyby jedním z nejvýznamnějších mezníku lidské civilizace. Umožnilo nám zejména přechod z lovu a sběru na udržitelný způsob získávání potravy, což vyústilo v mnohonásobný růst lidské populace, který předtím nebyl možný. Mnoho lidí si od té doby kladlo za cíl zjednodušit či vylepšit dosavadní technologie a metody používané při pěstování rostlin a chovu zvířat. S prvními vynálezy, které přestavovaly například motyky či jednoduché pluhy určené k obdělávání půdy, se tak dostáváme k pokročilým nejmodernějším pěstebním metodám jako je aeroponie nebo hydroponie. Díky pokročilému rozvoji mikroelektroniky v posledních desetiletích jsou dnes k dispozici malé integrované obvody a různá cenově dostupná zařízení, díky kterým lze řadu procesů v oblasti pěstování rostlin zautomatizovat.

Předmětem této práce je tedy návrh systému, jenž by dokázal efektivně automatizovat některé procesy při pěstování, které musí být vykonávány manuálně. Jedná se tedy zejména o řízení systémů závlah a hnojení na základě automaticky naměřených dat. Takovým řízením tedy bude zajištěna optimální dávka vody a výživy pěstované komoditě. Z hlediska jednoduché implementace systému a schopnosti zajistit výše uvedené řízení je pak nutné stanovit několik základních funkcí a požadavků, které musí být při návrhu a realizaci tohoto systému zohledněny:

- Modularita systému
- Monitoring dat a nastavení dílčích částí systému pomocí webové vizualizace
- Monitorování okolní teploty a relativní vlhkosti v požadovaných oblastech
- Měření teploty půdy, objemové půdní vlhkosti a zdánlivé konduktivity půdy v požadovaných oblastech
- Možnost individuální závlahy požadované oblasti
- Efektivní a jednoduchý způsob hnojení při zavlažování kapénkovým potrubím

### <span id="page-12-0"></span>**1.INTERNET OF THINGS (IOT) A AUTOMATIZACE**

Internet věcí je pojem, jenž zastřešuje myšlenku velkého množství fyzických zařízení rozmístěných napříč světem, které jsou připojeny k internetu a jsou schopny sbírat a navzájem sdílet svoje data. Prvotní koncept takové sítě chytrých zařízení se datuje již do roku 1982, kdy byl na univerzitě Carnegie Mellon v Pittsburghu představen první chytrý objekt propojený internetem. Jednalo se o upravený nápojový automat, který byl schopný sdílet informace o zbývajícím počtu nápojů a zda jsou nově doplněné nápoje dostatečně vychlazené či ne. Za první IoT zařízení se pak dá považovat toaster představený Johnem Romkeyem na konferenci October '89 INTEROP. Toaster byl připojený k osobnímu počítači pomocí TCP/IP sítě a z onoho počítače jej bylo možné vzdáleně vypínat a zapínat. Samotný pojem Internet věcí pak poprvé použil vynálezce technologie RFID Kevin Ashton při psaní svého článku. Největší průlom v Internetu věcí pak zajistil příchod protokolu IPv6, který poskytl dostatečné množství IP adres pro jednotlivá zařízení a zajistil tak masové rozšíření Internetu věcí po celém světě [1].

Jednotlivé komponenty a technologie Internetu věcí lze definovat v následujících bodech [1]:

- **Senzory a zařízení** Chytrá zařízení, která měří různá data nebo řídí definované procesy.
- **Konektivita** Ukládání získaných informací do IoT platformy, jako je například cloud. Připojení zařízení do sítě pomocí různých komunikačních standardů (Bluetooth, LoRa, WiFi).
- **Zpracování dat** Zpracovávání malého objemu dat v nenáročných aplikacích jako např. monitorování teploty nebo manipulace s velkým souborem dat definovaných jako tzv. big data.
- **Uživatelské rozhraní** Může se jednat o webovou vizualizaci nebo jakoukoliv aplikaci, jež zprostředkuje komunikaci mezi koncovým uživatelem a zařízením.

Hlavním cílem Internetu věcí je tedy zefektivnit a zjednodušit běžné činnosti. I navzdory možným bezpečnostním rizikům, které IoT představuje z hlediska úniku informací, je dnes rozšířený již téměř do všech odvětví. Využívá se zejména v [1]:

- **Průmyslu** V průmyslu je Internet věcí označován jako IIoT (Industrial IoT). Tvoří základ pro implementaci konceptu Průmysl 4.0.
- **Bankovnictví** Systém mobilních plateb pomocí NFC. Vytváření nových finančních modelů na základě analýzy získaných dat.
- **Zdravotnictví** Vzdálená diagnostika pacientů.
- **Konzumní elektronice**  Rozšíření zejména v podobě domácí automatizace, kterou můžou představovat různé prvky zabezpečení, chytré vypínače a svítilny.
- **Zákaznickém servisu** Může se jednat například o usnadněné sledování poptávky a následné přizpůsobení skladových zásob. V tomto ohledu se IoT často kombinuje s umělou inteligencí.

### <span id="page-13-0"></span>**1.1 Standardy bezdrátové komunikace**

Jednou ze základních myšlenek internetu věcí je vzájemná výměna dat mezi zařízeními a internetem. Způsob, jakým tato zařízení přijímají nebo sdílejí data, definuje komunikační standardy. Propojení jednotlivých zařízení s internetem může být zajištěno jak bezdrátovým, tak i drátovým spojením. U drátových připojení je limitujícím faktorem zejména velikost výsledného zařízení, cena a možnosti umístění zařízení, které je nutné připojit k síti. Na druhé straně nám pevné připojení poskytuje menší latenci, větší zabezpečení a vyšší rychlosti přenosu dat. Bezdrátové IoT zařízení jsou častějším řešením, zejména z důvodu snadného připojení a nižších pořizovacích nákladů. U bezdrátového připojení je nutné zohlednit pokrytí použité sítě a rušení, které se může v okolí zařízení nacházet.

V následujících podkapitolách jsou jmenovitě uvedeny nejpoužívanější standardy bezdrátové komunikace v Internetu věcí.

#### <span id="page-13-1"></span>**1.1.1 2G/3G**

Zkratkou 2G se rozumí 2. generace bezdrátové telefonní technologie pro mobilní telefony. Od předchozí první generace sítí 1G se 2G liší zejména tím, že na rozdíl od analogového přenosu využívají digitálního způsobu přenosu. Dalo by se říct, že cílem druhé generace mobilních sítí bylo zdokonalit a orientovat se na přenos hlasových služeb. Sítě založené na standardu GSM jako první nabídly použití SMS (Short Messaging System) spolu s možností stahování různého obsahu (tóny vyzvánění, obrázky, loga) nabízeného poskytovatelem sítě. Rychlost těchto sítí byla pouhých 9,6 kbit/s, což se ukázalo pro použití datových připojení jako nedostačující. Toto omezení vedlo k následnému rozšíření GSM na standard GPRS. Použití GPRS je podmíněno rozšířením infrastruktury mobilní sítě, načež tato síť pak bývá označována jako 2.5G. Jedná se tedy o síť využívající technologie mezi druhou a třetí generací. Standard GPRS nenahrazuje původní GSM, je pouze jeho rozšířením za účelem dosažení větší přenosové rychlosti. Mezi hlavní přednosti GPRS se řadí MMS (Multimedia Messaging System), které umožnily účastníkům sítě navzájem zasílat videa, obrázky, zvukové nahrávky apod. Díky použití technologie přepojování paketů je teoretická maximální rychlosti stanovena na 80 kbit/s při použití 4 časových slotů. Kvůli fyzikálním omezením a okolním vlivům však rychlost obvykle nepřesahuje 20 kbit/s. Modifikací GPRS za účelem dosažení větší přenosové rychlosti byl vytvořen standard EDGE. Sítě vystavené na tomto standardu jsou označovány jako 2.75G, jelikož jsou přestupním bodem k sítím třetí generace. Teoretická rychlost při použití standardu EDGE může dosahovat až 384 kbit/s, přičemž obvyklá rychlost se pohybuje mezi 60 až 120 kbit/s [2].

Termínem 3G se nazývá třetí generace bezdrátové mobilní telekomunikační technologie. Jedná se o vylepšení již zavedených standardů GPRS a EDGE pro dosažení vyšší přenosové rychlosti dat a větší šířky pásma. 3G přináší mnoho nových možností, jako jsou například video hovory, mobilní televize a v neposlední řadě bezdrátový přenos dat (UMTS) pro použití internetu. Díky velkým změnám, které přinesla třetí generace sítí, není možná kompatibilita mezi existujícími 2G sítěmi a 3G sítěmi. Pro zachování obou generací bylo tedy nutné vytvořit novou infrastrukturu 3G sítě. Rychlost prvních 3G sítí se pohybuje okolo 144 kbit/s. Pozdější modifikace standardů 3G označované jako 3.5G a 3.75G podporují širokopásmové mobilní připojení s rychlostí přenosu v řádu jednotek Mbit/s [3].

 V současné době již mnoho poskytovatelů 2G sítí ukončilo nebo plánuje ukončit jejich podporu. Hlavním důvodem vypínání 2G sítí je rozšiřování infrastruktury sítí novějších generací za účelem poskytování rychlejších technologií pro účastníky sítě. Vypínání 2G sítí má ale i své odpůrce, kteří naopak tvrdí, že vhodnějším řešením by bylo ukončit podporu 3G sítím a ponechat současné 2G a 4G sítě. Toto tvrzení se opírá o fakt, že veškerá mobilní zařízení mají podporu 2G sítí a jejich zrušení by tedy mohlo přinést mnoho problémů. Při vývoji IoT zařízení používajících 2G nebo 3G moduly je tedy nutné nejprve zjistit, zdali daný poskytovatel stále tyto sítě podporuje. V opačném případě je nutné použít modul s podporou 4G [4].

#### <span id="page-14-0"></span>**1.1.2 4G**

Pojmem 4G se označuje čtvrtá generace mobilních sítí. Podle podmínek IMT Advanced definovaných Mezinárodní telekomunikační unií pod toto označení spadají technologie, které umožní dosáhnout rychlosti 1 Gbit/s pro nepohyblivé nebo pomalu se pohybující zařízení a 100 Mbit/s pro rychle se pohybující zařízení. Díky kladeným podmínkám umožňuje 4G plný přístup k internetu, použití VoIP technologie, sledování internetové televize ve vysokém rozlišení, videokonference apod. Za první technologii spadající do 4G bývá mylně označována LTE (Long Term Evolution), která nesplňuje definované podmínky, ale velmi se k nim blíží. Z toho důvodu bývá někdy označována jako 3.95G. Mezinárodní telekomunikační unie definovala dvě technologie, které splňují kladené požadavky. Jedná se o LTE Advanced a WiMax Release 2. Tyto technologie ale nemají od poskytovatelů velkou podporu, a to hlavně díky velkému rozšíření technologií LTE a WiMax, které byly původně poskytovateli deklarovány jako 4G. Současným používáním 4G se tedy většinou rozumí využívání jedné z následujících technologií [5]:

- **LTE**: Využívá modulaci OFDM, díky které je snížena letence a potlačena interference. Rychlost přenosu může dosahovat maximální hodnoty 100 Mbit/s.
- **WiMax**: Technologie založená na souboru standardů IEEE 802.16. Maximální rychlost přenosu je definovaná jako 40 Mbit/s.

#### <span id="page-15-0"></span>**1.1.3 5G**

Pátá generace mobilních sítí 5G je nástupcem již zaužívaných sítí nižších generací. 5G technologie je podmíněna 8 specifickými požadavky [6]:

- Rychlost přenosu až 10 Gbit/s (10x až 100x rychlejší oproti sítím 4G a 3G)
- Latence o velikosti 1 ms
- Dostupnost 99,999 %
- $\bullet$  100% pokrytí
- 90% snížení spotřeby energie sítě
- Výdrž baterie v IoT modulech s nízkou spotřebou až 10 let
- Až 100krát vetší počet připojených zařízení na jednotku (v porovnání s 4G LTE)
- 1000krát větší šířka pásma

GSM Association předpokládá že 5G sítě budou mít v roce 2025 1,7 bilionů uživatelů po celém světě. Hlavními výhodami těchto nových sítí bude větší šířka pásma a vyšší rychlost stahování dosahující až 10 Gbit/s. Zvětšením šířky pásma u 5G technologií se předpokládá, že nebudou většinově používány pro mobilní telefony jako současné celulární sítě. Naopak jejich využití uplatní i poskytovatelé internetu pro počítače a notebooky. Aplikace 5G technologií také umožní nový přístup k IoT zařízením a M2M komunikaci. Už z podstaty věci nemůže být technologie 5G kompatibilní s nižšími generacemi sítí jako 4G, tudíž mobilní zařízení s technologií 4G nemůžou využívat budoucí sítě 5G [6].

#### <span id="page-15-1"></span>**1.1.4 NB-IoT**

Narrowband IoT nebo také někdy označovaný jako LTE Cat-NB1 je LPWAN technologický standard vyvinutý organizací 3GPP. Tento standard je vystavěný na technologii LTE, což umožnilo jeho rychlý vývoj a standardizaci. Hlavní výhodou technologie je tedy možnost připojení velkého množství zařízení s nízkou propustností, malá energetická náročnost a nízká pořizovací cena komunikačních modulů. Mezi hlavní rysy NB-Iot patří [7]:

- Šířka pásma 180 kHz
- Nízká spotřeba (eDRX, PSM)
- Latence menší než 10 sekund
- Výdrž baterie 10 let i více
- Dosah  $15 \text{ km}$  (164 dB)

#### <span id="page-16-0"></span>**1.1.5 LoRa**

LoRa je síťová technologie definovaná na fyzické vrstvě ISO/OSI modelu. Jak již z názvu vyplývá (LongRange), cílem technologie bylo dosáhnout komunikace na velké vzdálenost při zachování malé spotřeby energie. Pro obousměrnou komunikaci využívá LoRa bezlicenční ISM pásmo 868 MHz. LoRa je založena na modulaci CSS, díky které je dosaženo větší úspory energie a větší vzdálenosti komunikace než při použití modulace FSK. CSS modulace byla již dříve používána pro komunikaci v armádních i vesmírných projektech, ale LoRa je prvním řešením pro nízkonákladovou implementaci pro komerční použití. Hlavní výhodou je tedy možnost komunikace na velké vzdálenosti s tím, že jediná základnová stanice nebo gateway dokáže pokrýt oblast o velikosti stovek kilometrů čtverečních [8].

#### <span id="page-16-1"></span>**1.1.6 SigFox**

SigFox je bezdrátová komunikační síť určená pro komunikace na velké vzdálenosti za účelem přenosu malého objemu dat z měřicích zařízení nebo senzorů. Řadí se mezi tzv. nízkopříkonové LPWAN sítě určené pro systém IoT. SigFox technologie využívá bezlicenčního ISM pásma 868 MHz. Ke komunikaci využívá UNB (Ultra Narrow Band) pásmo určené pro vysílání krátkých pulzů dat s omezeným vysílacím výkonem na 100 mW. Přenášená zpráva v době přenosu zabírá šířku pásma 100 Hz a v závislosti na regionu její přenosová rychlost činí 100 nebo 600 bit/s. Tímto řešením je zajištěn jak velký dosah, tak i dostatečná odolnost proti rušení. Vysílaná zpráva je modulována pomocí DBPSK, což ve výsledku znamená, že pro rychlost 1 bit/s dostačuje frekvenční pásmo 1 Hz. Při předešlé uvedené rychlosti 100 bit/s je tedy využívána již deklarovaná šířka pásma 100 Hz [9].

Síť SigFox je založena na hvězdicové topologii a je budována na buňkovém principu. To znamená, že síť je tvořena základnovými stanicemi a buňkami, které pokrývají dané oblasti. Jednotlivá zařízení zasílají zprávy základnovým stanicím, které se následně postarají o demodulaci a uložení obdržené zprávy na SigFox cloud. Obdržené zprávy jsou v cloudu přetřízeny a následně zaslány pomocí TCP/IP k cílovému uživateli [9].

#### <span id="page-16-2"></span>**1.1.7 ZigBee**

Jedná se o bezdrátovou komunikační technologii vystavěnou na standardu IEEE 802.15.4. Řadí se do skupiny bezdrátových sítí PAN, kam patří také velmi rozšířený standard IEEE 802.15.1 známý jako Bluetooth. Z hlediska řady průmyslových aplikací je použití standardu Bluetooth nevhodné. Z toho důvodu byla v roce 2002 založena ZigBee aliance s cílem vytvoření nového bezdrátového komunikačního standardu vhodného i pro účely průmyslové automatizace. Z důvodu nutnosti implementace standardu ZigBee i do málo výkonných 8bitových mikrokontrolérů bylo dbáno na maximální jednoduchost při implementaci. Výsledná struktura protokolů tak nezabírá více než 30 kB programové paměti [10].

Protokol je tvořený třemi základními vrstvami. Fyzická a datová vrstva je definovaná standardem IEE802.15.4. Nad nimi se nachází síťová vrstva (ZigBee routing), která realizuje připojení k síti, zabezpečení a směrovaní paketů. Poslední nejvyšší vrstva je vytvořena spojením transportní a aplikační vrstvy. Skládá se tedy z aplikační podvrstvy, ZigBee objektů a uživatelských aplikačních objektů [10].

Dosah ZigBee se přibližně pohybuje ve vzdálenostech 10 až 100 metrů. Maximální vzdálenost komunikace je ovlivněna zejména lokálními podmínkami šíření signálu. Komunikace standardu ZigBee využívá k modulaci dat metodu BPSK a modulovaný signál následně přenáší prostřednictvím DSSS. Pro přístup k fyzickému médiu používá metodu CSMA/CA [10].

#### <span id="page-17-0"></span>**1.1.8 Bluetooth**

Jedná se o otevřený standard bezdrátové komunikace určený k propojení dvou nebo více elektronických zařízení. Prvně byl představen v roce 1994 firmou Ericsson jako náhrada za sériové drátové rozhraní RS-232. Technologie Bluetooth spadá do skupiny bezdrátových sítí PAN a je definována standardem IEEE 802.15.1. K přenosu dat používá např. WiFi rádiové vlny v ISM pásmu 2,4 GHz. Jednou z hlavních předností této technologie je nízká spotřeba energie, tudíž je ideálním kandidátem na použití v bezdrátových bateriových zařízených jako je např. počítačová myš, sluchátka, chytré hodinky apod. Díky použití technologie FHSS (Frequency Hopping Spread Spectrum) dochází k potlačení rušení na stejné frekvenci, které může být vyvoláno jinými zařízeními. Dle výkonu lze zařízení využívající technologii Bluetooth rozdělit do následujících třech skupin [11]:

- **Class 3** zařízení s maximální výkon 1 mW a dosahem do 1 m
- **Class 2** zařízení s maximální výkon 2,5 mW a dosahem až 10 m
- **Class 1** zařízení s maximální výkon 100 mW a dosahem až 100 m

Bluetooth nabízí velmi zabezpečené připojení, kdy je k úspěšnému spárování dvou zařízení nutné potvrdit žádost vložením tajného klíče. Následně se zařízení spárují automaticky. Párovací mechanismus probíhá ve třech krocích [11]:

- 1. **Požadavek (Inquiry)** zařízení vyhledá druhé zařízení v dosahu a vyšle mu požadavek ke spárování, druhé zařízení pak obdrží kód, který je nutné potvrdit
- 2. **Připojování (Paging)** vytvoření spojení mezi zařízeními

3. **Spojení (Connection)** – vytvořené spojení umožňuje sdílení dat a komunikaci mezi zařízeními.

#### <span id="page-18-0"></span>**1.1.9 WiFi**

Jedná se o zastřešující pojem pro standardy bezdrátové komunikace obsažené v normě 802.11. WiFi se řadí mezi sítě WLAN (Wireless LAN) operující v bezlicenčním nekoordinovaném ISM pásmu 2,4 GHz a 5 GHz. Maximální přenosová rychlost dosahuje velikosti 54 Mbit/s. Rozsáhlé rozšíření WiFi v bezlicenčním pásmu s sebou ovšem nese negativní důsledky v podobě silného zarušení příslušného frekvenčního pásma. Základním prvkem sítě je přístupový bod (Access point), který zprostředkovává veškerou komunikaci mezi zařízeními. Taková síť se poté označuje jako infrastrukturní. Přímá komunikace mezi jednotlivými zařízeními připojenými do WiFi sítě není možná. WiFi technologie zajišťuje komunikaci pouze na spojové vrstvě. Typicky se tedy přenáší zapouzdřené ethernetové rámce. V případě bezdrátové komunikace na sdíleném médiu je využíván protokol CSMA/CA. Mezi hlavní charakteristiky WiFi patří [12]:

- Nízká pořizovací cena zařízení
- Vyšší spotřeba energie
- Vysoká přenosová rychlost
- 128bitové šifrování dat protokolem WEP (Wireless Encryption Protocol)
- Možné problémy s rušením v ISM pásmu 2.4 GHz
- Obchodní značkou WiFi je zajištěna interoperabilita zařízení od různých výrobců

#### <span id="page-18-1"></span>**1.1.10 Srovnání**

V následující tabulce je uvedeno srovnání již zmíněných protokolů z hlediska jejich energetické náročnosti, datové propustnosti, komunikační vzdálenosti a pořizovací ceny.

| Standard     | Frekvence                                   | Datová<br>propustnost | Dosah                  | Spotřeba<br>energie | Cena<br>zařízení |
|--------------|---------------------------------------------|-----------------------|------------------------|---------------------|------------------|
| 2G/3G        | 900 a 1800<br>MHz (2G),<br>2100 MHz<br>(3G) | 10 Mbit/s             | Jednotky<br>kilometrů  | Vysoká              | Vysoká           |
| LTE Cat 0/1  | 800, 900, 1800<br>a 2100 MHz                | $1-10$ Mbit/s         | Jednotky<br>kilometrů  | Střední             | Vysoká           |
| 5G           | $>$ GHz                                     | $10$ Gbit/s           | Stovky metrů           | Nízká               | Vysoká           |
| $NB$ - $IoT$ | 868 MHz                                     | $0,1-1$ Mbit/s        | $1$ až $10 \text{ km}$ | Střední             | Vysoká           |
| LoRa         | 868 Mhz                                     | $<$ 50 kbit/s         | 5 až 20 km             | Nízká               | Střední          |
| SigFox       | 868 MHz                                     | $\leq$ 1 kbit/s       | 10 až 40 km            | Nízká               | Střední          |
| ZigBee       | 868 Mhz,                                    | 250 kbit/s            | 10 až 100 m            | Nízká               | Střední          |

<span id="page-18-2"></span>Tabulka 1.1 Srovnání vybraných komunikačních standardů [13]

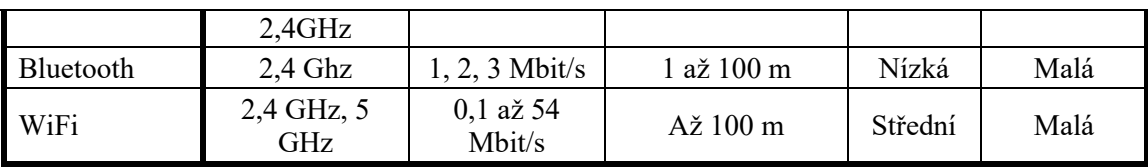

### <span id="page-19-0"></span>**1.2 Komunikační protokoly**

Internet věcí poskytuje širokou škálu komunikačních protokolů určených pro přenos dat. Většinou se jedná o protokoly, které nebyly primárně vyvíjeny pro Internet věcí, ale byly odvozeny od telekomunikačních protokolů. Hlavním znakem těchto protokolů je přenos malého objemu dat, který zaručí nízkou energetickou a paměťovou náročnost.

#### <span id="page-19-1"></span>**1.2.1 CoAP**

CoAP je hned za MQTT nejvyužívanějším komunikačním protokolem pro použití v Internetu věcí. Constrained Application Protocol je zjednodušenou verzí HTTP navrženou zejména pro zařízení s omezeným použitím, jako jsou například 8bitové mikrokontroléry. CoAP je definovaný na aplikační vrstvě ISO/OSI modelu a pro komunikaci v síti používá UDP protokol. UDP zajišťuje nespojovanou komunikaci, která je díky své malé režii vhodná pro odesílání krátkých zpráv. Není ovšem možné zaručit, že při přenosu nedojde ke ztrátě dat, chybnému doručení či doručení datagramů ve špatném pořadí. Pro indikaci úspěšného doručení zaslané zprávy využívá CoAP tzv. "acknowledge messages" (ACK zprávy), což jsou zprávy, které mají odesílateli potvrdit úspěšně doručení jeho zprávy. CoAP definuje dva typy zpráv, které se liší spolehlivostí doručení [14]:

- **Confirmable (CON)** Jedná se o zprávy, u kterých je zajištěno spolehlivé doručení příjemci. Tyto zprávy jsou odesílatelem zasílány opakovaně, dokud není od příjemce obdržena ACK zpráva.
- **Non-Confirmable (NON)**  Zprávy, u kterých není zaručeno úspěšné doručení příjemci. Tyto zprávy na rozdíl od předchozího typu nepoužívají potvrzení v podobě ACK zpráv a jsou tedy spíše vhodné pro zasílání ne příliš důležitých informací.

Zprávy obou předešle jmenovaných typů jsou jednoznačně definovány pomocí unikátního ID. Z pohledu request/response modelu umožňuje CoAP následující chování komunikace [14]:

• Pokud může příjemce na přijatou zprávu typu CON nebo NON ihned odpovědět, tak odesílá ACK zprávu, která obsahuje buď požadovaná data, nebo kód chybového hlášení.

• V případě, že příjemce obdrží zprávu typu CON a nemá k dispozici potřebná data pro okamžitou odpověď, zasílá prázdnou ACK zprávu. Jakmile bude mít data k dispozici, zašle ACK zprávu obsahující příslušná data.

#### <span id="page-20-0"></span>**1.2.2 MQTT**

Označení MQTT zkracuje název Message Queuing Telemetry Transport. Jedná se o jednoduchý komunikační protokol určený zejména pro aplikace, u kterých se předpokládá velká odezva připojení a malý datový tok. Protokol je vystavěný na modelu označovaném jako publisher-subscriber. Zařízení tedy může sdílet nebo získávat data ze sítě prostřednictvím serveru, který plní úlohu komunikačního centra mezi připojenými zařízeními. V architektuře sítě, jež je vystavěna na protokolu MQTT, jsou důležité následující pojmy [15]:

- **Broker/Server**  Zprostředkovatel komunikace, který přijímá data od zařízení a dle požadavku je zasílá dále ostatním zařízením v síti.
- **Topic** Jedná se o téma, do kterého zařízení sdílejí potřebný obsah. Téma je popsáno textovým řetězcem rozlišujícím velká a malá písmena, který je tvořený stromovou hierarchickou strukturou. Takže např. řetězec: "house/kitchen/temperature" definuje téma o třech úrovních a cílem tohoto tématu je pak sdílet naměřenou teplotu v kuchyni daného domu. Zařízení v síti můžou odebírat informace z libovolné úrovně tématu.
- **Publishing/Subscribing** Účastnící sítě, kteří sdílejí svá data do požadovaného tématu, provádějí tzv. publishing. Tato data jsou dále zpracována serverem, jenž je přeposílá účastníkům (tzv. publishing) přihlášeným k odběru daného tématu.
- **Payload**  Jedná o vlastní data obsažená ve zprávě. MQTT nedefinuje přesnou podobu formátu dat, tudíž můžou být použita binární data nebo i obrázky. Důležité je, aby daný formát dat server podporoval a dokázal jej zpracovat. Pro odesílání velkého objemu dat jsou efektivní zejména formáty JSON a XML.
- **Will mesagges**  V případě úspěšného připojení k síti si může zařízení nastavit tzv. will message, což představuje zprávu, která je odeslána na server v případě náhlého odpojení zařízení. Tento způsob zasílání zpráv tak může představovat efektivní způsob vyhodnocení stavu připojení daných zařízení.
- **Retained messages**  MQTT server může v případě potřeby uložit poslední získanou zprávu v daném tématu. Účastník sítě, který provádí publishing, nastaví u zprávy příznak zachování a server tento příznak následně zpracuje a zprávu zachová pro případné budoucí odběratele. Pokud není příznak nastaven a dané téma neodebírá žádný z účastníků sítě, je zpráva na straně serveru odstraněna.

MQTT odesílá do sítě TCP zprávy, u nichž rozlišujeme 3 úrovně doručování nazývané QoS (Quality of Service) levels [15]:

- **QoS 0** Zprávy odeslané nanejvýše jednou. U těchto zpráv se nezjišťuje, zdali byly doručeny.
- **QoS 1** Zprávy odeslané alespoň jednou. Pokud příjemce zprávy do určité doby nepotvrdí její přijetí, je zpráva odeslána znovu.
- **QoS 2** Zprávy odeslané právě jednou. Využívá se dvouúrovňové potvrzení zaslané zprávy pro situace, kdy je nutné s jistotou doručit požadovanou zprávu pouze jedenkrát. Tento způsob se může používat například v systémech herních měn, kdy je danému hráči nutné připsat obnos měny právě jednou.

### <span id="page-21-0"></span>**1.3 Referenční model**

Základní referenční model Internetu věcí je popsán sedmi vrstvami dle IoT World Forum. Pro globální konektivitu je model rozšířen o jednu vrstvu. Nejnižší první vrstvu tvoří samotná IoT zařízení, která sbírají data nebo řídí požadované procesy. Druhá vrstva definuje použitý komunikační protokol pro připojení IoT zařízení k síti. Další nadřazená vrstva nazývaná edge computing se stará o zpracování a transformaci dat z IoT zařízení tak, aby se snížily nároky na šířku pásma a zároveň se minimalizovala odezva připojení k datovému centru, kde se mají data ukládat. Čtvrtá vrstva se zabývá globálním připojením a má za úkol sdílet data na internet. Fyzicky to tedy znamená, že IoT zařízení je připojeno k bráně, která sdílí jeho informace na internet. Pátá vrstva má za úkol akumulaci získaných dat. Tím se rozumí ukládání dat do různých struktur a jejich následné uchování. Šestá vrstva agreguje data z úložiště a stará se o přístup do nadřazené vrstvy. Předposlední 7 vrstvou je vrstva aplikačních služeb, která má za úkol zprostředkovat požadované služby s ohledem na připojená IoT zařízení. Může se tedy jednat o zobrazení naměřených nebo nastavování požadovaných výstupů na IoT zařízení. Posledním a nejvyšším článkem modelu je vrstva zákaznických služeb, na které je zprostředkována analýza získaných dat a jejich zobrazení v podobě grafů či tabulek [16].

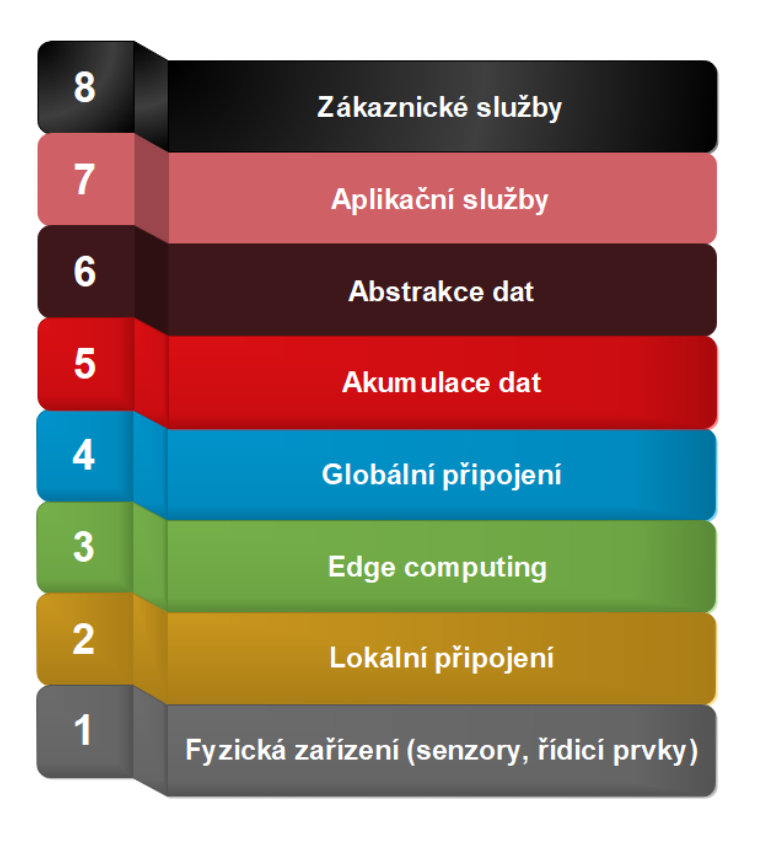

<span id="page-22-2"></span>Obrázek 1.1 Referenční model IoT [16]

### <span id="page-22-0"></span>**1.4 Modely komunikace**

Modely komunikace definují způsob, jakým si mezi sebou zařízení v síti vyměňují data, a způsob, jakým jsou zařízení navzájem propojena. V následujících podkapitolách jsou uvedeny a popsány komunikační modely využívané v IoT aplikacích.

#### <span id="page-22-1"></span>**1.4.1 Device-to-Device**

Komunikační model D2D představuje spojení a přímou komunikaci mezi dvěma nebo více zařízeními. Zařízení mezi sebou můžou komunikovat přes různé sítě jako například IP sítě nebo Internet. V tomto uspořádání je pro navázání přímé komunikace obvyklé použití komunikačních protokolů jako ZigBee, Bluetooth nebo WiFi. Tento model je obšírně používaný v systémech domácí automatizace pro komunikaci mezi zařízeními, u kterých se předpokládá výměna malého objemu dat při nízkých přenosových rychlostech. Může se tedy jednat o zařízení v podobě chytré žárovky, vypínače, termostatu nebo zámku. Device-to-Device model nachází uplatnění i při použití zařízení, která jsou součástí oděvu tzv. wearables. Ty můžou představovat například monitor srdečního tepu, krevního tlaku nebo chytré hodinky. V tom případě se zařízení páruje přímo s chytrým mobilním telefonem, kterému následně zasílá získaná data [17].

#### <span id="page-23-0"></span>**1.4.2 Device-to-Cloud**

Tento model zahrnuje IoT zařízení, která jsou přímo připojená k internetovému cloudu, jehož funkce zajištují výměnu dat se zařízením. Pro připojení zařízení ke cloudu se většinou používá drátový Ethernet, WiFi nebo také mobilní sítě. Cloudové připojení daného zařízení tedy umožňuje jeho vzdálené ovládání a vzdálený dohled. Tento model je ideální volbou pro vzdáleně umístěná nebo pohybující se zařízení, u kterých je nutné použít komunikační technologii s velkým pokrytím (3G, 4G) nebo pro vzdálený přenos dat (LoRa). Při použití Device-to-Cloud modelu je nutné zohlednit interoperabilitu daného cloudu a zařízení. Některé cloudy totiž podporují výhradně svá vyvinutá IoT zařízení a naopak některá zařízení lze připojit pouze k danému cloudu určeného výrobcem [17].

#### <span id="page-23-1"></span>**1.4.3 Device-to-Gateway**

V tomto modelu jsou IoT zařízení připojena na zařízení, které zprostředkovává komunikaci ke cloudu. Zprostředkující zařízení (gateway) obvykle obsahuje aplikační software, který zajišťuje zabezpečenou komunikaci mezi cloudem a IoT zařízením. Gateway (brána) zařízení můžou poskytnout také potřebné zabezpečení komunikace a překlady mezi komunikačními protokoly. Můžou tedy sloužit i jako bridge (můstek) mezi IoT zařízeními, jež využívají odlišné komunikační standardy [17].

#### <span id="page-23-2"></span>**1.4.4 Back-End Data sharing**

Model Device-to-Cloud umožňuje komunikaci pouze mezi zařízením a cloudem, který má své vlastní úložiště. Model Back-End Data sharing vytváří komunikační architekturu, jež umožňuje exportovat data chytrých zařízení z cloudové služby a analyzovat je v kombinaci s daty z jiných zdrojů [17].

### <span id="page-23-3"></span>**1.5 Komunikační moduly**

Pro zprostředkování komunikace mezi reálnými zařízeními se využívají komunikační moduly. Jedná se o moduly složené z pomocné elektroniky a integrovaných obvodů, které v sobě mají implementovány požadované komunikační protokoly. Bezdrátové komunikační moduly se většinou vyrábí již s integrovanou anténou nebo je u nich možnost připojení IPX konektoru, na který lze pomocí redukce připojit standardní SMA konektor určený pro montáž externí antény. Komunikace s řídicím členem je většinou uskutečněna pomocí sériových rozhraní SPI, UART nebo I<sup>2</sup>C.

#### <span id="page-23-4"></span>**1.5.1 ESP8266/ESP32**

Mikročip ESP8266 byl vyvinutý společností Espressif Systems v roce 2014. Jedná se o obvod, který má integrovanou sadu protokolů TCP/IP a zároveň je schopný plnit funkce mikrokontroléru. První a velmi rozšířenou variantou tohoto mikročipu je modul ESP-01, který je s oblibou osazován do jednoduchých bateriových IoT aplikací, jako jsou například vzdálené odečty teploty a relativní vlhkosti ovzduší.

Výpočetní výkon ESP8266 poskytuje 32bitový RISC mikroprocesor L106, který operuje na taktovací frekvenci 80 MHz. ESP8266 dále nabízí 96 kB operační paměti a většina modulů osazených tímto mikročipem poskytuje 4096kB externí flash paměť. Mikročip ke svojí funkci využívá 3,3V logiku. Většinou se pak setkáváme s variantou implementace, kdy modul s osazeným ESP8266 již obsahuje stabilizátor napětí a je možné na napájecí piny připojit napětí 5 V tak, jako u známé vývojové desky Arduino UNO. Maximálního proudového odběru 170 mA ESP8266 dosahuje zejména při vysílání do WiFi sítě, v případě potřeby lze přepnutím do spánkovém režimu spotřebu snížit až na 10 µA. Z hlediska vstupně-výstupních operací nabízí ESP8266 16 vstupně-výstupních pinů, které lze využít jak pro digitální vstupy a výstupy, tak pro generování softwarové PWM nebo pro komunikaci pomocí protokolů SPI, I<sup>2</sup>C, I2S nebo UART. ESP8266 obsahuje pouze jeden analogový vstup realizovaný 10bitovým AD převodníkem. Mikročip podporuje komunikační standardy 802.11 b/g/n/e/i a poskytuje zabezpečení WPA i WPA2. Ze síťových protokolů má poté implementovány IPv4, TCP, UDP, HTTP, a FTP. Z hlediska architektury WiFi sítě může ESP8266 plnit úlohu jak přístupového bodu (AP), tak stanice (ST) nebo kombinaci obou těchto módů (AP + ST) [18].

Novější a výkonnější variantou ESP8266 je ESP32 vyvinutá stejnou společností. Oproti přechozí verzi nabízí zejména vyšší taktovací frekvenci 240 MHz a podporu komunikačních standardů Bluetooth 4.2 a BLE. Operační paměť RAM je oproti ESP8266 rozšířena na 520 kB. Počet vstupně-výstupních pinů je 36, přičemž definované piny podporují přímé připojení kapacitních nebo halových snímačů. Z těchto vstupněvýstupních pinů lze nastavit až 15 pinů jako analogový vstup s rozlišením 12 bit [18].

<span id="page-24-0"></span>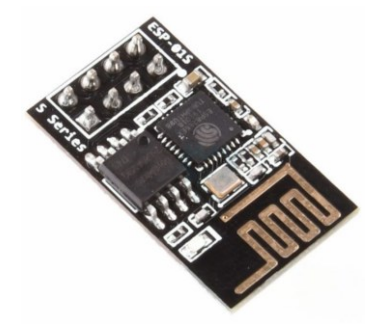

Obrázek 1.2 Modul ESP-01 [18]

#### **ESP-NOW**

Jedná se o speciálně vyvinutý komunikační protokol určený pro mikročipy řady ESP. ESP-NOW umožňuje přímou energeticky nenáročnou komunikaci mezi zařízeními bez nutnosti použití routeru. Je vhodný zejména pro zařízení, kde se předpokládá přenos malého objemu dat. Protokol je vystavěn na standardech IEEE 802.11, tudíž pracuje na stejné frekvenci jako WiFi a to 2,4 GHz. Jeho hlavní výhodou, která zaručuje nízkou spotřebu v bateriových aplikacích, je způsob navázání komunikace. Ten probíhá spárováním dvou zařízení a jakmile je párování dokončeno, je možné uskutečnit zabezpečenou peer-to-peer komunikaci bez nutnosti nastavení komunikačních parametrů kanálu v podobě uskutečnění procesu handshake. Protokol umožňuje zaslat maximální objem dat 250 bajt a v případě nutnosti je možné nastavit tzv. callback funkci, která informuje aplikační vrstvu o úspěšnosti nebo selhání při přenosu dat [19].

#### <span id="page-25-0"></span>**1.5.2 HC-05/HC-06**

HC-05 je modul integrující Bluetooth rozhraní. Umožňuje zasílat i přijímat data, tudíž muže pracovat jak ve slave, tak i master režimu. Ke své funkci využívá 3,3 V logiku, ale díky osazeném stabilizátoru napětí je možné ho napájet až 6 V. Ke komunikaci využívá verzi Bluetooth 2.0+ERD. Obsahuje integrovanou anténu, která poskytuje možnost vzdálené komunikace až do 10 m. S nadřazeným prvkem komunikuje pomocí rozhraní RS232. Proudový odběr při maximálním vysílacím výkonu se pohybuje okolo 150 mA. Defaultní rychlost komunikace je 9600 baudů. Tu lze podle potřeby upravit pomocí AT příkazů při stisku konfiguračního tlačítka [20].

Modul HC-06 je prakticky totožný s HC-05 s tím rozdílem, že umožňuje pouze provoz v režimu slave. Nastavení modulu pomocí AT příkazů se neprovádí pomocí konfiguračního tlačítka, ale je možné ho uskutečnit v případě, že modul není připojení k Bluetooth master modulu.

Oba moduly jsou díky svému malému odběru vhodné zejména pro bateriemi napájené konstrukce, ke kterým se lze následně jednoduše připojit pomocí mobilních telefonů nebo tabletů podporujících technologii Bluetooth.

|  | ,,,,,,,,,,,,,,     |                                               |  |
|--|--------------------|-----------------------------------------------|--|
|  |                    |                                               |  |
|  |                    |                                               |  |
|  |                    |                                               |  |
|  |                    |                                               |  |
|  | <b>DESCRIPTION</b> | $\overline{\phantom{a}}$<br><b>Programmer</b> |  |

<span id="page-25-2"></span>Obrázek 1.3 Modul HC-05 [20]

#### <span id="page-25-1"></span>**1.5.3 NRF24L01+**

Jedná se o bezdrátový komunikační modul, který umožňuje komunikaci v bezlicenčním ISM pásmu 2,4 GHz. Modul pracuje na 3,3V logice, ale díky osazenému stabilizátoru napětí je možné ho napájet 5 V. Na modulu najedeme také integrovanou anténu podporující až 6 kanálů pro vysílání. Ty je možné měnit s ohledem na potlačení případného rušení. Komunikační vzdálenost činí zhruba 100 m s ohledem na okolní prostředí. Modul umožňuje volbu přenosové rychlosti v hodnotách 250 kbit/s, 1Mbit/s a 2Mbit/s. Při maximální přenosové rychlosti je proudový odběr modulu udáván hodnotou 12,5 mA. V případě aktivního spánkového režimu je proudový odběr snížen až na 32 µA. Modul umožňuje komunikaci typu one-to-one (dvě zařízení komunikující mezi sebou) ale i one-to-many (jedno zařízení komunikující s více zařízeními). Při komunikaci modul poskytuje CRC detekci chyb a také metodu FHSS. S nadřazenou jednotkou modul komunikuje pomocí rozhraní SPI [21].

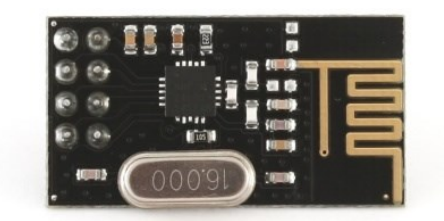

<span id="page-26-2"></span>Obrázek 1.4 Modul NRF24L01+ [21]

#### <span id="page-26-0"></span>**1.5.4 SX1278 (Ra-01, Ra-02)**

SX1278 je integrovaný obvod používaný pro RF komunikace v bezlicenčním ISM pásmu 433 MHz. Díky implementovanému LoRa modemu zajišťuje komunikaci na velké vzdálenosti při malé spotřebě energie. Nejrozšířenější moduly osazené SX1278 se nazývají Ra-01 a Ra-02. Jejich parametry a funkčnosti jsou totožné s jediným rozdílem, a to sice že modul Ra-01 má otvor pro montáž pevné drátové antény a modul Ra-02 má osazený IPX konektor pro následné připojení externí antény. Moduly pracují na napěťové úrovni 3,3 V a je možné je napájet napětím 1,8 až 3,7 V. Maximální proudový odběr způsobený vysíláním do 433MHz pásma dosahuje hodnoty až 120 mA. V případě přijímání dat se proudový odběr pohybuje okolo 10,8 mA. Ve spánkovém režimu je pak hodnota odebíraného proudu snížena až na 0,2 µA. Díky tomu se moduly stávají optimální volbou pro mnohá bezdrátová bateriemi napájená IoT zařízení. Vysílací výkon modulů činí +20 dBm a lze u nich také zvolit technologii modulace, která může být nastavena následovně: FSK, GFSK, MSK, GMSK, LoRaTM a OOK. S nadřazeným zařízením moduly komunikují pomocí rozhraní SPI zapojeným v poloduplexní konfiguraci [22].

<span id="page-26-3"></span>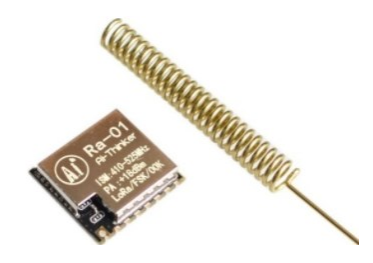

Obrázek 1.5 Modul Ra-01 [22]

#### <span id="page-26-1"></span>**1.5.5 XBee-S2C**

Jedná se radiofrekvenční modul s implementovanými bezdrátovými komunikačními standardy IEEE 802.11. Modul tedy pracuje v bezlicenčním ISM pásmu 2,4 GHz a nabízí jednoduché sdílení dat ze sériové linky do Xbee WiFi sítě. V režimu vysílání může proudový odběr modulu dosahovat až 309 mA. V režimu spánku je pak proudový odběr snížen až na 6 µA. Vývojářům pak poskytuje modely komunikace device-to-device anebo device-to-cloud. XBee moduly jsou navrženy tak, aby umožňovali i komunikaci již s existujícím přístupovým bodem WiFi. V případě potřeby je tak možné moduly připojit na již exitující WiFi síť a nově přidávaným vzdálenějším modulům je umožněno připojit se na již existující moduly. Pomocí modulů Xbee-S2C lze tedy vytvářet hvězdicové, stromovité i tzv. mesh síťové topologie. Díky možné modulárnosti sítě a vysoké odolnosti v zarušeném pásmu 2,4 GHz je modul vhodný zejména pro průmyslové aplikace. S řídicí jednotkou modul komunikuje pomocí rozhraní UART nebo SPI [23].

<span id="page-27-1"></span>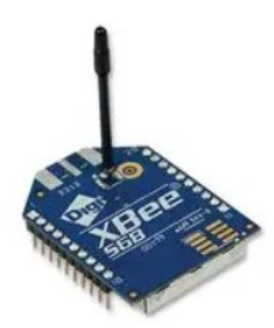

Obrázek 1.6 Modul XBee-S2C [23]

#### <span id="page-27-0"></span>**1.5.6 Srovnání**

Při návrhu bezdrátového zařízení je nutné si stanovit především následující podmínky, od kterých se bude odvíjet volba použité komunikační technologie, a tím také volba modulu:

- Požadovaný dosah komunikace v závislosti na umístění navrhovaného zařízení
- Požadované frekvenční pásmo s ohledem na možná rušení
- Podpora komunikačních rozhraní u řídicího procesoru a komunikačního modulu
- Cena výsledného zařízení
- Energetická náročnost zařízení a zdali bude mít k dispozici konstantní napájení nebo bude napájeno bateriově
- U mnohých aplikací je také potřeba brát v úvahu rozměr výsledného zařízení

V následující tabulce jsou jmenovitě vypsány potřebné parametry pro volbu komunikačního modulu k navrhovanému zařízení.

| Modul                    | Frekvenční<br>pásmo | Maximální<br>dosah                                 | Maximální<br>proudový<br>odběr při<br>vysílání | Proudový<br>odběr v<br>režimu<br>spánku | Rozhraní                     | Cena              |
|--------------------------|---------------------|----------------------------------------------------|------------------------------------------------|-----------------------------------------|------------------------------|-------------------|
| <b>ESP8266</b><br>(WiFi) | $2,4$ GHz           | $300 \text{ m}$<br><i>(integrovaná)</i><br>anténa) | $170 \text{ mA}$                               | $20 \mu A$                              | SPI, $I^2C$ ,<br><b>UART</b> | $50 - 300$<br>Kč  |
| ESP32<br>(WiFi)          | $2,4$ GHz           | 1 km<br><i>(integrovaná</i><br>anténa)             | 240 mA                                         | $5 \mu A$                               | SPI, $I^2C$ ,<br><b>UART</b> | $100 - 500$<br>Kč |
| HC-05/HC-06              | $2,4$ GHz           | 10 <sub>m</sub>                                    | $150 \text{ mA}$                               |                                         | <b>UART</b>                  | $100 - 300$<br>Kč |
| NRF24L01+                | $2,4$ GHz           | $100 \text{ m}$                                    | $12,5 \text{ mA}$                              | $32 \mu A$                              | <b>SPI</b>                   | cca 50 Kč         |
| $Ra - 01/02$             | 433 MHz             | $10 \text{ km}$                                    | $120 \text{ mA}$                               | $0,2 \mu A$                             | <b>SPI</b>                   | $cca$ 250<br>Kč   |
| Xbee-S2C                 | $2,4$ GHz           | $1 \text{ km}$                                     | 309 mA                                         | $6 \mu A$                               | SPI, UART                    | $cca$ 1000<br>Kč  |

<span id="page-28-2"></span>Tabulka 1.2 Srovnání vybraných komunikačních modulů

### <span id="page-28-0"></span>**1.6 Jednodeskové počítače**

Jedná se o malé počítače osazené na jedné desce plošných spojů. Deska plošných spojů tedy obsahuje procesor, různé typy pamětí a další nezbytné prvky pro zajištění požadované funkčnosti. V jednodeskových počítačích se obvykle setkáme s RISC nebo ARM procesory, jejichž správu procesů zajištuje operační systém Linux nebo jeho odvozeniny. Díky modularitě takovýchto zařízení je možné dle požadavku připojovat další hardware, jako jsou například vstupně-výstupní nebo komunikační moduly. Nízkou cenou a případným možným hardwarovým rozšířením se stávají oblíbenou volbou při vývoji IoT zařízení.

#### <span id="page-28-1"></span>**1.6.1 Raspberry Pi**

Velmi rozšířená varianta jednodeskového minipočítače poprvé představená v roce 2012 charitativní společností Raspberry Pi Foundation. Tyto počítače jsou založeny na čipech Broadcom řady BCM s architekturou ARM. Spolu s tímto čipem, který implementuje centrální procesorovou jednotku, grafický procesor a operační paměť, se na této desce také nachází velká škála portů pro připojení různých periferií. Jedná se zejména o porty USB, HDMI či audio vstup. Na desce dále nalezneme GPIO piny, které lze používat pro vstupně-výstupní operce, slot pro vložení SD karty, SCI rozhraní pro připojení externí kamery a DSI rozhraní pro připojení externího displeje. Operační systém se načítá z vložené SD karty a většinou se jedná o OS Raspbian, který je založený na operačním systému Debian. V současnosti se nejvíce používají následující modely [24]:

- **Raspberry Pi 3B+** Oproti starším verzím tento model nabízí připojení až 1 Gb ethernetu, konektivitu pomocí WiFi 802.11ac pracující v 5GHz pásmu, zvýšení taktovací frekvence procesoru z původních 1,2 GHz na 1,4 GHz a možnost napájení pomocí ethernetového kabelu až do vzdálenosti 100m. Model obsahuje čip Broadcom BCM2837B0 s procesorem Cortex -A53. Operační paměť činí 1GB a je sdílená i s grafickým procesorem. Model dále nabízí 4 USB 2.0 konektory, ethernetový port a napájení pomocí microUSB konektoru.
- **Raspberry Pi 3A+**  Jedná se o zmenšenou a jednodušší variantu modelu 3B+. Hlavním prvkem modelu je čip Broadcom BCM2837B0. Model je osazený pamětí LPDDR2 o velikosti 512 MB. Podporuje přehrávání v rozlišení až 1080p30. Oproti modelu 3B+ zde nenalezneme konektor pro připojení ethernetu a počet USB 2.0 portů je zredukován na jeden. Tento model najde uplatnění v méně náročných zařízených s ohledem na zachování jejich nízké ceny.
- **Raspberry Pi 4B** Prozatím nejnovější a nejvýkonnější model celé řady. Nabízí možnost přehrávání 4Kp60 videa až na dvou monitorech připojených pomocí osazených microHDMI konektorů. Obsahuje až 4 GB paměti typu LPDDR4. O výpočetní a grafický výkon se stará čip Broadcom BCM2711, který obsahuje 64bitový čtyřjádrový procesor s taktovací frekvencí 1,5 GHz. Napájení je zajištěno pomocí konektoru USB-C.
- **Raspberry Pi Zero W/H** Nejmenší varianta z celé série modelů. Prvky jsou osazeny na desce plošných spojů o rozměrech 65 mm x 30 mm. Tak jako dříve uvedené modely nabízí 40 pinové GPIO rozhraní, mini CSI port pro připojení externí kamery, napájecí microUSB konektor a miniHDMI konektor. Deska díky malé velikosti model Zero neobsahuje DSI konektor pro připojení externího displeje, USB 2.0 porty, audio vstup pomocí 3,5 mm Jack a ethernet port. Model je osazený čipem Broadcom BCM2835 obsahující jednojádrový 32bitový procesor s taktovací frekvencí 1 GHz. Varianta označená písmenem W nabízí vestavěnou anténu pro WiFi a Bluetooth technologii. Varianta s písmenem H má již osazený GPIO header.

<span id="page-29-0"></span>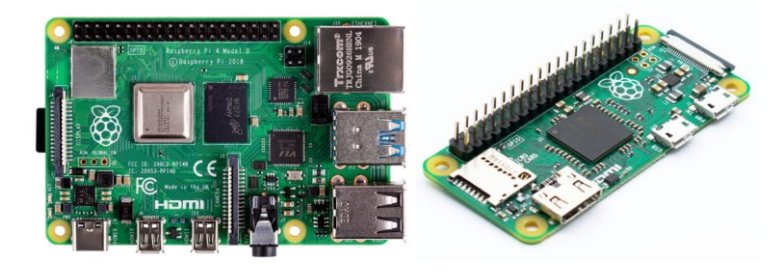

Obrázek 1.7 Raspberry Pi 4B a Raspberry Pi Zero H [24]

#### <span id="page-30-0"></span>**1.6.2 Asus Tinker board**

Jedná se o výkonný jednodeskový počítač vyvinutý společností Asus. Osazený čip RK3288 obsahuje čtyřjádrový procesor Cortex-A17 ARM s taktovací frekvencí 1,8 GHz a grafický procesor ARM Mali-T764. Počítač disponuje operační pamětí typu LPDDR3 o velikosti 2 GB. Tak jako u daných modelů Raspberry Pi, i zde můžeme nalézt port pro připojení ethernetu, čtyři USB 2.0 porty, CSI rozhraní, DSI rozhraní, audio 3,5 mm Jack vstup a možnost připojení monitoru pomocí HDMI portu. Vstupně-výstupní operace lze provádět pomocí 40 GPIO pinů. Počítač podporuje operační systémy na bázi Linux, jako je např. TinkerOS [25].

<span id="page-30-1"></span>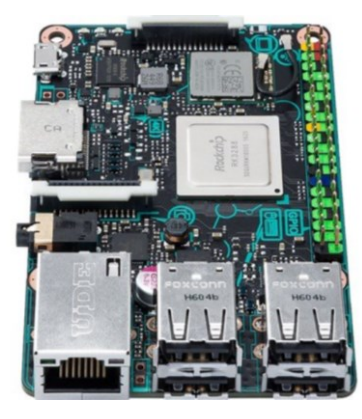

Obrázek 1.8 Asus Tinker board [25]

### <span id="page-31-0"></span>**2.PARAMETRY PŮDY**

V následujících podkapitolách budou podrobně popsány parametry půdy, které mají stěžejní vliv na jednotlivé fáze pěstování, a některé z nich bude tedy nutné pomocí navrhovaného systému monitorovat. Mimo samotné definice a popis těchto parametrů zde budou rozebrány také metodiky jejich měření.

### <span id="page-31-1"></span>**2.1 Půdní vlhkost**

Půdní vlhkost je veličina, která určitým způsobem vyjadřuje obsah vody v daném půdním vzorku. Její velikost je ovlivněna především množstvím vody nacházejícím se v pórech půdy a fyzikálními a mechanickými vlastnostmi půdy. Na základě monitorování této veličiny lze tedy optimálně přizpůsobovat závlahu v celém pěstebním cyklu rostliny a tím tak zajistit její správný vývoj. Půdní vlhkost se nejčastěji vyčísluje pomocí hmotnostní půdní vlhkosti, objemové půdní vlhkosti nebo sacího tlaku [26].

Jak již bylo řečeno, půdní vlhkost závisí na fyzikálních a mechanických vlastnostech dané půdy. Je tudíž zřejmé, že v závislosti na dané půdě bude naměřená hodnota vlhkosti půdy představovat různý význam s ohledem na dostupnost vody samotných rostlin. Z tohoto hlediska lze tedy stanovit tři zásadní body, mezi kterými se může hodnota vlhkosti půdy pohybovat (viz obrázek 2.1) [27]:

- **Maximální vodní kapacita** Jedná se o maximální možnou hodnotu vlhkosti půdy. V tomto stavu jsou veškeré póry zaplněny vodou a půda tak není schopna další absorpce. Pokud není umožněn odvod přebytečné vody do spodních částí půdy nebo odtoku pomocí gravitační síly, tak rostlina začíná z důvodu nedostatku okysličení kořenové části uvadat.
- **Polní kapacita** Tímto termínem se označuje hodnota půdní vlhkosti, při které je nadbytečné množství vody pomocí gravitační síly odvedeno do odtoku nebo spodních vrstev půdy. Jedná se tedy o rovnovážný stav, kdy je půda schopná udržet dané množství vody proti působení gravitační síly.
- **Bod vadnutí** Definuje minimální vlhkost půdy, při které rostlina ztrácí schopnost absorbovat vodu pomocí kořenového systému a začíná tak uvadat.

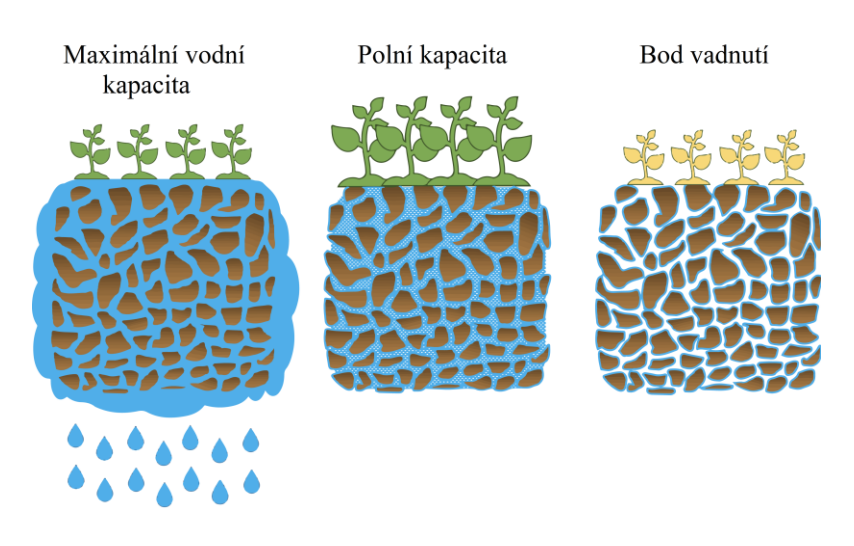

Obrázek 2.1 Stavy půdy z hlediska půdní vlhkosti [28]

Interval mezi hodnotami polní kapacity a bodu vadnutí se poté označuje jako využitelná vodní kapacita, která představuje maximální množství vody, jež je schopna rostlina absorbovat z půdy, která se nachází ve stavu polní kapacity. Rozsah tohoto intervalu se mění s ohledem na druh půdy. Využitelná vodní kapacita pro různé druhy půd je vykreslena na obrázku 2.2.

<span id="page-32-1"></span>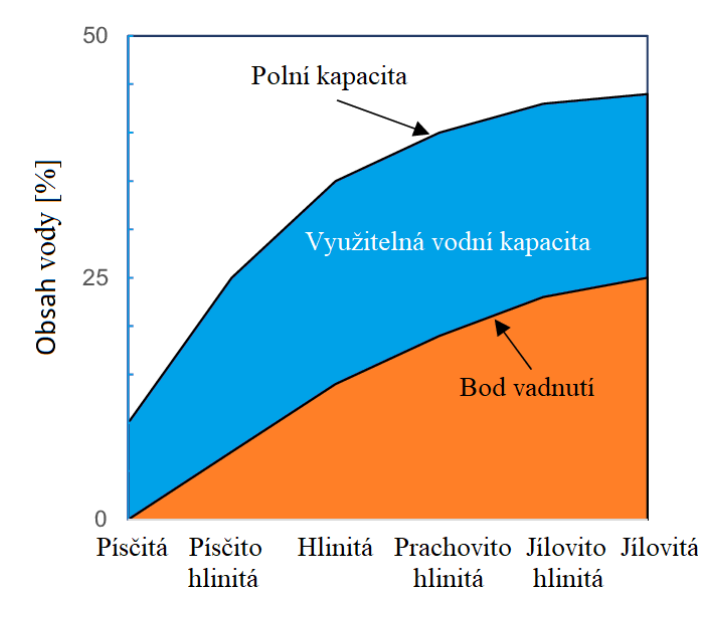

<span id="page-32-2"></span>Obrázek 2.2 Znázornění využitelné vodní kapacity s ohledem na různé druhy půd [29]

#### <span id="page-32-0"></span>**2.1.1 Hmotnostní a objemová půdní vlhkost**

Půdní vlhkost bývá nejčastěji stanovena na základě objemové nebo vážkové (gravimetrické) analýzy. Rozdíl těchto přístupů je znázorněn na obrázku 2.3 [26].

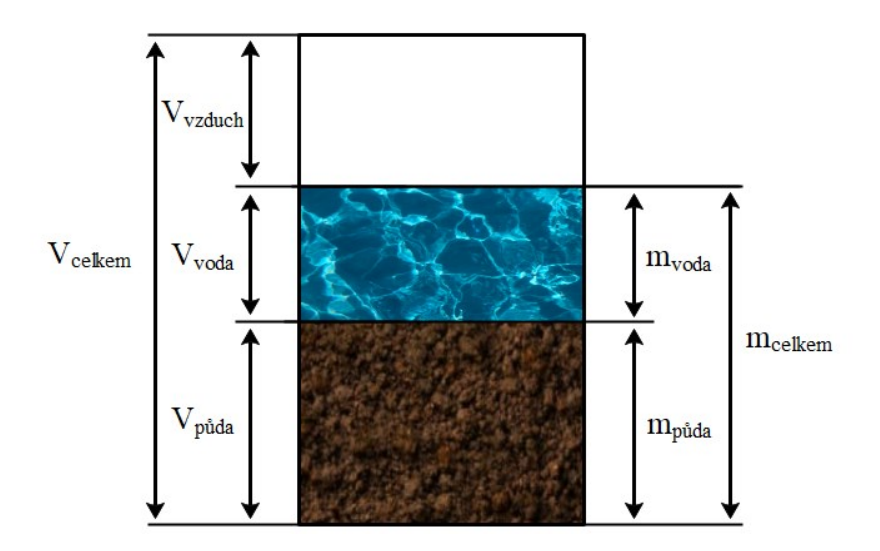

<span id="page-33-0"></span>Obrázek 2.3 Srovnání přístupu

Hmotnostní půdní vlhkost je bezrozměrná veličina, kterou lze definovat jako podíl hmotnosti vody obsaženém v půdním vzorku ku hmotnosti suchého půdního vzorku (tj. vzorek s nulovým obsahem vody). Je tedy definována vztahem [26]:

$$
\theta_g = \frac{m_v}{m_s} = \frac{m_c - m_s}{m_s} \tag{2.1}
$$

Kde je:

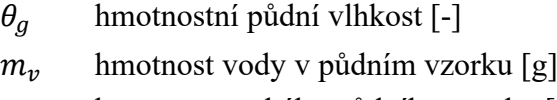

 $m_s$  hmotnost suchého půdního vzorku [g]

 $m_c$  celková hmotnost půdního vzorku [g]

Hmotnostní půdní vlhkost daného vzorku půdy lze určit pomocí vážkové analýzy následujícím postupem: nejprve se zváží celková hmotnost půdního vzorku, poté se půdní vzorek vysuší a opět se stanoví jeho hmotnost, z těchto dvou naměřených hmotností se pomocí výše uvedeného vzorce dopočítá výsledná hmotnostní půdní vlhkost [26].

Objemová půdní vlhkost je definována jako podíl objemu vody v půdním vzorku ku celkovému objemu půdního vzorku. Jedná se bezrozměrnou veličinu, ale v praxi se můžeme setkat s jejím vyjádřením i v jednotkách, jako jsou např. cm<sup>3</sup>/cm<sup>3</sup> nebo ml/ml. Její velikost lze vyjádřit následujícím vztahem [26]:

$$
\theta_v = \frac{V_v}{V_c} \tag{2.2}
$$

Kde je:

 $\theta_{v}$  objemová půdní vlhkost [-]

 $V_v$  objem vody v půdním vzorku  $\text{[cm}^3\text{]}$ 

#### $V_c$  celkový objem půdního vzorku  $\text{[cm}^3\text{]}$

Na základě znalosti objemové hmotnosti půdního vzorku a hustoty vody lze pak převést hmotnostní půdní vlhkost na objemovou dle následující rovnice [26]:

$$
\theta_{v} = \frac{\frac{m_{v}}{\rho_{v}}}{\frac{m_{s}}{\rho_{s}}} = \theta_{g} \frac{\rho_{v}}{\rho_{s}}
$$
\n(2.3)

Kde je:

 $\rho_v$  hustota vody [g/cm<sup>3</sup>]

 $\rho_s$  objemová hmotnost půdy [g/cm<sup>3</sup>]

Maximální množství vody, které je půda schopna pojmout, je definováno veličinou označovanou jako pórovitost. Definice této veličiny vychází ze znalosti objemové hmotnosti půdního vzorku a hustoty pevných částic půdy. Pórovitost je tedy dána následujícím vztahem [26]:

$$
\theta_s = 1 - \frac{\rho_s}{\rho_p} \tag{2.4}
$$

Kde je:

 $\theta_s$  pórovitost [-]

 $\rho_p$  hustota pevných částic půdy (přibližně 2.65 g/cm<sup>3</sup>) [g/cm<sup>3</sup>]

#### <span id="page-34-0"></span>**2.1.2 Sací tlak**

Schopnost půdy zadržovat vodu vyjadřuje veličina známá jako vodní potenciál. Jedná se o práci, kterou musí půda vykonat, aby přemístila určité množství vody do dané výšky nad volnou hladinu podzemní vody. Vodní potenciál se skládá z několika složek, které určují jeho celkovou hodnotu. Jedná se o potenciál gravitační  $(\varphi_{g})$ , tlakový/vlhkostní  $(\varphi_{p})$ , pneumatický  $(\varphi_a)$ , osmotický  $(\varphi_o)$  a zátěžový  $(\varphi_e)$  [30]. Vlhkostí půdy je nejvíce ovlivněn tlakový/vlhkostní potenciál, který se také nazývá sací tlak. Ten vzniká působením přitažlivých sil půdních částic k vodě a působením kapilárních (matričních) sil. Sací tlak nabývá záporných hodnot, jelikož vyjadřuje práci, kterou musí rostlina vykonat, aby z půdy odebrala určité množství vody. Čím nižší sací tlak je, tím pevněji je voda v pórech půdy vázaná a rostlina musí vynaložit větší práci, aby byla schopna tuto vodu absorbovat [31]. Závislost sacího tlaku na vlhkosti půdy pak vyjadřuje retenční křivka (viz obrázek 2.4), díky které je s ohledem na druh půdy možný převod mezi těmito hodnotami. Sací tlak o hodnotě 0 kPa odpovídá maximální vodní kapacitě. Při absorpci vody kořenovým systémem tedy rostlina nemusí konat žádnou práci. Polní kapacita odpovídá intervalu -5 až -15 kPa. Bod vadnutí pak nastává při hodnotě -1500 kPa [32].

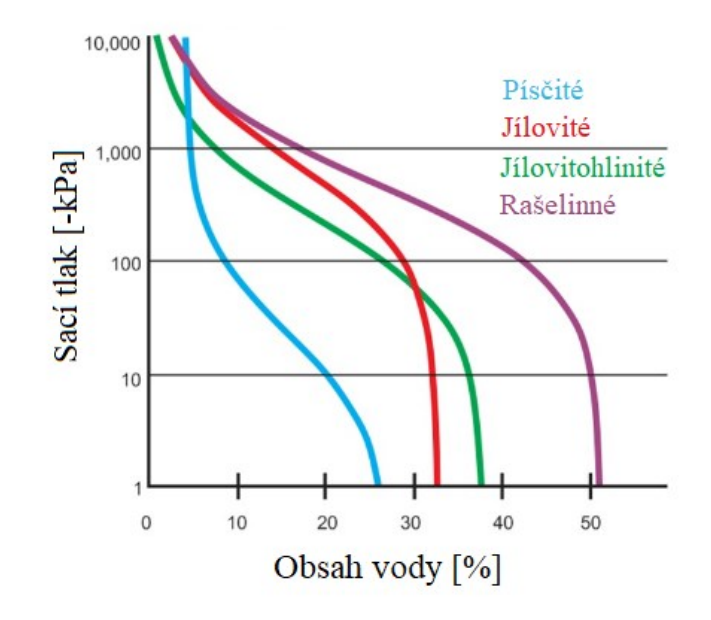

<span id="page-35-1"></span>Obrázek 2.4 Retenční křivky pro různé druhy půd [33]

#### <span id="page-35-0"></span>**2.1.3 Metody měření**

Měření půdní vlhkosti lze dle způsobu manipulace s půdou rozdělit na dvě následující kategorie [34]:

- **Destruktivní** Pro stanovení půdní vlhkosti je nutné odebrat půdní vzorek, čímž se naruší celistvost půdního profilu.
- **Nedestruktivní** Stanovení půdní vlhkosti probíhá v reprezentativním místě půdního profilu bez narušení jeho celistvosti.

Dle způsobu měření lze měření půdní vlhkosti rozdělit do následujících dvou kategorií [34]:

- **Přímé** Měřením se získá skutečné množství vody obsažené v dané půdě.
- **Nepřímé** Měřením veličin, které jsou ovlivňovány vlhkostí půdy, se převodem stanoví výsledná půdní vlhkost.

Pro přímé určení půdní vlhkosti s největší přesností se nejčastěji využívá vážková analýza. Tato metoda je ovšem časově náročná na provedení a je tedy neefektivní ji používat pro monitorování půdní vlhkosti v krátkých časových interval. S ohledem na stanovený požadavek automatizovaného měření půdní vlhkosti budou dále rozebrány nepřímé nedestruktivní metody, které umožňují měření půdní vlhkosti v krátkých časových intervalech bez narušení půdního profilu.
Nepřímé nedestruktivní metody měření objemové půdní vlhkosti lze s ohledem na jejich princip rozčlenit do následujících kategorií:

- **Tenziometrický princip** tenziometr
- **Odporový princip** odporový vlhkoměr
- **Dielektrický princip** kapacitní, TDR a FDR vlhkoměr
- **Radioaktivní princip** neutronový vlhkoměr

### **Tenziometr**

Přímé měření sacího tlaku půdy se provádí pomocí tenziometru. Ten se skládá z třech hlavních částí: trubice, keramického porézní tělíska a digitálního nebo mechanického manometru. Trubice je na spodní straně osazena keramickým porézním tělískem, na horní straně se pak nachází manometr a víčko, po jehož odejmutí je možné trubici naplnit odvzdušněnou (deaerovanou) vodou. V případě, že umístíme naplněný tenziometr do půdy, může voda z tenziometru proudit přes póry keramického tělíska do půdy a naopak. Pokud je tedy množství vody v měřené půdě malé, voda proudí z tenziometru přes keramické tělísko směrem do půdy a uvnitř trubice tak vzniká podtlak, který je monitorovaný pomocí manometru. Proudění vody z tenziometru přestává ve chvílí, kdy se podtlak v trubici tenziometru vyrovná sacímu tlaku půdy. Hodnota manometru poté v tomto rovnovážném stavu odpovídá přímo sacímu tlaku půdy. V případě, že se množství vody v půdě zvyšuje, voda začne proudit z půdy do trubice tenziometru až do momentu, kdy se sací tlak a podtlak v trubici vyrovnají. V situaci, kdy se půda nachází ve stavu maximální vodní kapacity, neprobíhá žádné proudění vody mezi tenziometrem a půdou, tlaky jsou vyrovnané a na manometru naměříme nulovou hodnotu. Schéma tenziometru je znázorněno na obrázku 2.5 [35].

Mezi hlavní přednosti tenziometru lze zařadit přímé měření sacího tlaku bez nutnosti dalších výpočtu. Dle retenční křivky lze poté snadno stanovit objemovou půdní vlhkost v závislosti na druhu měřené půdy. Jednoduchý princip měření s využitím malého množství komponent také zaručuje nízkou cenu těchto měřicích zařízení. Mezi výhody se dá také zařadit možnost použití digitálního manometru, jehož hodnoty lze poté automaticky monitorovat a posílat nadřazenému systému nebo ukládat na paměťové úložiště. Mezi nevýhody lze pak zařadit nutnost doplňování deaerované vody do trubice, kdy časový úsek mezi jednotlivými doplňováními závisí především na frekventovanosti používání a na tom, jak dlouho je vlhkoměr umístěný v oblasti s častým vysycháním půdy. Další nevýhodou je poté malý kontakt keramického tělíska s přilehlou půdou, tudíž výsledný sací tlak se vztahuje pouze na přiléhající objem půdy. Při měření je tedy nutné správně zvolit reprezentativní místo, které odpovídá vlhkosti půdy daného celku [34].

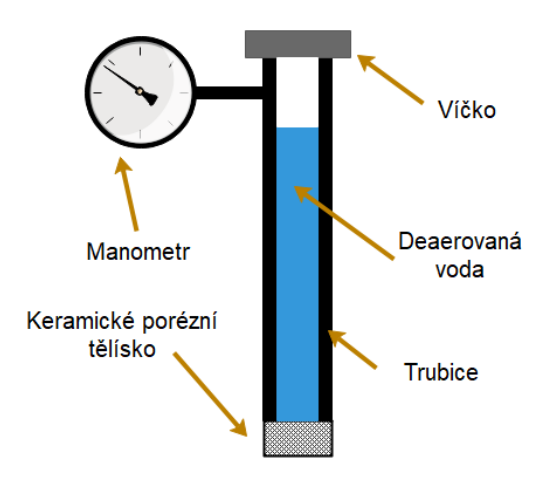

Obrázek 2.5 Schéma tenziometru

### **Odporový vlhkoměr**

Tato zařízení vychází ze skutečnosti, že elektrická vodivost suché půdy se blíží k nulové hodnotě. Při zvyšování množství vody v půdě se tedy zvyšuje celkový počet přítomných nosičů náboje, což má za následek zvýšení elektrické vodivosti půdy. Závislost měrné elektrické vodivosti půdy na objemové půdní vlhkosti při konstantní teplotě lze aproximovat vztahem 2.5, který se nazývá Archieho zákon [34].

$$
\sigma = a \cdot \theta_v^{\ b} \tag{2.5}
$$

Kde je:

 $\sigma$  konduktivita půdy [mS/cm]

a, *b* konstanta

Tato měřicí zařízení se obvykle skládají z dvou měřicích elektrod, budicího obvodu a vyhodnocovacího obvodu. Stanovení vlhkosti půdy poté probíhá tak, že se nejprve elektrody zařízení umístí do půdy a následně jsou vybuzeny proudovým zdrojem. Tím pádem vznikne na elektrodách úbytek napětí, na základě jehož znalosti lze stanovit elektrický odpor mezi elektrodami. Tento úbytek se tedy změří vyhodnocovacím obvodem a výpočtem se stanoví konduktivita půdy, kterou lze dle Archieho zákonu přepočítat na objemovou půdní vlhkost. Narůstající půdní vlhkost se tedy projevuje klesajícím odporem měřicích elektrod a naopak. K potlačení elektrolýzy a polarizačního jevu se k buzení elektrod používá střídavý signál a elektrody bývají zhotoveny z materiálů s vysokou chemickou odolností, jako je platina, titan nebo grafit. Pro přesné stanovení vlhkosti půdy v daném okamžiku je však nutné udržovat počet nosičů náboje v půdě konstantní, jelikož zvýšení konduktivity půdy má za následek snížení jejího odporu, i když se množství vody v půdě vůbec nezměnilo. Tyto skutečnosti činí tato měřicí zařízení nevhodná pro přesné měření půdní vlhkosti. Jsou tudíž využívána spíše v systémech, které pracují s hodnotami vlhkosti půdy na logické úrovni jako "suchá půda-vlhká půda".

### **Kapacitní vlhkoměr**

Jedná se o vlhkoměry, které nepřímo měří vlhkost půdy za pomoci kapacity kondenzátoru, jehož dielektrikum tvoří měřená půda. Libovolný objem půdy lze rozčlenit na tyto tři hlavní separovatelné složky: vzduch, vodu a suchou půdu. Na základě znalosti relativní permitivity těchto složek (vzduch: ε<sub>r</sub>≈1, voda: ε<sub>r</sub>≈80, suchá půda: ε<sub>r</sub>≈3 až 5) lze prohlásit, že celková relativní permitivita půdy bude nejvíce ovlivněna právě množstvím vody, kterou daná půda obsahuje. Z rovnice pro výpočet kapacity deskového kondenzátoru (viz rovnice 2.6) pak můžeme spatřit přímou úměrnost mezi relativní permitivitou dielektrika a kapacitou kondenzátoru. Pokud tedy dielektrikum kondenzátoru tvoří půda, narůstající podíl vody v půdě se projeví zvýšením relativní permitivity půdy a tím pádem i zvýšením kapacity deskového kondenzátoru [36].

$$
C = \varepsilon_0 \varepsilon_r \cdot \frac{S}{d} \tag{2.6}
$$

Kde je:

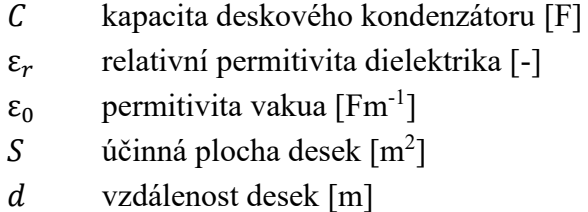

Kapacitní vlhkoměry se skládají z budicího obvodu, vyhodnocovacího obvodu a RC členu, jehož kapacitu představují měřicí desky, které bývají často realizovány ve formě koplanárního kondenzátoru. K měření lze poté přistupovat dvěma způsoby. V prvním z nich se při zahájení cyklu měření začne budicím obvodem nabíjet kondenzátor na definovanou napěťovou úroveň. Vyhodnocovací obvod pak měří čas od chvíle zahájení nabíjení až do momentu, kdy napětí na kondenzátoru dosáhne 63 % definované napěťové úrovně. Z naměřeného časového intervalu, který představuje časovou konstantu RC článku, se poté stanoví kapacita kondenzátoru. V druhém přístupu budicí obvod generuje periodický obdélníkový signál s definovanou frekvencí (desítky kHz), který je přiváděný na vstup RC článku. Pomocí špičkového detektoru se pak vyhodnocuje maximální napětí na kondenzátoru, které je nepřímo úměrné jeho kapacitě. U tohoto přístupu pak není nutné stanovovat kapacitu kondenzátoru, jelikož se kalibrační křivka vyjádří jako závislost objemové půdní vlhkosti na maximálním napětí na svorkách kondenzátoru.

Primární nevýhodou kapacitních vlhkoměrů je nutnost jejich kalibrace na určitý druh půdy, jelikož celková relativní permitivita půdy je závislá i na její objemové hmotnosti a chemických vlastnostech. Naopak jako přednost těchto vlhkoměrů lze vyzdvihnout jejich dlouhou životnost, nízkou cenu a možnost kontinuálního monitorování půdní vlhkosti [34].

#### **FDR vlhkoměr**

Tato zařízení, podobně jako kapacitní vlhkoměry, pro měření využívají kondenzátor, jehož dielektrikum je tvořené půdou, u které požadujeme měřit její vlhkost. Oproti kapacitnímu vlhkoměru není zmíněný kondenzátor součástí RC článku, nýbrž je použitý v rámci rezonančního RLC obvodu, u kterého se poté pomocí FDR (Frequency-domain reflectometry) metody vyhodnocuje rezonanční frekvence. Ze zjištěné rezonanční frekvence lze pak stanovit kapacitu kondenzátoru, která je přímo závislá na permitivitě půdy. Rovnici pro výpočet kapacity RLC rezonančního obvodu je možné odvodit z Thompsonova vztahu následovně [37]:

$$
f_r = \frac{1}{2\pi\sqrt{LC}}\tag{2.7}
$$

$$
C = \frac{1}{L(2\pi f_r)^2} \tag{2.8}
$$

Kde je:

kapacita rezonančního obvodu [F]

indukčnost rezonančního obvodu [H]

 $f_r$ rezonanční frekvence [Hz]

Při určování objemové půdní vlhkosti pak není nutné počítat kapacitu měřicího kondenzátoru, jelikož je možné sestavit kalibrační křivku dle následující závislosti [37]:

$$
f(f_r) = \theta_v \tag{2.9}
$$

Hlavními částmi těchto zařízení jsou měřicí elektrody, rozmítaný generátor a vyhodnocovací obvod. Měřicí elektrody jsou nejčastěji vyhotoveny buď jako desky koplanárního kondenzátoru, kruhové desky kolem těla senzoru nebo jako rovnoběžné vodiče z korozi odolného materiálu. Samotné měření poté probíhá tak, že se nejprve vygeneruje napětí harmonického průběhu, jehož frekvence je rozmítána v definovaném intervalu. Toto napětí je použito k buzení rezonančního obvodu, přičemž vyhodnocovací jednotka stanoví jeho rezonanční frekvenci.

Předností těchto vlhkoměrů je jejich vysoká přesnost měření objemové půdní vlhkosti (při provedení kalibrace na daný druh půdy) a menší závislost na salinitě půdy než u kapacitních vlhkoměrů. Zařízení s kruhovou konstrukcí elektrod pak umožnují současné měření vlhkosti v požadovaných hloubkách půdního profilu (několik párů kruhových elektrod s definovaným rozestupem) [34].

### **TDR vlhkoměr**

TDR (Time-domain reflectometry) vlhkoměry vyhodnocují vlhkost půdy na základě šíření elektromagnetického impulzu půdou. TDR metoda byla prvně využita pro určení místa přerušení vodiče. Při této metodě se vodič nejdříve vybudí vysokofrekvenčním impulzem, který se šíří až do místa přerušení, kde se pak jeho část odrazí zpět. Vyhodnocovací obvod poté měří dobu od vybuzení až do chvíle zaznamenání odrazu impulzu. Na základě této doby, která představuje čas šíření signálu z místa vybuzení k místu přerušení a zpět, lze dle rovnice 2.10 dopočítat celkovou délku vodiče [36].

$$
l = \frac{vt}{2} \tag{2.10}
$$

Kde je:

l délka vodiče [m]

 $v$  rychlost šíření signálu vodičem  $[m/s]$ 

čas šíření signálu ke konci vodiče a zpět [s]

Rychlost šíření signálu je závislá především na permitivitě dielektrika, které se nachází kolem vodiče. Tuto závislost popisuje rovnice 2.11 [36].

$$
v = \frac{c}{\sqrt{\varepsilon_r}}\tag{2.11}
$$

Kde je:

rychlost světla [m/s]

 $\varepsilon_r$ relativní permitivita dielektrika [-]

Jak již bylo řečeno (viz Kapacitní vlhkoměr), relativní permitivita půdy je ovlivněna zejména celkovým množstvím vody, která je v ní absorbovaná. Na základě znalosti relativní permitivity půdy tak můžeme dle kalibrační křivky nepřímo stanovit objemovou půdní vlhkost. Výpočetní vztah relativní permitivity z konstantních veličin TDR vlhkoměru a naměřeného času šíření signálu (viz 2.12) lze získat spojením rovnic 2.10 a 2.11 [36].

$$
\varepsilon_r = \left(\frac{ct}{2l}\right)^2\tag{2.12}
$$

TDR vlhkoměry se skládají ze zdroje vysokofrekvenčních impulzů, vyhodnocovacího obvodu a měřicích elektrod. Elektrody bývají zhotoveny z korozi odolného materiálu (např. nerez) v délce 10 až 30 cm. Při zahájení měření se elektrody umístí do požadované oblasti půdy a dále jsou vybuzeny vysokofrekvenčním impulzem (desítky GHz). Při šíření impulzu elektrodami dochází k polarizaci molekul vody obsažených v půdě. Čím větší množství vody se v půdě nachází, tím větší část energie impulzu je pohlcena během polarizace. Rychlost šíření signálu se tak při vyšším množství vody v půdě snižuje. Dle naměřeného času šíření signálu od zdroje ke konci elektrody a zpět se pak dle rovnice 2.12 stanoví relativní permitivita půdy. Pomocí gravimetrické metody lze pak určit kalibrační křivku, která definuje závislost objemové půdní vlhkosti na relativní permitivitě půdy. Pro široký rozsah druhů půd lze použít obecnou rovnici kalibrační křivky, která je následující [36]:

$$
\theta_v = 0.115\sqrt{\varepsilon_r} - 0.176\tag{2.13}
$$

Specifická kalibrace je pak nutná v případě měření vlhkosti půd s velkých obsahem jílu a nebo s malou objemovou hmotností. Výhodou těchto vlhkoměrů je především jejich přesnost měření a možnost použití obecné rovnice kalibrační křivky. Dostatečná délka elektrod pak zaručuje reprezentativní výsledek měření objemové vlhkosti napříč půdním profilem. Nevýhodu těchto zařízení pak představuje jejich vysoká pořizovací cena, která je daná především cenou součástek použitých ve vyhodnocovacím obvodu, jenž musí být schopný navzorkovat generovaný a odražený signál s dostatečným rozlišením [34].

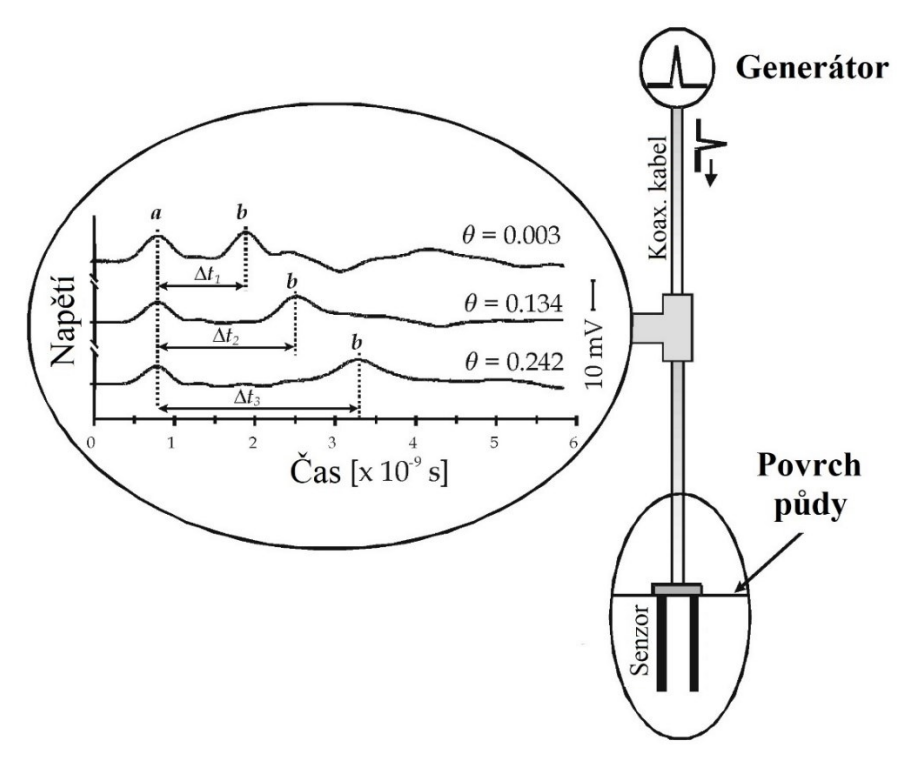

Obrázek 2.6 Schéma TDR vlhkoměru [38]

#### **Neutronový vlhkoměr**

Neutronové vlhkoměry se sestávají ze dvou hlavních součástí, sondy a detektoru neutronů. V sondě se nachází zdroj rychlých neutronů a detektor měří počet pomalých neutronů rozptýlených půdou [39].

Rychlé neutrony jsou zdrojem emitovány do všech směrů a v půdě se poté některé z nich srážejí s atomy vodíku, čímž ztrácí část své energie. Uvolněná energie při srážce s atomem o nízké atomové hmotnosti je mnohem větší než při srážce s atomem o větší atomové hmotnosti. Vodík je jediným prvkem s malou atomovou hmotností, který se v půdě vyskytuje téměř výhradně ve formě vody. Rychlé neutrony pohybující se rychlostí cca 14 000 km/s se tak při srážce s atomy vodíku zpomalí na cca 2 km/s. Tento jev se nazývá termalizace neutronů a jeho výsledkem jsou pomalé neutrony. Detektor je tedy navržen tak, aby ignoroval přítomnost rychlých neutronů a měřil pouze ty termalizované. Pokud je vlhkost půdy malá, nedochází tak často ke kolizi rychlých neutronů s atomy vodíku a počet pomalých neutronů naměřených detektorem tak bude menší než u půdy s větší vlhkostí [39].

Nevýhodou těchto zařízení je především cena a skutečnost, že k samotnému měření je zapotřebí radioaktivní zářič. Tato zařízení mohou tedy používat jenom speciálně zaškolení a certifikovaní pracovníci, což znemožňuje kontinuální monitorování vlhkosti půdy. Další nevýhodou je nutnost zavedení měřicích trubic v požadovaném místě měření půdní vlhkosti. Tyto trubice musí být zhotoveny z materiálu, který co nejméně ovlivňuje vyzařování neutronů ze zdroje. Většinou se jedná o tenkostěnné hliníkové trubice, které jsou zhotoveny přímo dle rozměru sondy neutronového vlhkoměru tak, aby bylo možné její bezproblémové zasunutí. Trubice je tak nutné udržovat v průchodném stavu do požadované hloubky měření. Mezi nesporné výhody tohoto vlhkoměru pak patří stálost a přesnost výsledků měření, které nejsou ovlivněny salinitou půdy. Díky měřicím trubicím je pak možné měřit vlhkost půdy v požadovaných hloubkách [34].

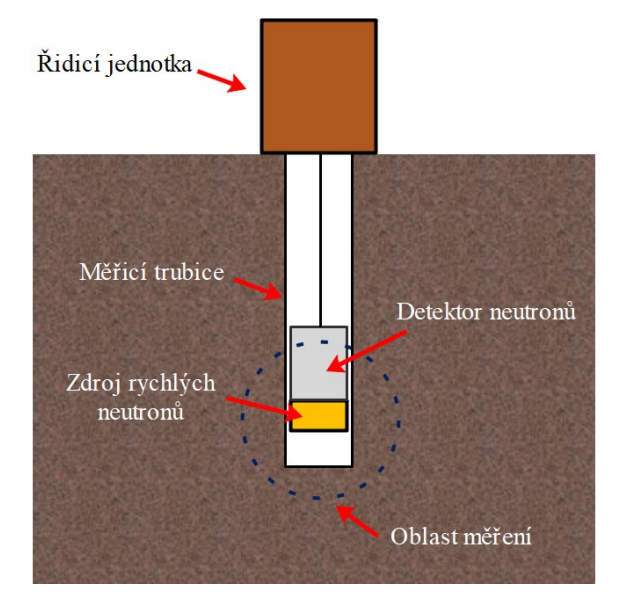

Obrázek 2.7 Schéma neutronového vlhkoměru

### **Srovnání**

V následující tabulce jsou uvedeny výhody a nevýhody popsaných vlhkoměrů používaných k měření objemové půdní vlhkosti.

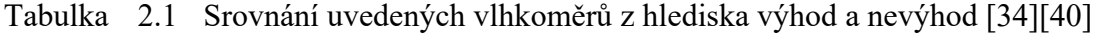

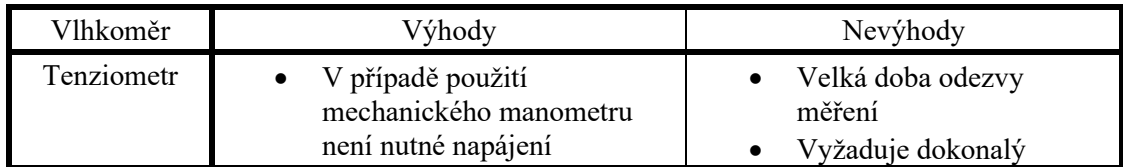

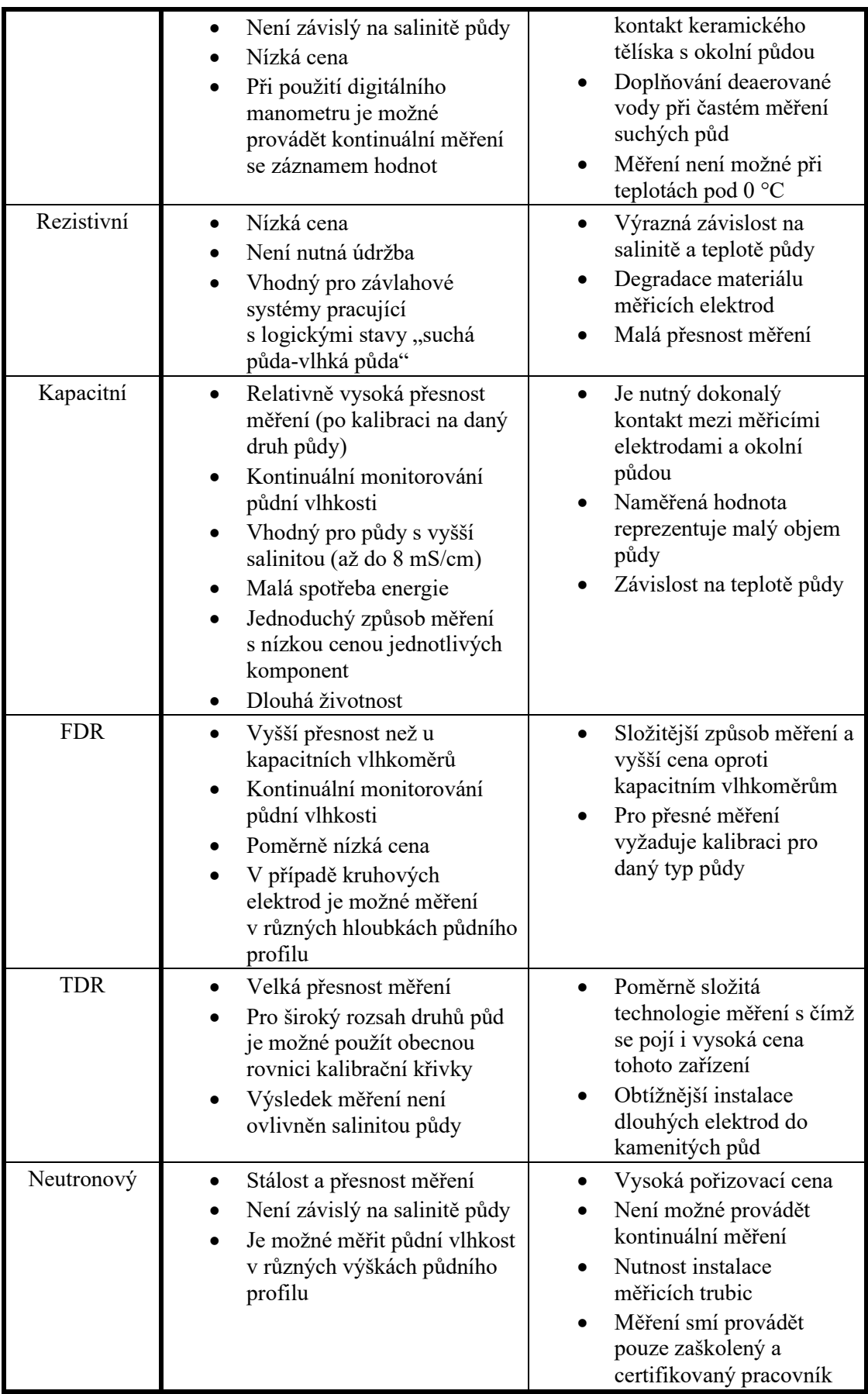

## **2.2 Konduktivita půdy**

Dle hodnoty konduktivity půdy, taktéž nazývané jako salinita půdy, lze určit množství rozpustných solí nacházejících se v daném objemu půdy. Tyto soli pak obsahují zejména makro a mikro prvky, které jsou nezbytné pro správný vývoj rostliny, kvalitu výsledného produktu a jeho množství. Špatná správa salinity půdy tak může vést k nedostatku nebo nahromadění solí v kořenové oblasti, což se promítne zejména v různých deformacích vývoje rostliny a sníženém výnosu pěstovaného produktu. Nadměrné používání minerálních hnojiv (zasolování půdy), také způsobuje dlouhodobou degradaci půdy a tím pádem snížení její úrodnosti. Dle úrovně salinity a vhodnosti použití takové půdy pro dané druhy rostlin pak USDA (United States Department of Agriculture) dělí půdy do kategorií znázorněných v tabulce 2.2 [41].

| Půda             | Salinita půdy [mS/cm] | Reakce rostlin                                                     |
|------------------|-----------------------|--------------------------------------------------------------------|
| Nezasolená       | $d$ o 4               | Normální stav                                                      |
| Slabě zasolené   | 4 až 8                | Nepříznivě reagují citlivé rostliny<br>(brambory, zelí, hrách aj.) |
| Středně zasolená | 8 až 15               | Nepříznivě reagují snášenlivé rostliny<br>(ječmen, cukrovka aj.)   |
| Silně zasolená   | nad <sub>15</sub>     | Nepříznivě reagují halofitní rostliny                              |

Tabulka 2.2 Úrovně zasolení půdy [41]

Pro efektivní hospodaření s půdou během pěstování je tak nutné monitorovat její konduktivitu (obvykle v jednotkách mS/cm) ať už kontinuálně, nebo v rámci větších časových intervalů. Body nutné pro zajištění efektivní správy půdní salinity jsou následující [42]:

- Měření aktuální konduktivity půdy
- Určení přírůstku konduktivity půdy během závlahy
- Monitorování konduktivity během závlahy a přizpůsobení množství aplikovaných minerálních hnojiv

S ohledem na vzrůstající potřebu správy solí v půdě, ať už z pěstitelského nebo ekologického hlediska, bylo stanoveno několik veličin, které určitým způsobem reprezentují množství rozpustných solí v půdě a tím tedy i její konduktivitu. Zejména se pak jedná o veličiny vyjadřující [42]:

• **Zdánlivou konduktivitu půdy** – Jedná se o veličinu, jejíž hodnota se měří pomocí kontaktního snímače konduktivity, jehož elektrody jsou umístěny přímo v dané půdě. Hodnota této veličiny se nemění pouze v závislosti na celkovém množství rozpustných solí, ale i v závislosti na půdní vlhkosti. Tato veličina tedy reprezentuje konduktivitu samotné půdy a vody obsažené v jejích pórech.

- **Konduktivitu půdní vody**  $\sigma_w$  Tato veličina reprezentuje konduktivitu vody nacházející se v pórech půdy, která je následně vstřebávána kořenovým systémem rostliny. Přímé nedestruktivní měření této veličin je v praxi téměř nemožné, jelikož by vyžadovalo zavedení mikroskopického snímače konduktivity přímo do póru půdy. Destruktivní měření je pak možné změřením konduktivity vody extrahované z daného objemu půdy.
- **Konduktivitu výluhu při maximální vodní kapacitě** – V případě, že suchý půdní vzorek nasytíme deionizovanou vodou až do bodu maximální vodní kapacity, naměřená konduktivita výluhu představuje hodnotu této veličiny.
- **Konduktivitu směsi s definovaným poměrem množství deionizované vody ku množství půdy**  $\sigma_{m:n}$  – Smícháním vysušené půdy a deionizované vody v poměru m:n získáme směs, jejíž konduktivita je označována touto veličinou s příslušným poměrem. V praxi se tak často můžeme setkat s konduktivitou půdy vyjádřenou jako  $\sigma_{1:5}$  nebo  $\sigma_{1:20}$ .

Převod mezi  $\sigma_w$  a  $\sigma_e$  lze realizovat na základě znalosti momentální objemové vlhkosti půdy a její pórovitosti dle následujícího vzorce [42]:

$$
\sigma_{w} = \sigma_{e} \left( \frac{\theta_{s}}{\theta_{v}} \right) \tag{2.14}
$$

Z tohoto vzorce jasně vyplývá, že v půdě, která je nasycená na maximální vodní kapacitu, naměříme maximální hodnotu objemové půdní vlhkosti, která se zároveň rovna její pórovitosti, a hodnota zlomku uvedené rovnice je tudíž 1. V tomto případě se tedy konduktivita půdní vody  $\sigma_w$  rovná konduktivitě výluhu při maximální vodní kapacitě  $\sigma_e.$ Pórovitost daného druhu půdy lze považovat za konstantní, tudíž hodnota  $\sigma_w$  pak může být s ohledem na objemovou půdní vlhkost pouze rovna a nebo menší než hodnota  $\sigma_e.$ 

V praxi se nejčastěji setkáváme s měřením zdánlivé konduktivity půdy  $\sigma_b$  a to zejména z důvodu jednoduchosti, časové nenáročnosti měření a možnosti kontinuálního monitorování. Tato veličina ovšem není dostatečně reprezentativní pro určení celkového množství rozpustných solí v půdě, jelikož je silně závislá na půdní vlhkosti. Při zvyšování půdní vlhkosti tak klesá elektrický odpor půdy a naměříme vyšší konduktivitu půdy než při nižších hodnotách vlhkosti půdy. Z toho hlediska se pro praktické použití tato naměřená hodnota převádí na konduktivitu půdní vody  $\sigma_w$  nebo konduktivitu výluhu při maximální vodní kapacitě  $\sigma_e$ . Tyto veličiny pak nejsou závislé na elektrickém odporu samotné půdy, ale určitým způsobem reprezentují pouze konduktivitu vody, která se v půdě nachází.

Nalezení modelu, který dostatečně aproximuje závislost mezi  $\sigma_w$  a  $\sigma_b$ , je předmětem mnoha vědeckých výzkumů. Nejčastěji se pak setkáváme s modelem, který v roce 2000 navrhl Hilhorst, a s modelem, který v roce 1976 stanovil Rhoades. Tyto modely jsou podrobně popsány v následujících podkapitolách.

### **2.2.1 Hilhorstův model**

Tento model pro převod mezi  $\sigma_w$  a  $\sigma_b$  využívá lineární závislosti mezi permitivitou půdy  $\varepsilon_b$  a konduktivitu půdní vody  $\sigma_w$ . Pokud tedy měříme  $\sigma_b$  a zároveň jsme schopni měřit  $\varepsilon_b$ (např. pomocí TDR vlhkoměru), můžeme převod  $\sigma_b$  na  $\sigma_w$  realizovat pomocí následující rovnice [42]:

$$
\sigma_{w} = \frac{\varepsilon_{w}\sigma_{b}}{\varepsilon_{b} - \varepsilon_{\sigma_{b}=0}}\tag{2.15}
$$

Kde je:

 $\varepsilon_h$  relativní permitivita půdy [-]  $\varepsilon_{w}$  relativní permitivita vody [-]  $\varepsilon_{\sigma_h=0}$  relativní permitivita půdy při nulové hodnotě  $\sigma_b$  [-]

Relativní permitivitu půdy při její nulové konduktivitě lze získat měřením  $\varepsilon_b$  v půdě, která byla proplachována deionizovanou vodou až do bodu, kdy se naměřená konduktivita půdy rovná téměř nulové hodnotě. Tento postup je ovšem poměrně časově náročný a často se tak používá obecná hodnota  $\varepsilon_{\sigma_b=0} = 4.1$ . Relativní permitivitu vody lze pak považovat buď jako konstantu s hodnotou 80, nebo je možné na základě znalosti teploty vody vypočítat její aproximovanou hodnotu dle následujícího vzorce [42]:

$$
\varepsilon_{w} = 80.3 - 0.37 \cdot (T_s - 20) \tag{2.16}
$$

Kde je:

 $T_s$ teplota půdy [°C]

Spojením rovnic 2.15 a 2.14 lze poté vyjádřit i konduktivitu výluhu při maximální vodní kapacitě  $\sigma_e$  dle následujícího vztahu [42]:

$$
\sigma_e = \frac{80\theta_v \sigma_b}{\theta_s(\varepsilon_b - 4.1)}
$$
\n(2.17)

Jak již bylo řečeno, pro použití tohoto modelu je zapotřebí znalost permitivity půdy. Aplikace tohoto modelu je tak poměrně limitovaná, jelikož jediný přístroj, který tuto hodnotu dokáže určit bez nutnosti stanovení kalibrační křivky, je TDR vlhkoměr.

#### **2.2.2 Rhoadesův model**

Tento model předpokládá, že zdánlivá konduktivita půdy  $\sigma_b$  se skládá ze dvou složek. První složka představuje konduktivitu půdní vody  $\sigma_w$  a druhá složka představuje konduktivitu suché půdy  $\sigma_{\rm s}$ , která je závislá na počtu volných nosičů náboje, které se vyskytují na povrchu pevných částic v půdě. Zdánlivou konduktivitu půdy  $\sigma_b$  lze tedy vyjádřit následující rovnicí [43]:

$$
\sigma_b = \theta_v F_g \sigma_w + \sigma_s \tag{2.18}
$$

Kde je:

 $\sigma_s$  konduktivita suché půdy [mS/cm]  $F_g$  geometrický faktor tortuozity [-]

Geometrický faktor tortuozity  $F_g$  nám udává změnu uspořádání pórů půdy v závislosti na její objemové vlhkosti  $\theta_{\nu}$ . Tuto závislost lze aproximovat jedním z následujících vztahů [43]:

$$
F_{g(R)} = a\theta_v + b \tag{2.19}
$$

$$
F_{g(M)} = \theta_v^a \tag{2.20}
$$

Kde je:

 $F_{g(R)}$  geometrický faktor tortuozity podle Rhoadese [-]

 $F_{q(M)}$  geometrický faktor tortuozity podle Marshalla [-]

a, *b* konstanta

Konstanty z výše uvedených vztahů lze vyčíslit měřením závislosti zdánlivé konduktivity půdy na objemové vlhkosti půdy [43].

Přírůstek  $\sigma_s$  není závislý na objemové vlhkosti půdy a jeho velikost je možné oproti velikosti konduktivity půdní vody zanedbat. Spojením rovnic 2.18 a 2.20 tak získáme následující vztah:

$$
\sigma_{w} = \frac{\sigma_{b}}{\theta_{v}^{a+1}} \tag{2.21}
$$

Pokud do výše uvedeného vztahu dosadíme rovnici 2.12, získáme tak vzorec (viz rovnice 2.22) pro výpočet konduktivity výluhu při maximální vodní kapacitě.

$$
\sigma_e = \frac{\sigma_b}{\theta_s \theta_v^a} \tag{2.22}
$$

# **3.DOSTUPNÉ PERIFERIE A ZAŘÍZENÍ**

V dnešní době existuje na trhu mnoho různých zařízení a systémů, kterými lze částečně nebo plně automatizovat některé procesy při pěstování rostlin. Může se jednat jak o měřicí moduly, které lze snadno implementovat do hardwarového vybavení vlastního řešení automatizace, tak o zařízení, která jsou jednoduchá na použití a výrobce k nim často poskytuje aplikaci, z které je možné tato zařízení nastavovat či z ní vyčítat naměřená data. Následující podkapitoly se tedy zabývají výčtem těchto zařízení a jejich popisem funkčnosti.

## **3.1 HD-38**

Jedná se o rezistivní vlhkoměr, který je určený zejména pro použití v rámci domácí hobby automatizace. Pro měření půdní vlhkosti lze pak využít jak analogový, tak digitální výstup. Digitální výstup je ovládaný komparátorem LM393, jehož komparační úroveň lze nastavit pomocí odporového trimru. Analogový výstup pak indikuje hodnotu úbytku napětí na měřicích elektrodách. Modul je dále osazen dvěma LED diodami, přičemž červená značí přítomnost napájecího napětí a zelená značí dosažení komparační úrovně. Napájecí napětí modulu se musí pohybovat v intervalu 3,3 až 12 V. Cena tohoto modulu se pohybuje kolem 188 Kč [44].

Modul je vhodný zejména pro jednouché řízení závlahy, kdy se nejprve pomocí odporového trimru nastaví komparační úroveň odpovídající požadované vlhkosti půdy a na základě digitálního výstupu se poté ovládá spínání daného závlahového ventilu. Modul ovšem k vyhodnocení půdní vlhkosti nepoužívá střídavé napětí a při kontinuální měření tak dochází k degradaci materiálu elektrod vlivem jejich polarizace.

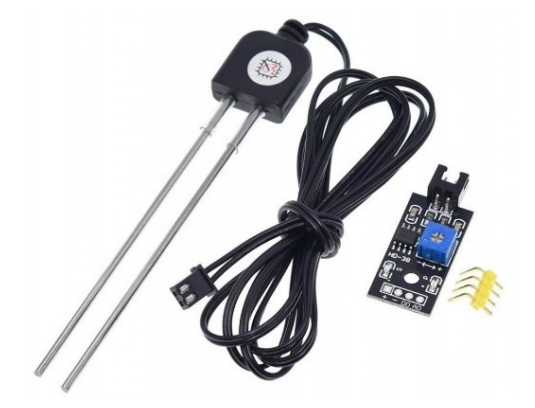

Obrázek 3.1 Rezistivní vlhkoměr HD-38 [44]

## **3.2 SKU:SEN0193**

Jedná se o typ kapacitního vlhkoměru, jenž byl navržen společností DFRobot. Hardwarové vybavení a schematické zapojení společnost publikovala v rámci opensource licence, tudíž se na dnešním trhu můžeme s tímto zařízením setkat v různých variacích od jiných výrobců. Snímací část tohoto měřicího zařízení představuje koplanární kondenzátor, jenž je zapojený v rámci sériového RC článku. Pro buzení tohoto článku je použito napětí s obdélníkovým periodickým průběhem, které se generuje pomocí obvodu NE555. Hodnotu půdní vlhkosti poté reprezentuje výstupní napětí špičkového detektoru, který zachycuje maximální hodnotu napětí na uvedeném kondenzátoru. Integrovaný obvod NE555 je napájen pomocí LDO regulátoru s výstupním napětím 3 V, tudíž analogový výstup vlhkoměru se tak může pohybovat v rozsahu 0 až 3 V. Vlhkoměr je možné napájet napětím v intervalu 3,3 až 5,5 V a proudový odběr se pak pohybuje kolem 5 mA. Na českém trhu se cena tohoto produktu pohybuje okolo 50 Kč [45].

Díky ochrannému laku a materiálu FR4 představujícího substrát DPS je výrazně potlačena degradace snímacích částí vlivem dlouhodobého vystavení zvýšené vlhkosti. Toto zařízení je tak vhodnou volbou pro kontinuální monitorování půdní vlhkosti.

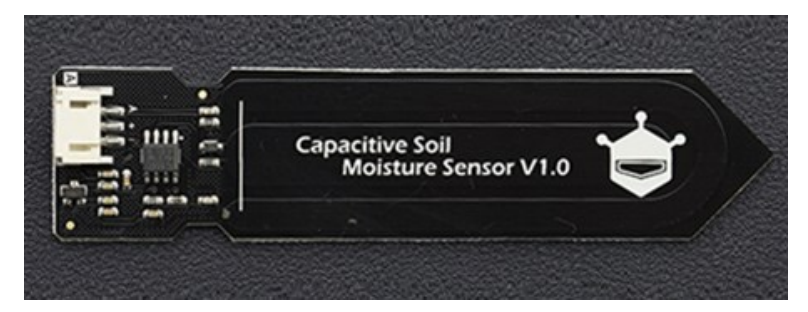

Obrázek 3.2 Kapacitní vlhkoměr SKU:SEN0193 [45]

## **3.3 ECH2O 5TE**

Toto zařízení sdružuje funkci kapacitního vlhkoměru, snímače konduktivity a teploměru. Umožňuje tedy měřit objemovou vlhkost půdy, zdánlivou konduktivitu půdy a teplotu. Pro měření půdní vlhkosti využívá podobný přístup jako SKU:SEN0193 s hlavním rozdílem, že je použit generátor obdélníkového periodického signálu s frekvencí 70 MHz. Vyšší pracovní frekvencí je výrazně potlačen polarizační jev a měření objemové půdní vlhkosti je tak méně závislé na salinitě půdy. Chyba měření objemové půdní vlhkosti při použití obecné kalibrační křivky udávané výrobcem je ±3 %. Zdánlivá konduktivita půdy je měřena pomocí dvouelektrodového snímače, jehož elektrody jsou umístěny na měřicích hrotech tohoto zařízení. Teplotně kompenzovanou zdánlivou konduktivitu půdy je možné měřit v rozsahu 0 až 23 mS/cm, přičemž v rozsahu 0 až 7 mS/cm výrobce definuje chybu měření jako ±10 % z uvedeného rozsahu. Naměřená data je poté možné vyčítat pomocí sériového komunikačního protokolu DDI nebo SDI-12. Pro správnou funkci zařízení je vyžadováno napájení v rozsahu 3,6 až 15 V. Doba jednoho cyklu měření se pohybuje kolem 150 ms, během níž zařízení odebírá zhruba 3 mA. Cena tohoto zařízení je přibližně 7 000 Kč [46].

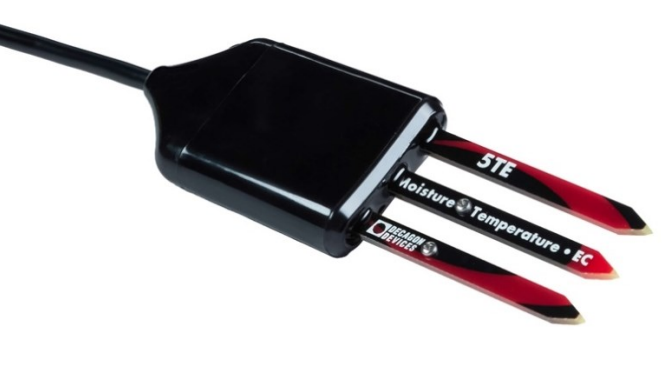

Obrázek 3.3 ECH2O 5TE [46]

## **3.4 Flower CareTM**

Tento multifunkční senzor umožňuje měření intenzity osvětlení, objemové půdní vlhkosti, zdánlivé konduktivitu půdy a teploty okolí. Chybu měření pak výrobce uvádí pouze pro měření intenzity osvětlení (100 Lux) a měření teploty okolí (0.5 °C). Výrobce dále neuvádí ani metodiku měření půdní vlhkosti, ale na základě tvaru měřicích hrotů lze usuzovat, že se jedná o dielektrický princip používaný v kapacitních vlhkoměrech. Výrobce poskytuje volně stažitelnou mobilní aplikaci, v které je umožněno spravovat spárované senzory a monitorovat jejich naměřená data. Ke každému spárovanému senzoru je navíc možné přiřadit z dostupné databáze daný druh pěstované rostliny. Aplikace pak uživatele na základě měřených dat včas upozorní, jestliže daný druh rostliny potřebuje méně či více vody nebo živin. Senzor pro komunikaci s nadřízeným zařízením (např. mobilní telefon nebo tablet) používá BLE technologii. Pro napájení senzoru je pak použita knoflíková baterie CR2032, která má zajistit dobu provozu až 1 rok. Cena tohoto zařízení se pohybuje okolo 650 Kč [47].

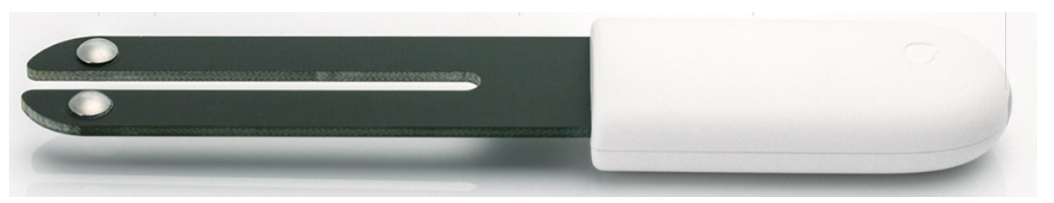

Obrázek 3.4 Senzor Flower Care [47]

## **3.5 Gardena 19202-20**

Pomocí tohoto setu od společnosti Gardena lze jednoduše zajistit automatizovanou závlahu požadované oblasti. Set obsahuje bezdrátový kapacitní senzor objemové půdní vlhkosti a teploty okolí, bezdrátový zavlažovací počítač a gateway, která slouží jako prostředník komunikace mezi cloudem a bezdrátovými zařízeními. Díky bezplatné aplikaci GARDENA smart system je pak možné tato zařízení konfigurovat a vyčítat jejich data. Zavlažovací počítač může pracovat v automatickém nebo přednastaveném režimu. V automatickém režimu se pomocí aplikace nastaví požadovaná objemová vlhkost oblasti, kde je daný senzor umístěný, a na základě jeho naměřených hodnot se ovládá přívod vody do dané větve závlahy. Přednastavený režim poskytuje přizpůsobení závlahy dle požadavku uživatele. Je tedy možné nastavit až 36 různých zavlažovacích časů s maximální dobou závlahy 10 hodin. Tyto časy lze pak přiřadit jednotlivým dnům v týdnu. Zavlažovací počítač je dále osazen tlačítkem, díky kterému je možné manuálně ovládat stav bistabilního ventilu přívodu vody. Pro napájení zavlažovacího počítače jsou zapotřebí 3 AA baterie, pro senzor půdní vlhkosti 2 AA baterie. Výrobce pak uvádí, že tyto baterie by měly zajistit bezdrátový provoz těchto zařízení po celou sezónu. Cena tohoto setu se na českém trhu pohybuje kolem 7 500 Kč [48].

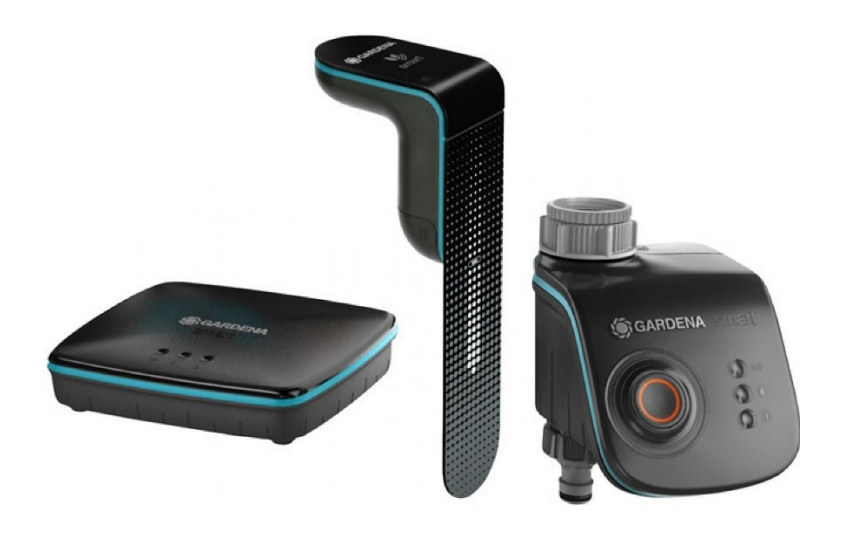

Obrázek 3.5 Set pro automatizaci Gardena 19202-20 [48]

## **4.NÁVRH A REALIZACE SYSTÉMU**

Dle požadavku z úvodu práce je nutné sestavit koncept systému, který se bude starat o řízení zahradnického systému. Zahradnickým systémem se v této práci rozumí areál určený pro pěstování rostlin, který je již osazený určitým závlahovým systémem, jehož příslušné části byly dosavadně ovládaný manuálně např. pomocí kulových ventilů. Z hlediska dodržení požadavku modularity navrhovaného systému je tedy nejprve nutné definovat dílčí části, z kterých se může zahradnický systém skládat:

- **Sekce** Zahradnický systém lze rozčlenit do nezávislých sekcí, které představují jednotlivé objekty nebo vymezené prostory daného areálu. Může se tedy jednat např. o skleníky, fóliovníky, pařníky, pole aj. Tyto sekce pak slouží pro pěstování určitých druhů rostlin, které můžou mít rozdílné nároky na pěstování (zejména míra zálivky a zahnojení).
- **Oblast** Sekci lze dále rozdělit na několik oblastí. Daná oblast sekce pak seskupuje druhy rostliny se stejnými nároky na pěstování.

Výše uvedeným rozčleněním lze tedy zajistit, že při případném rozšiřování nebo modifikaci zahradnického systému se bude měnit pouze počet sekcí a jejich oblastí. Pokud tedy v navrhovaném systému definujeme obecné řízení a dohled nad jednotlivými sekcemi a jejich oblastmi, tak při případné modifikaci zahradnického systému uživatel pouze nakonfiguruje parametry nově přidaných sekcí nebo oblastí (např. pomocí webové vizualizace) a nebude tak nutné složitě upravovat přímo zdrojový kód. Rozčleňení zahradnického systému (areálu) na dílčí části lze spatřit na diagramu, který je znázorněn na obrázku 4.1.

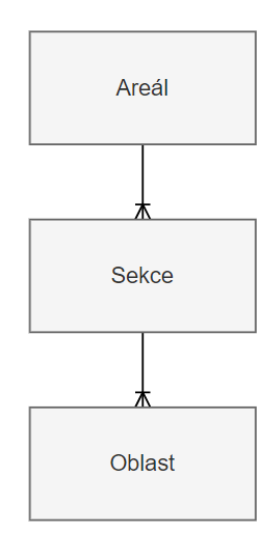

Obrázek 4.1 Model zahradnického systému

Daná oblast tedy bude osazena příslušnými senzory a akčními členy. Nadřazená sekce pak bude vyčítat data z jednotlivých senzorů oblasti, na základě kterých bude možné řídit požadované akční členy. Dané oblasti sekce bude tedy řídit pouze jedna lokální jednotka, jež bude dále pro potřebu nadřazeného řízení a dohledu připojena do místní sítě. V oblastech a sekcích je poté nutné definovat pracovní podmínky a požadavky na řízení, od kterých se bude odvíjet volba řídicí jednotky, senzorů, akčních členů a komunikačních standardů. Pro realizaci deklarovaných funkcí oblasti navrhovaného systému z úvodní kapitoly práce budou dále navrženy příslušné moduly a jejich způsob komunikace s lokální řídicí jednotkou sekce.

## **4.1 Požadavky na měření a řízení**

Z hlediska řízení a měření lze definovat obecné požadavky systému pro potřebu implementace procesů, které nahradí lidskou činnost. Obecné požadavky jsou tedy následující:

- **Měření teploty okolí** Monitorováním teploty v oblastech sekce lze přizpůsobit jejich případnou závlahu, popřípadě lze nastavit alarmová hlášení při dosažení určité teploty.
- **Měření relativní vlhkosti okolí** Stejně jako teplota, i relativní vlhkost ovlivňuje spotřebu vody pěstované komodity. V případě vysoké vlhkosti lze tedy předpokládat, že rostlina bude vstřebávat velké množství vody pomocí listů, díky čemuž lze uzpůsobit případnou závlahu ke kořenům. Vysoká vlhkost také podporuje šíření a množení plísní, tudíž je důležité tuto veličinu monitorovat.
- **Měření vlhkosti půdy** Měřením vlhkosti půdy lze zajistit optimální míru závlahy a tím předejít případným negativním důsledkům způsobeným převlažením nebo nedostatečnou závlahou kořenového systému. Díky tomuto měření se zajistí i efektivní spotřeba vody (vodou nebude zbytečně plýtváno).
- **Měření konduktivity půdy** Monitorováním této veličiny je možné včas rozpoznat nedostatky ve správě rozpustných solí nacházejících se v půdě. Bude tak možné předejít případnému zasolování půdy nebo naopak nedostatku živin potřebných pro správný vývoj rostliny.
- **Měření teploty půdy** Díky znalosti teploty půdy bude možné teplotně kompenzovat hodnotu elektrické konduktivity půdy. Jelikož se teplotní čidlo bude nacházet poblíž snímače konduktivity, tak se tato hodnota využije i při případné kalibraci tohoto snímače.
- **Řízení kapénkové nebo vrchní závlahy**  V jednotlivých oblastech sekce se předpokládá pěstování komodit, které budou zavlažovány pomocí systému rozstřikovačů nebo kapénkového potrubí. Tyto pěstované komodity můžou

mít různé nároky na závlahu a výživu v podobě tekutých hnojiv, tudíž je nutné přivádět závlahu s případnými hnojivy ke každé oblasti pěstovaných komodit s různými nároky zvlášť. Tím se zajistí efektivní závlaha a správný vývoj individuální skupiny pěstované komodity. V dnešní době existuje mnoho akčních členů, které lze použít pro automatizované řízení přívodu vody do dané části závlahového systému. Jedná se zejména o servo ventily, solenoidové ventily a bistabilní solenoidové ventily. S ohledem na nízkou cenu a malé rozměry bude pro řízení distribuce závlahové vody zvolen bistabilní solenoidový ventil. Oproti solenoidovému ventilu ho není nutné pro potřebnou závlahu neustále napájet, jelikož se jeho stavy ovládají pomocí kladných a záporných napěťových impulzů.

• **Dávkování hnojiv** – Závlahová voda sama o sobě neobsahuje dostatečnou míru živin potřebnou pro správný vývoj rostliny. Tuto vodu je tedy v případě příznaků nedostatku živin (žloutnutí listů, deformace růstu apod.) obohatit pomocí minerálních nebo organických hnojiv. V případě kapénkové závlahy je tedy vhodný způsob dávkovat minerální tekutá hnojiva přímo do kapénkového potrubí, které zajistí jeho transport ke kořenovému systému. Takové dávkování je možné zajistit pomocí dávkovacího čerpadla. Samotné dávkování pak může být uskutečněno na základě uživatelem definovaného poměru (např. 5 ml hnojiva na 10 l vody) nebo na základě požadované konduktivity závlahové vody. Pro implementaci obou způsobů dávkování tedy bude nutné měřit průtok závlahové vody a její konduktivitu.

Na základě výše formulovaných požadavků budou navrženy a realizovány čtyři typy modulů. První z nich bude modul STEM-01 (Soil moisture, Temperature a humidity, Electrical conductivity Module), jenž bude monitorovat okolní teplotu, okolní relativní vlhkost vzduchu, teplotu půdy, objemovou půdní vlhkost a konduktivitu půdy. Dalším z nich bude modul automatického dávkovače tekutých hnojiv FDM-01 (Fertilizer Dosing Module). Třetím navrženým modulem bude BVM-01 (Bistable Valve Module) určený k ovládání distribuce vody do požadovaných oblastí. Poslední modul BSM-01 (Base Station Module) pak bude představovat lokální řídicí jednotku sekce, ke které budou připojeny výše uvedené moduly. Jelikož se funkčnosti modulů do budoucna plánují rozšiřovat nebo modifikovat, číslo uvedené za pomlčkou odkazuje na generaci daného modulu.

### **4.2 Požadavky na moduly**

S ohledem na splnění požadavků a zajištění funkčností systémů deklarovaných v úvodu práce je nutné definovat požadavky na navrhované moduly, na základě kterých se vytypují potřebné komponenty a zařízení použité při jejich konstrukci. Obecné požadavky jednotlivých modulů lze definovat následovně:

- **Bezdrátová komunikace s nadřazeným systémem sekcí** Aby bylo možné vzdáleně vyčítat data a nastavovat parametry jednotlivých sekcí areálu, tak je nutné definovat způsob komunikace mezi řídicí jednotkou sekce a jejím nadřazeným systémem. V nadřazeném systému tedy bude možné zejména koncentrovat data ze všech sekcí a jejich oblastí a bude tedy umožněno je dále analyzovat z dlouhodobého časového hlediska.
- **Bezdrátová komunikace s řídicí jednotkou sekce** Z hlediska uživatelské přívětivosti a malé náročnosti instalace systému bude komunikace modulů BVM-01, STEM-01 a FDM-01 s řídicí jednotkou sekce probíhat bezdrátově. U modulu STEM-01 se pak předpokládá, že může být osazen na vzdálenějším místě od řídicí jednotky sekce, tudíž je nutné zvolit standard, který umožňuje bezdrátovou komunikaci v řádu stovek metrů. U modulů BVM-01 a FDM-01 se naopak předpokládá, že budou umístěny poměrně blízko řídicí jednotky sekce (u přívodu vody do sekce), a tudíž bude možné zvolit standard pro komunikaci na vzdálenost desítek metrů.
- **Cyklický režim komunikace** S ohledem na předpokládané pomalé změny hodnot jednotlivých veličin měřených modulem STEM-01 není zapotřebí jejich kontinuální monitorování. Měření tedy bude probíhat pouze v určitých časových okamžicích s definovaným rozestupem (např. 5 minut). Modul tedy v určitém časovém okamžiku změří hodnoty požadovaných veličiny, zašle je řídicí jednotce sekce a přepne se do režimu nízké spotřeby. V tomto režimu se pak setrvá až do chvíle, než uplyne definovaný časový interval. Celý proces se pak opakuje. Z hlediska závlahy požadované oblasti lze pak předpokládat delší závlahové časy v řádech jednotek hodin. Modul BVM-01 zodpovědný za distribuci závlahové vody do dané oblasti tak nemusí být neustále v aktivním provozu. Postačí tedy, pokud např. každých 5 minut naváže komunikaci s řídicí jednotkou sekce, při které se vyhodnotí, jestli je potřeba zahájit nebo ukončit závlahu dané oblasti. Po zbytek času se pak může nacházet v režimu nízké spotřeby. Z uvedených principů komunikace modulů BVM-01 a STEM-01 poté vyplývá že, modul BSM-01 se bude muset neustále nacházet v aktivním režimu provozu, aby byl schopný v jakémkoliv časovém okamžiku obsloužit komunikaci iniciovanou modulem BVM-01 nebo STEM-01. Po dobu dávkování hnojiv musí být v aktivním režimu provozu i modul FDM-01, jelikož bude muset dle akčního zásahu regulátoru nebo požadavku uživatele měnit výkon dávkovacího čerpadla.
- **Malá energetická náročnost** Jak již bylo popsáno výše, tak moduly BVM-01 a STEM-01 budou s řídicí jednotkou sekce (BSM-01) komunikovat pouze po uplynutí definovaného časového intervalu. S ohledem na zachování celkové modularity systému a jeho jednoduché instalace by tedy bylo

nelogické tyto moduly napájet kabelovým přívodem ze síťového napětí či z výstupu daného napájecího zdroje. Rozšiřováním zahradnického systému by tak bylo nutné přidávat přívodní vodiče napájecího napětí k uvedeným modulům, což by negativně ovlivnilo zejména cenu navrhovaného systému. Z toho důvodu budou tyto moduly napájeny pomocí daného typu baterie, jejíž kapacita bude zvolena s ohledem na potřebnou dobu provozu příslušného modulu. U modulů BVM-01, STEM-01 se pak dále předpokládá, že budou umístěny ve venkovních oblastech, na které bude po většinu dne dopadat přímé sluneční záření. Aby se tedy zajistila energetická soběstačnost zmíněných modulů, tak pro nabíjení jejich baterie bude použit vhodný fotovoltaický článek. Zajištění malé energetické náročnosti uvedených modulů se také pojí s volbou vhodných komponent a zařízení, které budou použity pro jejich realizaci. V případě modulu FDM-01 by byl jeho bateriový provoz poměrně obtížný, jelikož pro dlouhodobé přimíchávání hnojiv do závlahového systému musí být použito dávkovací čerpadlo, u kterého se předpokládá větší spotřeba energie. V rámci sekce bude ovšem modul FDM-01 osazen pouze jednou, a to hned za hlavním přívodem vody do dané sekce, čímž bude umožněno obohacování závlahové vody hnojivy do libovolné oblasti v dané sekci. Jelikož se modul FDM-01 bude nacházet poblíž modulu BSM-01, bude možné oba tyto moduly napájet ze společného zdroje.

- **Webová vizualizace –** Pro potřebu počáteční konfigurace a dohledu nad jednotlivými moduly bude nutné implementovat uživatelské rozhraní, které tyto funkčnosti umožní. Při hardwarovém návrhu těchto modulů je tak potřeba zvolit takové zařízení, jež umožňuje komunikaci pomocí standardů IEEE 802.11 a rovněž umožňuje vytvoření webového serveru, na kterém se bude vizualizace nacházet. Přístup k vizualizaci pak bude možný pomocí WiFi přístupového bodu, na který se bude možné připojit např. pomocí mobilního telefonu nebo tabletu. Moduly BSM-01 a FDM-01 budou poskytovat přístup k webové vizualizaci pomocí WiFi přístupového bodu nepřetržitě. U modulů BVM-01 a STEM-01 není možné takový nepřetržitý přístup zajistit, jelikož se po většinu času budou nacházet v režimu nízké spotřeby. V případě potřeby tak bude možné pomocí vnějšího přerušení vyvolaného např. stisknutím tlačítka přepnout tyto moduly do lokálního přístupového módu, ve kterém bude přístup k webové vizualizaci umožněn pomocí WiFi přístupového bodu.
- **Kompaktní design modulu –** Při návrhu a realizaci modulů bude dbáno také na jejich výsledný design a jeho kompaktnost. Zapouzdření elektroniky a jednotlivých součástek by tak mělo být pro každý modul navrženo individuálně, a to zejména s ohledem na jeho požadované funkce a jednoduché použití při instalaci a případné modifikaci systému.

• **Voděodolnost modulu –** S ohledem na prostředí, ve kterém se budou moduly nacházet, je nutné zajistit jejich úplnou nebo alespoň částečnou voděodolnost. Při výrobě zapouzdření je tak potřeba použít materiál, který nepodléhá degradaci ve vlhkém prostředí, a zároveň zajistit, že spojení jednotlivých částí zapouzdření budou vodotěsná.

Z výše uvedených požadavků pak lze formulovat tři hlavní body, na základě kterých lze vytvořit obecné situační schéma celého systému (viz obrázek 4.2). Tyto body jsou následující:

- 1. Na úrovni areálu se bude nacházet pouze jeden nadřazený systém pro potřebu monitorování a ovládání sekcí. Komunikace tohoto systému s danou řídicí jednotkou sekce pak bude probíhat bezdrátově.
- 2. Areál se bude skládat z jedné nebo z několika sekcí. Na úrovni sekce se poté bude nacházet jeden modul FDM-01 a jedna řídicí jednotka sekce (BSM-01). Tyto moduly budou napájeny pomocí síťového zdroje a budou mezi sebou komunikovat bezdrátově.
- 3. Sekce bude obsahovat jednu nebo více oblastí. V oblasti se pak bude nacházet právě jeden modul BVM-01 a STEM-01. Tyto moduly budou napájeny pomocí baterie a s řídicí jednotkou sekce budou komunikovat bezdrátově. Baterie modulu pak bude dobíjena pomocí fotovoltaického článku.

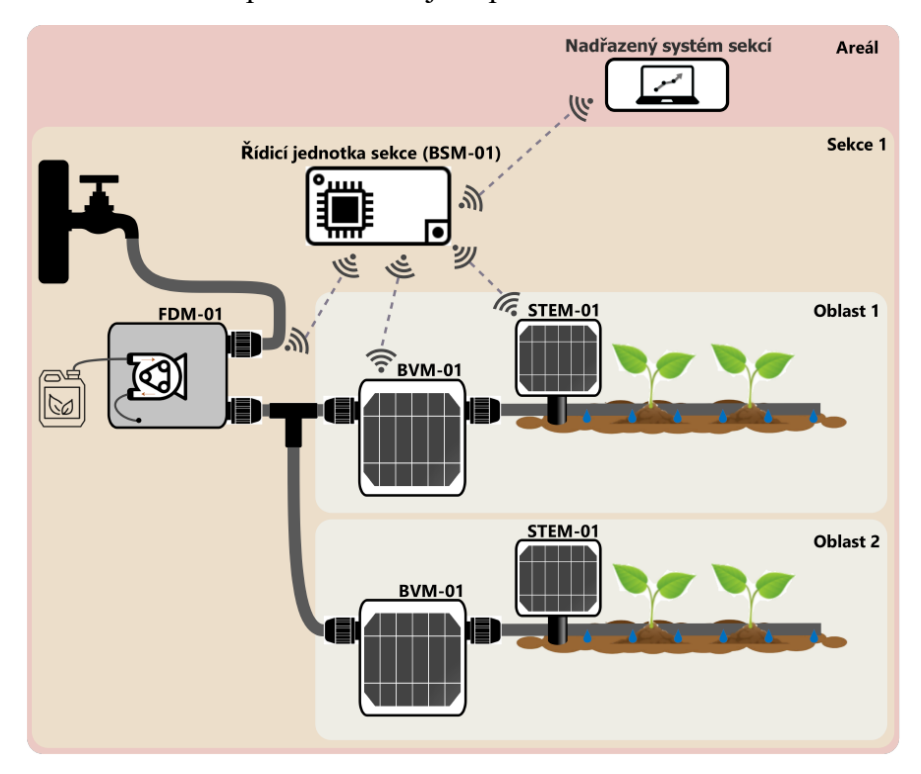

Obrázek 4.2 Situační schéma systému s jednou sekcí a dvěma oblastmi

## **4.3 Blokové komunikační schéma systému**

Jednotlivé sekce systému budou autonomní, tzn. v případě výpadku nadřazeného systému sekcí budou jejich procesy řízeny dle lokálně nastavených parametrů. Z toho důvodu byl pro jejich řízení zvolen mikrokontrolér ESP32, který umožňuje jednoduchou komunikaci pomocí standardů IEEE 802.11 a zároveň poskytuje dostatečný výpočetní výkon. Mikrokontrolér ESP32 byl také zvolen pro moduly STEM-01, BVM-01 a FDM-01, ve kterých bude obsluhovat bezdrátovou komunikaci, snímače a případné akční členy. Pomocí ESP32 bude také možné vytvořit WiFi přístupový bod, přes který bude umožněn přístup uživatele k webové vizualizaci daného modulu. Bezdrátová komunikace modulu STEM-01 s řídicí jednotkou sekce bude uskutečněna pomocí technologie LoRa. Tato technologie byla vybrána s ohledem na nízkou cenu zařízení, která ji podporují, a také na základě možnosti komunikací na velké vzdálenosti. V rámci bezdrátové komunikace modulů BVM-01 a FDM-01 s řídicí jednotkou sekce byl vybrán komunikační protokol ESP-NOW, a to zejména z důvodu jeho jednoduché implementace, dostačujícímu komunikačnímu dosahu a nízké spotřebě energie. Pro komunikaci se serverem, jenž bude zprostředkovávat nadřazené nastavení a dohled jednotlivých sekcí, byl zvolen MQTT protokol, a to hlavně díky jeho jednoduché implementaci a předpokládanému malému datovému toku mezi serverem a řídicí jednotkou sekce. Server plnící úlohu MQTT brokeru poběží na jednodeskovém počítači Raspberry Pi 3B+. K MQTT brokeru se pak bude možné připojit pomocí uživatelské aplikace nebo webových stránek, které budou obsahovat prvky pro nastavení a monitorování příslušných sekcí systému. Na základě výše uvedených rozhodnutí lze tedy sestavit blokové komunikační schéma systému, které se nachází na obrázku 4.3.

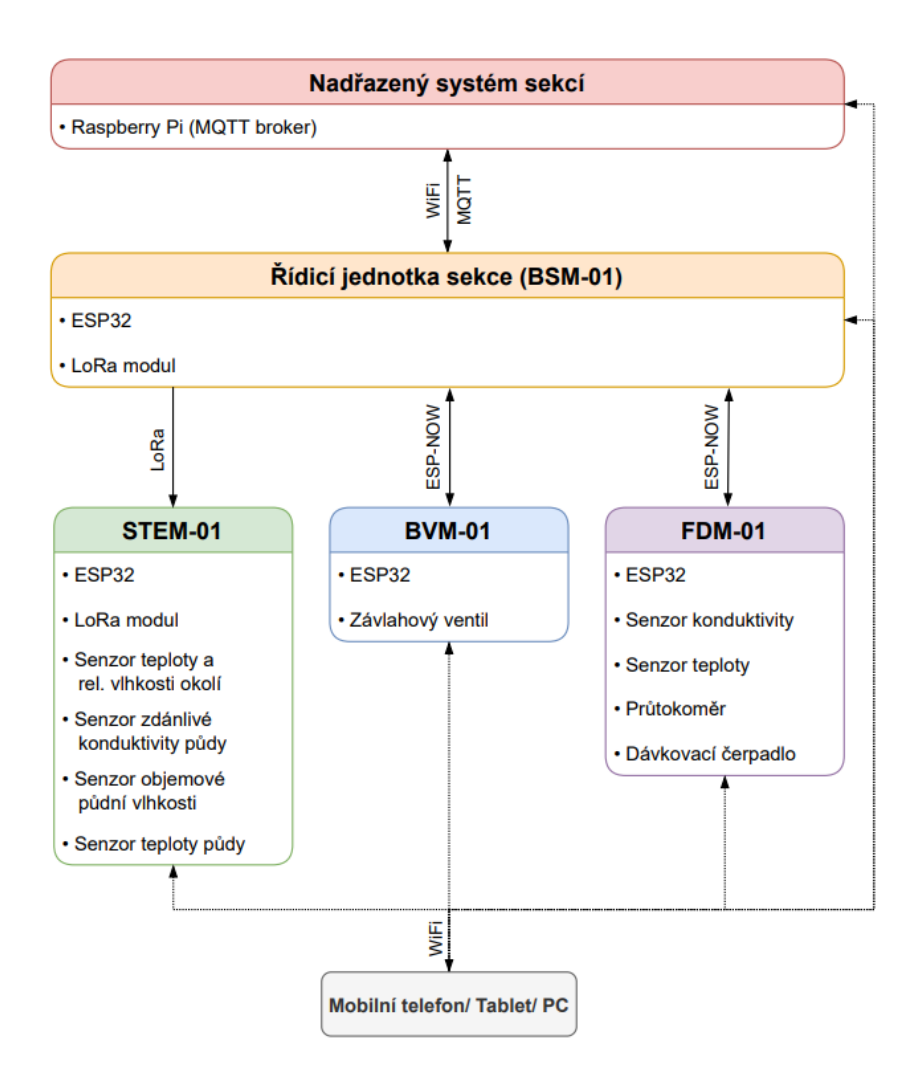

Obrázek 4.3 Blokové komunikační schéma systému

## **4.4 Komponenty a zařízení**

Při návrhu modulů byl kladen zejména důraz na jednoduchost a nízkou nákladnost výroby a relativně snadnou opravu v případě poruchy některé z komponent. Výběr jednotlivých komponent a zařízení se také odvíjel na základě výše definovaných požadavků na systém a jeho moduly. Mezi hlavními zohledňovanými parametry tak byla především cena, rozměr a spotřeba energie. Následující podkapitoly se zabývají popisem komponent a zařízení použitých při návrhu a realizaci modulů STEM-01, BVM-01, BSM-01 a FDM-01.

### **4.4.1 ESP32-WROOM-32D**

Pro výpočetní jádro modulů BSM-01, BVM-01 a STEM-01 byl zvolen modul ESP32- WROOM-32D. Jádrem tohoto modulu je SoC integrovaný obvod ESP32-D0WD, který obsahuje dvoujádrový 32bitový mikroprocesor Xtensa® LX6 s nastavitelnou taktovací frekvencí 80 až 240 MHz. Tento integrovaný obvod obsahuje také ULP koprocesor, pomocí kterého lze obsluhovat vstupně-výstupní operace připojených periferií, zatímco se modul nachází ve spánkovém režimu. Pro komunikace v ISM pásmu 2,4 GHz pomocí standardů BT, BLE a WiFi modul obsahuje integrovanou PCB anténu. Modul dále nabízí 4 MB externí flash paměti, 448 kB ROM a 520 kB SRAM určené pro data a instrukce. Pro připojení periferii je k dispozici 38 vstupně-výstupních pinů, z kterých lze až 18 nastavit jako analogový vstup s rozlišením 12 bit. Definované vstupně-výstupní piny lze pak použít pro externí přerušení, připojení Hallových senzorů, připojení kapacitních snímačů, generování softwarové PWM nebo komunikaci po sběrnici  $I^2C$ , 1-Wire, UART, SPI aj. [49]. Z hlediska spotřeby energie pak modul nabízí 5 režimů provozu, které jsou následující [50]:

- **Aktivní režim** Všechny funkce modulu včetně možnosti komunikace pomocí WiFi, BT, a BLE jsou aktivní. Maximální proudový odběr při odesílání WiFi paketu pak výrobce definuje jako 240 mA.
- **Režim spánku modemu** Všechny funkce modulu kromě WiFi, BT, a BLE jsou aktivní. Při taktovací frekvenci procesoru 240 MHz pak výrobce uvádí maximální odběr proudu 68 mA.
- **Režim lehkého spánku** Jedná se o režim spánku modemu s tím rozdílem, že spotřeba modulu je výrazně snížena pomocí hradlování hodin procesoru. Proudový odběr v tomto režimu výrobce uvádí jako 0,8 mA.
- **Režim hlubokého spánku** V tomto režimu jsou aktivní pouze RTC periferie, RTC paměť a při požadavku uživatele i ULP koprocesor. Bez aktivního koprocesoru v tomto režimu výrobce uvádí proudový odběr 10 µA.
- **Režim hibernace** V tomto režimu je aktivní pouze RTC časovač. Proudový odběr je uváděný jako 5 µA.

Použité zapojení ESP32-WROOM-32D v navrhovaných modulech je uvedeno na obrázku 4.4. Zapojení bootovacího a resetovacího obvodu je pak znázorněno na obrázku 4.5. Obě tato zapojení pak vychází z elektrického schématu vývojové desky ESP32 devkitC V4 [51]. Cena toho modulu je přibližně 98 Kč.

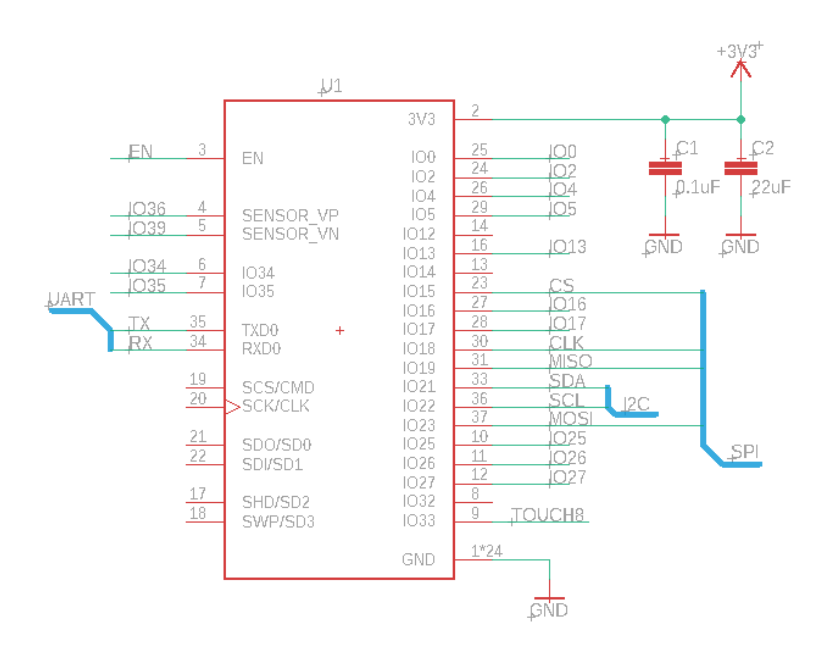

Obrázek 4.4 Zapojení ESP32-WROOM-32D

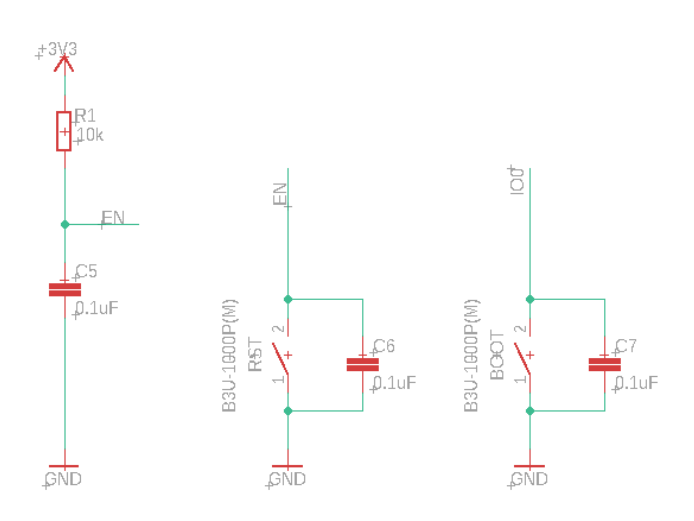

Obrázek 4.5 Bootovací a resetovací obvod

### **4.4.2 ESP32 devkitC**

Jedná se o vývojovou desku s vestavěným modulem ESP32-WROOM-32D, která bude použita v modulech dávkování hnojiva FDM-01. Tato deska má již osazený sériový převodník CP2102N, který umožňuje přímou komunikaci s počítačem pomocí rozhraní USB. Dále se na této vývojové desce nachází LDO napěťový regulátor AMS117 a potřebné pasivní součástky pro zajištění správné funkce modulu ESP32-WROOM-32D. Cena této vývojové desky je přibližně 230 Kč [52].

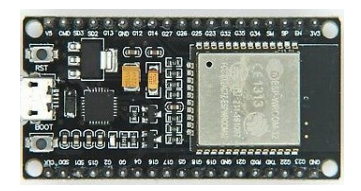

Obrázek 4.6 ESP32 devkitC [52]

### **4.4.3 Ra-01**

Jedná se o modul vyvinutý firmou Ai-Thinker. Modul využívá mikročip SX1278 pro bezdrátovou komunikaci ve frekvenčním pásmu 433 Mhz. V modulech STEM-01 a BSM-01 bude využívaný pro bezdrátovou komunikaci pomocí technologie LoRa. Bližší popis modulu je uvedený v kapitole 1.5.4. Zapojení tohoto modulu je znázorněno na obrázku 4.7 a vychází z doporučeného zapojení výrobce. Pin DIO0 při příchozí komunikaci generuje pulz, který je následně použitý pro vyvolání externího přerušení mikrokontroléru ESP32 a následné zpracování příchozích dat.

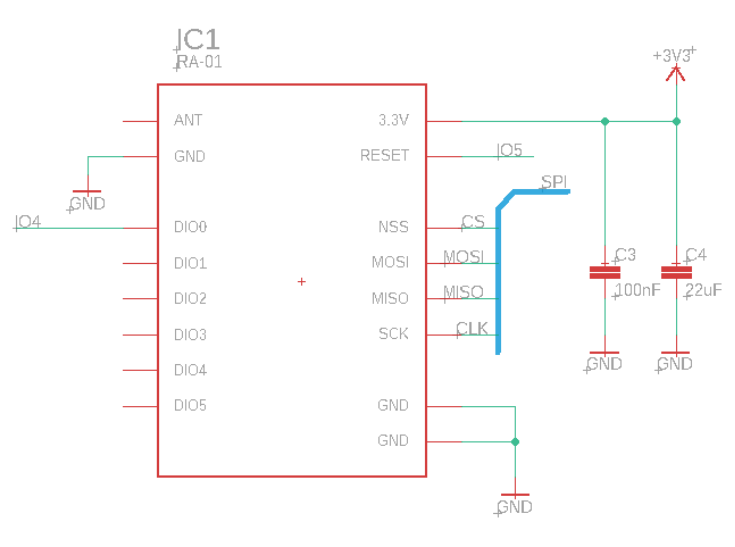

Obrázek 4.7 Zapojení Ra-01

### **4.4.4 Fotovoltaický článek**

Jedním ze zásadních parametrů bateriově napájených bezdrátových modulů BVM-01 a STEM-01 je výdrž baterie. Za účelem prodlužování výdrže budou baterie uvedených modulů dobíjeny pomocí fotovoltaického článku. Pro volbu fotovoltaického článku budeme uvažovat, že uvedené moduly budou s řídicí jednotkou sekce komunikovat každých 5 minut a ve zbytku času se budou nacházet v režimu hlubokého spánku. Na základě použitých komponent při návrhu jednotlivých modulů pak můžeme sestavit tabulku, ve které vyčíslíme vlastní proudový odběr jednotlivých komponent v režimu hlubokého spánku modulu a během vysílání naměřených dat řídicí jednotce sekce (viz tabulka 4.1).

| Modul STEM-01   |                                                             |                                                                     |  |  |
|-----------------|-------------------------------------------------------------|---------------------------------------------------------------------|--|--|
|                 | Proudový odběr během režimu<br>hlubokého spánku modulu [µA] | Proudový odběr během<br>komunikace s řídicí jednotkou<br>sekce [mA] |  |  |
| ESP32-WROOM-32D | 10                                                          | 68                                                                  |  |  |
| $Ra-01$         | 0,2                                                         | 120                                                                 |  |  |
| XC6210          | 35                                                          | 0,035                                                               |  |  |
| XC8101          | 0,1                                                         | 0,003                                                               |  |  |
| MP6513          | 12                                                          | 0,82                                                                |  |  |
| <b>FSA2257</b>  | 0,5                                                         | 0,001                                                               |  |  |
| ADS1014         | 0,5                                                         | 0,150                                                               |  |  |
| <b>SHT-40</b>   | 0,080                                                       | 0,0004                                                              |  |  |
| DS18B20         |                                                             | 1,5                                                                 |  |  |
| <b>Celkem</b>   | 59,38                                                       | 189,7                                                               |  |  |
| Modul BVM-01    |                                                             |                                                                     |  |  |
|                 | Proudový odběr během režimu<br>hlubokého spánku modulu [µA] | Proudový odběr během<br>komunikace s řídicí jednotkou<br>sekce [mA] |  |  |
| ESP32-WROOM-32D | 10                                                          | 240                                                                 |  |  |
| XC6210          | 35                                                          | 0,035                                                               |  |  |
| XC8101          | 0,1                                                         | 0,003                                                               |  |  |
| MP6513          | 12                                                          | 0,82                                                                |  |  |
| <b>Celkem</b>   | 57,1                                                        | 240,86                                                              |  |  |

Tabulka 4.1 Proudový odběr modulů STEM-01 a BVM-01

U modulu STEM-01 bude komunikace s řídicí jednotkou sekce probíhat pomocí technologie LoRa prostřednictvím modulu Ra-01, proudový odběr ESP32 byl tedy stanoven jako maximální proudový odběr spánkového režimu modemu. V případě komunikace modulu BVM-01 s řídicí jednotkou sekce pomocí protokolu ESP-NOW byl proudový odběr ESP32 stanoven jako maximální proudový odběr při vysílání WiFi paketu. Z tabulky 4.1 je pak zřejmé, že průměrný proudový odběr daného modulu během vykonávání kódu bude ve skutečnosti menší než celkový proudový odběr během komunikace s řídicí jednotkou sekce, jelikož modul bude tuto komunikaci obsluhovat až na samém závěru, kdy se poté přepne do režimu hlubokého spánku. Pro modul STEM-01 i BVM-01 budeme tedy s dostatečnou rezervou uvažovat průměrný proudový odběr během vykonávání kódu 250 mA a průměrný proudový odběr v režimu hlubokého spánku modulu 100 µA. Pro oba tyto moduly pak budeme dále uvažovat dobu vykonávání kódu 3 s. Na základě těchto stanovených parametrů pak můžeme vypočítat průměrnou spotřebu za jednu hodinu provozu dle následující rovnice:

$$
Q = \frac{1}{t_s + t_k} (I_s \cdot t_s + I_k \cdot t_k) = \frac{1}{300 + 3} (0, 1 \cdot 300 + 250 \cdot 3) = 2,57 \text{ mA}h \tag{4.1}
$$

Kde je:

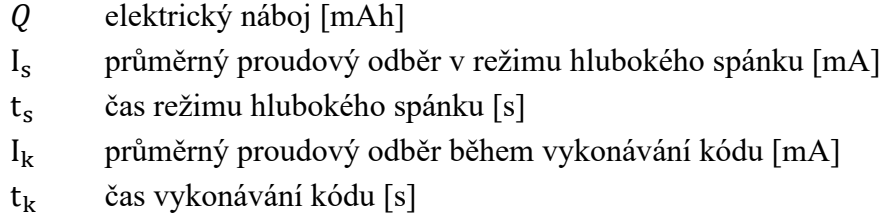

Během jednoho dne provozu bude tedy průměrná spotřeba při napájecím napětí 3,3 V činit 61,7 mAh. Při volbě fotovoltaického článku pak budeme klást požadavek, aby byl schopen tuto spotřebu kompenzovat během jedné hodiny. Výstupní proud fotovoltaického článku tedy musí být větší než 61,7 mA a v případě, že budeme uvažovat použití LiPo nebo Li-Ion baterie s nominálním napětím 3,7 V, tak pro plné nabití této baterie musí být výstupní napětí fotovoltaického článku alespoň 4,2 V.

Na základě těchto parametrů byl tedy zvolen fotovoltaický článek s maximálním výstupním napětím 5,5 V a maximálním výstupním proudem 110 mA. Zvolený polykrystalický fotovoltaický článek má rozměry 70 mm x 70 mm a poskytuje stupeň ochrany IP68. Jeho cena je přibližně 48 Kč [53].

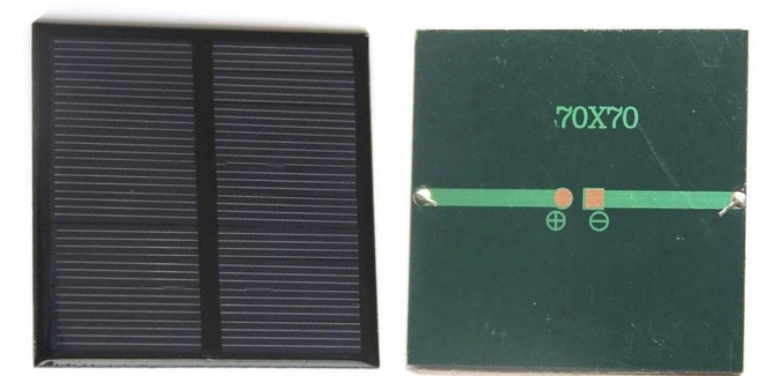

Obrázek 4.8 Fotovoltaický článek 70 mm x 70 mm [53]

### **4.4.5 LiPo baterie**

Spotřeba modulů STEM-01 a BVM-01 během jednoho dne provozu byla odhadnuta na 61,7 mAh (viz kapitola 4.4.4). Dále je tedy nutné zvolit baterii s takovou kapacitou, aby byla funkčnost těchto modulů zajištěna po definovanou dobu v případě delších období s velkou oblačností, kdy nebude možné baterii pomocí fotovoltaického článku dobíjet. Při výpočtu požadované kapacity baterie budeme tedy uvažovat, že období s velkou oblačností nepřesáhne 3 týdny. Z průměrné spotřeby 61,7 mAh a požadavku výdrže baterie 21 dnů tedy můžeme vypočíst, že kapacita zvolené baterie musí být alespoň 1296 mAh.

Na základě předchozího požadavku byla tedy zvolena LiPo baterie GEB604050 s nominálním napětím 3,7 V. Maximální vybíjecí proud baterie je 0,75 A, přičemž pro vybíjecí proud 300 mA výrobce uvádí kapacitu 1500 mAh. Součástí baterie je také ochranný obvod, který zajištuje ochranu proti úplnému vybití baterie pod 3,0 V a ochranu proti přebití baterie nad 4,26 V. Cena této baterie je 138 Kč [54].

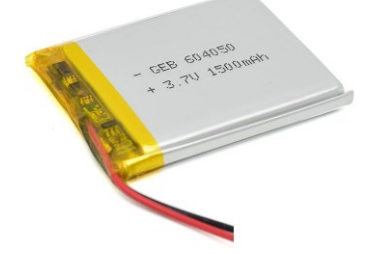

Obrázek 4.9 LiPo baterie GEB604050 [54]

### **4.4.6 Nabíjecí integrovaný obvod MCP73830LT**

Nabíjení zvolené LiPo pomocí fotovoltaického článku bude zprostředkováno integrovaným lineárním nabíjecím obvodem MCP73830LT. Vstupní napětí MCP73830LT je definováno rozsahem 3,75 až 6 V DC. Nabíjecí proud v rozsahu 20 až 200 mA je poté možné zvolit pomocí rezistoru připojeného mezi potenciál země a vstupně-výstupní pin PROG. Stav nabíjení baterie je možné sledovat pomocí výstupního pinu STAT. Cena MCP73830LT je přibližně 27 Kč [55].

Pro připojení baterie a fotovoltaického článku k definovaným pinům MCP73830LT byl zvolen konektor JST-PH-2. V průběhu měření napětí baterie je pak na vstup  $\overline{CE}$ přiváděna úroveň log. 1, čímž se nabíjecí obvod deaktivuje a zamezí se tak případnému zkreslení během měření napětí baterie. Použité zapojení MCP73830LT je znázorněno na obrázku 4.10 a vychází z modelového zapojení uvedeného výrobcem.

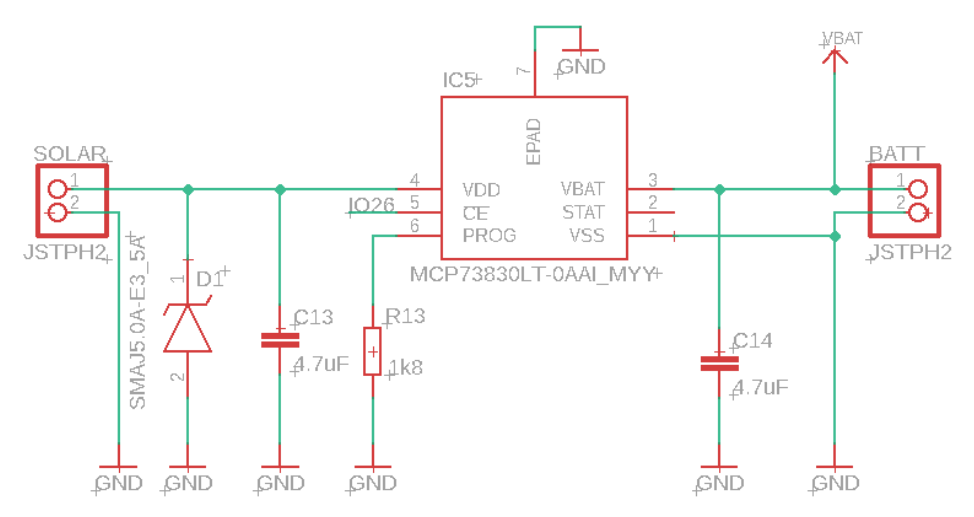

Obrázek 4.10 Zapojení MCP73830LT v modulech BVM-01 a STEM-01

### **4.4.7 LDO napěťový regulátor XC6210**

Pro konverzi napěťové úrovně LiPo baterie byl zvolen LDO napěťový regulátor XC6210 s pevným výstupem 3,3 V. Vstupní napětí XC6210 výrobce definuje rozsahem 1,5 až 6 V, přičemž maximální výstupní proud je 800 mA. V tomto ohledu tedy XC6210 splňuje požadavek na minimální výstupní proud zdroje 500 mA pro zajištění správné funkce modulu ESP32-WROOM-32D a ještě poskytuje dostatečnou rezervu pro proudový odběr připojených periferií. Ztrátové napětí při odběru 200 mA výrobce definuje jako 0,1 V. Pro výstupní proudu 700 mA pak výrobce uvádí ztrátové napětí 0,35 V. Jedním z hlavních důvodů, proč byl zvolen právě XC6210, je jeho malý proudový odběr, který se pohybuje kolem 35 µA. Cena tohoto integrovaného obvodu je přibližně 22 Kč [56]. Použité zapojení vychází z doporučeného zapojení výrobcem a je znázorněno na obrázku 4.11.

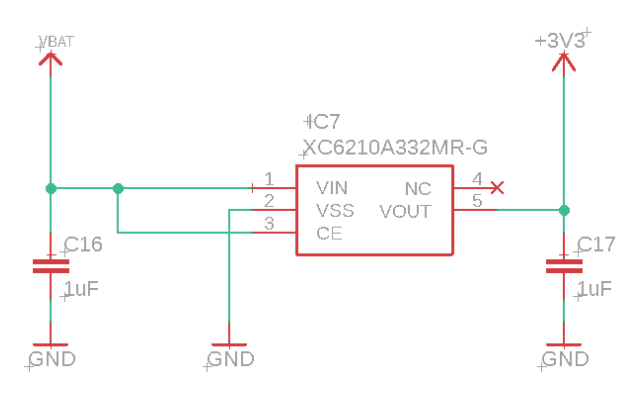

Obrázek 4.11 Zapojení XC6210

### **4.4.8 Step-down měnič XY-3606**

Dávkovací modul FDM-01 bude s ohledem na potřebné řízení 12V dávkovacího čerpadla napájený z 12V síťového zdroje. Pro konverzi 12 V na napájecí napětí vývojového kitu ESP32 devkitC o velikosti 5 V bude použitý step-down měnič XY-3606. Při vstupním rozsahu napětí 9 až 24 V DC výrobce uvádí výstupní napětí 5,2 V a maximální proudový odběr 6 A. Cena tohoto zařízení je přibližně 120 Kč [57].

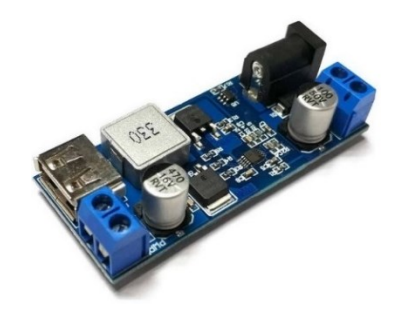

Obrázek 4.12 Step-down měnič XY-3606 [57]

#### **4.4.9 Výkonový spínač XC8101**

Měření napětí na zvolené LiPo baterii bude probíhat pomocí napěťového děliče s hodnotami rezistorů R12 = 32 k $\Omega$  a R14 = 10 k $\Omega$  (viz obrázek 4.13). Tyto hodnoty rezistorů byly zvoleny tak, aby v případě maximálního napětí baterie 4,2 V bylo na analogovém vstupu pinu IO35 maximální napětí 1 V. Při ochranném napětí proti úplnému vybití baterie 3,0 V pak bude na uvedeném analogovém vstupu napětí o velikosti 0,714V. Pokud tedy budeme u AD převodníku ESP32 uvažovat napěťovou referenci 1100 mV a útlum vstupu 2,5 dB, můžeme vypočítat výsledné rozlišení měření napětí baterie dle následujícího vzorce:

$$
r = \frac{U_{b_{MAX}} - U_{b_{MIN}}}{U_{m_{MAX}} - U_{m_{MIN}}} * \frac{U_{AD_{MAX}}}{2^N} = \frac{4,2 - 3,0}{1,0 - 0,714} \cdot \frac{1,1 \cdot 1,33}{2^{12}} = 1,5 \text{ mV}
$$
(4.2)  
Keje:  
 $U_b$  napětí baterie [V]  
 $U_m$  měřené napětí na rezistoru s hodnotou 10 kΩ [V]  
 $U_{AD_{MAX}}$  maximální napětí na vstupu AD převodníku [V]  
 $N$  rozlišení AD převodníku [bit]

Výkonový spínač XC8101 je pak použitý pro spínání napěťové úrovně baterie na vstup napěťového děliče. Tím se tedy zabrání neustálému vybíjení baterie zapříčiněného svodovým proudem napěťového děliče. Vstupní napětí XC8101 se musí pohybovat v rozsahu 1,8 až 6 V DC a klidový proud činí 0,1 µA. Maximální odpor sepnutých kontaktů pak výrobce definuje jako 900 mΩ. Maximální čas pro sepnutí kontaktů je 13 us. Cena XC8101 je přibližně 15 Kč [58]. Schéma obvodu pro měření napětí LiPo baterie je uvedeno na obrázku 4.13.

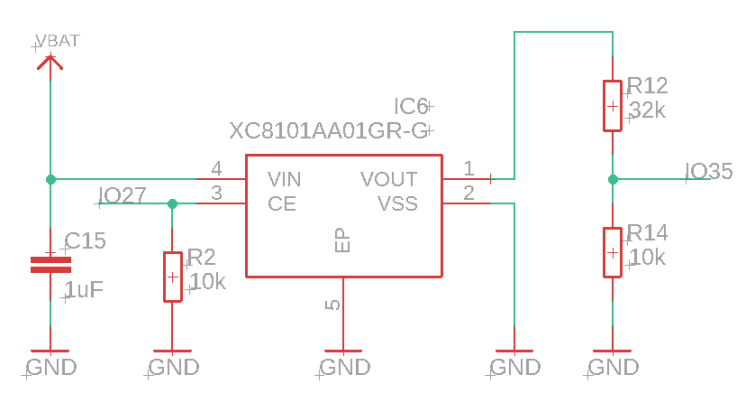

Obrázek 4.13 Obvod pro měření napětí LiPo baterie v modulech BVM-01 a STEM-01

#### **4.4.10 Multiplexor FSA2257**

Pro možnost měření úbytku napětí na předřadném rezistoru a sondě konduktivity pomocí společných diferenčních vstupů AD převodníku bude použitý multiplexor FSA2257. Jedná se obousměrný multiplexor typu 2xSPDT, jehož adresové vstupy je možné ovládat pomocí 3,3V logiky. FSA2257 je možné napájet napětím v rozsahu 1,65 až 5,5 V, přičemž maximální spínané napětí se musí pohybovat v rozsahu  $0 \text{ V až } V_{\text{cc}}$ . Odpor sepnutých kontaktů při napájecím napětí 4,5 V a spínaném signálu o napěťové úrovni 3,5 V výrobce definuje jako 1,5 Ω. Klidový proud multiplexoru činí 1 µA. Čas sepnutí kontaktů při napájecím napětí v rozsahu 2,7 až 3,6 V je maximálně 50 ns. Cena FSA2257 se pohybuje kolem 24 Kč [59].

Na obrázku 4.14 pak můžeme spatřit použití FSA2257 v rámci vyhodnocovacího obvodu snímače konduktivity, kde  $R_1$  reprezentuje předřadný odpor a  $R_2$  představuje dvouelektrodovou sondu konduktivity. Adresové vstupy obou přepínačů jsou v tomto případě ovládány společným signálem.

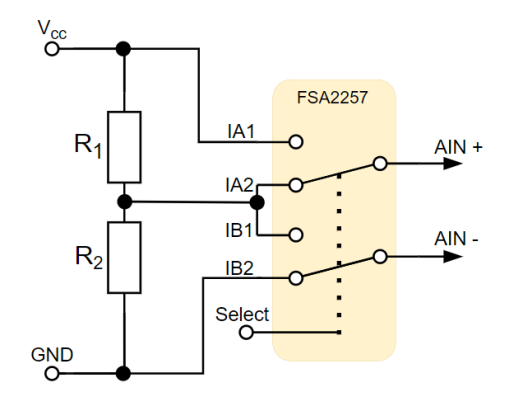

Obrázek 4.14 Použití FSA2257 v rámci vyhodnocovacího obvodu snímače konduktivity

#### **4.4.11 H-můstek MP6513**

H-můstek MP6513 bude použitý hned ve dvou navrhovaných modulech, a to v BVM-01 a STEM-01. V modulu BVM-01 bude sloužit pro ovládání bistabilního elektromagnetického ventilu pomocí kladných a záporných napěťových pulzů. V modulu STEM-01 pak bude použitý v rámci snímače konduktivity pro generování střídavého napětí obdélníkového průběhu, čímž bude potlačena polarizace elektrod. MP6513 je možné napájet stejnosměrným napětím v rozsahu 2 až 21 V. Napájecí napětí pak představuje i výstupní spínané napětí h-můstku. Maximální výstupní proud činí 0,8 A. Ve spánkovém módu (IN1 = 0 V a IN2 = 0 V) pak výrobce udává proudový odběr 12 µA. Vstupy IN1 a IN2 je možné ovládat pomocí 3,3 V logiky. Výrobce dále zajistil, že tyto vstupy jsou vztaženy k potenciálu země pomocí pull-down rezistorů o hodnotě 100 kΩ. Zapojení MP6531 pro ovládání bistabilního elektromagnetického ventilu je znázorněno na obrázku 4.15 a vychází z doporučeného zapojení stanoveného výrobcem. Cena tohoto h-můstku je zhruba 23 Kč [60].

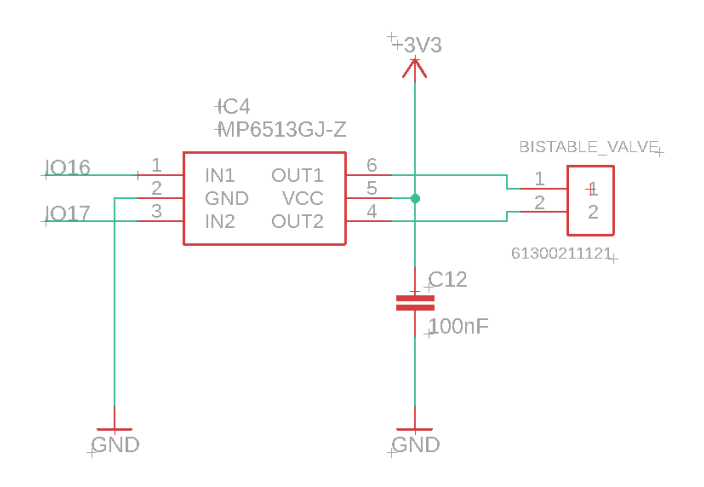

Obrázek 4.15 Zapojení MP6513 v rámci modulu BVM-01

### **4.4.12 Modul výkonového spínače XY-MOS**

Řízení 12V dávkovacího čerpadla kapalných minerálních hnojiv pomocí PWM bude zprostředkováno modulem XY-MOS. Tento modul umožňuje spínat výstupní napětí v rozsahu 5,0 až 36 V DC pomocí PWM s frekvencí 0 až 20 kHz a amplitudou 3,3 až 20 V DC. Maximální výstupní proud bez přídavného chlazení pak výrobce uvádí jako 15 A. Cena tohoto modulu je 25 Kč [61].

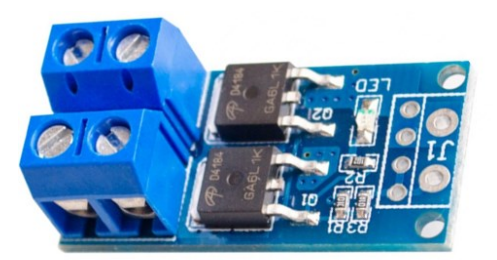

Obrázek 4.16 Modul XY-MOS [61]

### **4.4.13 AD převodník ADS1014**

V rámci vyhodnocovacího obvodu snímače konduktivity v modulu STEM-01 byl zvolen sigma-delta AD převodník ADS1014. Tento AD převodník bude tedy pomocí diferenčních kanálů (AIN0, AIN1) a multiplexoru FSA2257 měřit napětí jak na předřadném rezistoru, tak na dvouelektrodové sondě konduktivity (viz obrázek 4.14). Z těchto naměřených hodnot napětí, konstanty sondy konduktivity a hodnoty předřadného rezistoru pak bude možné vypočítat výslednou konduktivitu kapaliny nebo půdy. ADS1014 poskytuje 12bitové rozlišení a maximální vzorkovací frekvenci 3,3 kSPS. AD převodník je možné napájet stejnosměrným napětím v rozsahu 2,0 až 5,5 V a proudový odběr při maximální vzorkovací frekvenci a rozlišením 12 bit výrobce uvádí jako 150 µA. Použité zapojení vycházející z doporučeného zapojení výrobce je znázorněno na obrázku 4.17. Cena ADS1014 je přibližně 86 Kč [62].

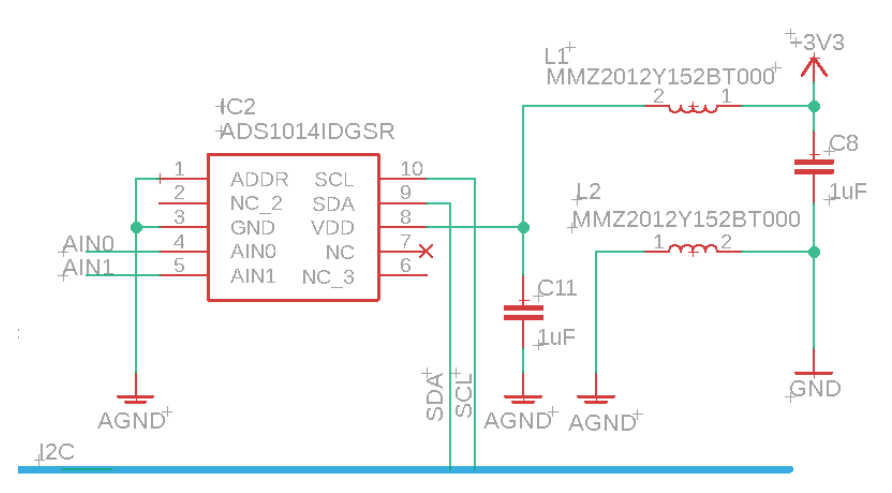

Obrázek 4.17 Zapojení ADS1014 v rámci modulu STEM-01

### **4.4.14 Modul s ADS1015**

Modul s analogově digitálním sigma-delta převodníkem ADS1015 byl zvolen pro měření výstupního napětí senzoru konduktivity (viz kapitola 4.4.18) použitého v modulu FDM-01. Maximální vzorkovací frekvence při rozlišení 12 bit je 3,3 kSPS. Tento AD převodník dále obsahuje programovatelný zesilovač zisku s maximálním zesílením 16. Nastavení a vyčítání dat je umožněno pomocí sběrnice I<sup>2</sup>C. AD převodník je možné napájet stejnosměrným napětím v intervalu 2,0 až 5,5 V, přičemž proudový odběr při maximální vzorkovací frekvenci výrobce uvádí jako 150 µA. Cena tohoto modulu je přibližně 120 Kč [63].

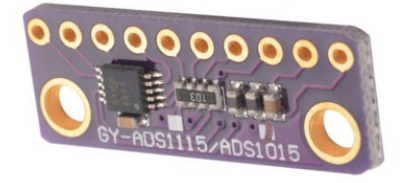

Obrázek 4.18 Modul s ADS1015 [63]

### **4.4.15 Senzor SHT-40**

Tento senzor od výrobce Sensirion byl zvolen pro měření teploty a rel. vlhkosti okolí v rámci požadovaných funkcí modulu STEM-01. Nastavení a vyčítání dat senzoru je umožněno pomocí sběrnice  $I^2C$ . Při vzorkování dat s frekvencí 1 Hz činí průměrný proudový odběr 0,4 µA a klidový proud výrobce uvádí jako 80 nA. Senzor je možné napájet stejnosměrným napětím v rozsahu 1,08 až 3,6 V. Jednotlivé parametry měření teploty a rel. vlhkosti jsou uvedeny v tabulce 4.2. Požité schéma zapojení senzoru je znázorněno na obrázku 4.19, kdy jsou vodiče sběrnice I<sup>2</sup>C vztaženy k napájecímu napětí pomocí pull-up rezistorů s hodnotou 4,7 kΩ. Cena tohoto senzoru je přibližně 70 Kč [64].

|                | Měření teploty    | Měření rel. vlhkosti |
|----------------|-------------------|----------------------|
| Rozsah         | $-40-125$ °C      | $0 - 100$ %RH        |
| Chyba          | $\pm 0.2$ °C      | $\pm 1.8$ %RH        |
| Rozlišení      | $0.01 \text{ °C}$ | $0.01 \% RH$         |
| Opakovatelnost | $0.04$ °C         | 0,08 %RH             |
| Doba odezvy    | 2s                | 6 s                  |

Tabulka 4.2 Parametry měření teploty a rel. vlhkosti senzorem SHT40

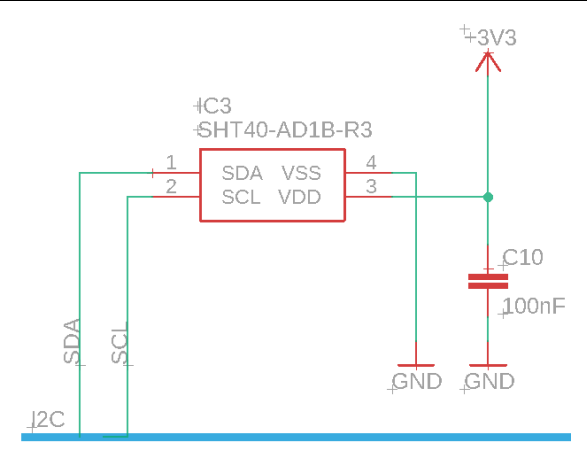

Obrázek 4.19 Zapojení senzoru SHT-40 v rámci modulu STEM-01

### **4.4.16 Teplotní senzor DS18B20**

Tento teplotní senzor od společnosti Maxim Integrated bude osazený hned ve dvou navrhovaných modulech. V modulu STEM-01 bude použitý pro měření teploty půdy a v modulu FDM-01 se pomocí něho bude měřit teplota závlahové vody. V obou případech bude naměřená hodnota teploty využita pro teplotní kompenzaci konduktivity.

Nastavení parametrů a vyčítání dat toho senzoru probíhá pomocí jednovodičové komunikační sběrnice 1-Wire. V případě připojení více těchto senzorů na společnou sběrnici 1-Wire je možné každý z nich identifikovat pomocí unikátní 64-bitové adresy, která je uložena v ROM paměti senzoru. Napájecí napětí senzoru se musí pohybovat v rozmezí 3 až 5,5 V a proudový odběr během měření dosahuje až 1mA. Další parametry senzoru jsou uvedeny v tabulce 4.3. Cena tohoto teplotního senzoru se pohybuje okolo 90 Kč [65].
| Rozsah měření teploty                        | $-55-125$ °C |  |  |
|----------------------------------------------|--------------|--|--|
| Chyba měření teploty na rozsahu - $10-85$ °C | $\pm 0.5$ °C |  |  |
| Rozlišení měření teploty                     | $9 - 12$ bit |  |  |
| Obnovovací frekvence                         | 750 ms       |  |  |

Tabulka 4.3 Parametry měření teploty senzorem DS18B20

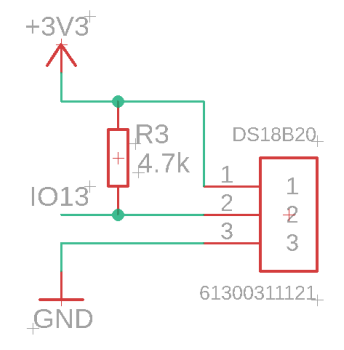

Obrázek 4.20 Zapojení senzoru DS18B20

## **4.4.17 Jazýčkový kontakt MKA-14103**

Lokální přístupový mód modulů STEM-01 a BVM-01 bude aktivován pomocí magnetického jazýčkového kontaktu MKA-14103. Obsluha tedy v případě nutnosti konfigurace nebo sledování hodnot těchto modulů přiloží diametrálně magnetovaný magnet na vyznačené místo zapouzdření, čímž se sepne jazýčkový kontakt a vyvolá externí přerušení na daném vstupu mikrokontroléru ESP32. Tím se modul přepne do lokálního přístupového módu, ve kterém se bude chovat jako WiFi přístupový bod, přes který se bude možné připojit k webové vizualizaci.

Tímto kontaktem je doporučeno spínat stejnosměrné napětí až do 100 V, přičemž spínaný proud by měl nabývat maximálně 0,5 A. Odpor kontaktů při sepnutí pak nabývá hodnoty 0,1 Ω. Při spínání malých proudů výrobce udává životnost na  $10^8$  spínacích cyklů. Cena tohoto jazýčkového kontaktu se pohybuje kolem 12 Kč [66].

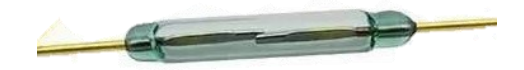

Obrázek 4.21 Jazýčkový kontakt MKA-14103 [66]

### **4.4.18 DFRobot Gravity TDS meter V1.0**

Pro měření konduktivity závlahové vody, na základě kterého bude možné řídit dávkování hnojiv do kapénkového potrubí, byl zvolen modul Gravity TDS meter V1.0 od společnosti DFRobot. Měření elektrické vodivosti kapaliny je založeno na dvouelektrodové sondě, jež je buzena pomocí střídavého napětí. Takovým buzením je tedy potlačena polarizace nerezových elektrod a tím i prodloužena jejich životnost. Výrobce toto zařízení na trhu uvádí jako snímač celkového obsahu rozpuštěných pevných látek (Total Dissolved Solids), ale zároveň také poskytuje rovnici kalibrační křivky pro převod výstupního napětí na konduktivitu. Tvar této rovnice je následující [67]:

$$
\kappa = 133.42 \cdot U_v^3 - 255.86 \cdot U_v^2 + 857.39 \cdot U_v \tag{4.3}
$$

Kde je:

 $\kappa$  konduktivita [mS/cm]

 $U_{\nu}$  výstupní napětí modulu [V]

Výstupní napětí modulu se v závislosti na konduktivitě roztoku pohybuje v rozsahu 0–2,3 V. Napájecí napětí modulu se může pohybovat v intervalu 3,3–5,5 V, přičemž proudový odběr se pohybuje v rozmezí 3–6 mA. Chybu měření pak výrobce definuje jako 10 % z měřicího rozsahu 0–2 mS/cm při měření konduktivity kapaliny o teplotě 25 °C. Cena tohoto modulu je zhruba 340 Kč [67].

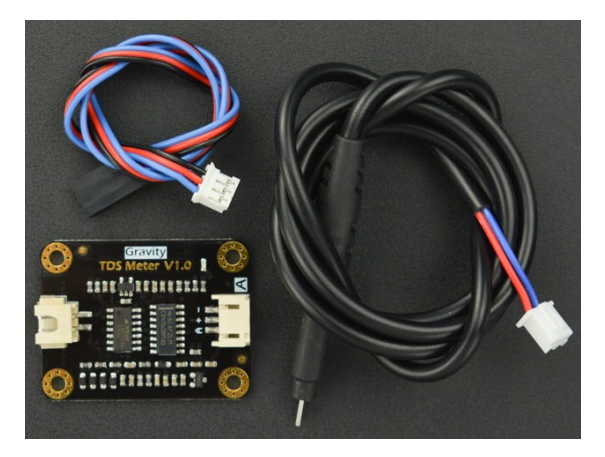

Obrázek 4.22 Gravity TDS meter V1.0 [67]

#### **4.4.19 Průtokoměr YF-S201**

Měření objemového průtoku vody nutné pro řízení kapalných hnojiv při závlaze bude zprostředkováno pomocí průtokoměru YF-S201. Tento plastový lopatkový průtokoměr umožňuje měření objemového průtoku za pomocí Hallovy sondy, která snímá otáčení lopatkového kola osazeného permanentním magnetem. Výstupem průtokoměru je tedy obdélníkový periodický signál, jehož frekvence je úměrná objemovému průtoku protékající kapaliny. Výrobce u tohoto průtokoměru definuje, že 450 výstupních pulzů odpovídá jednomu litru protečené kapaliny. Objemový průtok lze pak vypočítat na základě měření frekvence výstupních pulzů dle následující rovnice [68]:

$$
Q_V = \frac{f_p}{7.5} \tag{4.4}
$$

Kde je:

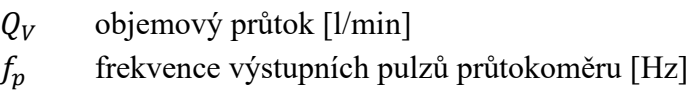

Průtokoměr je možné napájet stejnosměrným napětím 5–18 V, přičemž proudový odběr může nabývat maximální hodnoty 15 mA. Obdélníkový signál s amplitudou 5 V je poté možné měřit na výstupním žlutém vodiči. Maximální pracovní tlak výrobce definuje jako 17,5 bar. Chyba měření je výrobcem udávána jako 2 % z měřicího rozsahu 1–30 l/min. Pro připojení k závlahovému systému pak průtokoměr poskytuje dva vnější závity G 1/2". Cena tohoto průtokoměru se pohybuje kolem 100 Kč [68].

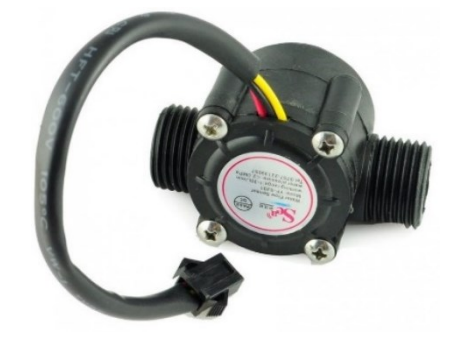

Obrázek 4.23 Lopatkový průtokoměr YF-S201 [68]

## **4.4.20 Peristaltické čerpadlo**

K dávkování kapalných hnojiv bylo zvoleno peristaltické čerpadlo. Tento typ čerpadla umožňuje poměrně přesné dávkování různých kapalin. Pro laboratorní účely se používají peristaltická čerpadla s krokovým motorem, který co nejpřesněji zajistí požadovanou dávku. Pro modul dávkování hnojiv FDM-01 byla zvolena varianta peristaltického čerpadla s DC motorem. Čerpadlo je tedy tvořeno stejnosměrným motorem, na který je připojena rotační část s válečky, jež deformuje elastickou hadičku. Vlivem otočného pohybu rotační části se deformace posouvá ve směru otáčení a na vstupní straně čerpadla tak vzniká podtlak. Podtlak poté umožňuje čerpání požadované kapaliny. Vlivem deformace nemají elastické hadičky v peristaltických čerpadlech velkou životnost. Je nutné je tedy po čase měnit. Průtok peristaltického čerpadla lze ovlivňovat rychlostí otáček DC motoru. Zvolené peristaltické čerpadlo umožňuje průtok v rozmezí 0 až 100 ml/min a napájecí napětí může činit maximálně 12 V, při kterém čerpadlo odebírá 300 mA. Cena tohoto čerpadla je přibližně 208 Kč [69].

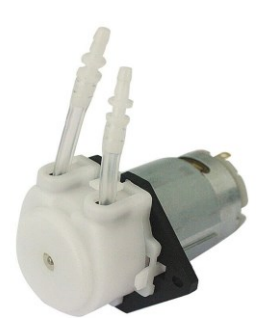

Obrázek 4.24 Peristaltické čerpadlo [69]

## **4.4.21 Bistabilní elektromagnetický ventil**

Pro řízení závlahy do požadovaných oblastí sekce byl zvolený bistabilní elektromagnetický ventil. Oproti běžnému elektromagnetickému ventilu má tu výhodu, že jeho stav lze ovládat pulzem. Takový ventil se většinou skládá z permanentního magnetu umístěného za cívkou a armatury, která ovládá membránu ventilu. Armatura je umístěna uvnitř solenoidové cívky a proti jejímu pohybu působí pružina. Polohu armatury lze tak ovlivňovat pomocí elektromagnetického pole vytvořeného přiloženým napětím na cívce. Permanentní magnet se pak chová jako přídržný člen, který uchová armaturu ve stabilní poloze. Zvolený bistabilní ventil lze napájet napětím 3,3 až 3,6 V a lze jej provozovat v rozmezí pracovního tlaku 0,02 až 1 Mpa. Minimální šířka ovládacího pulzu pro přechod do požadovaného stabilního stavu činí 30 ms, během které ventil odebírá 500 mA. Cena tohoto ventilu se pohybuje kolem 350 Kč [70].

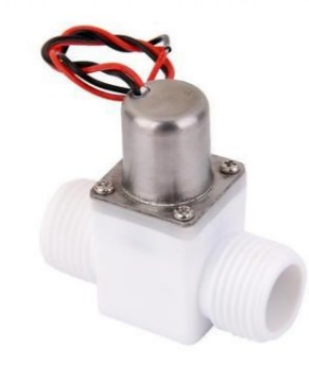

Obr. 4.1: Bistabilní elektromagnetický ventil [70]

## **4.1 Modul BVM-01**

Tento modul bude zajišťovat distribuci závlahové vody do požadované oblasti sekce. Toho bude docíleno pomocí bistabilního elektromagnetického ventilu. Tím bude efektivně nahrazen solenoidový ventil, který je nutné při dlouhodobých závlahách neustále napájet. Modul tedy bude pracovat v režimu, kdy se bude v cyklických intervalech dotazovat základny sekce, jestli má být uskutečněno otevření/zavření. Pokud ano, provede příslušný úkon a přepne se zpět do režimu hlubokého spánku z důvodu úspory energie. Tyto moduly budou s řídicí jednotkou sekce komunikovat pomocí protokolu ESP-NOW, který umožnuje zasílat/přijímat krátké zprávy ve velmi krátkém čase bez nutnosti navázání spojení (po přechodu z režimu hlubokého spánku), což je pro bateriový provoz modulu stěžejní. Komunikační blokové schéma modulu je následující:

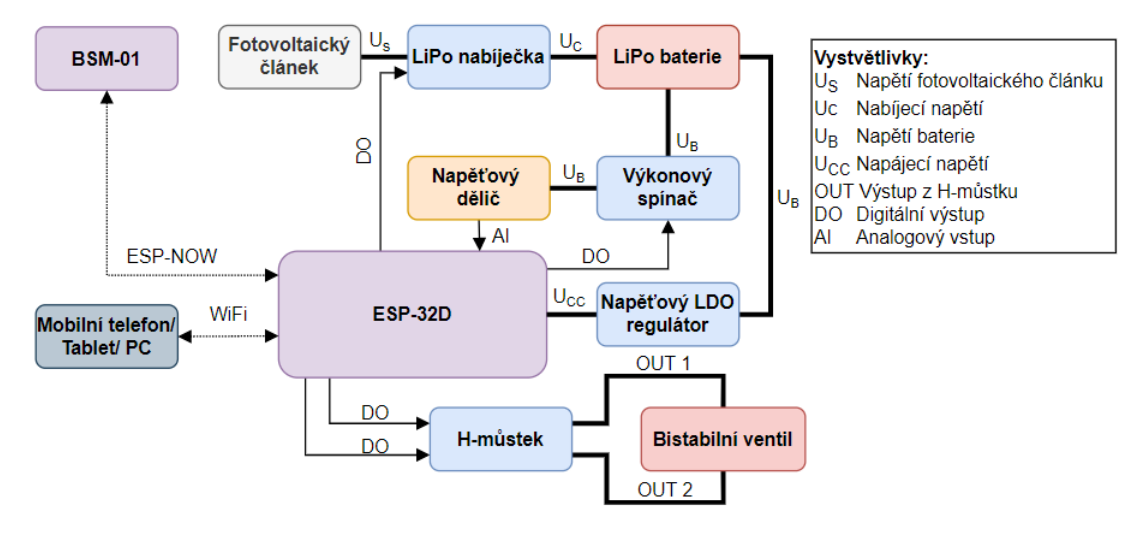

Obrázek 4.25 Blokové komunikační schéma BVM-01

Bistabilní elektromagnetický ventil má tu nevýhodu, že není možné monitorovat jeho aktuální stav zavření/otevření, jelikož je ovládaný pomocí krátkých napěťových pulzů a z ventilu není vyvedena žádná zpětná vazba, která by tento aktuální stav indikovala. Proto v případě změny stavu tohoto ventilu bude nový stav uložen do RTC paměti ESP32, která se uchovává i po čas režimu hlubokého spánku. Inicializační hodnota RTC proměnné sledující aktuální stav ventilu je nastavena na hodnotu odpovídající nedefinovanému stavu. Pokud je tedy proveden restart ESP32, tak se tento nedefinovaný stav ventilu vyhodnotí, provede se přepnutí ventilu do zavřeného stavu a do uvedené RTC proměnné se uloží hodnota odpovídající stavu zavřeno. Dále se před samotnou změnou stavu ventilu monitoruje napětí na baterii. Pokud se vyhodnotí, že úroveň napětí baterie není dostatečná, aby se vykonaly další komunikační cykly s řídicí jednotkou sekce, tak se ventil z bezpečnostních důvodů uzavře a modul se přepne do režimu hlubokého spánku po dobu 1 hodiny. Tento proces se opakuje do té doby, než se baterie pomocí fotovoltaického článku nabije na takovou úroveň, která umožňuje bezpečný provoz modulu.

## **4.1.1 Šasi a DPS**

Na obrázku 4.26 můžeme vidět navržený model DPS a již osazenou DPS modulu BVM-01. K prvnímu přepínači blokového přepínače S1 je pak paralelně zapojen jazýčkový kontakt, který vyvolá externí přerušení a přechod modulu do lokálního přístupového módu. Rozměry DPS jsou 36 mm x 60 mm a její upevnění do šasi je umožněno pomocí šroubů M3.

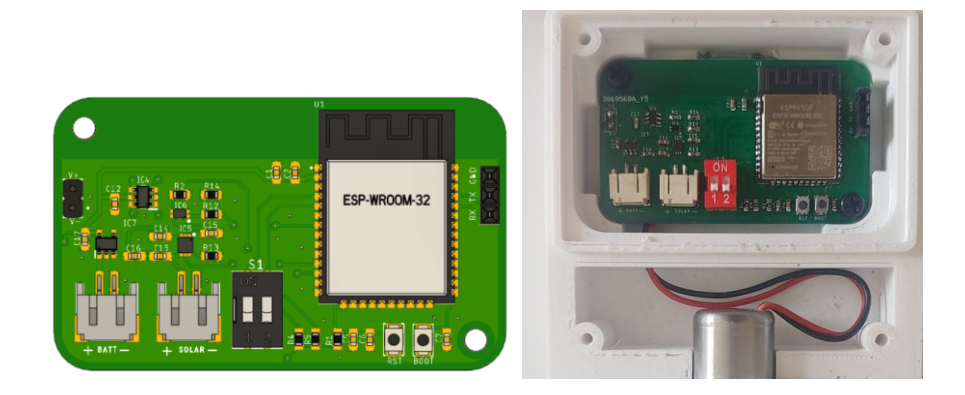

Obrázek 4.26 Model DPS a osazená DPS modulu BVM-01

Pro modul bylo navrženo šasi skládající se ze 3 komponent, a to víka navržené DPS, víka ventilu a společného boxu. Ve víku DPS se pak nachází fotovoltaický článek a LiPo baterie. Voděodolnost prostoru s osazenou DPS pak zaručuje způsob spojení víka a společného boxu a skutečnost, že fotovoltaický panel bude na víku uchycen pomocí kyanoakrylátového lepidla. Napájecí vodiče ventilu pak budou k příslušným pinům DPS přivedeny přes kruhovou štěrbinu, která bude následně z důvodu voděodolnosti utěsněna pomocí kyanoakrylátového lepidla. V levé dolní části společného boxu se pak nachází slot pro jazýčkový kontakt a vyznačené místo pro přiložení diametrálně magnetovaného kruhového magnetu. Řez modelem šasi je znázorněn na obrázku 4.27.

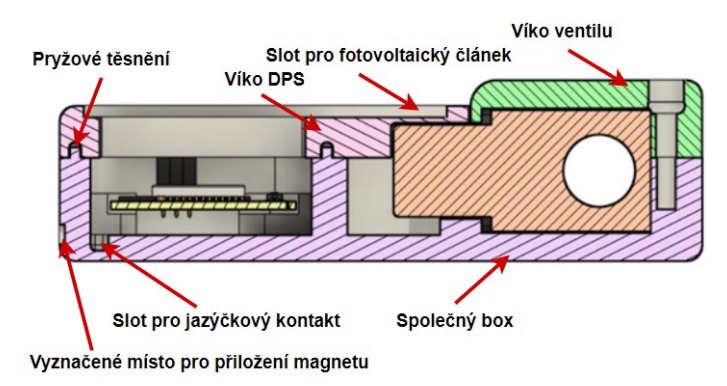

Obrázek 4.27 Řez modelem šasi BVM-01

Model šasi a zhotovené šasi modulu BVM-01 můžeme spatřit na obrázku 4.28.

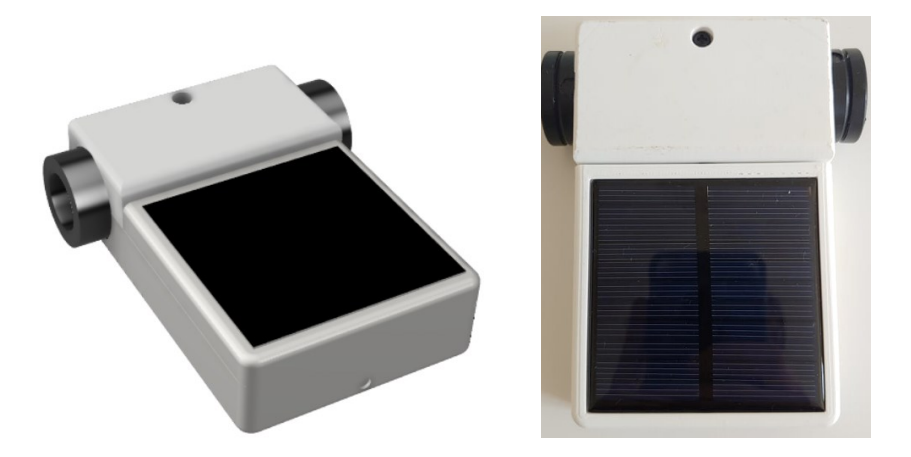

Obrázek 4.28 Model šasi a zhotovené šasi BVM-01

## **4.1.2 Lokální přístupový mód**

Po připojení na WiFi přístupový bod tohoto modulu lze úvodní stránku vizualizace zobrazit na adrese *http://192.168.4.1/*. Na úvodní stránce je možné monitorovat úroveň baterie a aktuální stav elektromagnetického bistabilního ventilu, přičemž tento stav lze ovládat pomocí tlačítek OPEN a CLOSE. Při rozbalení menu umístěného v levém horním rohu této stránky je pak možné přejít na stránku nastavení. Stránka nastavení umožňuje uživateli zobrazit MAC adresu modulu a monitorovat napětí baterie. Na této stránce dále nalezneme textový vstup pro zadání unikátního identifikátoru oblasti, ve které bude modul operovat. Na spodní části stránky se vyskytuje automaticky formátovaný vstup pro manuální párování s modulem BSM-01 pomocí jeho MAC adresy. Pomocí tlačítka REFRESH lze pak vyhledat dostupné moduly BSM-01, jejichž MAC adresy se zobrazí jako hodnoty jednotlivých přepínačů. Pomocí přepínače tak můžeme zvolit MAC adresu modulu BSM-01, s kterým se provede spárování po stisku tlačítka CONNECT. MAC adresa spárovaného modulu se poté ukládá do EEPROM ESP32. Úvodní stránka a stránka nastavení webové vizualizace modulu BVM-01 je uvedena na obrázku 4.29.

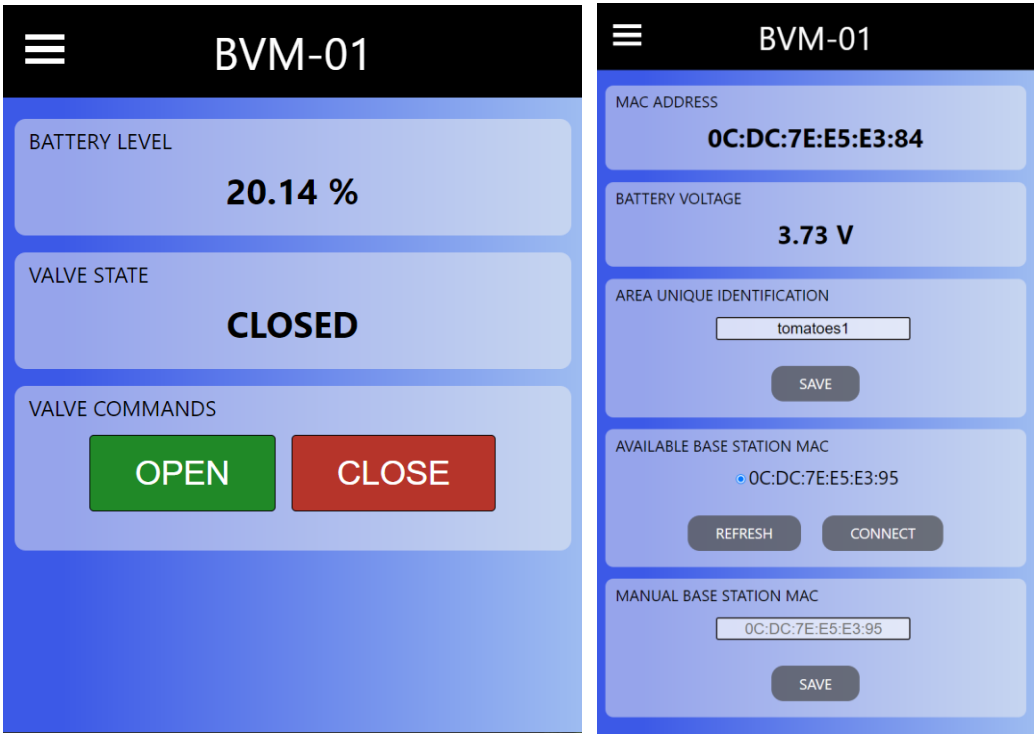

Obrázek 4.29 Úvodní stránka a stránka nastavení

# **4.2 Modul STEM-01**

Modul STEM-01 bude monitorovat teplotu ovzduší, relativní vlhkost ovzduší, teplotu půdy, konduktivitu půdy a půdní vlhkost v požadované oblasti dané sekce. Teplota a relativní vlhkost ovzduší bude měřena pomocí senzoru SHT-40 a teplota půdy bude snímána senzorem DS18B20. Pro měření vlhkosti půdy byl dále navržen kapacitní snímač a pro měření konduktivity byl navržen dvouelektrodový snímač konduktivity s titanovými elektrodami. Popis těchto navržený snímačů je uveden v kapitole 4.2.1 a 4.2.3. Tento modul bude s řídicí jednotkou sekce komunikovat pomocí technologie LoRa, která umožnuje výměnu dat na velké vzdálenosti při nízké spotřebě energie. Komunikace pomocí této technologie bude zprostředkována modulem Ra-01. Modul STEM-01 bude pracovat v cyklickém režimu, kdy bude řídicí jednotce sekce posílat naměřená data po uplynutí definovaného časového intervalu. Po dobu časování se bude modul nacházet ve režimu hlubokého spánku a jakmile bude dosaženo požadované hodnoty časovače, vyvolá se přerušení, které modul přepne do režimu měření a komunikace s řídicí jednotkou sekce. Modul bude zároveň před vysílám naslouchat, zda neprobíhá bezdrátový přenos dat z jiného modulu STEM-01, a pokud tomu tak bude, nastaví se náhodný čas z intervalu 5 až 20 s, po který se modul přepne do režimu hlubokého spánku. Po probuzení se pokusí opětovné zaslání naměřených dat. Komunikační blokové schéma modulu je následující:

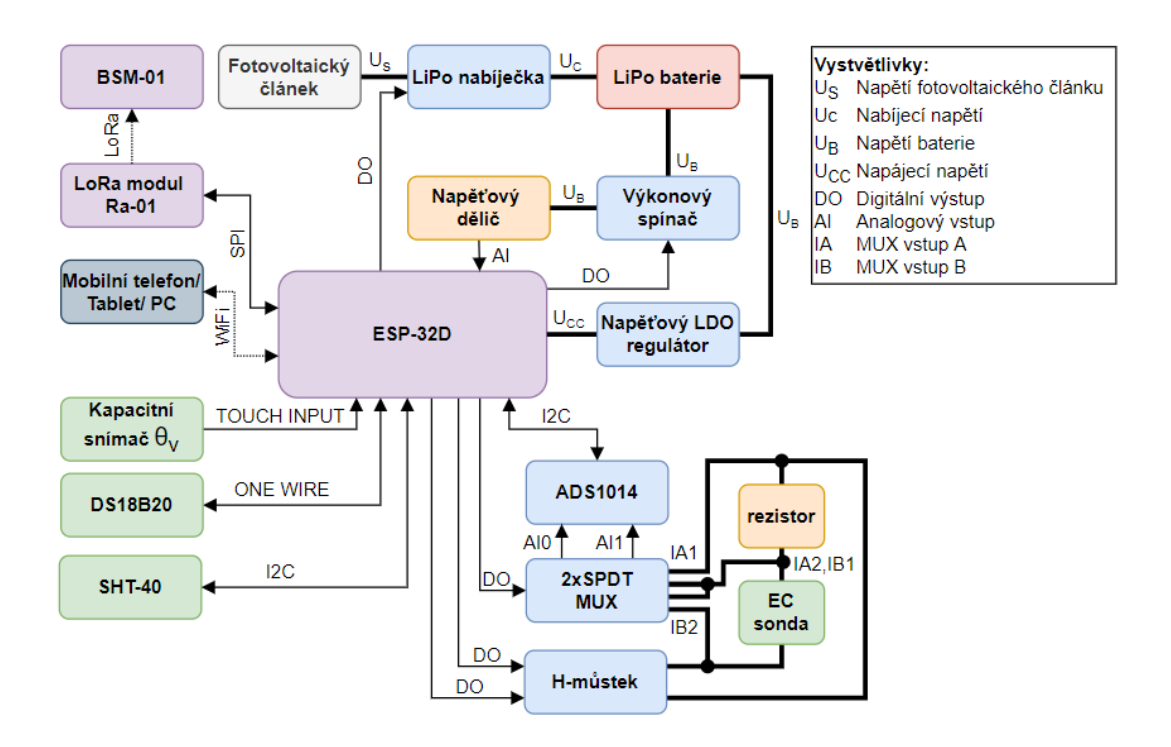

Obrázek 4.30 Blokové komunikační schéma modulu STEM-01

## **4.2.1 Měření vlhkosti půdy**

Pro měření objemové půdní vlhkosti byl zvolen stejný přístup, jaký využívají kapacitní vlhkoměry. Tento přístup byl zvolen zejména díky jeho dostatečné přesnosti měření, nízké ceně komponent a skutečnosti, že ESP32 nabízí několik kapacitních vstupů, pomocí kterých lze nepřímo měřit kapacitu kondenzátoru. Kapacitní vstupy ESP32 měří kapacitu kondenzátoru na základě jeho nabíjení a vybíjení mezi dvěma definovanými napěťovými úrovněmi. Počet cyklů nabití a vybití kondenzátoru za definovaný časový interval je poté nepřímo úměrný kapacitě měřeného kondenzátoru. V rámci tohoto snímače byl tedy navržen koplanární kondenzátor s hřebenovitým tvarem elektrod, jehož dielektrikum bude tvořit právě měřená půda. U návrhu tohoto kondenzátoru bylo zohledněno několik parametrů, které budou mít stěžejní vliv na měření půdní vlhkosti. Jedná se zejména o délku výstupků hřebenu jejich šířku a šířku mezer mezi protilehlými výstupky hřebenu. Šířka i délka DPS s koplanárním kondenzátorem pak byla limitována s ohledem na co nejmenší rozměry části šasi, která se bude umísťovat do měřené půdy. Celkem byly zhotoveny 3 koplanární kondenzátory s šířkou výstupku hřebenu 1 mm a šířkou mezer mezi protilehlými výstupky hřebenu 1 mm, 2 mm a 3 mm. Následně bylo provedeno měření počtu cyklů kapacitního vstupu ESP32, kdy byl každý z těchto kondenzátorů umístěn nejprve na vzduchu a poté ve vodě. Počet naměřených cyklů, kdy byl daný koplanární kondenzátor umístěný na vzduchu, pak odpovídal minimální měřitelné vlhkosti půdy a v případě koplanárního kondenzátoru umístěného ve vodě pak počet naměřených cyklů odpovídal maximální možné měřitelné vlhkosti půdy. Největší rozsah měření počtu cyklů 178 až 1067, a tedy i největší rozlišení, pak poskytoval koplanární kondenzátor s mezerou mezi protilehlými výstupky hřebenu 1 mm. Je ovšem nutné zmínit, že se vzrůstající mezerou protilehlých výstupků hřebenu také narůstá velikost vnějšího elektrostatického pole uvedeného kondenzátoru a tím pádem je umožněno měřit vlhkost ve větším objemu půdy, který ke kondenzátoru přiléhá. V rámci kapacitního snímače byl pak zvolen koplanární kondenzátor, u kterého byl naměřen největší rozsah počtů cyklů. Parametry tohoto kondenzátoru jsou znázorněny na obrázku 4.31.

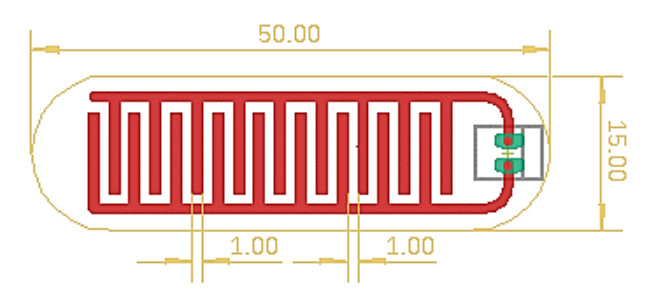

Obrázek 4.31 Koplanární kondenzátor s hřebenovitým tvarem elektrod

Pro stanovení kalibrační křivky kapacitního snímače bylo nutné naměřit závislost objemové půdní vlhkosti na počtu naměřených cyklů  $N_c$ . Jak již bylo popsáno výše, kapacita měřeného kondenzátoru je nepřímo úměrná hodnotě  $N<sub>C</sub>$ . Z důvodu linearizace kalibrační křivky byla tedy použita převrácená hodnota počtu cyklů 1/Nc. Samotné měření pak probíhalo na základě objemové metody, kdy se nejprve do odměrného válce umístilo 300 ml vysušené půdy a poté do této půdy postupně přidávaly 30ml dávky vody, které zvýšily objemovou půdní vlhkost o 10 %. Pro suchou půdu a každou přidanou dávku vody se pak měřila hodnota 1/N<sub>C</sub>. Po každé nově přidané dávce vody bylo také nutné před samotným měřením zajistit, aby byla vlhkost půdního vzorku rovnoměrná, vzorek byl tedy nejprve promíchán a následně odstaven na 10 minut. Rovnice kalibrační křivky kapacitního snímače objemové půdní vlhkosti pro půdu rašelinného typu s objemovou hmotností 0.88 g/cm<sup>3</sup> je znázorněn na obrázku 4.23. Během stanovení kalibrační křivky byla také zjištěna průměrná relativní chyba měření objemové půdní vlhkosti 8,23 %.

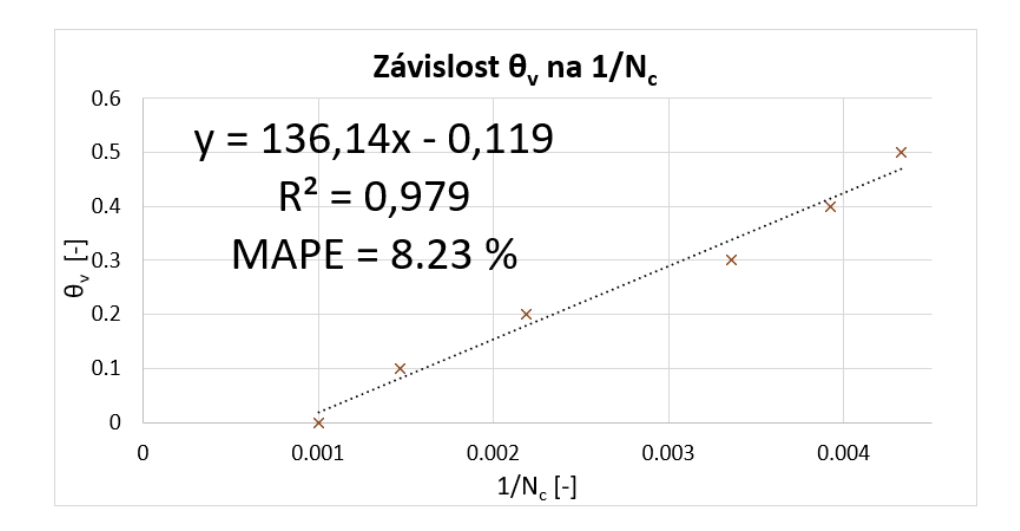

Obrázek 4.32 Kalibrační křivka kapacitního snímače objemové vlhkosti

S ohledem na časovou náročnost stanovení výše uvedené kalibrační křivky pro daný typ půdy bude modul STEM-01 poskytovat měření veličiny, která byla pojmenována jako relativní půdní vlhkost. Kalibrace měření této veličiny pak bude probíhat ve dvou bodech, přičemž se nejprve změří  $1/N<sub>C</sub>$  v momentě, kdy je kapacitní snímač umístěný na vzduchu, a poté provede stejné měření pro kapacitní snímač umístěný ve vodě. Na základě těchto dvou naměřených hodnot se poté stanoví lineární rovnice, která umožní přepočet  $1/N<sub>C</sub>$  na rozsah relativní půdní vlhkosti 0 až 100 %. Je ovšem nutné zmínit, že tato veličina nebere v úvahu fyzikální a mechanické vlastnosti měřené půdy. Naměřená hodnota této veličiny tak bude pro rozdílné druhy půdy představovat jiný význam z hlediska dostupnosti půdní vody pro samotné rostliny. Je tedy na uživateli, aby následně určil, jaký rozsah relativní půdní vlhkosti daného druhu půdy reprezentuje využitelnou vodní kapacitu.

### **4.2.2 Měření konduktivity**

V rámci snímače konduktivity byl navržen vyhodnocovací obvod a dvouelektrodová sonda konduktivity s titanovými elektrodami. Hlavními částmi vyhodnocovacího obvodu je h-můstek MP6513, předřadný rezistor, multiplexor FSA2257 a AD převodník ADS1014. Pomocí h-můstku se generuje obdélníkový signál s kladnými a zápornými amplitudami odpovídajícími napájecímu napětí h-můstku, čímž je potlačena polarizace elektrod. Tento obdélníkový signál je následně použitý k buzení napěťového děliče sestávajícího se z předřadného rezistoru a samotné dvouelektrodové sondy konduktivity. Při každé záporné a kladné amplitudě signálu se pak změří úbytky napětí jak na předřadném rezistoru, tak na sondě konduktivity. Měření úbytku napětí probíhá pomocí AD převodníku ADS1014 s diferenčními vstupy AIN0 a AIN1, které jsou pomocí multiplexoru FSA2257 přestaveny buď na svorky předřadného rezistoru, nebo na svorky sondy konduktivity. Programově je pak ošetřeno, aby měření daného úbytku napětí probíhalo s co největším možným rozlišením, tudíž hodnota zesílení vstupu AD převodníku se během měření konduktivity průběžně adaptuje. Na základě těchto naměřených úbytků a konstanty sondy konduktivity je pak možné vypočíst výslednou hodnotu konduktivity, kterou lze dále teplotně kompenzovat. Tento vyhodnocovací obvod byl navržen s myšlenkou, že bude do budoucna osazený na vlastní DPS a bude ho možné použít jako samostatný modul při požadavku měření konduktivity v dalších zařízeních. Zapojení vyhodnocovacího obvodu je znázorněno na obrázku 4.33 a vývojový diagram měření konduktivity se nachází na obrázku 4.34.

Kalibračním měřením bylo zjištěno, že konstanta navržené sondy konduktivity se rovná 0,78 cm-1 . Z uvedeného zapojení vyhodnocovacího obvodu je pak patrné, že hodnota předřadného rezistoru bude ovlivňovat rozlišení a tím pádem i chybu měření konduktivity. Hodnota předřadného rezistoru pak byla s ohledem na uvedenou konstantu sondy konduktivity zvolena tak, aby bylo napájecí napětí při hodnotě konduktivity 1 mS/cm rovnoměrně rozděleno mezi předřadný rezistor a sondu konduktivity. Tato úvaha vychází z předpokladu, že měřená konduktivita se během většiny měření bude pohybovat v intervalu 0 až 2 mS/cm. Odpor sondy konduktivity při měření kapaliny s konduktivitou 1 mS/cm činí 1282 Ω. Pro předřadný odpor tedy byla zvolena hodnota 1,2 kΩ.

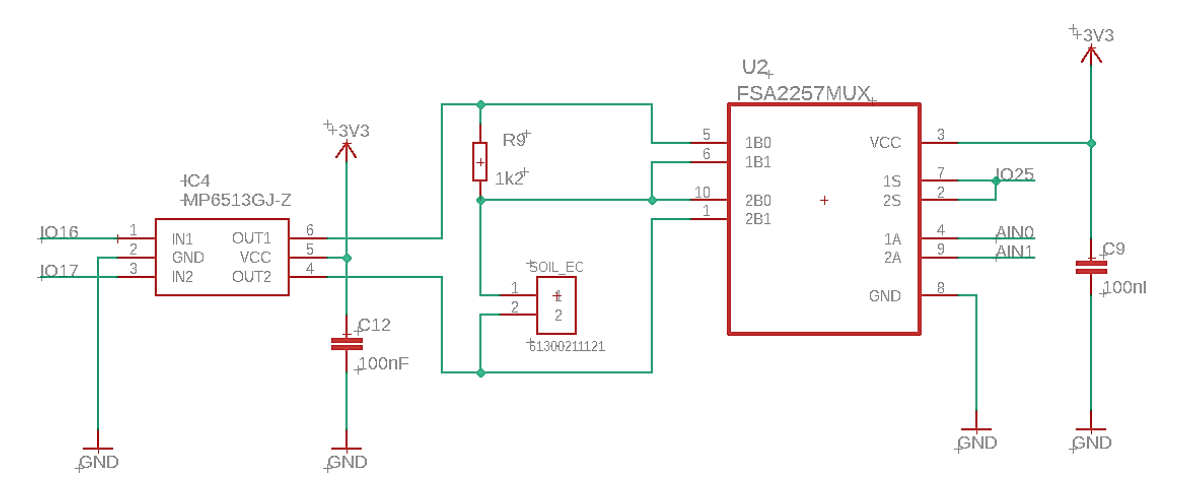

Obrázek 4.33 Vyhodnocovací obvod snímače konduktivity

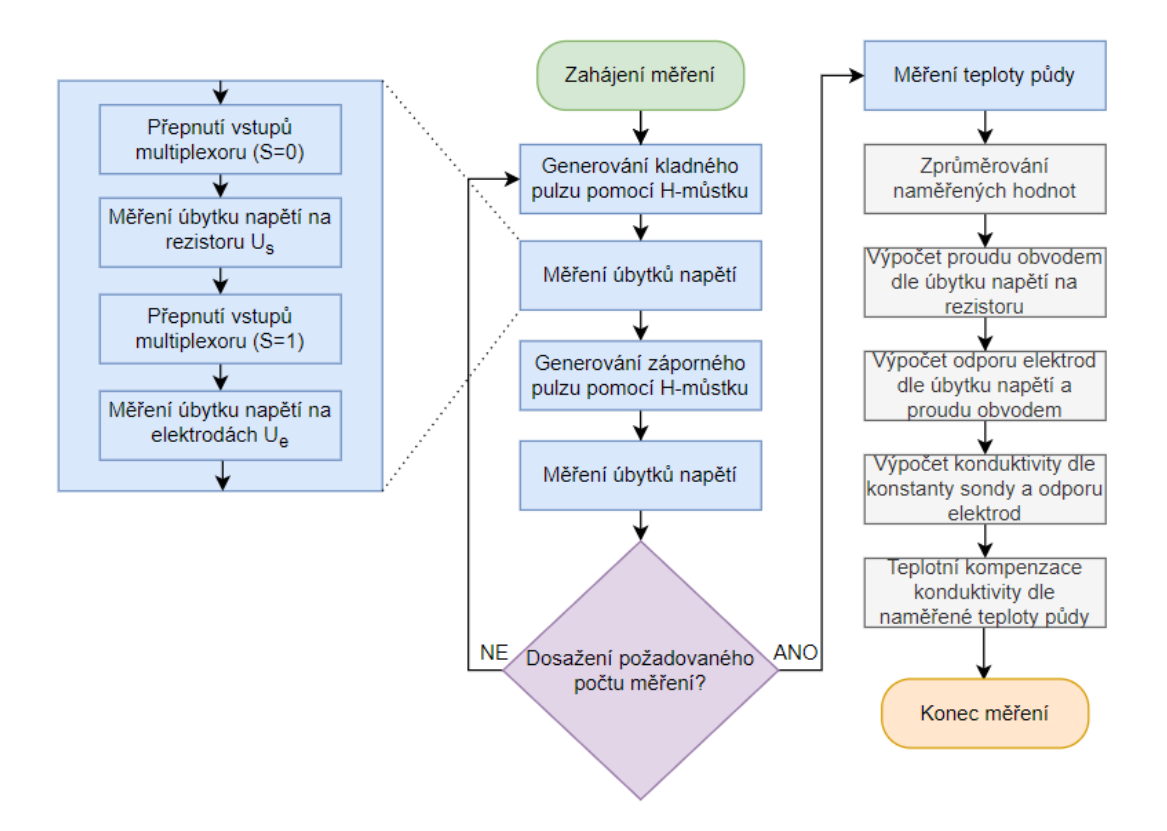

Obrázek 4.34 Vývojový diagram měření konduktivity

Kalibraci tohoto snímače je pak možné provádět za pomocí kalibračního roztoku se známou hodnotou konduktivity. Dvouelektrodová sonda konduktivity se tedy nejprve ponoří do zmíněného roztoku, následně se pomocí senzoru DS18B20 změří teplota roztoku a dále se snímačem konduktivity změří elektrická vodivost. Výpočet konstanty sondy konduktivity lze pak provést pomocí následující rovnice:

$$
k = \frac{\sigma_k [1 + 0.019(T_k - 25)]}{G_s} \tag{4.5}
$$

Kde je:

 $k$  konstanta sondy konduktivity  $[cm^{-1}]$ 

 $\sigma_{\rm k}$  konduktivita kalibračního roztoku při 25 °C [µS/cm]

- $G<sub>s</sub>$  naměřená elektrická vodivost roztoku [µS]
- $T_k$  teplota kalibračního roztoku  $\lceil {^{\circ}C} \rceil$

Ověření přesnosti snímače konduktivity probíhalo na základě titrační analýzy. Do destilované vody o objemu 100 ml a s konduktivitou 10 µS/cm se postupně po 10ml dávkách přiléval kalibrační roztok s konduktivitou 2,76 mS/cm. Teplota těchto kapalin byla po čas měření 22 °C, ovšem dříve uvedené konduktivity mísených kapalin jsou uváděny při 25 °C. Obě tyto konduktivity bylo tedy nejprve nutné kompenzovat na teplotu 22 °C dle následujícího vzorce [71]:

$$
\sigma_T = \sigma_{25} [1 + 0.019(T - 25)] \tag{4.6}
$$

Kde je:

 $σ<sub>T</sub>$  konduktivita roztoku při teplotě T [μS/cm]

 $\sigma_{25}$  konduktivita roztoku při 25 °C [µS/cm]

T teplota roztoku  $\lceil$ °C]

Při teplotě 22 °C tedy konduktivita kalibračního roztoku činí 2602 µS/cm a konduktivita destilované vody je rovna 9,43 µS/cm. Na základě směšovací rovnice je pak možné vypočíst výslednou konduktivitu roztoku pro každou nově přidanou 10ml dávku roztoku s konduktivitou 2602 µS/cm. Při každé takto přidané dávce pak byla pomocí navrženého snímače měřena konduktivita smíšeného roztoku. Na základě tohoto měření pak byla stanovena závislost měřené konduktivity na vypočtené konduktivitě, kterou můžeme spatřit na obrázku 4.35. Na rozsahu 9,43 až 1306 µS/cm pak byla zjištěna průměrná relativní chyba měření konduktivity 5,2 %.

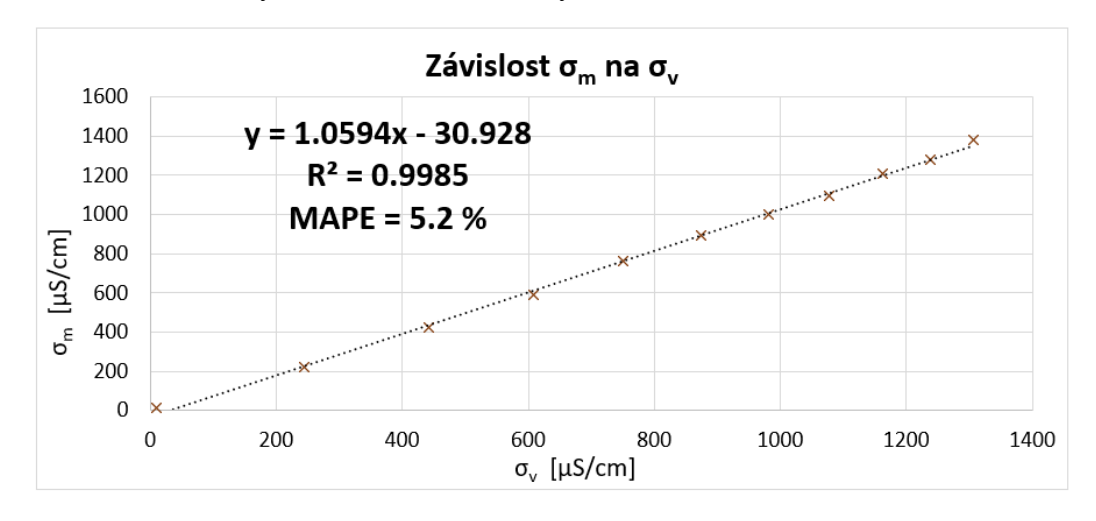

Obrázek 4.35 Ověření přesnosti snímače konduktivity pomocí titrační analýzy

Pro stanovení koeficientu Rhoadesova modelu (viz rovnice 2.18) pro převod zdánlivé konduktivity půdy na konduktivitu výluhu při maximální vodní kapacitě bylo potřeba změřit závislost zdánlivé konduktivity půdy na objemové půdní vlhkosti. Měření probíhalo na základě objemové metody, která je popsána v kapitole 4.2.1. Pro objemové půdní vlhkosti v intervalu 0,1 až 0,5 s rozestupem 0,1 byla tedy pomocí navrženého snímače konduktivity měřena zdánlivá konduktivita půdy. Naměřenou závislost můžeme spatřit na obrázku 4.36.

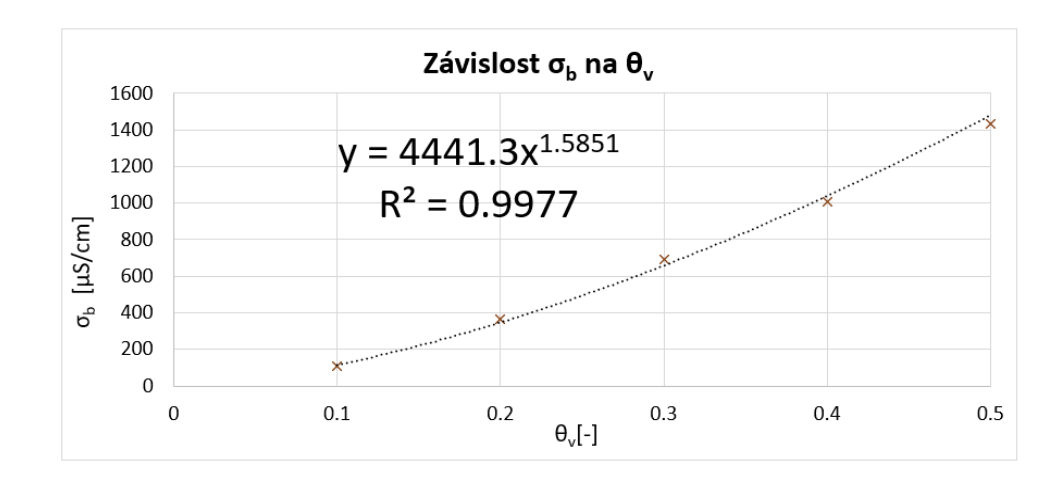

Obrázek 4.36 Závislost zdánlivé konduktivity půdy na objemové půdní vlhkosti

Pomocí exponentu rovnice na obrázku 4.36 pak můžeme vyjádřit finální tvar Rhoadesova modelu pro převod zdánlivé konduktivity půdy na konduktivitu výluhu při maximální vodní kapacitě (vychází z rovnice 2.22), který je následující:

$$
\sigma_e = \frac{\sigma_b}{\theta_s \theta_v^{\ 0,585}}\tag{4.7}
$$

## **4.2.3 Šasi a DPS**

Na obrázku 4.37 můžeme spatřit navržený model DPS a již osazenou DPS modulu STEM-01. Tak jako u modulu BVM-01 byl prvnímu přepínači blokového přepínače S1 paralelně zapojen jazýčkový kontakt, který vyvolá externí přerušení a přechod modulu do lokálního přístupového módu. Rozměry DPS jsou 60 mm x 60 mm a do navrhovaného šasi je možné ji upevnit pomocí šroubů M3.

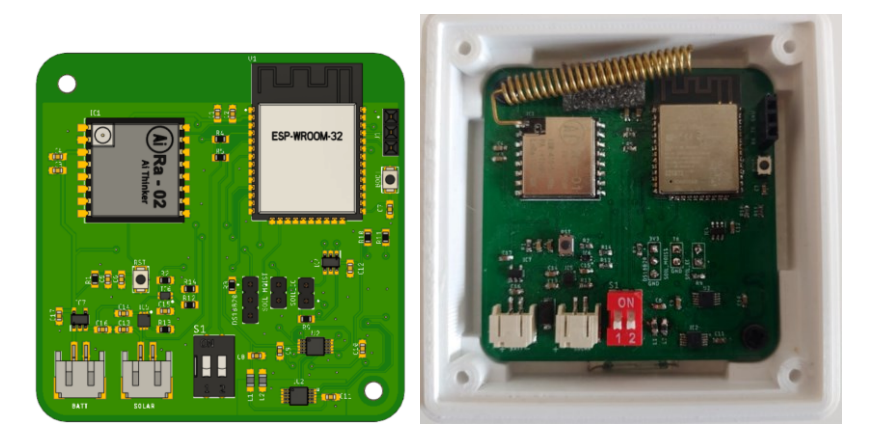

Obrázek 4.37 Model DPS a osazená DPS modulu STEM-01

Šasi modulu bylo rozčleněno na na následující 3 komponenty: víko, box a stonek. Víko bude obsahovat fotovoltaický článek, LiPo baterii a pryžové těsnění pro voděodolné spojení tohoto víka s boxem. V boxu bude umístěna osazená DPS a jazýčkový kontakt,

naproti kterého bude kruhovým výřezem vyznačeno místo pro příložení diametrálně magnetovaného magnetu. Stonek pak bude obsahovat koplanární kondenzátor zapečetěný epoxidou pryskyřicí, dvě titanové elektrody a senzor teploty DS18B20. Řez modelem šasi je znázorněný na obrázku 4.38.

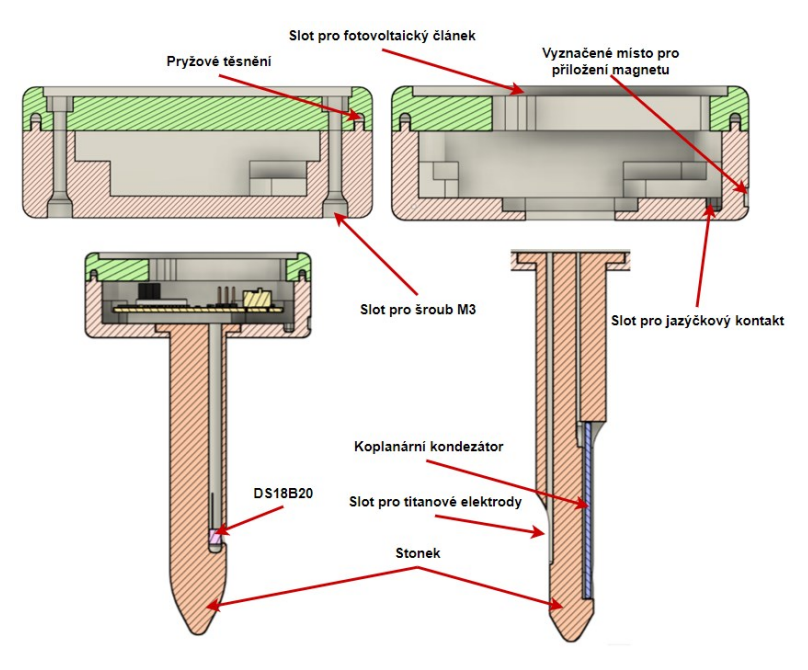

Obrázek 4.38 Řez modelem šasi STEM-01

Senzor teploty a relativní vlhkosti ovzduší SHT-40 bude umístěný v měřicí komoře, která se nachází ve spodní části boxu. Tímto se tedy omezí přístup případných nečistot a větších kapek vody k tomuto senzoru. Pod DPS v místě osazení senzoru SHT-40 se pak bude nacházet gumová těsnící podložka která po utažení DPS pomocí šroubů M3 zajistí voděodolnost vnitřního prostoru boxu. Řez měřicí komorou je vykreslen na obrázku 4.39

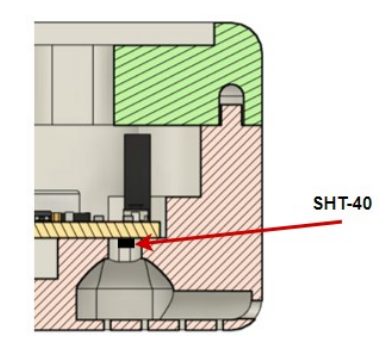

Obrázek 4.39 Měřicí komora pro snímač SHT-40

Model navrhovaného šasi a zhotovené šasi pomocí 3D tisku je znázorněn na obrázku 4.40.

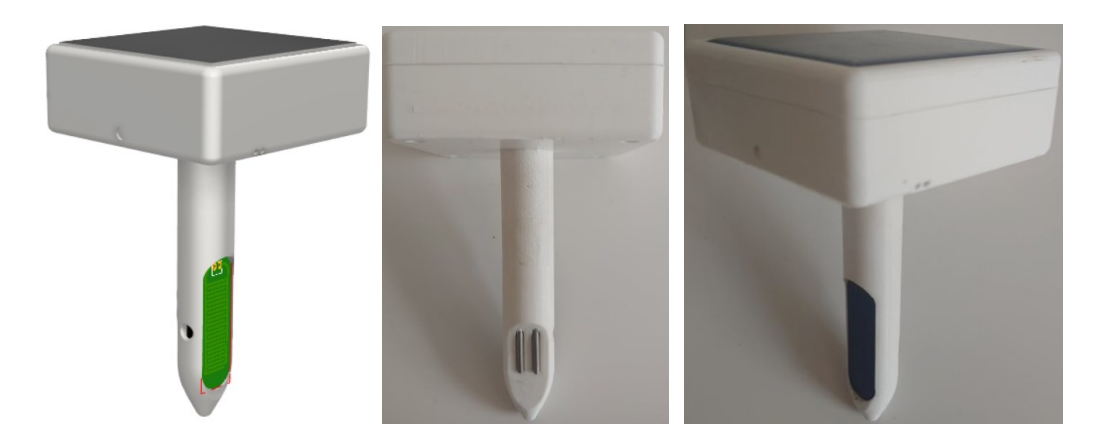

Obrázek 4.40 Model šasi a zhotovené šasi modulu STEM-01

## **4.2.4 Lokální přístupový mód**

Po připojení na WiFi přístupový bod tohoto modulu lze úvodní stránku vizualizace zobrazit na adrese *http://192.168.4.1/*. Webová vizualizace tohoto modulu byla rozčleněna na 3 stránky, a to na úvodní, kalibrační a stránku nastavení. Na úvodní stránce lze monitorovat následující naměřená data modulu: teplotu okolí, relativní vlhkost okolí, objemovou půdní vlhkost, relativní půdní vlhkost, konduktivitu výluhu při maximální vodní kapacitě a teplotu půdy. Tato data se pak automaticky obnovují každých 5 sekund.

Kalibrační stránka umožňuje nastavení parametrů a kalibraci kapacitního snímače půdní vlhkosti a snímače konduktivity. V rámci kalibrace snímače lze pak monitorovat aktuálně naměřenou teplotně kompenzovanou konduktivitu. Po stisku tlačítka CALIBRATE se pak vykoná kalibrační proces, při kterém se na základě zadané konduktivity kalibračního roztoku a jeho naměřené teploty stanoví konstanta sondy konduktivity. Z hlediska kalibrace kapacitního snímače půdní vlhkosti můžeme na této stránce monitorovat aktuální hodnotu naměřených cyklů kapacitního vstupu a nastavovat objemovou hmotnost měřené půdy, která je dále použita po výpočet pórovitosti. Pomocí dvojice numerických vstupů pak můžeme nastavit rovnici kalibrační křivky kapacitního snímače pro měření objemové půdní vlhkosti. Pomocí tlačítek AIR (kapacitní snímač umístěný na vzduchu) a WATER (kapacitní snímač umístěný ve vodě) lze provést kalibraci kapacitního snímače pro měření relativní půdní vlhkosti. Veškerá data nastavená na této stránce se ukládají do EEPROM ESP32.

Stránka nastavení je shodná jako u modulu BVM-01. Úvodní stránka a stránka pro kalibraci snímačů je znázorněna na obrázku 4.41.

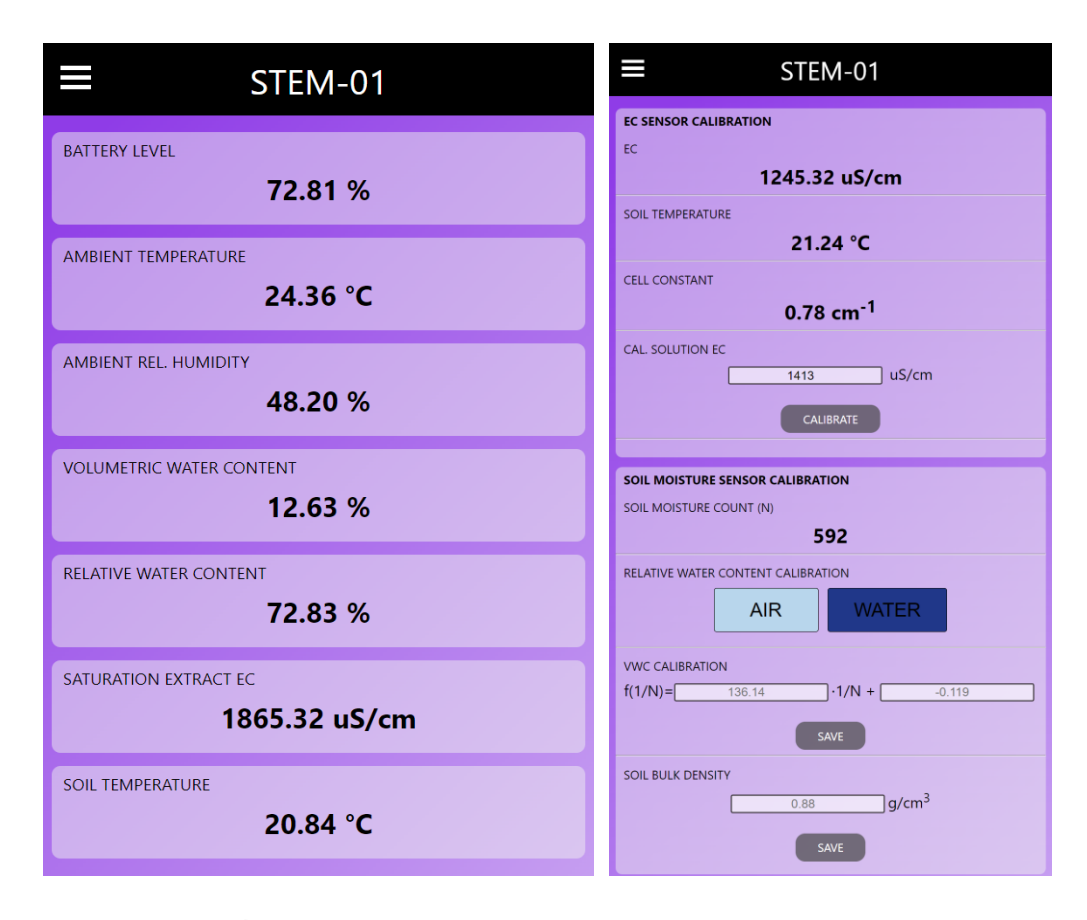

Obrázek 4.41 Úvodní stránka (vlevo) a stránka pro kalibraci snímačů (vpravo)

# **4.3 Modul FDM-01**

Pro potřebu distribuce živin v podobě tekutých hnojiv bude realizována jednotka obsahující řídicí systém, peristaltické čerpadlo, průtokoměr, snímač konduktivity a snímač teploty. Modul bude regulovat konduktivitu závlahové vody na základě údaje ze snímače konduktivity a velikosti průtoku, nebo bude dle požadavku uživatele dávkovat definovaný poměr tekutého hnojiva do závlahového potrubí. Bližší popis a postup návrhu řízení pomocí tohoto modulu je popsán v následujících podkapitolách. Modul bude konstantně napájen 12 V a se základnou bude komunikovat pomocí protokolu ESP-NOW. Technologické schéma modulu je následující:

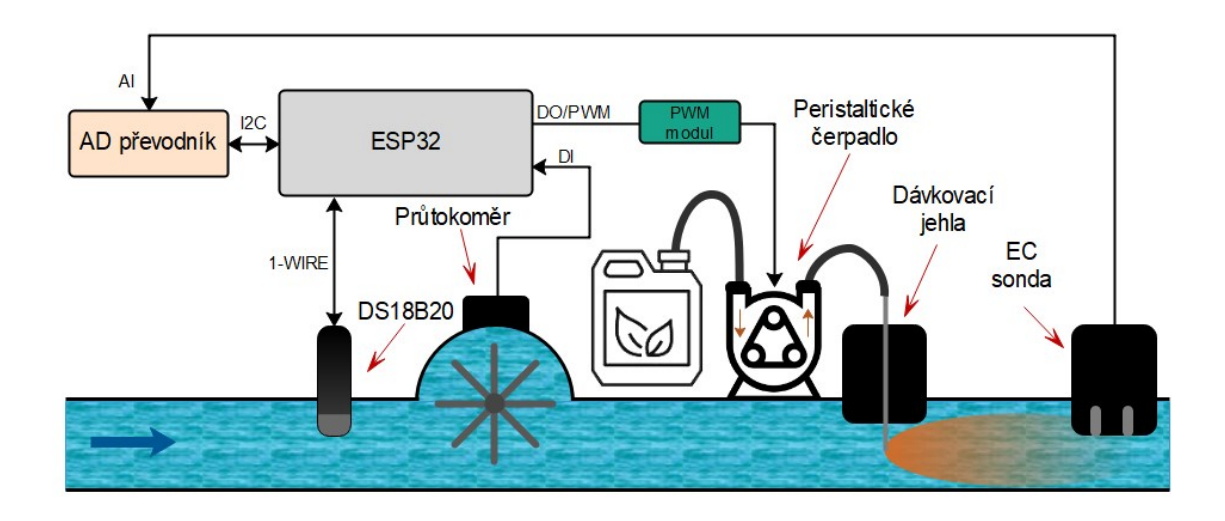

Obrázek 4.42 Technologické schéma modulu FDM-01

Dávkování kapalného hnojiva pomocí tohoto modulu bude možné provozovat ve dvou módech. V prvním módu bude konduktivita závlahové vody řízena na požadovanou hodnotu pomocí PI regulátoru. Druhý mód pak dle kalibrační křivky peristaltického čerpadla umožní dávkovat definovaný poměr objemu kapalného hnojiva ku objemu závlahové vody.

## **4.3.1 Kalibrace peristaltického čerpadla**

Pro implementaci poměrového dávkovacího módu bylo nutné stanovit kalibrační křivku peristaltického čerpadla znázorňující závislost výstupního objemového průtoku čerpadla na střídě PWM. Pro řízení výkonu peristaltického čerpadla byla zvolena PWM s frekvencí 30 Hz a rozlišením 8 bit. Střída PWM signálu v rozsahu 0 až 100 % je tedy reprezentována rozsahem celočíselných hodnot 0 až 255. Samotné měření kalibrační křivky pak probíhalo na základě postupného zvyšování střídy PWM, kdy pro každou nově nastavenou střídu PWM byl po jedné minutě provozu peristaltického čerpadla vyhodnocen celkový objem přečerpané kapaliny. Měření bylo provedeno pro střídy PWM s hodnotami 40, 80, 120, 160, 200 a 255. Naměřenou kalibrační křivku peristaltického čerpadla pak můžeme spatřit na obrázku 4.43. Při tomto měření bylo také zjištěno, že pokud je střída PWM menší než 40, stejnosměrný motor čerpadla neposkytuje dostatečný krouticí moment, aby překonal statický odpor otočné části, která deformuje elastickou hadičku. Nejmenší nastavitelný výstupní objemový průtok peristaltického čerpadla je tak 5 ml/l.

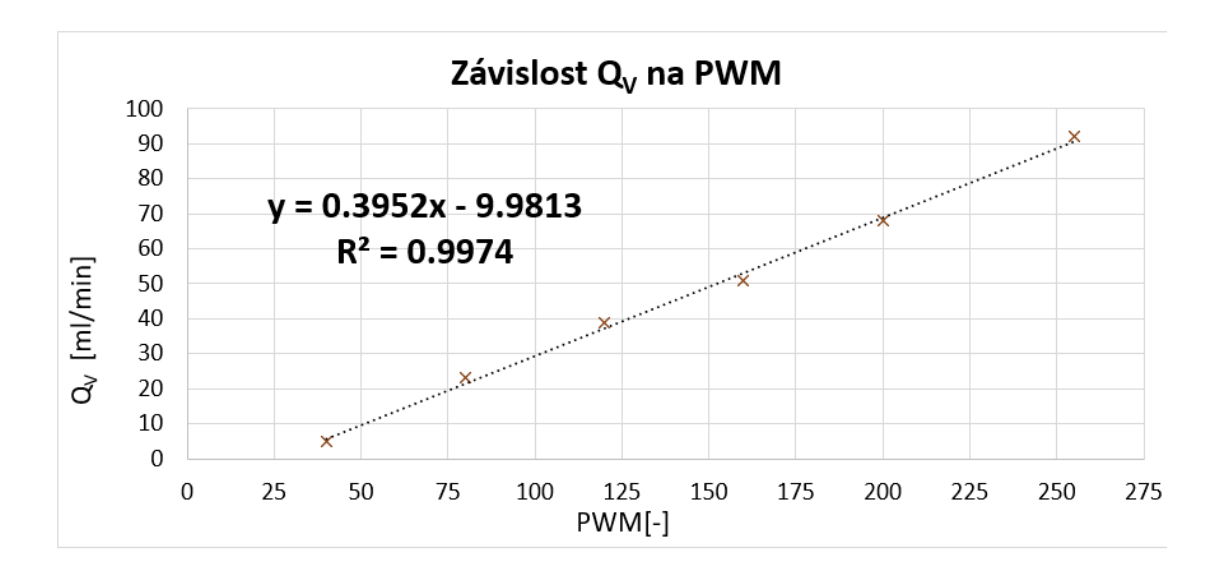

Obrázek 4.43 Kalibrační křivka peristaltického čerpadla

## **4.3.2 Model soustavy**

Na následujícím obrázku lze spatřit schéma popisující systém dávkovače hnojiv a jeho procesní veličiny.

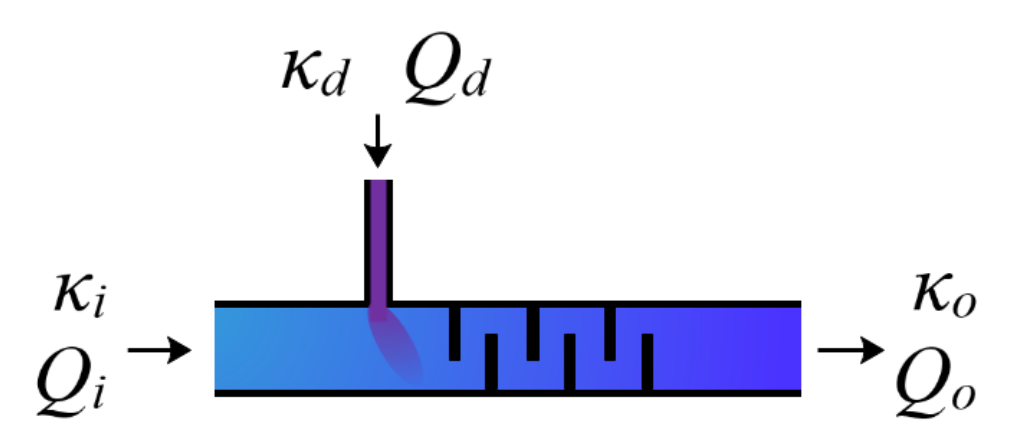

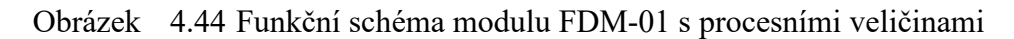

Kde je:

- *Q<sup>d</sup>* objemový průtok dávkovače kapalin [l/min]
- *κ<sup>d</sup>* konduktivita dávkované kapaliny [mS/cm]
- *Q<sup>i</sup>* objemový průtok vstupního potrubí [l/min]
- *κ<sup>i</sup>* konduktivita vstupní kapaliny [mS/cm]
- *Q<sup>o</sup>* objemový průtok výstupního potrubí [l/min]
- *κ<sup>o</sup>* konduktivita výstupní kapaliny [mS/cm]

Výstupní konduktivita *κ<sup>o</sup>* se dá také určit pomocí směšovací rovnice kapalin, jejíž tvar je následující:

$$
m_1 \cdot c_1 + m_2 \cdot c_2 = m_3 \cdot c_3 \tag{4.8}
$$

$$
m_1 \cdot c_1 + m_2 \cdot c_2 = (m_1 + m_2) \cdot c_3 \tag{4.9}
$$

Kde je:

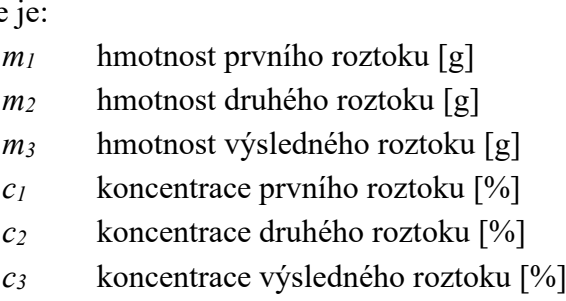

Po drobných úpravách lze rovnici převést do následujícího tvaru:

$$
m_1 \cdot c_1 + m_2 \cdot c_2 = m_3 \cdot c_3 \implies Q_i \cdot \kappa_i + Q_d \cdot \kappa_d = Q_o \cdot \kappa_o \tag{4.10}
$$

$$
\kappa_o = \frac{(Q_d \cdot \kappa_d) + (Q_i \cdot \kappa_i)}{(Q_d + Q_i)}\tag{4.11}
$$

Výstupní konduktivita je tedy závislá na vstupním průtoku, průtoku dávkovacího čerpadla a konduktivitě vstupní a dávkované kapaliny.

Změna konduktivity na výstupu tedy odpovídá:

$$
\Delta X = Q_d \cdot \kappa_d \cdot \Delta t + Q_i \cdot \kappa_i \cdot \Delta t - Q_o \cdot \kappa_o \cdot \Delta t \tag{4.12}
$$

Kde je:

*ΔX* změna konduktivity ve výstupním potrubí [mS/cm]

Předchozí rovnici můžeme jednoduše upravit do diferenciálního tvaru:

$$
\frac{dX}{dt} = Q_d \cdot \kappa_d + Q_i \cdot \kappa_i - Q_o \cdot \kappa_o
$$
\n
$$
= Q_d \cdot \kappa_d + Q_i \cdot \kappa_i - Q_o \cdot \frac{(Q_d \cdot \kappa_d) + (Q_i \cdot \kappa_i)}{(Q_d + Q_i)}
$$
\n
$$
= Q_d \cdot \kappa_d + Q_i \cdot \kappa_i - Q_o \cdot X(t)
$$
\n
$$
= Q_d \cdot \kappa_d + Q_i \cdot \kappa_i - (Q_d + Q_i) \cdot X(t) \tag{4.13}
$$

Kde je:

*X(t)* průběh konduktivity na výstupu v čase *t*

Z následujícího tvaru lze sestrojit model v prostředí Simulink:

$$
\frac{dX}{dt} = Q_d \cdot \kappa_d + Q_i \cdot \kappa_i - (Q_d + Q_i) \cdot X(t) \tag{4.14}
$$

Dle rovnice 4.14 byl ve vývojovém prostředí Simulink sestaven model (viz obrázek 4.45), který svým chováním odpovídá předpokladům reálného systému.

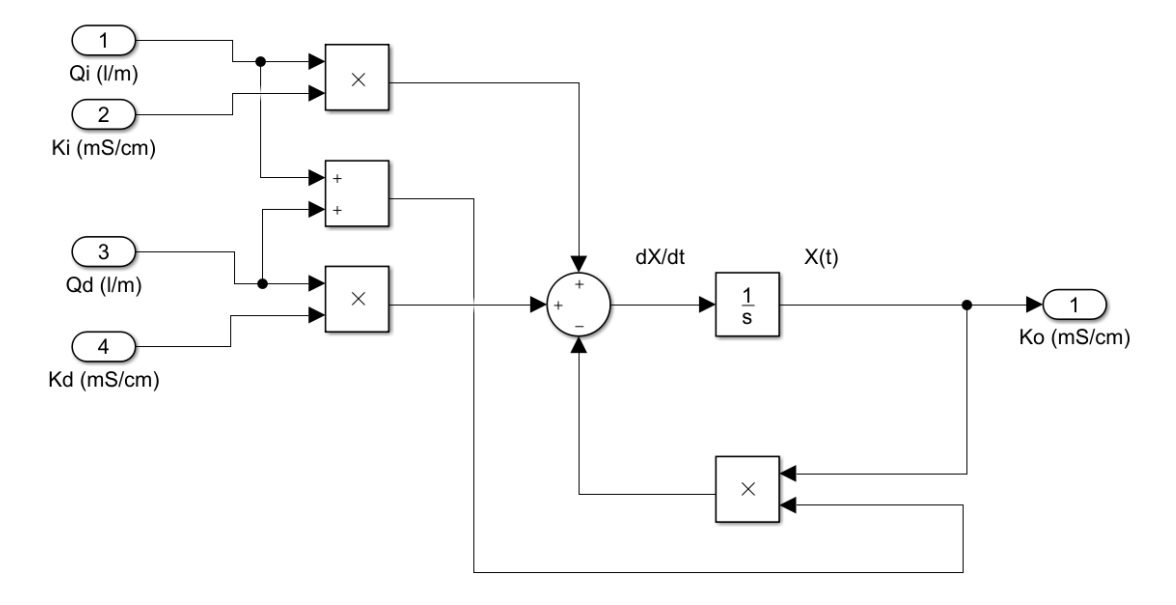

Obrázek 4.45 Model soustavy v prostředí Simulink

Simulací modelu se potvrdilo následující očekáváné chování:

- 1. Zvýšením vstupního průtoku bude konduktivita na výstupu klesat a naopak.
- 2. Zvýšením průtoku dávkovacího čerpadla bude konduktivita na výstupu růst a naopak.
- 3. Při snížení konduktivity dávkované i vstupní kapaliny bude výstupní konduktivita klesat a naopak.
- 4. Čím bude vstupní průtok vyšší, tím bude konduktivita na výstupu klesat/stoupat rychleji a naopak (změní se dynamika soustavy).

### **4.3.3 Dopravní zpoždění systému**

Systém obsahuje proměnlivé dopravní zpoždění, které je úměrné vstupnímu průtoku *Q*<sup>i</sup> a vzdáleností mezi dávkovačem kapalin a senzorem konduktivity. Přírůstek průtoku dávkovače (0–100 ml/min) lze vzhledem k jeho velikosti zanedbat. Dopravní zpoždění je znázorněno na obrázku 4.46.

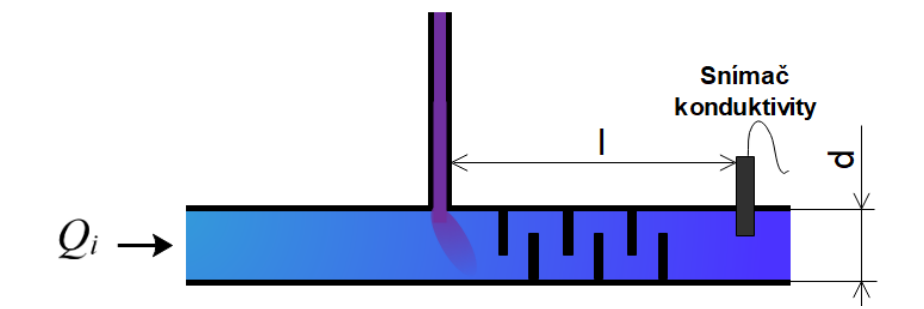

Obrázek 4.46 Funkční schéma znázorňující dopravní zpoždění systému

Kde je:

- *Q<sup>i</sup>* objemový průtok vstupní potrubí [l/min]
- *l* vzdálenost dávkovače od senzoru [m]
- *d* průměr potrubí [m]

Pro výpočet dopravního zpoždění je nutné převést objemový průtok *Q<sup>i</sup>* na rychlostní průtok podle následujících vzorců:

$$
Q_v = \frac{Q_V}{S}, \qquad S = \frac{\pi \cdot d^2}{4} \tag{4.15}
$$

Kde je:

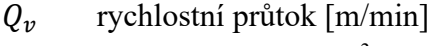

- $Q_V$  objemový průtok  $[m^3/\text{min}]$
- S průřez potrubí  $\text{[m}^2\text{]}$

Dopravní zpoždění T<sub>d</sub> poté odpovídá hodnotě dle vztahu:

$$
T_d = \frac{l}{Q_v} \text{[min]} \tag{4.16}
$$

Po úpravě je velikost T<sub>d</sub> dána:

$$
T_d = \frac{S \cdot l \cdot 60}{Q_V}
$$
  
= 
$$
\frac{\frac{\pi \cdot d^2}{4} \cdot l \cdot 60}{\frac{Q_i}{1000}}
$$
  
= 
$$
\frac{60000 \cdot l \cdot \pi \cdot d^2}{4 \cdot Q_i}
$$
  
= 
$$
15000 \frac{l \cdot \pi \cdot d^2}{Q_i}
$$
 [s] (4.17)

Průřez *d* i vzdálenost *l* jsou konstanty, které jsou po celou dobu regulace neměnné. Jediná proměnlivá veličina, na které dopravní zpoždění závisí, je tedy vstupní průtok *Qi*.

#### **4.3.4 Operátorový přenos systému**

Rovnice systému v diferenciálním tvaru je následující:

$$
\frac{dX}{dt} = X' = Q_d \cdot \kappa_d + Q_i \cdot \kappa_i - (Q_d + Q_i) \cdot X(t)
$$
\n(4.18)

Nahrazení proměnných pro následný převod na přenosovou funkci F(p):

$$
X(t) \Rightarrow y \tag{4.19}
$$

$$
Q_d \implies u_r \tag{4.20}
$$

$$
\frac{Q_i \cdot \kappa_i}{\kappa_d} \Longrightarrow porucha \tag{4.21}
$$

$$
u \implies u_r + \text{porucha} \tag{4.22}
$$

$$
y' = u \cdot \kappa_d - (Q_d + Q_i) \cdot y \tag{4.23}
$$

$$
y' + (Q_d + Q_i) \cdot y = u \cdot \kappa_d \tag{4.24}
$$

Laplaceův obraz diferenciální rovnice:

$$
Y(p) \cdot p + (Q_d + Q_i) \cdot Y(p) = U(p) \cdot \kappa_d \tag{4.25}
$$

$$
(Q_d + Q_i + p) \cdot Y(p) = U(p) \cdot \kappa_d \tag{4.26}
$$

$$
\frac{Y(p)}{U(p)} = \frac{\kappa_d}{p + (Q_d + Q_i)}
$$
(4.27)

Výsledný tvar přenosové funkce je dán následovně:

$$
\frac{Y(p)}{U(p)} = \frac{\frac{\kappa_d}{Q_d + Q_i}}{\frac{1}{Q_d + Q_i}p + 1}
$$
\n(4.28)

Přírůstek dávkovače *Q<sup>d</sup>* na celkový průtok v systému je oproti vstupnímu průtoku minoritní, proto jej lze zanedbat a přenosovou funkci zjednodušit na následující tvar:

$$
\frac{Y(p)}{U(p)} = \frac{\frac{\kappa_d}{Q_i}}{\frac{1}{Q_i}p + 1}
$$
\n(4.29)

Pokud budeme brát v úvahu, že hodnota vstupního průtoku *Q<sup>i</sup>* bude v čase invariantní, dosazením konkrétní hodnoty za konstantu *Q<sup>i</sup>* lze získat odpovídající LTI systém. Přenosová funkce takového systému tedy odpovídá přenosu soustavy prvního řádu. Obecná přenosová funkce je tedy:

$$
F(p) = \frac{k}{T \cdot p + 1} \tag{4.30}
$$

Kde je:

 $k=\frac{\kappa_d}{\delta}$  $\frac{\kappa_d}{Q_i}$  zesílení systému  $T=\frac{1}{2}$  $\frac{1}{Q_i}$  časová konstanta systému

Pokud zahrneme dopravní zpoždění způsobené měřením výstupní konduktivity, získáme následující konečný tvar přenosové funkce aproximující reálnou soustavu:

$$
F(p) = \frac{k}{T \cdot p + 1} \cdot e^{-T d \cdot p} \tag{4.31}
$$

Kde je:

 $T_d = 15000 \frac{l \cdot \pi \cdot d^2}{Q}$  $\frac{\partial u}{\partial t}$  dopravní zpoždění systému

Konduktivita dávkované kapaliny (kapalného hnojiva) se může pohybovat až v desítkách mS/cm, tuto hodnotu by tak bylo pomocí snímače konduktivity poměrně obtížné měřit. Před zahájením samotné regulace je tedy nejprve nutné vypočítat konduktivitu dávkované kapaliny, dle které se nastaví jednotlivé parametry regulátoru tak, aby byl zajištěn požadovaný průběh regulace. Konduktivitu vstupní kapaliny lze měřit pomocí výstupní snímače v momentě, kdy je průtok peristaltického čerpadla nulový. V případě, že budeme nejprve měřit konduktivitu vstupní kapaliny, poté peristaltickému čerpadlu nastavíme maximální průtok a následně změříme konduktivitu výstupní kapaliny, lze konduktivitu dávkované kapaliny dopočítat dle rovnice 4.33 odvozené z rovnice směšování kapalin.

$$
Q_i \cdot \kappa_i + Q_d \cdot \kappa_d = \kappa_o \cdot (Q_i + Q_d) \tag{4.32}
$$

$$
\kappa_d = \frac{\kappa_o \cdot (Q_i + Q_d) - Q_i \cdot \kappa_i}{Q_d} \tag{4.33}
$$

#### **4.3.5 Metody návrhu regulátorů**

V následujících podkapitolách jsou popsány metody návrhu lineárních regulátorů vhodné pro aplikaci na uvedenou soustavu spolu s metodou gain-scheduling.

#### **Metoda vyváženého nastavení**

Metoda návrhu regulátoru vycházející z tříparametrového modelu soustavy:

$$
F(p) = \frac{k}{T \cdot p + 1} \cdot e^{-T d \cdot p} \tag{4.34}
$$

Pro výpočet parametrů daného regulátoru je použito normalizované dopravní zpoždění *τ* spolu s průměrnou dobou ustálení *tr*. Tato metoda zabezpečuje minimální překmit a vyváženost mezi integračními a proporcionálními zásahy, díky čemuž šetří akční členy. Výpočet parametrů pro jednotlivé typy regulátorů je následující [72]:

Tabulka 4.4 Tabulka nastavení parametrů pomocí metody vyváženého nastavení [72]

|     | n v                  |                                    |  |
|-----|----------------------|------------------------------------|--|
|     | $1+\sqrt{1+2\tau^2}$ | $+\sqrt{1+2\tau^2}$<br>$\cdot t_r$ |  |
| PID | $\sqrt{1+2\tau^2}$   | $+\sqrt{1+2\tau^2}$<br>$\cdot t_r$ |  |

$$
t_r = T_d + T \tag{4.35}
$$

$$
\tau = \frac{T_d}{T_d + T} \tag{4.36}
$$

### **Cohen – Coonova metoda**

Metoda návrhu regulátoru vycházející z tříparametrového modelu soustavy:

$$
F(p) = \frac{k}{T \cdot p + 1} \cdot e^{-T_d \cdot p} \tag{4.37}
$$

Poměr tlumení je touto metodou nastaven na ¼, tzn. že amplituda druhého kmitu odezvy bude mít čtvrtinu první amplitudy. Výpočet parametrů jednotlivých regulátorů je následující [72]:

Tabulka 4.5 Tabulka nastavení parametrů pomocí metody Cohen – Coon [72]

|     | κr                             |                       |                   |
|-----|--------------------------------|-----------------------|-------------------|
|     | $\overline{k\cdot r}$          |                       |                   |
| PI  | $\overline{k \cdot r}$         | $\frac{30+3r}{9+20r}$ |                   |
| PID | $\overline{k\cdot r}\sqrt{13}$ | $\frac{32+6r}{13+8r}$ | $\frac{11+2r}{1}$ |

$$
r = \frac{T_d}{T} \tag{4.38}
$$

## **Chien, Hrones a Reswickova metoda (CHR metoda)**

Metoda návrhu, která se soustředí zejména na odezvu řízené veličiny a odezvu poruchy. Výhodou této metody je volba nulového nebo 20% překmitu odezvy řízené veličiny. Pro výpočet parametrů regulátoru je nejprve nutné určit parametry *a, L* a *Tn.* Tyto parametry lze učit buď z přechodové charakteristiky systému, nebo z jeho přenosové funkce [72].

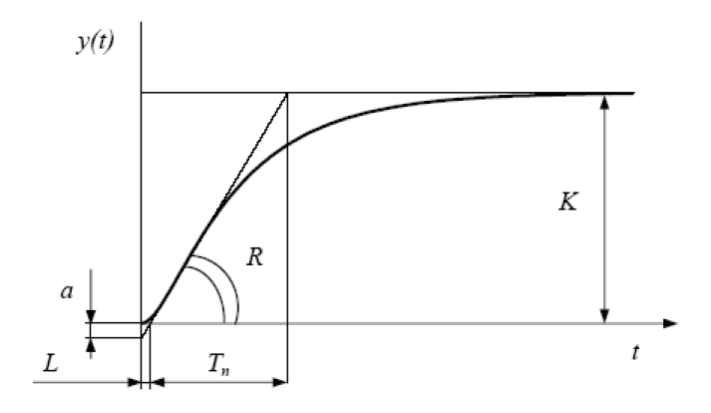

Obrázek 4.47 Určení parametru **L** a **a** z přechodové charakteristiky [72]

$$
R = \tan \alpha = \frac{k}{T_n} \tag{4.39}
$$

$$
a = R \cdot L \tag{4.40}
$$

V případě tříparametrového modelu systému je parametr  $T = T_n$  a parametr  $L = T_d$ . Výpočet parametrů jednotlivých regulátorů je dán následovně:

Tabulka 4.6 Tabulka nastavení parametrů pomocí Chien, Hrones a Reswickovy metoda [72]

| Překmit      | $0\%$                 |       |       | 20 %             |       |       |
|--------------|-----------------------|-------|-------|------------------|-------|-------|
|              | $k_r$                 | $T_I$ | $T_D$ | $k_r$            | $T_I$ | $T_D$ |
| $\mathbf{P}$ | 0,3<br>$\overline{a}$ |       |       | $\frac{0,7}{a}$  |       |       |
| PI           | $\frac{0,35}{a}$      | 1,2T  |       | $\frac{0,6}{a}$  | T     |       |
| PID          | $\frac{0,6}{a}$       | T     | 0,5T  | $\frac{0,95}{a}$ | 1,47  | 0,47T |

### **Metoda gain-scheduling**

Gain-scheduling je efektivní metoda používaná pro řízení nelineárních systémů. Gainscheduled regulátor se skládá z množiny lineárních regulátorů, které byly předem navrženy pro linearizovanou soustavu v požadovaných pracovních bodech. Volba aktuálního regulátoru z uvedené množiny je prováděna na základě pomocné proměnné zvané scheduling variable (SV), která určitým způsobem reprezentuje změny parametrů soustavy (zesílení, časové konstanty, dopravní zpoždění). Výsledný regulátor se tedy jeví jako lineární systém, jehož parametry jsou upravovány na základě aktuální hodnoty SV. Jelikož je návrh regulátorů založený na lineární aproximaci soustavy, lze zaručit, že pro každý určený pracovní bod bude mít zpětnovazební obvod požadovanou odezvu a stabilitu. Stěžejní výhodou této metody je tedy skutečnost, že pro návrh regulátorů v jednotlivých pracovních bodech soustavy lze použít klasické metody používané pro lineární regulátory. Nevýhodu této metody může v určitých případech představovat výpočetní náročnost návrhu velkého množství regulátorů pro nelineární soustavu, u níž se s malou změnou SV výrazně mění její parametry. Obecný přístup při implementaci této metody je následující [73]:

- 1. Linearizace systému v blízkosti požadovaných pracovních bodů.
- 2. Návrh regulátorů pro linearizovaný systém ve zvolených pracovních bodech.
- 3. Vytvoření tabulky nastavení parametrů jednotlivých regulátorů v závislosti na daném pracovním bodu.
- 4. V procesu určit proměnnou, na základě které bude možné odvodit aktuální pracovní bod.
- 5. Na základě této proměnné přepínat parametry regulátoru za účelem řízení původně nelineárního systému.

Blokové schéma regulačního obvodu využívající metodu gain-scheduling je následující:

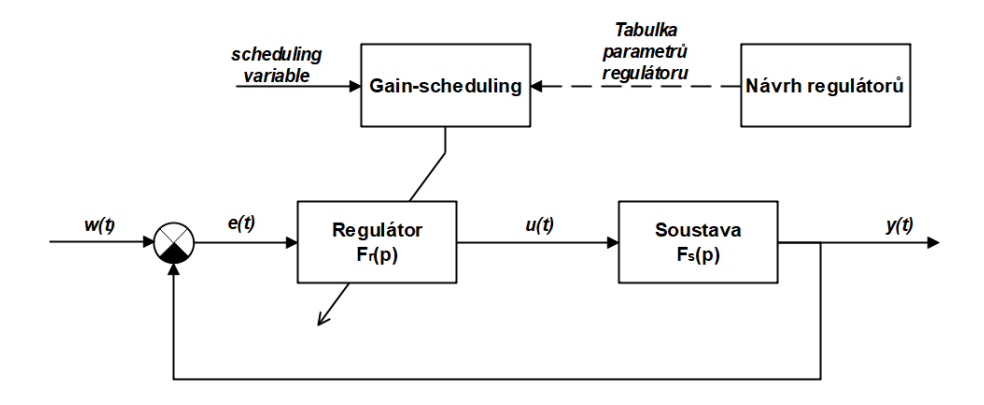

Obrázek 4.48 Blokové schéma zpětnovazebného obvodu s metodou gainscheduling

#### **4.3.6 Srovnání regulátorů**

Pro volbu optimální metody pro návrh parametrů PI regulátoru řídicího soustavu dávkovače kapalných hnojiv byly v prostředí MATLAB simulovány přechodové charakteristiky přenosu řízení a poruchy zpětnovazebního obvodu, jehož parametry PI regulátoru byly stanoveny na základě výše uvedených metod. Simulace byla provedena pro konduktivitu dávkované kapaliny 40 mS/cm a vstupní průtok 2 l/min. Přechodovou charakteristiku přenosu řízení pro vybrané metody můžeme spatřit na obrázku 4.49. Pro tyto vybrané metody je také vyobrazena přechodová charakteristika přenosu poruchy, která se nachází na obrázku 4.50.

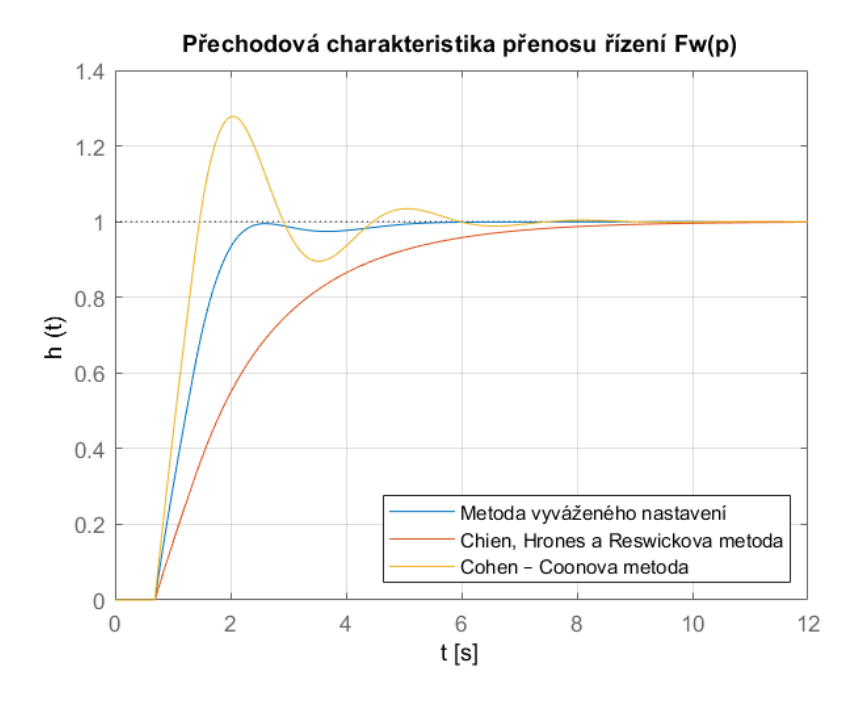

Obrázek 4.49 Přechodová charakteristika přenosu řízení

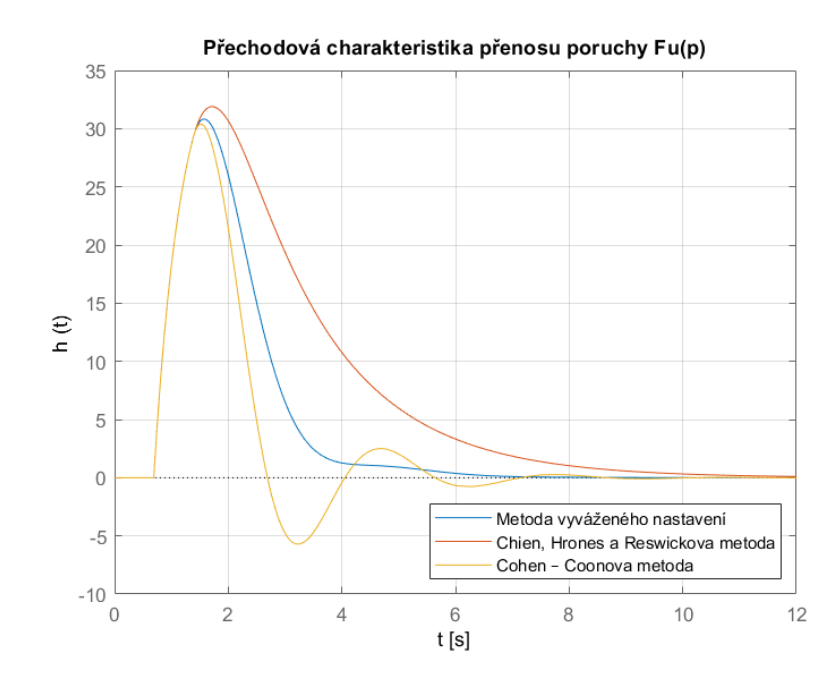

Obrázek 4.50 Přechodová charakteristika přenosu poruchy

Z údajů uvedených charakteristik lze pak vyčíslit vybraná kritéria kvality regulace, které se nachází v tabulce 4.7. Z této tabulky pak můžeme vyčíst, že nejrychlejší dosažení 90 % žádané hodnoty poskytuje PI regulátor navržený metodou Cohen – Coon. Zároveň byl ale u této metody zjištěn největší překmit přechodové charakteristiky přenosu řízení. Největší amplitudová a fázová bezpečnost pak byla zjištěna při použití regulátoru navrženého metodou CHR. Při použití metody vyváženého nastavení byl pak zjištěn nejmenší čas ustálení v okolí ±5 % z žádané hodnoty.

|                                         |          | Metoda návrhu PI regulátoru |                            |                |  |
|-----------------------------------------|----------|-----------------------------|----------------------------|----------------|--|
|                                         |          | Vyvážené<br>nastavení       | Chien, Hrones a<br>Reswick | $Cohen - Coon$ |  |
| Čas dosažení 90 % z w(t) [s]            |          | 1,892                       | 4,520                      | 1,373          |  |
| Čas ustálení v $\pm$ 5 %                | $F_w(p)$ | 2,075                       | 5,707                      | 4,101          |  |
| kolem $w(t)$ [s]                        | $F_u(p)$ | 3,798                       | 7,257                      | 5,167          |  |
| Maximální překmit [-]                   | $F_w(p)$ |                             |                            | 1,279          |  |
|                                         | $F_u(p)$ | 30,840                      | 31,908                     | 30,398         |  |
| Amplitudová bezpečnost [dB]             |          | 8,694                       | 14,133                     | 5,268          |  |
| Fázová bezpečnost $\lceil \circ \rceil$ |          | 65,678                      | 75,362                     | 48,582         |  |

Tabulka 4.7 Srovnání metod návrhu PI regulátoru

#### **4.3.7 Návrh zpětnovazebního systému**

Požadavky na regulaci systému s dávkovačem tekutých hnojiv jsou následující:

- 1. Dosažení žádané hodnoty ve velmi krátkém čase není stěžejní. Závlahový čas se bude pohybovat v řádu jednotek hodin, tudíž není rychlý nárůst konduktivity na výstupu potřebný.
- 2. Nekmitavá odezva přechodové charakteristiky s minimálním nebo nulovým překmitem. Díky tomuto požadavku bude minimalizován rizikový faktor zasolování půdy tekutým hnojivem.
- 3. Dostačující čas vyregulování poruchy na vstupu systému, kterou představuje konduktivita závlahové vody před obohacením hnojivem. Skoková změna poruchy se předpokládá pouze výjimečně, jelikož se bude voda po dobu závlahy čerpat z jednoho zdroje, u kterého se neočekávají zásadní změny konduktivity v čase.

Pro návrh parametrů regulátoru s takto zvolenými požadavky je dostatečně vyhovující metoda CHR. Touto metodou lze jednoduše vypočíst parametry regulátoru pro nulový překmit a zároveň poskytuje vyhovující vlastnosti při vyregulování poruchy. Z rovnice 4.30 je patrné, že zesílení a časová konstanta systému jsou závislé na velikosti vstupního průtoku. Tato proměnná tedy byla zvolena jako vstup pro gain-sheduling. Na základě její velikosti se tedy upravují parametry lineárního regulátoru. S ohledem na reálnou implementaci byl při návrhu zvolen PI regulátor. Jak už bylo stanoveno v požadavcích na regulaci, rychlost dosažení žádané hodnoty není zásadní. V reálné aplikaci se navíc předpokládá poměrně znatelný šum při měření konduktivity a soustava má taky znatelné dopravní zpoždění. Volba PI regulátoru je tedy optimální cestou zajištující robustnost řízení a zároveň jeho jednoduchost.

Návrh jednotlivých lineárních regulátorů byl proveden pro rozmezí vstupního průtoku 1 až 10 l/min. Tento interval by měl dostatečně vyhovovat v ohledu na reálné použití systému. Pro simulaci zpětnovazebního obvodu bylo zvoleno vývojové prostředí SIMULINK. Metoda gain-scheduling byla implementována pomocí bloků 1-D Lookup, které implementují funkci závislosti parametru regulátoru na vstupním průtoku.

Závislost parametrů regulátoru na vstupním průtoku při konduktivitě dávkované kapaliny 40 mS/cm je vykreslena na obrázku 4.51. Tyto závislosti byly následně použity pro simulaci zpětnovazebního obvodu s metodou gain-scheduling.

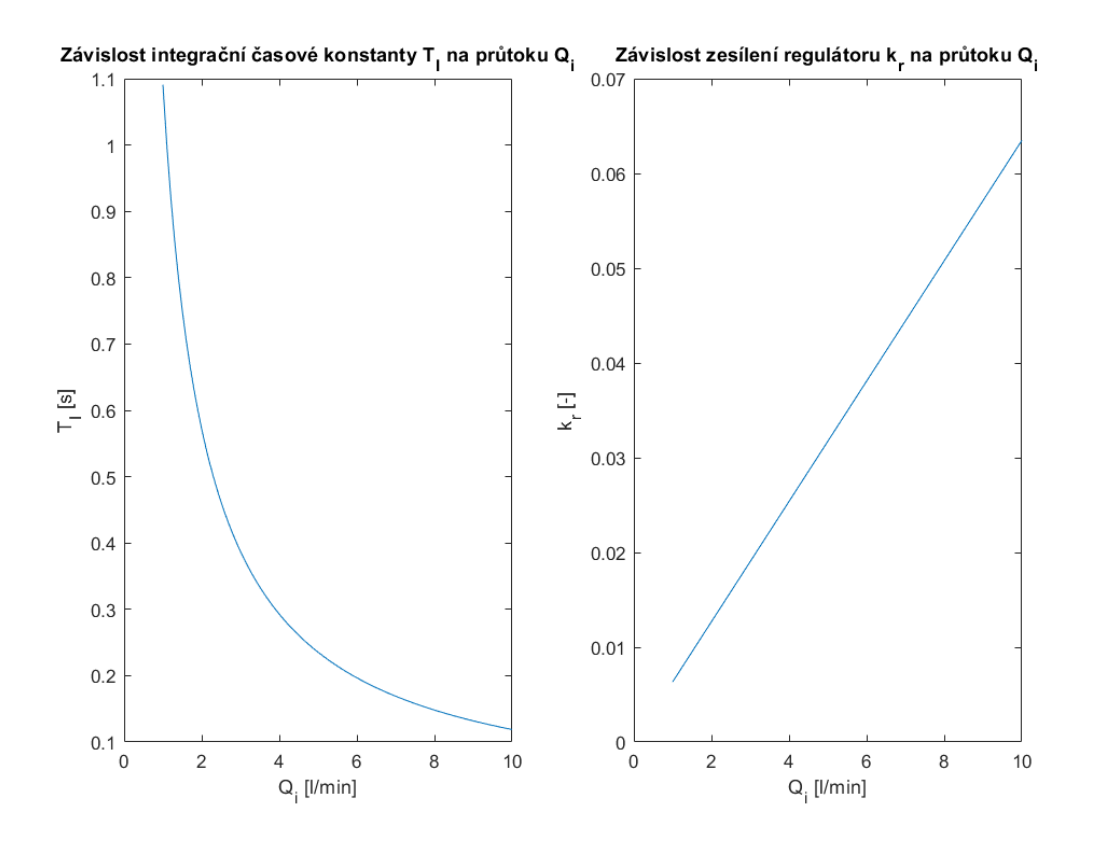

Obrázek 4.51 Závislosti nastavení parametrů regulátoru dle vstupního průtoku  $Q_i$ 

Dle simulace odezvy přenosu řízení na skok žádané hodnoty (viz obrázek 4.52) byly splněny veškeré požadavky kladené na řízení systému. Průběh regulace na žádanou hodnotu nepodléhá překmitu a zároveň je dostatečně rychlý s ohledem na předpokládané časy závlahy. Při působení poruchy o velikosti 0,5 mS/cm v čase *t* = 40 s lze pozorovat výrazný překmit, který je v nejhorším případě (*Q<sup>i</sup>* = 1 l/min) potlačen za 28 s. Ovšem ani tento překmit nepředstavuje v reálné aplikaci riziko. V závlahovém potrubí se totiž amplituda překmitu rozprostře pomocí difuze a míšení s vodou, která má menší konduktivitu.

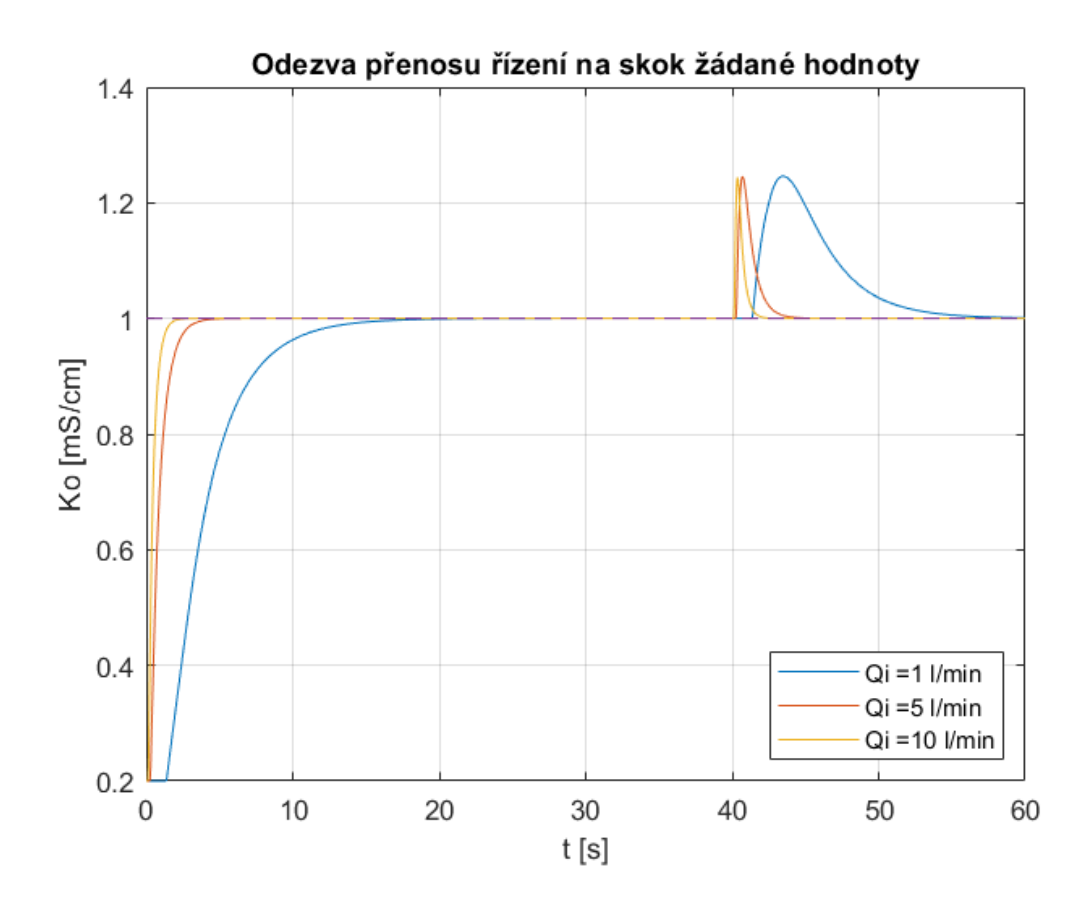

Obrázek 4.52 Odezva přenosu řízení na skok žádané hodnoty

#### **4.3.8 Implementace regulátoru**

PI regulátor byl do mikrokontroléru ESP32 implementován pomocí knihovny *QuickPID.h*. Tato knihovna obsahuje třídu *QuickPID*, pomocí jejíž metod je možné nastavovat požadované parametry regulátoru. Po čas běhu programu je tak umožněno dle požadavku měnit zesílení jednotlivých složek regulátoru nebo měnit jeho mód provozu. Další metody této třídy pak umožňují saturaci akčního zásahu regulátoru nebo implementaci anti-windup metody. Pro výpočet akčního zásahu regulátoru byla vytvořena úloha s periodou vykonávání 100 ms. V této úloze se tak nejprve změří výstupní konduktivita a na základě této hodnoty a požadované konduktivity na výstupu se pak vypočte akční zásah regulátoru. V této úloze také probíhá měření vstupního průtoku. Při zjištění změny vstupního průtoku o  $\pm$  0,1 l/min se provede změna parametrů PI regulátoru pomocí tabulky, která je realizovaná jako pole struktur. Jednotlivé struktury tohoto pole pak obsahují 3 proměnné typu float, které reprezentují objemový průtok a zesílení proporcionální a integrační složky, jež byly pomocí metody CHR vypočteny na základě uvedeného objemového průtoku. Data v této tabulce se poté aktualizují pokaždé, pokud uživatel změní konduktivitu dávkované kapaliny, čímž se změní také zesílení řízeného systému. Tato tabulka pak obsahuje integrační a proporcionální zesílení PI regulátoru pro vstupní průtoky v rozsahu 1 až 20 l/min s krokem 1 l/min. Pro danou hodnotu měřeného průtoku je poté proporcionální a integrační zesílení PI regulátoru stanoveno pomocí lineární interpolace.

Funkce reálného zpětnovazebního obvodu pak byla ověřena jak z hlediska reakce na skok žádané hodnoty, tak z hlediska skokové změny vstupního průtoku. Na obrázku 4.53 můžeme spatřit odezvu přenosu řízení na skok žádané hodnoty 1 mS/cm. Regulace na žádanou hodnotu byla spuštěna v čase t = 10 s. Hodnota konduktivity v čase t = 0 s pak odpovídá vstupní konduktivitě závlahové vody. Z naměřených dat této odezvy byl poté zjištěn čas dosažení 90 % z žádané hodnoty  $31.38$  s. V čase  $t = 178$  s byl vstupní průtok skokově změněn z hodnoty 1,8 l/min na 4,1 l/min. Tato skoková změna zapříčinila dočasný pokles konduktivity na výstupu, který byl PI regulátor schopen vykompenzovat za 25,74 s. Hodnota dávkované kapaliny byla pomocí rovnice 4.33 stanovena jako 15,4 mS/cm. Z uvedené odezvy je také patrné, že při zvyšováním vstupního průtoku nad hodnotu 4,1 l/min se dostaneme do bodu, kdy střída PWM, a tedy i průtok peristaltického čerpadla, bude maximální, a při dalším zvyšování vstupního průtoku tak nebude možné dosáhnou žádané hodnoty a výstupní konduktivita bude klesat. Maximální žádaná konduktivita výstupu je tak poměrně limitována hodnotou konduktivity dávkované kapaliny a vstupního průtoku. Tomuto stavu lze případně předejít použitím koncentrovanějšího kapalného hnojiva s vyšší konduktivitou nebo použitím výkonnějšího peristaltického v rámci návrhu modulu FDM-02.

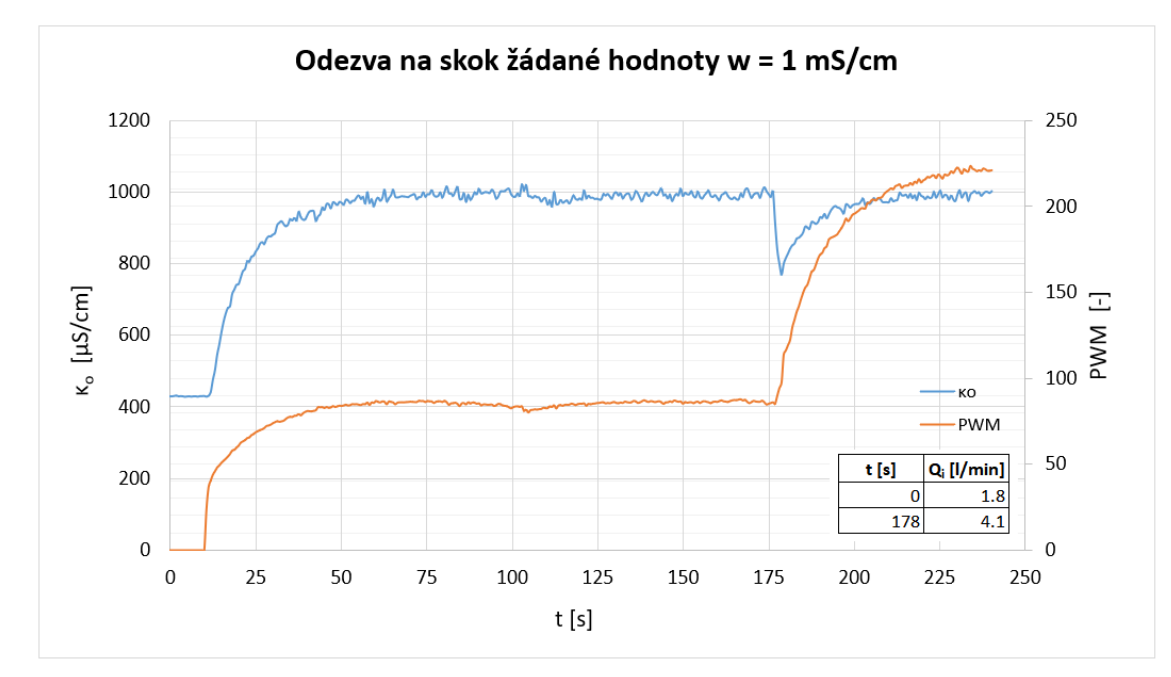

Obrázek 4.53 Odezva na sok žádané hodnoty w = 1 mS/cm

Na obrázku 4.54 pak můžeme spatřit odezvu přenosu řízení na skoky žádané hodnoty o velikosti 1 mS/cm a 0,8 mS/cm. Vstupní průtok při tomto měření činil 1,8 l/min a konduktivita dávkované kapaliny byla zjištěna jako 15,4 mS/cm. Regulace na žádanou hodnotu pak byla spuštěna v čase *t* = 10 s. Z údajů této odezvy pak bylo zjištěno, že čas ustálení v okolí ±5 % žádané hodnoty 0,8 mS činil 5 s.

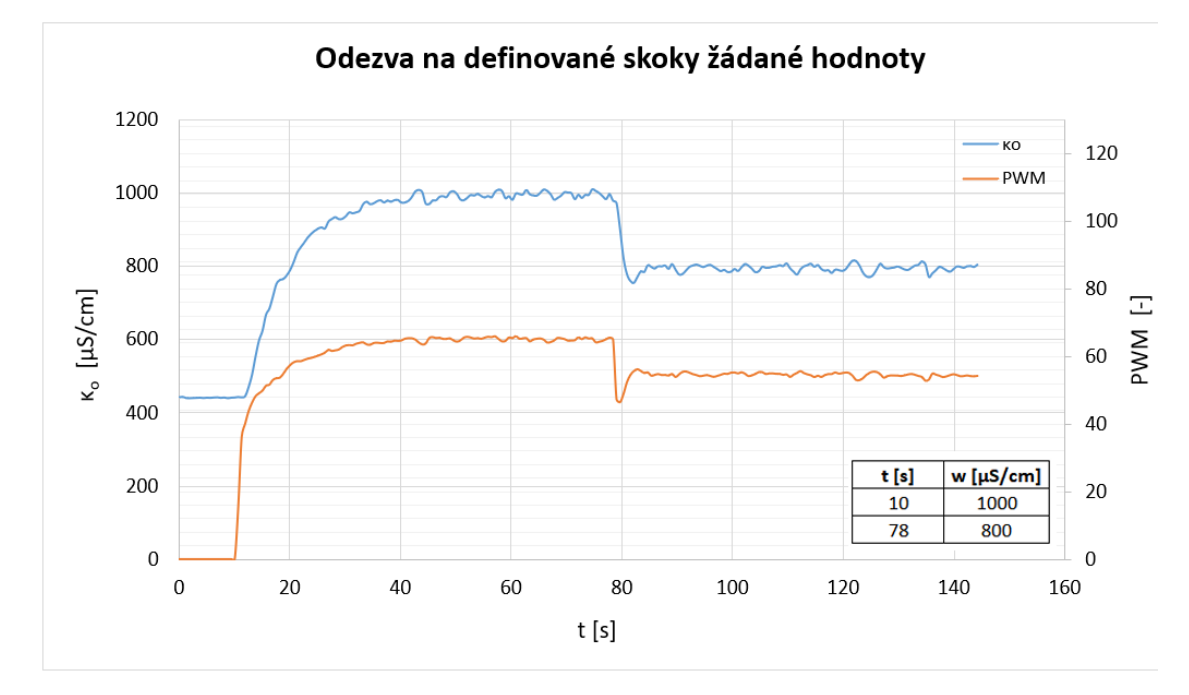

Obrázek 4.54 Odezva na skoky žádané hodnoty w = 1 mS/cm a w = 0,8 mS/cm

## **4.3.9 Šasi a DPS**

Jelikož byly pro realizaci modul FDM-01 vybrány komponenty, které jsou již osazeny na vlastní DPS, tak bylo finální zapojení tohoto modulu realizováno pomocí prototypovací DPS. Tato deska a její příslušné periferie se pak nachází uvnitř krabice s rozměry 150 x 120 x 70 mm a stupněm krytí IP65. Finální podobu modulu můžeme spatřit na obrázku 4.55. Vzdálenost dávkovací jehly od výstupního snímače konduktivity činí 13 cm a vnitřní průměr potrubí je 1,5 cm. Statický mixér byl zkonstruován z plastového obdélníkového profilu vytvarovaného do šroubovice, jejíž segmenty byly navzájem pootočeny o 90°. Takto natvarovaný profil byl vložen do uvedeného potrubí s průměrem 1,5 cm a zafixován pomocí kyanoakrylátového lepidla.

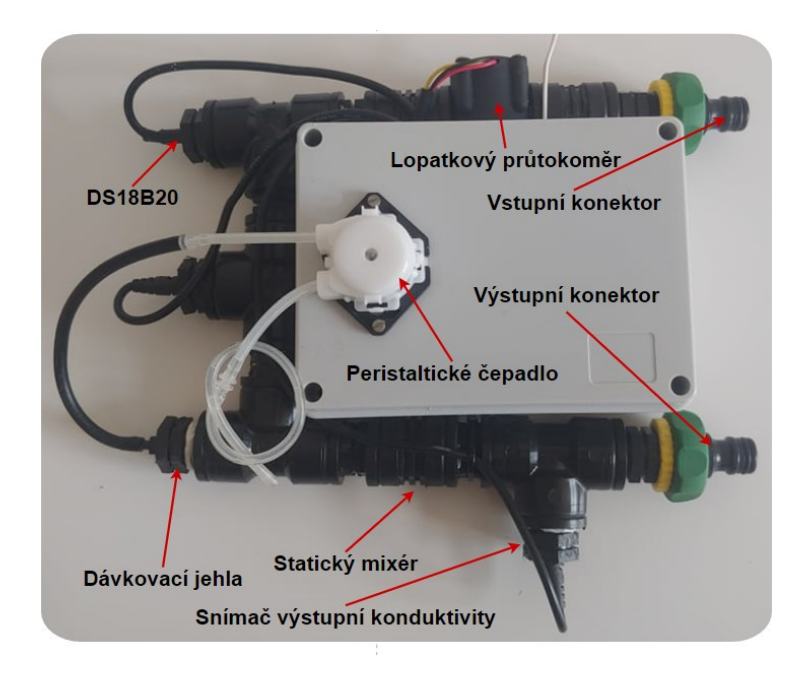

Obrázek 4.55 Modul FDM-01

## **4.3.10 Lokální přístupový mód**

Pomocí lokálního WiFi přístupového bodu tohoto modulu lze úvodní stránku vizualizace zobrazit na adrese *http://192.168.4.1/*. Jelikož je modul neustále napájený pomocí síťového zdroje, tento mód poskytuje nepřetržitě. Tato webová vizualizace pak byla rozčleněna na úvodní stránku a stránku nastavení. Na úvodní stránce je možné monitorovat naměřená data jako teplotu závlahové vody, konduktivity závlahové vody, aktuálně měřený objemový průtok a nastavenou střídu PWM signálu pro řízení peristaltického čerpadla. Na této stránce je dále umožněno měnit střídu PWM dle požadavku uživatele pomocí rozsahového vstupu. Stránka nastavení je téměř shodná jako u webové vizualizace modulů STEM-01 a BVM-01 s tím rozdílem, že je zde poskytnuta možnost automatického (viz rovnice 4.33) nebo manuálního nastavení konduktivity minerálního tekutého hnojiva. Veškerá data nastavená na této stránce se pak ukládají do EEPROM ESP32. Úvodní stránka a stránka nastavení webové vizualizace modulu FDM-01 je uvedena na obrázku 4.56.
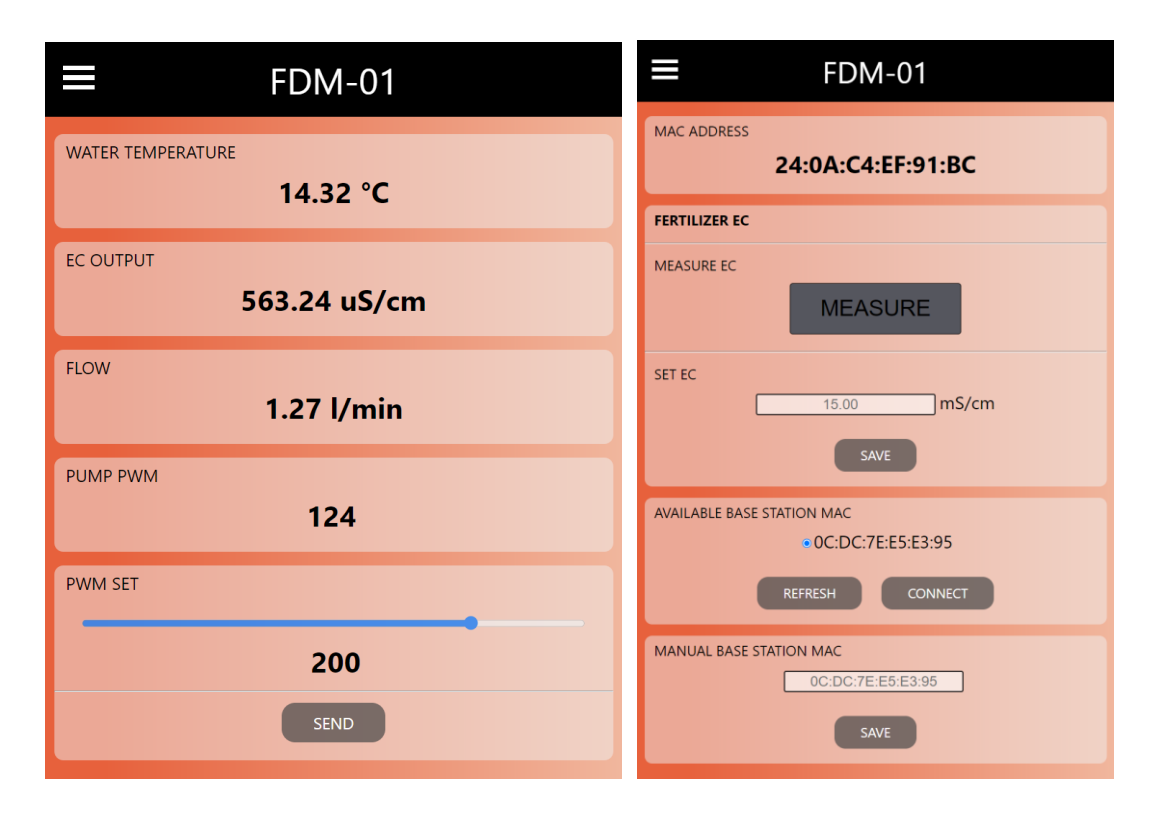

Obrázek 4.56 Úvodní stránka a stránka nastavení

### **4.4 Modul BSM-01**

Řídicí jednotku sekce bude představovat navrhovaný modul BSM-01. Hlavní funkcí tohoto modul bude tedy obsluha bezdrátových komunikací spárovaných modulů STEM-01, BVM-01 a FDM-01. Řídicí jednotka sekce se bude zároveň chovat i jako gateway mezi připojenými moduly a MQTT brokerem. Tuto jednotku bude možné spárovat pouze s jedním modulem FDM-01, který zajistí obohacování závlahové vody minerálními hnojivy pro všechny oblasti sekce. Dále bude možné jednotku spárovat s definovaným počtem modulů BVM-01 a STEM-01 operujících v dané oblasti sekce. Komunikační blokové schéma je znázorněno na obrázku 4.57.

Na úrovni řídicí jednotky sekce bude také realizováno automatizované řízení závlahy dané oblasti. V dané oblasti pak bude operovat pouze jeden modul STEM-01 a jeden modul BVM-01. Pokud tedy řídicí jednotka vyhodnotí dvojici těchto modulů se stejným unikátním identifikátorem oblasti, tak právě na základě naměřených dat tímto modulem STEM-01 bude řídicí jednotka ovládat stav bistabilního elektromagnetického ventilu tohoto modulu BVM-01. Z tohoto pohledu tedy závisí na uživateli, aby zajistil unikátnost identifikátoru oblasti pro každou dvojici modulů STEM-01 a BVM-01. Řízení závlahy pak bude možné jak na základě požadované hodnoty relativní půdní vlhkosti, tak na základě požadované hodnoty objemové půdní vlhkosti.

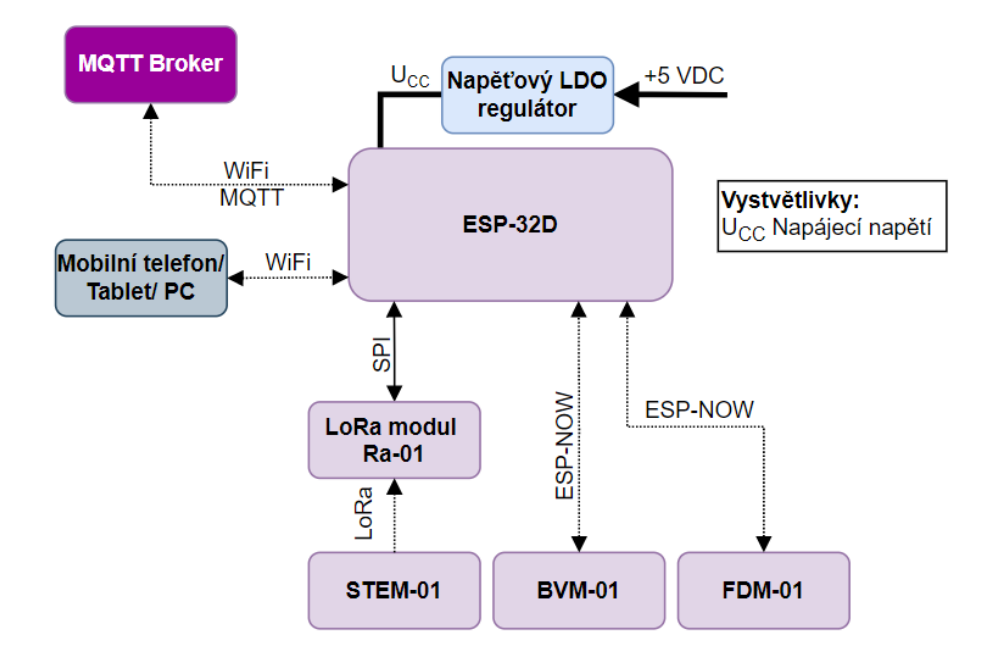

Obrázek 4.57 Komunikační blokové schéma BSM-01

V případě příchozí komunikace z modulu STEM-01 se vyvolá funkce *lora\_on\_data\_recv* a v případě příchozí komunikace z modulů FDM-01 a BVM-01 se vyvolá funkce *esp\_now\_on\_data\_recv*. V těchto příslušných funkcích se příchozí data z daného modulu zpracují a přiřadí se jim čas pomocí NTP serveru *cz.pool.ntp.org*. Následně se zpracovaná data daného modulu odešlou do příslušného tématu na MQTT broker jako proměnná typu String. Strukturu MQTT témat můžeme spatřit na obrázku 4.58, kde *greenhouse* představuje unikátní identifikátor sekce a *tomatoes* vyjadřuje unikátní identifikátor oblasti. Význam jednotlivých témat obsahující naměřená data a případně data pro nastavení daného modulu je uveden ve formě tabulky v příloze A.

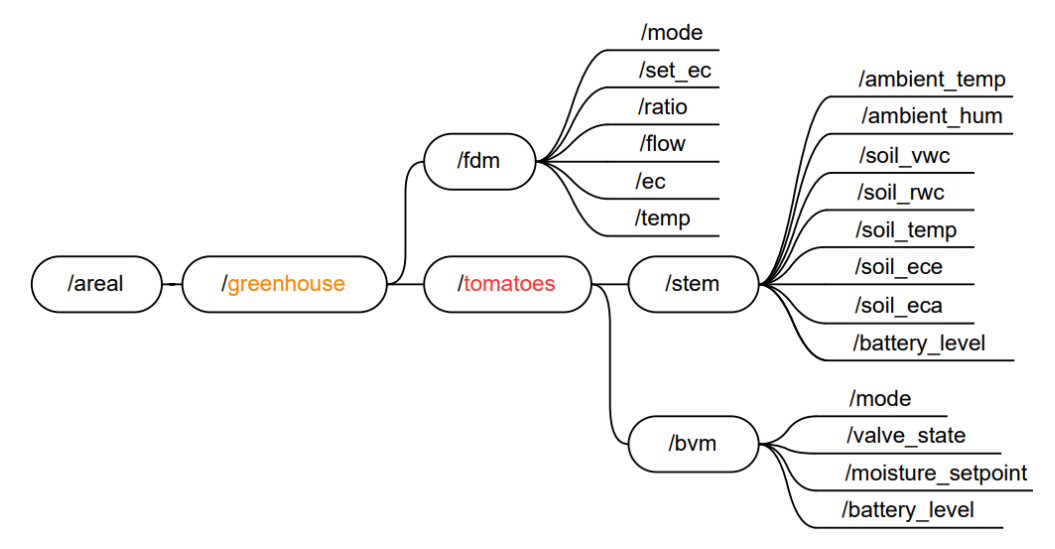

Obrázek 4.58 Struktura MQTT témat

#### **4.4.1 Šasi a DPS**

Na obrázku 4.59 můžeme spatřit navržený model DPS a již osazenou DPS modulu BSM-01. Rozměry DPS jsou 60 mm x 43 mm a do navrhovaného šasi je možné ji upevnit pomocí šroubů M3.

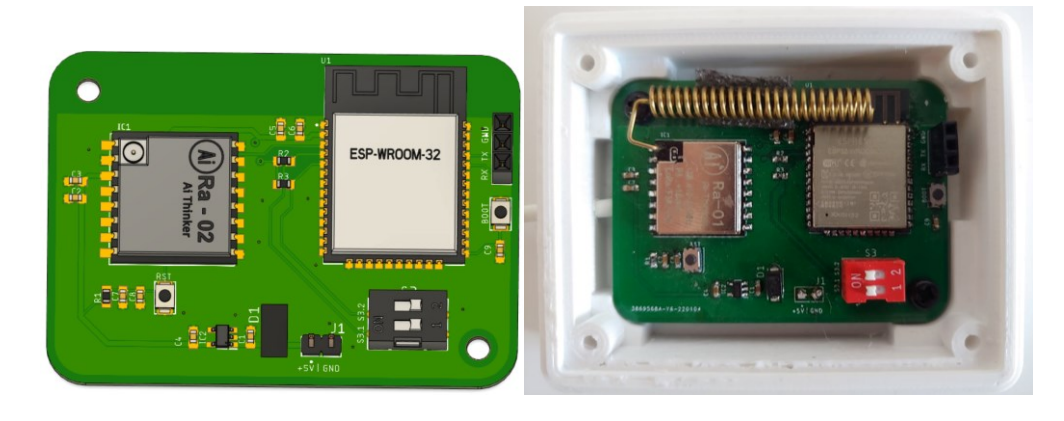

Obrázek 4.59 Model DPS a osazená DPS modulu BSM-01

Šasi tohoto modulu se skládá ze dvou komponent: víka a boxu. Vodotěsné spojení víka s boxem je pak zajištěno stejným způsobem jako u modulů BVM-01 a STEM-01. Model šasi a zhotovené šasi je vyobrazeno na obrázku 4.60.

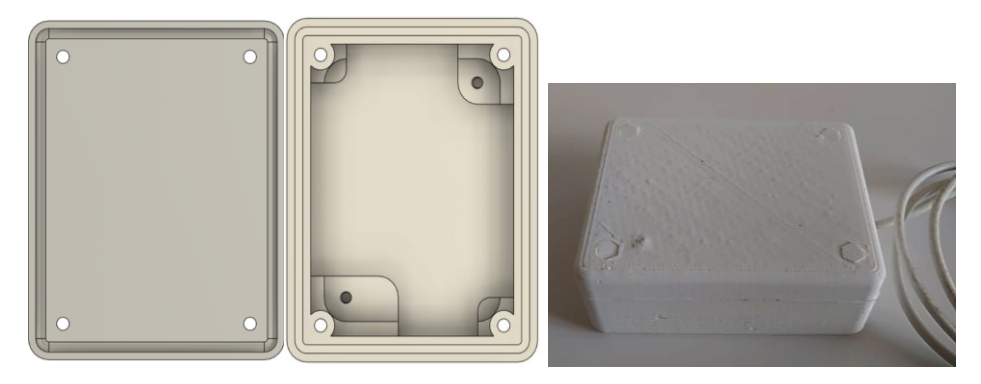

Obrázek 4.60 Model šasi a zhotovené šasi modulu BSM-01

#### **4.4.2 Lokální přístupový mód**

Pro správu a monitorování modulů STEM-01, BVM-01 a FDM-01 byly navrženy webové stránky, ke kterým je umožněný přístup jak z lokálního WiFi přístupového bodu, tak i z WiFi sítě, ke které je modul BSM-01 připojený. Pomocí lokálního WiFi přístupového bodu lze úvodní stránku vizualizace zobrazit na adrese *http://192.168.4.1/*. Přes WiFi síť, ke které je modul připojený, lze pak úvodní stránku načíst na adrese *http://nazevsekce/*, kde výraz mezi lomítky označuje unikátní identifikátor sekce, jenž je nastavitelný uživatelem. Pokud tedy uživatel nastaví unikátní identifikátor sekce jako *greenhouse*, je přístup k webové vizualizaci umožněn pomocí adresy *http://greenhouse/*. Webová vizualizace byla rozčleněna na dvě stránky, a to na úvodní stránku, která umožňuje správu a monitorování připojených modulů, a stránku nastavení, na které je možné konfigurovat požadované parametry bezdrátových připojení.

Stránka nastavení (viz obrázek 4.61) tedy umožňuje nastavení SSID a hesla WiFi sítě, ke které se má modul připojit, dále nastavení IP adresy MQTT brokeru a zadání unikátního identifikátoru sekce. Pomocí této stránky je také možné provést spárování s moduly STEM-01, BVM-01 a FDM-01. Spárování lze provést jak manuálně pomocí automaticky formátovaného vstupu pro zadání MAC adresy příslušného modulu, tak pomocí rozbalovací nabídky, jež obsahuje MAC adresu příslušného modulu, který se zrovna nachází v lokálním přístupovém módu. Obsah rozbalovací nabídky lze poté aktualizovat pomocí tlačítka REFRESH. Obrázek 4.61 z důvodu úspory místa nezobrazuje formuláře pro spárování modulů STEM-01 a BVM-01, ty jsou ovšem založeny na stejném principu jako párovací formulář *FDM-01 MAC*. Veškerá data nastavená na této stránce se pak ukládají do EEPROM ESP32.

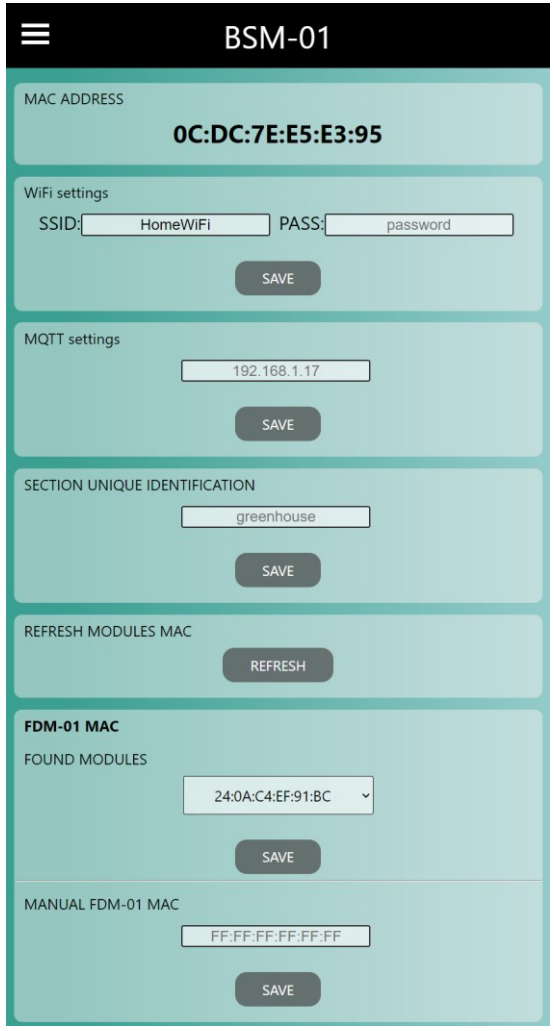

Obrázek 4.61 Stránka nastavení

První formulář úvodní stránky (viz obrázek 4.26) umožňuje správu a monitorování spárovaného modulu FDM-01. Ve vrchní části formuláře můžeme odeslat aktuálně nastavená data pomocí tlačítka SEND DATA, nebo tlačítkem DELETE modul od řídicí jednotky sekce odpojit. Dále zde nalezneme MAC adresu připojeného modulu, čas poslední aktualizace dat, teplotu závlahové vody, konduktivitu závlahové vody, naměřený objemový průtok a aktuální mód provozu. Pomocí příslušných numerických vstupů lze poté nastavit žádanou hodnotu konduktivity závlahové vody a poměr dávkování tekutého hnojiva ku vodě. Ve spodní části formuláře pak najdeme přepínač pro volbu provozního módu.

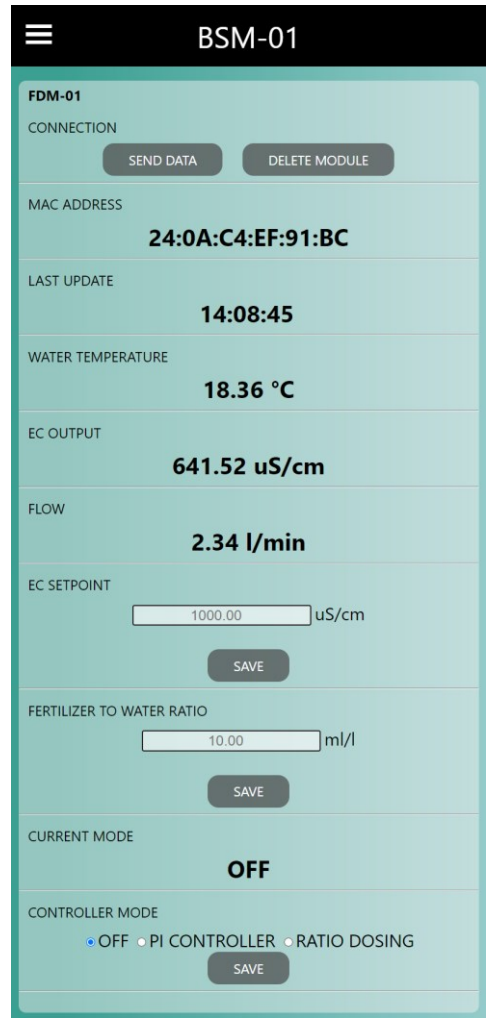

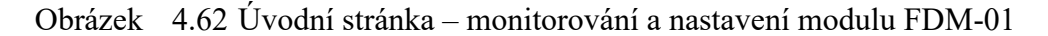

Další dva formuláře (viz obrázek 4.62) poté slouží pro monitorování a nastavení spárovaných modulů STEM-01 a BVM-01. V obou těchto formulářích lze pak pomocí rozbalovací nabídky zvolit MAC adresu příslušného spárovaného modulu a pomocí tlačítka DISPLAY zobrazit jeho poslední získaná data. Pomocí tlačítka DELETE je pak možné zvolený modul od řídicí jednotky sekce odpojit. Dále zde nalezneme MAC adresu aktuálně zobrazovaného modulu, poslední čas aktualizace dat, unikátní identifikátor sekce, ve které daný modul operuje, a úroveň nabití baterie. Ve formuláři pro moduly BVM-01 lze dále nastavit mód provozu, stav elektromagnetického bistabilního ventilu a požadovanou hodnotu vlhkosti půdy. Formulář pro moduly STEM-01 pak zobrazuje veškeré naměřené veličiny z dané oblasti.

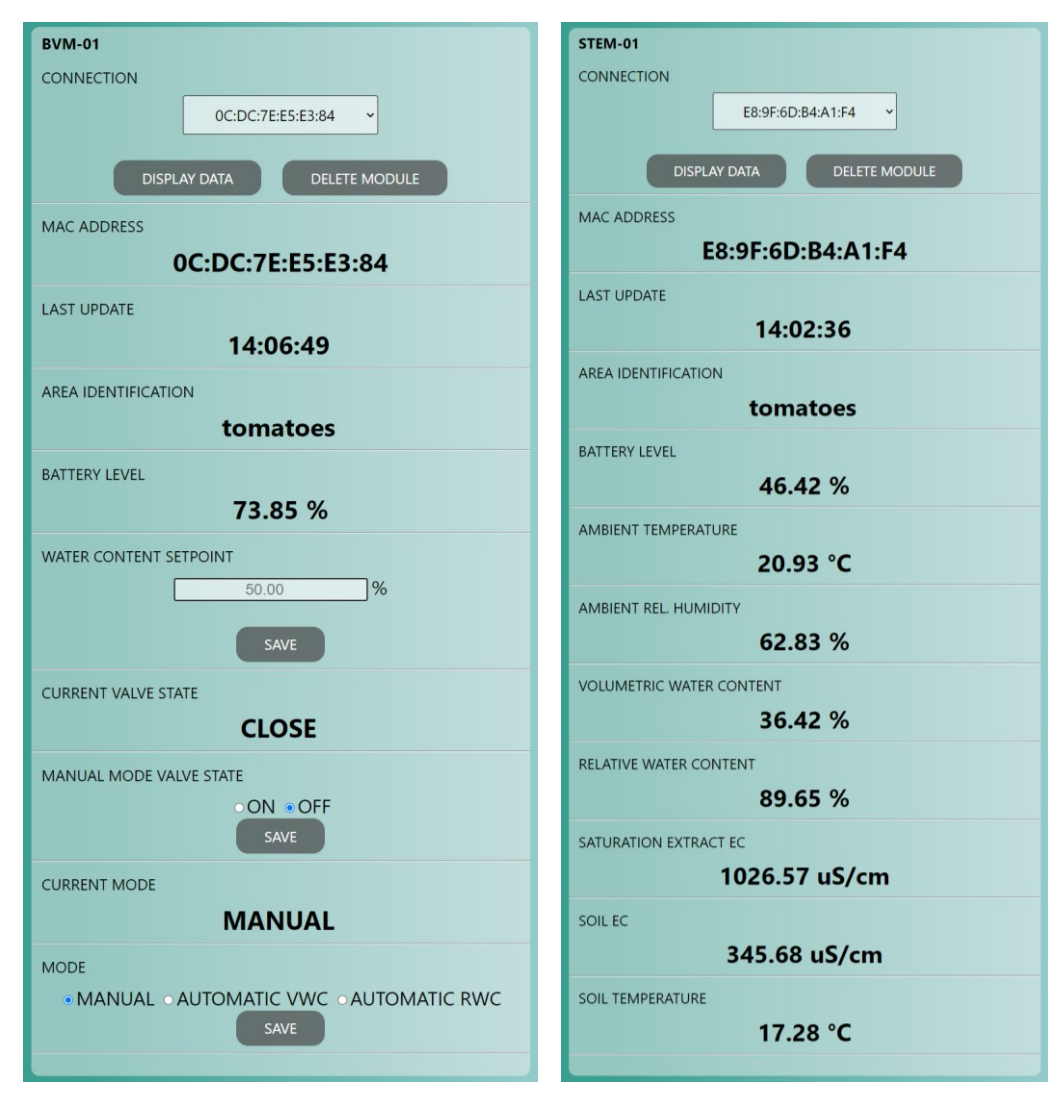

Obrázek 4.63 Úvodní stránka – monitorování a nastavení modulů BVM-01 a STEM-01

### **4.5 Párování modulů**

Párování řídicí jednotky sekce s moduly STEM-01, BVM-01 a FDM-01 bude probíhat na základě jejich MAC adres. Tuto adresu lze při použití modulu ESP32-WROOM-32D od výrobce Espressif považovat za unikátní identifikátor. Pokud tedy uvedeme daný modul do lokálního přístupového módu, bude poskytovat WiFi přístupový bod, jehož SSID bude obsahovat typ daného modulu a jeho MAC adresu (např. "*BVM(0C:DC:7E:E5:E3:84)*"). Na straně řídicí jednotky sekce bude možné tyto WiFi

přístupové body modulů vyhledat a následně uložit jejich MAC adresu do paměti EEPROM. Při uložení MAC adresy modulu FDM-01 nebo BVM-01 se zároveň aktualizuje tabulka klientů komunikačního protokolu ESP-NOW, ve které jsou uloženy MAC adresy zařízení, jejichž komunikace se bude obsluhovat. Uložením MAC adresy daného modulu STEM-01 se pak zajistí, že budou zpracovávána data pouze těch modulů STEM-01, jejichž MAC adresa je uložena v paměti EEPROM. Příchozí data tohoto modulu totiž obsahují jak jeho MAC adresu, tak MAC adresu řídicí jednotky sekce, které jsou data určena.

Podobným způsobem je nutné spárovat i moduly STEM-01, BVM-01 a FDM-01 vzhledem k řídicí jednotce sekce. V jejich lokálním přístupovém módu tak bude možné vyhledat veškeré dostupné řídicí jednotky sekce a následně do EEPROM paměti uložit MAC adresu té jednotky, s kterou bude komunikace probíhat.

#### **4.6 Použité knihovny**

Na obrázku 4.64 lze spatřit strukturu použitých knihoven při vytváření kódu pro jednotlivé moduly. Pro modul STEM-01 a BVM-01 byla vytvořena knihovna *lpn.h* (Low Power Node), která integruje funkce pro monitorování napětí baterie a použití režimu hlubokého spánku ESP32. Knihovna *stem.h* obsahuje třídu, pomocí jejíž metod lze jednoduše obsluhovat použité snímače a zpracovávat jejich data. Knihovna *bvm.h* poté obsahuje třídu, jejíž metodami lze ovládat a vyhodnocovat stav bistabilního elektromagnetického ventilu. Knihovny *ESPAsyncWebServer.h* a *SPIFFS.h* byly použity pro vytvoření webového serveru, na kterém jsou dostupné webové stránky, jejichž zdrojový kód je uložen ve flash paměti ESP32. Funkce klienta připojeného k MQTT brokeru byly implementovány pomocí knihovny *PubSubClient.h*. DNS systém, který umožňuje připojení k webové vizualizaci pomocí uživatelem nastavené domény, zprostředkovává knihovna *ESPmDNS.h*. Pro ukládání důležitých parametrů do EEPROM ESP32 modulů byly použity knihovny *Preferences.h* a *EEPROM.h*. Příslušná bezdrátová komunikace je poté implementována pomocí knihoven *LoRa.h* a *esp\_now.h*. Pro integraci teplotního senzoru DS18B20 využívajícího komunikační sběrnice 1-Wire byly použity knihovny *OneWire.h* a *DallasTemperature.h*. Nastavení a vyčítání dat AD převodníku ADS1015 připojeného na sběrnici I<sup>2</sup>C probíhá prostřednictvím funkcí z knihovny *Adafruit\_ADS1x15.h*.

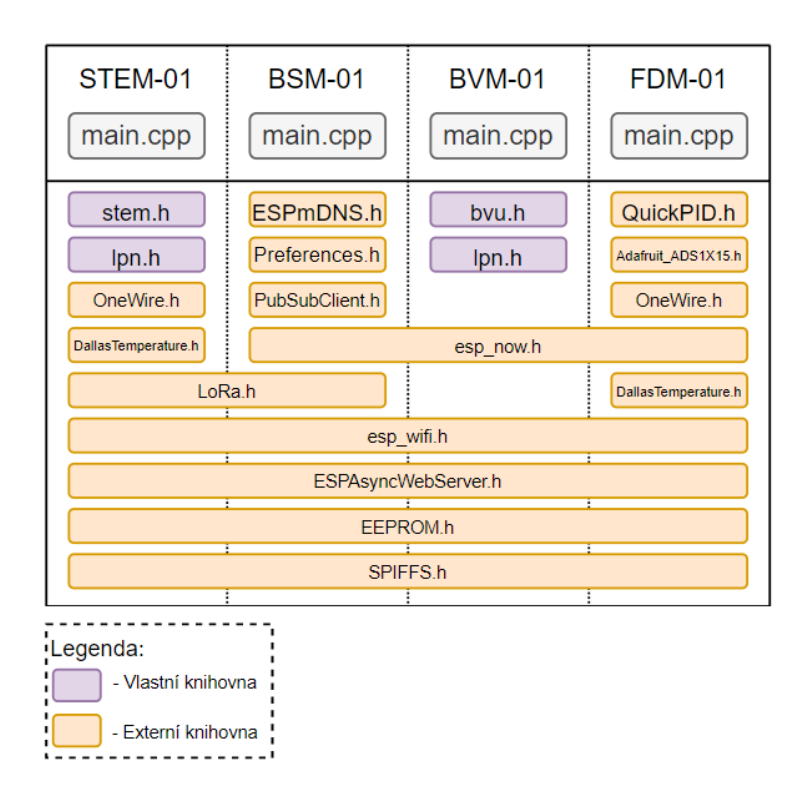

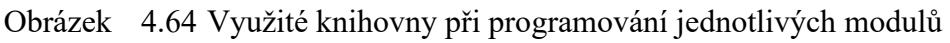

## **4.7 Softwarové vybavení**

V následujících kapitolách je uvedeno softwarové vybavení, které bylo využito při návrhu a realizaci modulů BSM-01, STEM-01, BVM-01 a FDM-01.

#### **4.7.1 Visual Studio Code a PlatformIO IDE**

Pro vytváření a ladění kódu navrhovaných modulů bylo použito vývojového prostředí Visual Studio Code v1.66.2 s rozšířením PlatformIO IDE v2.4.3. Kód byl vytvářen v jazyce C++ s použitím frameworku Arduino. Samotné nahrávání kódu pro moduly BSM-01, STEM-01, BVM-01 pak probíhalo pomocí externího modulu se sériovým převodníkem CP2102.

#### **4.7.2 Autodesk Fusion 360 a EAGLE**

Návrh elektrických schémat a DPS jednotlivých modulů probíhal v návrhovém softwaru EAGLE v9.6.2. 3D modely navržených DPS byly následně exportovány do CAD/CAM/CAE softwaru Fusion 360, ve kterém probíhal návrh částí šasi, které byly následně zhotoveny pomocí 3D tisku z materiálu PETG.

#### **4.7.3 MATLAB a Simulink**

Návrh a ověření soustavy dávkovače kapalných hnojiv probíhalo v programovém prostředí MATLAB 2019a. V tomto prostředí byly také provedeny návrhy parametrů PI regulátoru pro výše uvedenou soustavu pomocí vybraných metod. Pro simulaci a ověření funkčnosti zpětnovazebního obvodu s metodou gain-scheduling bylo použito prostředí Simulink.

#### **4.8 Zhodnocení systému**

Funkčnosti jednotlivých navržených modulů byly ověřeny jak samostatně, tak v rámci areálu s jednou sekcí a jednou oblastí. Sekci v tomto případě představoval zahradní skleník a oblast reprezentovala vymezenou plochu určenou pro pěstování keříkových rajčat, jejichž závlaha byla zprostředkována pomocí kapénkového potrubí. Během tohoto testovacího provozu pak byla vyhodnocována funkčnost celého systému oproti požadavkům uvedených v kapitolách 4.1 a 4.2.

Pro modul BVM-01 byl čas režimu hlubokého spánku zvolen s hodnotou 5 minut. Čas vykonávání kódu činil 582 ms a spotřeba za 24 hodin provozu byla naměřena jako 21,6 mAh. Tato spotřeba se ovšem může navýšit v závislosti na častém požadavku změny stavu bistabilního elektromagnetického ventilu. V provozu pak byly ověřeny bezpečnostní funkce modulu, které zajistí, že v případě výpadku napájení a následném restartu ESP32 se zmíněný ventil uvede do zavřeného stavu, čímž se ošetří absence zpětné vazby stavu tohoto ventilu. S kladným výsledkem byla také ověřena funkce zajišťující přechod ventilu do zavřeného stavu v případě, že baterie neposkytuje dostatečné napětí pro další provoz modulu. Modul se v tomto případě přepne do režimu hlubokého spánku do té doby, než se LiPo baterie pomocí fotovoltaického článku nabije na požadovanou úroveň. Jediné riziko tak představuje situace, kdy je ventil otevřený a dojde k selhání samotného mikrokontroléru ESP32. V takovém případě již nebude možné ventil uvést do bezpečného zavřeného stavu. Tato situace je ovšem velmi nepravděpodobná a bylo by možné ji vyhodnocovat z pohledu řídicí jednotky sekce pomocí posledního času aktualizace dat příslušného modulu BVM-01. S ohledem na absenci zpětné vazby bistabilního elektromagnetického ventilu a zajištění bezpečného provozu závlahového systému je zvažována varianta modulu BVM, ve které bude osazen kulový ventil, jehož dřík by byl připojený na hřídel miniaturního servo motoru. Tato varianta by tedy poskytovala jak zpětnou vazbu aktuálního stavu závlahového ventilu, tak možnost nastavení průtoku do dané oblasti. Při sečtení ceny veškerých komponent tohoto modulu je jeho cena přibližně 850 Kč.

Čas režimu hlubokého spánku modulu STEM-01 činil taktéž 5 minut. Čas kódu, ve kterém se zpracují data ze všech připojených snímačů a následně se odešlou pomocí technologie LoRa prostřednictvím modulu Ra-01, činil 1,92 s. Při 24hodinovém provozu byla zjištěna spotřeba 33,4 mAh. Úspěšná komunikace s řídicí jednotkou sekce byla odzkoušena až do vzdálenosti 1,5 km ve venkovním prostředí bez překážek. Při zohlednění všech komponent použitých při realizaci tohoto moduluje je jeho cena přibližně 1 100 Kč.

Při prvotních testech funkčnosti modulu FDM-01 bylo zpozorováno kolísání výstupní konduktivity při konstantním dávkování kapalného hnojiva a konstantním vstupním průtoku. Toto kolísání bylo zapříčiněno absencí statického mixérů, který by zajistil dostatečné promísení kapalného hnojiva se závlahovou vodou. Modul byl tedy následně doplněn o statický mixér umístěný za dávkovací jehlou, čímž bylo kolísání výstupní konduktivity značně potlačeno. Další problém s měřením výstupní konduktivity nastal ve chvíli, kdy byl po dávkování modul ze závlahového systému odpojen a následně vnitřní potrubí dávkovače vyschlo. Kapalného hnojivo v tomto případě vytvořilo na elektrodách sondy konduktivity povlak rozpustných solí, který dočasně změnil konstantu této sondy. Při dalším použití tohoto modulu v rámci závlahového systému tak byla naměřená konduktivita na výstupu vyšší než skutečná. Vlivem proudění závlahové vody se ovšem tento povlak postupně odstraňoval a naměřená konduktivita se tak postupně přibližovala ke skutečné. Tento stav lze tedy ošetřit propláchnutím potrubí modulu FDM-01 po jeho demontáži ze závlahového systému nebo prodloužením závlahového času kdy ke konci tohoto času modul FDM-01 nebude dávkovat. Pro modul FDM-01 byla v testovacím provozu v rámci uvedeného systému nastavena perioda odesílání naměřených dat řídicí jednotce sekce 20 s. Modul byl tedy neustále aktivní a ze spárované řídicí jednotky sekce bylo možné nastavovat jeho mód provozu a jednotlivé parametry. Celková cena tohoto modulu je přibližně 1 500 Kč.

V testovacím provozu byl modul řídicí jednotky sekce BSM-01 napájen z 5V síťového zdroje. K tomuto modulu byl následně spárován jeden modul FDM-01, STEM-01 a BVM-01. Počet spárovatelných modulů BVM-01 je omezen skutečnostní, že tabulka klientů ESP-NOW může obsahovat pouze 20 MAC adres klientů, jejichž komunikace se bude obsluhovat. V případě, že budeme počítat pouze s jedním modulem FDM-01 spárovaného k řídicí jednotce sekce, je možné spárovat až 19 modulů BVM-01. Počet spárovatelných modulů STEM-01 je teoreticky libovolný, ale vzhledem ke skutečnosti, že se moduly STEM-01 a BVM-01 budou vyskytovat ve dvojici operující v příslušné oblasti, byl maximální spárovatelný počet těchto modulů omezen na hodnotu 19. Jedna řídicí jednotka sekce tedy může spravovat až 19 uživatelem definovaných oblastí. Cena modulu BSM-01 byla vyčíslena na cca 600 Kč.

V rámci testovacího provozu pak byly odzkoušeny jednotlivé funkčnosti webové vizualizace řídicí jednotky sekce. Jednalo se tedy zejména o nastavení parametrů a módů provozu modulů FDM-01 a BVM-01. U poměrového módu modulu FDM-01 bylo měřením kalibrační křivky peristaltického čerpadla zjištěno, že minimální možný poměr dávkování je 5 ml/l, což může u kapalných hnojiv s vyšší koncentrací představovat problém. V budoucích verzích modulu FDM-01 tak bude osazeno peristaltické čerpadlo s krokovým motorem, které umožňuje přesné dávkování malého objemu kapaliny. V reálných aplikacích se předpokládá, že proces obohacování závlahové vody kapalnými hnojivy bude probíhat maximálně jedenkrát až dvakrát měsíčně na základě požadavku uživatele, který sleduje vývoj pěstované komodity a konduktivitu půdy, ve které je osazena. Při požadavku dávkování je tedy nejprve nutné pomocí webové vizualizace nastavit příslušný modul BVM-01 do manuálního režimu a přepnout bistabilní elektromagnetický ventil do otevřeného stavu. Tím se povolí závlaha do požadované oblasti a je možné zahájit proces dávkování zvolením příslušného módu modulu FDM-01 a nastavením jeho parametrů. Při regulaci objemové nebo relativní půdní vlhkosti na žádanou hodnotu byla pevně nastavena hystereze 5 %. V momentě, kdy řídicí jednotka sekce vyhodnotí, že naměřená půdní vlhkost dané oblasti je vyšší než žádaná hodnota, v dalším komunikačním cyklu příslušného modulu BVM-01 se jeho ventil uvede do zavřeného stavu. V tomto stavu ventil setrvá, než je vyhodnocen pokles měřené půdní vlhkosti od žádané hodnoty o 5 %, poté je ventil opět uveden do otevřeného stavu. Tato hystereze byla nastavena zejména s ohledem na možné kolísání naměřených hodnot půdních vlhkostí a zvýšení výdrže baterie modulu BVM-01 vlivem méně častého požadavku změny stavu bistabilního elektromagnetického ventilu.

V rámci nadřazeného systému sekcí byl implementován pouze MQTT broker, jenž obsahuje příslušná témata s daty pro monitorování a nastavení modulů STEM-01, BVM-01 a FDM-01. V testovacím provozu systému bylo tedy nadřazené řízení sekce ověřeno pomocí android aplikace IoTMQTTPanel, která je volně dostupná ze služby Google Play. Tato aplikace umožňuje jednoduché sestavení vizualizace pomocí zobrazovacích a ovládacích prvků, které jsou připojeny na požadované MQTT téma. V dalším rozšíření systému se pak plánuje vytvoření webových stránek, které by umožnily komplexní dohled a nastavení jednotlivých sekcí systému. Uživateli systému by tak bylo umožněno zejména analyzovat data z dlouhodobého hlediska a nastavovat časové plány pro řízení závlahy a hnojení požadované oblasti dané sekce.

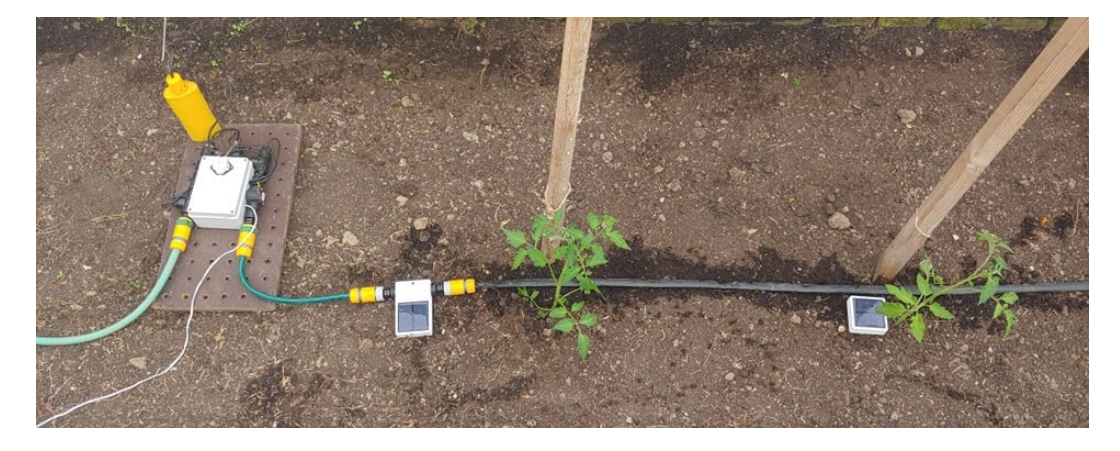

Obrázek 4.65 Testovací provoz systému

## **ZÁVĚR**

Úvodní kapitola práce se zabývá nastíněním problematiky automatizace pěstebních procesů a jejím využití v současnosti. Dále jsou v úvodu definovány obecné požadavky na realizovaný systém.

První kapitola práce je věnována problematice Internetu věcí. Jsou zde pospány zejména komunikační bezdrátové standardy, které využívají IoT zařízení. Tyto standardy jsou následně srovnány z hlediska jejich hlavních vlastností. Dále jsou zde uvedeny jednotlivé komunikační modely a popsán referenční model Internetu věcí. Další podkapitoly se věnují nejvíce používaným bezdrátovým modulům, které jsou následně srovnány dle definovaných parametrů. Závěr kapitoly se zabývá popisem jednodeskových počítačů, které se s oblibou používají pro konstrukci IoT zařízení.

Druhá část této práce diskutuje parametry půdy a jejich vlivy na samotné pěstování rostlin. Nejprve je zde popsán význam a možnosti měření půdní vlhkosti. Dále jsou zde popsány metody nepřímého měření objemové půdní vlhkosti. V této kapitole je rovněž uvedený význam konduktivity půdy, důležitost její správy a možnosti měření. Závěr kapitoly se pak věnuje vybraným modelům pro převod zdánlivé konduktivity půdy na konduktivitu výluhu při maximální vodní kapacitě.

Třetí kapitola práce obsahuje průzkum trhu zařízení používaných při automatizaci pěstitelských procesů. Jsou zde tedy jmenovitě uvedena a popsána vybraná zařízení.

Čtvrtá kapitola této práce se zabývá samotným návrhem a realizací systému, jenž má realizovat dohled a řízení zahradnického areálu. Nejprve jsou tedy specifikovány požadavky systému z hlediska měřených veličin, řízení a požadovaných funkčností. Dle těchto požadavků byly navrženy tři typy bezdrátových modulů, a to BSM-01, STEM-01, BVM-01 a FDM-01. Výběr hlavních komponent pro tyto moduly se odvíjel zejména na základě dříve popsaných požadavků a na základě srovnání jednotlivých komunikačních standardů a modulů z první kapitoly práce. Dále jsou zde jednotlivě popsány navrhované moduly, jejich funkce a možnosti bezdrátového nastavení. Kapitola s popisem modulu FDM-01 se pak věnuje zejména modelování a realizaci systému automatického dávkovače hnojiv. Nelineární systém je nejprve formulován stavovými rovnice a z těchto rovnic je vyjádřena přenosová funkce. Při známém vstupním průtoku lze systém linearizovat v okolí pracovního bodu. Tím se tedy nabízí použití metody gain-scheduling, která pracuje se sadou lineárních regulátorů. Jsou zde proto popsány metody návrhu lineárních regulátorů a princip metody gain-scheduling. Pro řízení soustavy dávkovače byl poté zvolen regulátor typu PI, jehož parametry budou nastavovány pomocí metody CHR. Dále je zde uvedena funkčnost a vlastnosti reálného zpětnovazebního obvodu s metodou gain-scheduling. V kapitole s popisem modulu STEM-01 se dále nachází podkapitoly zabývající se návrhem a realizací kapacitního snímače půdní vlhkosti a snímače konduktivity. V rámci kapacitního snímače půdní vlhkosti byl navržen a vyroben koplanární kondenzátor s hřebenovitým tvarem elektrod. Přesnost měření objemové půdní vlhkosti pomocí navrženého kapacitního snímače byla ověřena pomocí kalibračního měření, které probíhalo na základě objemové analýzy. Průměrná relativní chyba měření objemové půdní vlhkosti na rozsahu 0 až 0,5 činila 8,23 %. V rámci snímače konduktivity byla poté navržena vlastní dvouelektrodová sonda s titanovými elektrodami a vlastní vyhodnocovací obvod. Přesnost snímače konduktivity byla ověřena pomocí titrační analýzy. Na rozsahu 9,43 až 1306 µS/cm byla zjištěna průměrná relativní chyba měření konduktivity 5,2 %. Dále je zde také popsáno měření závislosti zdánlivé konduktivity půdy na její objemové vlhkosti. Z této závislosti pak bylo možné určit koeficient Rhoadesova modelu pro převod zdánlivé konduktivity půdy na konduktivitu výluhu při maximální vodní kapacitě. Závěr čtvrté kapitoly práce se poté věnuje popisu párování navržených modulů, výčtu použitých knihoven při programování, použitému softwarovému vybavení při návrhu a realizaci systému a samotnému zhodnocení reálného systému v rámci testovacího provozu.

Automatizace pěstování se v poslední době díky dostupnosti široké škály různých komponent a zařízení stala trendem, díky kterému lze nahradit lidskou činnost při časově náročných operacích během pěstebního cyklu a zároveň optimalizovat pěstební podmínky pro daný druh rostliny. V rámci domácí automatizace se může jednat například o inteligentní samozavlažovací květináče, kompaktní hydroponické systémy či snímače půdní vlhkosti a konduktivity, které včas hlásí, kdy je potřeba danou rostlinu zavlažit nebo přihnojit. V případě zahrádkaření ve sklenících, fóliovnících nebo na polích je dostupnost chytrých zařízení umožňujících komplexní automatizaci poměrně omezená a ve většině případů také finančně náročná z hlediska pořizovacích nákladů. Předmětem této práce tedy bylo navrhnout a realizovat systém, který by umožnil efektivně zautomatizovat již osazené závlahové systémy a zároveň zajistil monitorování a případnou správu důležitých pěstebních podmínek. Díky modularitě a jednoduchosti instalace navrženého systému je navíc zajištěno, že při případném rozšiřování nebo modifikaci stávajícího závlahového systému se bude měnit pouze rozložení a počet navržených modulů, kterým uživatel následně nastaví potřebné parametry. Modul BVM-01 je pak možné použít pro většinu typů závlah (rozprašovací, kapénková, mlžicí). Ovšem v případě volby kapénkové závlahy je navíc zajištěno, že závlaha bude přiváděna vždy ke kořenové části rostliny, čímž lze razantně snížit spotřebu vody, a tím i ekologickou náročnost pěstování.

## **LITERATURA**

- [1] Internet věcí jeho definice, příklady využití a produkty. *Rascasone* [online]. [cit. 28.12.2020]. Dostupné z: [https://www.rascasone.com/cs/blog/iot-internet-veci](https://www.rascasone.com/cs/blog/iot-internet-veci-definice-produkty-historie)[definice-produkty-historie](https://www.rascasone.com/cs/blog/iot-internet-veci-definice-produkty-historie)
- [2] Difference between 3G and 4G. *Ecefast* [online]. [cit. 28.12.2020]. Dostupné z: [http://www.ecefast.co.nz/wp-content/uploads/2016/12/Application-notes-](http://www.ecefast.co.nz/wp-content/uploads/2016/12/Application-notes-2_Difference-between-GSM_3G-and-4G-1.pdf)[2\\_Difference-between-GSM\\_3G-and-4G-1.pdf](http://www.ecefast.co.nz/wp-content/uploads/2016/12/Application-notes-2_Difference-between-GSM_3G-and-4G-1.pdf)
- [3] Pojmy 2G, 3G, LTE. *Smart Mobil* [online]. [cit. 28.12.2020]. Dostupné z: [http://www.smart-mobil.eu/clanky/72-prehled-2g-a-3g-frekvenci-od-operatoru](http://www.smart-mobil.eu/clanky/72-prehled-2g-a-3g-frekvenci-od-operatoru-nejen-v-cr)[nejen-v-cr](http://www.smart-mobil.eu/clanky/72-prehled-2g-a-3g-frekvenci-od-operatoru-nejen-v-cr)
- [4] 2G a 3G sítě se globálně vypínají. *SECTRON* [online]. [cit. 28.12.2020]. Dostupné z:<https://eshop.sectron.cz/cs/2g-a-3g-site-se-globalne-vypinaji/a-6316/>
- [5] Overview of 4G. *Google Sites* [online]. [cit. 28.12.2020]. Dostupné z: <https://sites.google.com/site/4gtechnologyandnetworks/home/overview-of-4g>
- [6] 5G Requirements for the next generation Mobile Wireless System. *Electronics notes* [online]. [cit. 28.12.2020]. Dostupné z: [https://www.electronics](https://www.electronics-notes.com/articles/connectivity/5g-mobile-wireless-cellular/requirements.php)[notes.com/articles/connectivity/5g-mobile-wireless-cellular/requirements.php](https://www.electronics-notes.com/articles/connectivity/5g-mobile-wireless-cellular/requirements.php)
- [7] NB-IoT explained: a complete guide to Narrowband-IoT. *i-SCOOP [*online]. [cit. 28.12.2020]. Dostupné z: [https://www.i-scoop.eu/internet-of-things-guide/lpwan/nb](https://www.i-scoop.eu/internet-of-things-guide/lpwan/nb-iot-narrowband-iot/)[iot-narrowband-iot/](https://www.i-scoop.eu/internet-of-things-guide/lpwan/nb-iot-narrowband-iot/)
- [8] LoRa and LoRaWAN overview. *LoRa® Alliance Technical Marketing Workgroup* [online]. 2010 [cit. 28.12.2020]. Dostupné z: [https://www.tuv.com/media/corporate/products\\_1/electronic\\_components\\_and\\_laser](https://www.tuv.com/media/corporate/products_1/electronic_components_and_lasers/TUeV_Rheinland_Overview_LoRa_and_LoRaWANtmp.pdf) s/TUeV Rheinland Overview LoRa and LoRaWANtmp.pdf
- [9] SIGFOX princip, struktura, protokol, použití. *Vývoj HW.cz* [online]. 2017 [cit. 29.12.2020]. Dostupné z: [https://vyvoj.hw.cz/sigfox-princip-struktura-protokol](https://vyvoj.hw.cz/sigfox-princip-struktura-protokol-pouziti.html)[pouziti.html](https://vyvoj.hw.cz/sigfox-princip-struktura-protokol-pouziti.html)
- [10] ČEPL, J. Měření vzdálenosti pomocí technologie ZigBee. Brno: Vysoké učení technické v Brně, Fakulta elektrotechniky a komunikačních technologií, 2010. 68 s. Vedoucí diplomové práce Ing. Pavel Hanák.
- [11] Bluetooth co to je a jak funguje. *TECHHITY* [online]. 2017 [cit. 29.12.2020]. Dostupné z: <https://techhity.cz/media/bluetooth-co-to-je-a-jak-funguje>
- [12] Wireless Technology Overview. *Cisco Press* [online]. [cit. 29.12.2020]. Dostupné z:<https://www.ciscopress.com/articles/article.asp?p=469624&seqNum=2>
- [13] IoT Standards & Protocols Guide. *Postcapes* [online]. [cit. 28.12.2020]. Dostupné z:<https://www.postscapes.com/internet-of-things-protocols/>
- [14] CoAP Protocol: Step-by-Step Guide. *DZone* [online]. [cit. 29.12.2020]. Dostupné z:<https://dzone.com/articles/coap-protocol-step-by-step-guide>
- [15] MQTT overview and features. *Akamai Developer* [online]. [cit. 29.12.2020]. Dostupné z: <https://developer.akamai.com/iot-edge-connect/mqtt>
- [16] IoT reference model. *IoT World Forum* [online]. [cit. 29.12.2020]. Dostupné z: [http://cdn.iotwf.com/resources/71/IoT\\_Reference\\_Model\\_White\\_Paper\\_June\\_4\\_2](http://cdn.iotwf.com/resources/71/IoT_Reference_Model_White_Paper_June_4_2014.pdf) [014.pdf](http://cdn.iotwf.com/resources/71/IoT_Reference_Model_White_Paper_June_4_2014.pdf)
- [17] THE INTERNET OF THINGS: AN OVERVIEW. *Internet Society* [online]. [cit. 30.12.2020]. Dostupné z: [https://www.internetsociety.org/wp](https://www.internetsociety.org/wp-content/uploads/2017/08/ISOC-IoT-Overview-20151221-en.pdf)[content/uploads/2017/08/ISOC-IoT-Overview-20151221-en.pdf](https://www.internetsociety.org/wp-content/uploads/2017/08/ISOC-IoT-Overview-20151221-en.pdf)
- [18] ESP32 vs ESP8266. *Maker Advisor* [online]. [cit. 30.12.2020]. Dostupné z: <https://makeradvisor.com/esp32-vs-esp8266/>
- [19] ESP-Now Resources. *Espressif Systems* [online]. [cit. 30.12.2020]. Dostupné z: <https://www.espressif.com/en/products/software/esp-now/resources>
- [20] Bluetooth moduly HC-05, HC-06 a AT-09. *Laskarduino* [online]. [cit. 30.12.2020]. Dostupné z: <https://blog.laskarduino.cz/uart-bluetooth-moduly/>
- [21] Bezdrátový modul nRF24L01+ 2.4GHz anténa. *HW Kitchen* [online]. [cit. 30.12.2020]. Dostupné z: [https://www.hwkitchen.cz/bezdratovy-modul-nrf24l01](https://www.hwkitchen.cz/bezdratovy-modul-nrf24l01-plus-2-4ghz-antena/) [plus-2-4ghz-antena/](https://www.hwkitchen.cz/bezdratovy-modul-nrf24l01-plus-2-4ghz-antena/)
- [22] Ai-Thinker RA-02 SX1278 433MHz LoRa modul. *Laskarduino* [online]. [cit. 02.01.2021]. Dostupné z: [https://www.laskarduino.cz/ai-thinker-ra-02-sx1278-](https://www.laskarduino.cz/ai-thinker-ra-02-sx1278-433mhz-lora-modul/) [433mhz-lora-modul/](https://www.laskarduino.cz/ai-thinker-ra-02-sx1278-433mhz-lora-modul/)
- [23] XBee Embedded Wi-Fi Module. *Digi* [online]. [cit. 02.01.2021]. Dostupné z: <http://www.farnell.com/datasheets/1722727.pdf>
- [24] Minipočítače Raspberry Pi. *RPishop* [online]. [cit. 02.01.2021]. Dostupné z: <https://rpishop.cz/249-raspberry-pi>
- [25] ASUS Tinker Board 90MB0QY1-M0EAY0. *CZC* [online]. [cit. 02.01.2021]. Dostupné z: <https://www.czc.cz/asus-tinker-board/215727/produkt>
- [26] BILSKIE, J. Soil Water Status: Content and Potential. *Campbell Scientific*, 2001 [online]. [cit. 03.12.2021]. Dostupné z: <https://s.campbellsci.com/documents/es/technical-papers/soilh20c.pdf>
- [27] HONZÍK, R., USŤAK S., VACH, M. Hydropedologické parametry a objemová hmotnost půd u variant dlouhodobých pokusů s rozdílnými způsoby zpracování. *Agritech Science,* 2016 [online]. [cit. 06.12.2021]. Dostupné z: <http://www.agritech.cz/clanky/2016-1-1.pdf>
- [28] Soil texture. *Crop Intelligence* [online]. [cit. 13.12.2021]. Dostupné z: <https://cropintel.ca/agronomy-insights?i=15>
- [29] HAQIQI, I., GROGAN, D., HERTEL, T., SCHLENKER, W. Quantifying the Impacts of Compound Extremes on Agriculture and Irrigation Water Demand. *Hydrology and Earth System Sciences,* 2020 [online]. [cit. 12.01.2022]. Dostupné z:<https://doi.org/10.5194/hess-2020-275>
- [30] Měření tlakové složky potenciálu půdní vody tenzometrem UMS T8 a vlhkosti půdy vlhkostním čidlem TMS2, 2013. Praha: České vysoké učení technické v Praze, Fakulta stavební, 2010, 5 s. [cit. 12.01.2022]. Dostupné z: [https://storm.fsv.cvut.cz/data/files/p%C5%99edm%C4%9Bty/VYV/VYV-Z-](https://storm.fsv.cvut.cz/data/files/p%C5%99edm%C4%9Bty/VYV/VYV-Z-UMST8-TMS2.pdf)[UMST8-TMS2.pdf](https://storm.fsv.cvut.cz/data/files/p%C5%99edm%C4%9Bty/VYV/VYV-Z-UMST8-TMS2.pdf)
- [31] Hydrologie: Jaký vliv má vegetace na dynamiku sacích tlaků (vlhkosti) v půdě během roku? *Ústav pro hydrodynamiku* [online]. [cit. 12.01.2022]. Dostupné z: [https://www.ih.cas.cz/hydrologie-jaky-vliv-ma-vegetace-na-dynamiku-sacich](https://www.ih.cas.cz/hydrologie-jaky-vliv-ma-vegetace-na-dynamiku-sacich-tlaku-vlhkosti-v-pude-behem-roku/)[tlaku-vlhkosti-v-pude-behem-roku/](https://www.ih.cas.cz/hydrologie-jaky-vliv-ma-vegetace-na-dynamiku-sacich-tlaku-vlhkosti-v-pude-behem-roku/)
- [32] Také půdu lze sledovat a hodnotit. *Naše voda* [online]. [cit. 12.01.2022]. Dostupné z: <https://www.nase-voda.cz/take-pudu-lze-sledovat-hodnotit/>
- [33] Complete Lab Systems. *SOILMOISTURE* [online]. [cit. 13.01.2022]. Dostupné z: <https://www.soilmoisture.com/Complete-Lab-Systems/>
- [34] LITSCHMANN, T. Měření půdní vlhkosti. Brno, 2010 [online]. [cit. 15.01.2022]. Dostupné z:<https://docplayer.cz/39172393-Mereni-pudni-vlhkosti.html>
- [35] Stanovení tenzometrického potenciálu půdní vody. *Katedra vodních zdrojů* [online]*.* [cit. 17.01.2022]. Dostupné z: <http://hydropedologie.agrobiologie.cz/tenzometr.html>
- [36] NOVÁK, V., HLAVÁČIKOVÁ, H. Soil-Water Content and Its Measurement. *Theory and Applications of Transport in Porous Media*, 2019 [online]. [cit. 18.01.2022]. Dostupné z: [https://doi.org/10.1007/978-3-030-01806-1\\_5](https://doi.org/10.1007/978-3-030-01806-1_5)
- [37] HRISKO, J. Capacitive Soil Moisture Sensor Theory, Calibration, and Testing. *Maker Portal*, 2020 [online]. [cit. 19.01.2022]. Dostupné z: <https://doi.org/10.13140/RG.2.2.36214.83522>
- [38] SKIERUCHA, W. Time Domain Reflectometry: Temperature-dependent Measurements of Soil Dielectric Permittivity. *IntechOpen*, 2011 [Online]. [cit. 22.01.2022]. Dostupné z:<https://doi.org/10.5772/17162>
- [39] Neutron Moisture Meters*. San Angelo* [online]. [cit. 23.01.2022]. Dostupné z: [https://sanangelo.tamu.edu/extension/agronomy/agronomy-publications/grain](https://sanangelo.tamu.edu/extension/agronomy/agronomy-publications/grain-sorghum-production-in-west-central-texas/how-to-estimate-soil-moisture-by-feel/soil-moisture-measuring-devices/neutron-moisture-meters/)[sorghum-production-in-west-central-texas/how-to-estimate-soil-moisture-by](https://sanangelo.tamu.edu/extension/agronomy/agronomy-publications/grain-sorghum-production-in-west-central-texas/how-to-estimate-soil-moisture-by-feel/soil-moisture-measuring-devices/neutron-moisture-meters/)[feel/soil-moisture-measuring-devices/neutron-moisture-meters/](https://sanangelo.tamu.edu/extension/agronomy/agronomy-publications/grain-sorghum-production-in-west-central-texas/how-to-estimate-soil-moisture-by-feel/soil-moisture-measuring-devices/neutron-moisture-meters/)
- [40] TDR, FDR, capacitance soil moisture sensors. *METER Group* [online]. [cit. 23.01.2022]. Dostupné z: [https://www.metergroup.com/en/meter](https://www.metergroup.com/en/meter-environment/measurement-insights/tdr-fdr-capacitance-compared)[environment/measurement-insights/tdr-fdr-capacitance-compared](https://www.metergroup.com/en/meter-environment/measurement-insights/tdr-fdr-capacitance-compared)
- [41] Agrochemie půdy. *Mendelu* [online]. [cit. 23.01.2022]. Dostupné z: [https://web2.mendelu.cz/af\\_221\\_multitext/vyziva\\_rostlin/images/agrochemie\\_pud](https://web2.mendelu.cz/af_221_multitext/vyziva_rostlin/images/agrochemie_pudy/?C=M;O=A) [y/?C=M;O=A](https://web2.mendelu.cz/af_221_multitext/vyziva_rostlin/images/agrochemie_pudy/?C=M;O=A)
- [42] Soil electrical conductivity: the complete guide to measurements. *METER Group* [online]. [cit. 24.01.2022]. Dostupné z: [https://www.metergroup.com/en/meter](https://www.metergroup.com/en/meter-environment/education-guides/soil-electrical-conductivity-complete-guide-measurements)[environment/education-guides/soil-electrical-conductivity-complete-guide](https://www.metergroup.com/en/meter-environment/education-guides/soil-electrical-conductivity-complete-guide-measurements)[measurements](https://www.metergroup.com/en/meter-environment/education-guides/soil-electrical-conductivity-complete-guide-measurements)
- [43] AMENTE, G., BAKER, J., REECE, C. Estimation of Soil Solution Electrical Conductivity from Bulk Soil Electrical Conductivity in Sandy Soils. *Soil Sci*, 2000 [online]. [cit. 24.01.2022]. Dostupné z: <https://doi.org/10.2136/sssaj2000.6461931x>
- [44] Čidlo HD-38. *Laskakit* [online]. [cit. 26.01.2022]. Dostupné z: <https://www.laskakit.cz/cidlo-pro-mereni-vlhkosti-pudy-hd-38/>
- [45] SKU:SEN0193. *DFRobot* [online]. [cit. 26.01.2022]. Dostupné z: https://wiki.dfrobot.com/Capacitive Soil Moisture Sensor SKU SEN0193
- [46] ECH2O 5TE SOIL MOISTURE SENSOR. *Meteos* [online]. [cit. 26.01.2022]. Dostupné z: <https://metos.at/pb/portfolio/decagon-5te-soil-moisture-sensor/>
- [47] Flower Care™. *Huahuacaocao* [online]. [cit. 26.01.2022]. Dostupné z: <http://www.huahuacaocao.com/product?locale=en-US>
- [48] Gardena smart sada 19202-20. *Profes group* [online]. [cit. 26.01.2022]. Dostupné z: [https://www.naradiprofesional.cz/1240182-gardena-19202-20-smart](https://www.naradiprofesional.cz/1240182-gardena-19202-20-smart-zavlazovaci-pocitac-senzor-sada)[zavlazovaci-pocitac-senzor-sada](https://www.naradiprofesional.cz/1240182-gardena-19202-20-smart-zavlazovaci-pocitac-senzor-sada)
- [49] ESP32WROOM32D & ESP32WROOM32U Datasheet. *Espressif* [online]. [cit. 28.01.2022]. Dostupné z: [https://www.espressif.com/sites/default/files/documentation/esp32-wroom-](https://www.espressif.com/sites/default/files/documentation/esp32-wroom-32d_esp32-wroom-32u_datasheet_en.pdf)[32d\\_esp32-wroom-32u\\_datasheet\\_en.pdf](https://www.espressif.com/sites/default/files/documentation/esp32-wroom-32d_esp32-wroom-32u_datasheet_en.pdf)
- [50] ESP32 Series Datasheet. *Espressif* [online]. [cit. 28.01.2022]. Dostupné z: [https://espressif.com/sites/default/files/documentation/esp32\\_datasheet\\_en.pdf](https://espressif.com/sites/default/files/documentation/esp32_datasheet_en.pdf)
- [51] ESP32 DevkitC v4 schematics. *Espressif* [online]. [cit. 28.01.2022]. Dostupné z: [https://dl.espressif.com/dl/schematics/esp32\\_devkitc\\_v4-sch.pdf](https://dl.espressif.com/dl/schematics/esp32_devkitc_v4-sch.pdf)
- [52] ESP32-DevKitC. *Dratek* [online]. [cit. 02.02.2022]. Dostupné z: [https://dratek.cz/arduino/51547-esp32-devkitc-development-board-](https://dratek.cz/arduino/51547-esp32-devkitc-development-board-38pin.html?gclid=Cj0KCQjwma6TBhDIARIsAOKuANzrhF1Sbofs_X-9kyJeXfh9thvVNIrIblH9Gnk7624AGlWXHAK1w1IaAoPTEALw_wcB)[38pin.html?gclid=Cj0KCQjwma6TBhDIARIsAOKuANzrhF1Sbofs\\_X-](https://dratek.cz/arduino/51547-esp32-devkitc-development-board-38pin.html?gclid=Cj0KCQjwma6TBhDIARIsAOKuANzrhF1Sbofs_X-9kyJeXfh9thvVNIrIblH9Gnk7624AGlWXHAK1w1IaAoPTEALw_wcB)[9kyJeXfh9thvVNIrIblH9Gnk7624AGlWXHAK1w1IaAoPTEALw\\_wcB](https://dratek.cz/arduino/51547-esp32-devkitc-development-board-38pin.html?gclid=Cj0KCQjwma6TBhDIARIsAOKuANzrhF1Sbofs_X-9kyJeXfh9thvVNIrIblH9Gnk7624AGlWXHAK1w1IaAoPTEALw_wcB)
- [53] Fotovoltaický solární panel mini 5,5 V/110 mA, 70x70mm. *Hadex* [online]. [cit. 02.02.2022]. Dostupné z: [https://www.hadex.cz/g970-fotovoltaicky-solarni-panel](https://www.hadex.cz/g970-fotovoltaicky-solarni-panel-mini-55v110ma-70x70mm/)[mini-55v110ma-70x70mm/](https://www.hadex.cz/g970-fotovoltaicky-solarni-panel-mini-55v110ma-70x70mm/)
- [54] GeB LiPol Baterie 604050. *Laskakit* [online]. [cit. 03.02.2022]. Dostupné z: <https://www.laskakit.cz/baterie-li-po-3-7v-1500mah-lipo/>
- [55] MCP73830/L Datasheet. *Microchip* [online]. [cit. 03.02.2022]. Dostupné z: [https://ww1.microchip.com/downloads/en/DeviceDoc/MCP73830-L-Data-Sheet-](https://ww1.microchip.com/downloads/en/DeviceDoc/MCP73830-L-Data-Sheet-DS20005049E.pdf)[DS20005049E.pdf](https://ww1.microchip.com/downloads/en/DeviceDoc/MCP73830-L-Data-Sheet-DS20005049E.pdf)
- [56] XC6210 Datasheet. *Torex Semiconductor* [online]. [cit. 04.02.2022]. Dostupné z: <https://www.torexsemi.com/file/xc6210/XC6210.pdf>
- [57] Step-down měnič 5 V, 6 A, USB-A. *Laskakit* [online]. [cit. 04.02.2022]. Dostupné z:<https://www.laskakit.cz/step-down-menic-5v-6a--usb-a/#ratingTab>
- [58] XC8101 Datasheet. *Torex Semiconductor* [online]. [cit. 04.02.2022]. Dostupné z: <https://www.torexsemi.com/file/xc8101/XC8101.pdf>
- [59] FSA2257 Datasheet. *ON Semiconductor* [online]. [cit. 08.02.2022]. Dostupné z: <https://www.onsemi.com/pdf/datasheet/fsa2257-d.pdf>
- [60] MP6513 Datasheet. *Monolithic Power Systems* [online]. [cit. 08.02.2022]. Dostupné z: [https://www.monolithicpower.com/en/documentview/productdocument/index/ver](https://www.monolithicpower.com/en/documentview/productdocument/index/version/2/document_type/Datasheet/lang/en/sku/MP6513GJ-Z/document_id/169) [sion/2/document\\_type/Datasheet/lang/en/sku/MP6513GJ-Z/document\\_id/169](https://www.monolithicpower.com/en/documentview/productdocument/index/version/2/document_type/Datasheet/lang/en/sku/MP6513GJ-Z/document_id/169)
- [61] Modul XY-MOS. *Tipa* [online]. [cit. 08.02.2022]. Dostupné z: [https://www.tipa.eu/cz/vykonovy-spinac-mosfet-pwm-15a-400w-modul-xy](https://www.tipa.eu/cz/vykonovy-spinac-mosfet-pwm-15a-400w-modul-xy-mos/d-246999/)[mos/d-246999/](https://www.tipa.eu/cz/vykonovy-spinac-mosfet-pwm-15a-400w-modul-xy-mos/d-246999/)
- [62] ADS101x Datasheet. *Texas Instruments* [online]. [cit. 10.02.2022]. Dostupné z: [https://www.ti.com/general/docs/suppproductinfo.tsp?distId=26&gotoUrl=http%3](https://www.ti.com/general/docs/suppproductinfo.tsp?distId=26&gotoUrl=http%3A%2F%2Fwww.ti.com%2Flit%2Fgpn%2Fads1014) [A%2F%2Fwww.ti.com%2Flit%2Fgpn%2Fads1014](https://www.ti.com/general/docs/suppproductinfo.tsp?distId=26&gotoUrl=http%3A%2F%2Fwww.ti.com%2Flit%2Fgpn%2Fads1014)
- [63] Modul ASD1015. *Techfun* [online]. [cit. 10.02.2022]. Dostupné z: [https://techfun.sk/cs/produkt/adc-prevodnik-ads1015-12](https://techfun.sk/cs/produkt/adc-prevodnik-ads1015-12-bit/?attribute_pa_farba=fialova?lang=cs¤cy=CZK&gclid=CjwKCAjw9qiTBhBbEiwAp-GE0UZRCpisAHLJUVMdo48w9-SwtwblZR3OvKjBBW10h1ec2VQNofCEZxoCA7YQAvD_BwE) [bit/?attribute\\_pa\\_farba=fialova?lang=cs&currency=CZK&gclid=CjwKCAjw9qiT](https://techfun.sk/cs/produkt/adc-prevodnik-ads1015-12-bit/?attribute_pa_farba=fialova?lang=cs¤cy=CZK&gclid=CjwKCAjw9qiTBhBbEiwAp-GE0UZRCpisAHLJUVMdo48w9-SwtwblZR3OvKjBBW10h1ec2VQNofCEZxoCA7YQAvD_BwE) [BhBbEiwAp-GE0UZRCpisAHLJUVMdo48w9-](https://techfun.sk/cs/produkt/adc-prevodnik-ads1015-12-bit/?attribute_pa_farba=fialova?lang=cs¤cy=CZK&gclid=CjwKCAjw9qiTBhBbEiwAp-GE0UZRCpisAHLJUVMdo48w9-SwtwblZR3OvKjBBW10h1ec2VQNofCEZxoCA7YQAvD_BwE) [SwtwblZR3OvKjBBW10h1ec2VQNofCEZxoCA7YQAvD\\_BwE](https://techfun.sk/cs/produkt/adc-prevodnik-ads1015-12-bit/?attribute_pa_farba=fialova?lang=cs¤cy=CZK&gclid=CjwKCAjw9qiTBhBbEiwAp-GE0UZRCpisAHLJUVMdo48w9-SwtwblZR3OvKjBBW10h1ec2VQNofCEZxoCA7YQAvD_BwE)
- [64] SHT4x Datasheet. *Sensirion* [online]. [cit. 10.02.2022]. Dostupné z: [https://sensirion.com/media/documents/33FD6951/624C4357/Datasheet\\_SHT4x.p](https://sensirion.com/media/documents/33FD6951/624C4357/Datasheet_SHT4x.pdf) [df](https://sensirion.com/media/documents/33FD6951/624C4357/Datasheet_SHT4x.pdf)
- [65] DS18B20 Datasheet. *Maxim Integrated* [online]. [cit. 10.02.2022]. Dostupné z: <https://datasheets.maximintegrated.com/en/ds/DS18B20.pdf>
- [66] MKA-14103 Datasheet. *Ryazan Metal Ceramics Instrumentation* [online]. [cit. 11.02.2022]. Dostupné z: [http://rmcip.com/files/catalogue/mka\\_14103\\_eng.pdf](http://rmcip.com/files/catalogue/mka_14103_eng.pdf)
- [67] Gravity: Analog TDS Sensor/Meter. *DFRobot* [online]. [cit. 13.02.2022]. Dostupné z: <https://www.dfrobot.com/product-1662.html>
- [68] YF-S201. *Laskakit* [online]. [cit. 13.02.2022]. Dostupné z: [https://www.laskakit.cz/arduino-yf-s201-prutokomer-vody-1-30l](https://www.laskakit.cz/arduino-yf-s201-prutokomer-vody-1-30l-min/?gclid=Cj0KCQjw3v6SBhCsARIsACyrRAkgIle4ZS-QB5-8jrxsYGdohtunRGNZxwlp31VcKXXK_BPnNytwbSQaAqr5EALw_wcB)[min/?gclid=Cj0KCQjw3v6SBhCsARIsACyrRAkgIle4ZS-QB5-](https://www.laskakit.cz/arduino-yf-s201-prutokomer-vody-1-30l-min/?gclid=Cj0KCQjw3v6SBhCsARIsACyrRAkgIle4ZS-QB5-8jrxsYGdohtunRGNZxwlp31VcKXXK_BPnNytwbSQaAqr5EALw_wcB) [8jrxsYGdohtunRGNZxwlp31VcKXXK\\_BPnNytwbSQaAqr5EALw\\_wcB](https://www.laskakit.cz/arduino-yf-s201-prutokomer-vody-1-30l-min/?gclid=Cj0KCQjw3v6SBhCsARIsACyrRAkgIle4ZS-QB5-8jrxsYGdohtunRGNZxwlp31VcKXXK_BPnNytwbSQaAqr5EALw_wcB)
- [69] 12V Peristaltic Pump. *eBay* [online]. [cit. 13.02.2022]. Dostupné z: [https://www.ebay.com/itm/12V-Peristaltic-Pump-Electric-Miniature-Small-](https://www.ebay.com/itm/12V-Peristaltic-Pump-Electric-Miniature-Small-Water-Pump-Titration-Pump-Lab-A2Q5/174507659554?epid=28036251030&hash=item28a1779122:g:YwkAAOSwbl9fpRPF)[Water-Pump-Titration-Pump-Lab-](https://www.ebay.com/itm/12V-Peristaltic-Pump-Electric-Miniature-Small-Water-Pump-Titration-Pump-Lab-A2Q5/174507659554?epid=28036251030&hash=item28a1779122:g:YwkAAOSwbl9fpRPF)[A2Q5/174507659554?epid=28036251030&hash=item28a1779122:g:YwkAAOS](https://www.ebay.com/itm/12V-Peristaltic-Pump-Electric-Miniature-Small-Water-Pump-Titration-Pump-Lab-A2Q5/174507659554?epid=28036251030&hash=item28a1779122:g:YwkAAOSwbl9fpRPF) [wbl9fpRPF](https://www.ebay.com/itm/12V-Peristaltic-Pump-Electric-Miniature-Small-Water-Pump-Titration-Pump-Lab-A2Q5/174507659554?epid=28036251030&hash=item28a1779122:g:YwkAAOSwbl9fpRPF)
- [70] Ventil 1/2 bistabilní ovládaný pulzem. *Dratek* [online]. [cit. 14.02.2022]. Dostupné z: [https://dratek.cz/arduino/1213-ventil-1-2-bistabilni-ovladany](https://dratek.cz/arduino/1213-ventil-1-2-bistabilni-ovladany-pulsem.html?gclid=Cj0KCQjw1N2TBhCOARIsAGVHQc5tcPFMB7RZjRbT1hqCc0O1NUWjE-GgitEU2L2NyQVJxplrxkJCAhsaApjpEALw_wcB)[pulsem.html?gclid=Cj0KCQjw1N2TBhCOARIsAGVHQc5tcPFMB7RZjRbT1hq](https://dratek.cz/arduino/1213-ventil-1-2-bistabilni-ovladany-pulsem.html?gclid=Cj0KCQjw1N2TBhCOARIsAGVHQc5tcPFMB7RZjRbT1hqCc0O1NUWjE-GgitEU2L2NyQVJxplrxkJCAhsaApjpEALw_wcB) [Cc0O1NUWjE-GgitEU2L2NyQVJxplrxkJCAhsaApjpEALw\\_wcB](https://dratek.cz/arduino/1213-ventil-1-2-bistabilni-ovladany-pulsem.html?gclid=Cj0KCQjw1N2TBhCOARIsAGVHQc5tcPFMB7RZjRbT1hqCc0O1NUWjE-GgitEU2L2NyQVJxplrxkJCAhsaApjpEALw_wcB)
- [71] Temperature Compensation for Conductivity. *Aquion* [online]. [cit. 18.02.2022]. Dostupné z: <https://www.aqion.de/site/112>
- [72] POPELKA, J. Ověření klasických metod návrhu regulátorů. Zlín: Univerzita Tomáše Bati ve Zlíně, 2005, 68 s. Dostupné také z: <http://hdl.handle.net/10563/36087>. Univerzita Tomáše Bati ve Zlíně. Fakulta technologická, Institut řízení procesů a aplikované informatiky. Vedoucí práce Matušů, Radek.
- [73] PI regulace procesů s nelineárním chováním. *Automa* [online]. [cit. 08.01.2022]. Dostupné z: [https://automa.cz/cz/casopis-clanky/pi-regulace-procesu-s](https://automa.cz/cz/casopis-clanky/pi-regulace-procesu-s-nelinearnim-chovanim-2005_05_30500_2895/)[nelinearnim-chovanim-2005\\_05\\_30500\\_2895/](https://automa.cz/cz/casopis-clanky/pi-regulace-procesu-s-nelinearnim-chovanim-2005_05_30500_2895/)

# **SEZNAM SYMBOLŮ A ZKRATEK**

Zkratky:

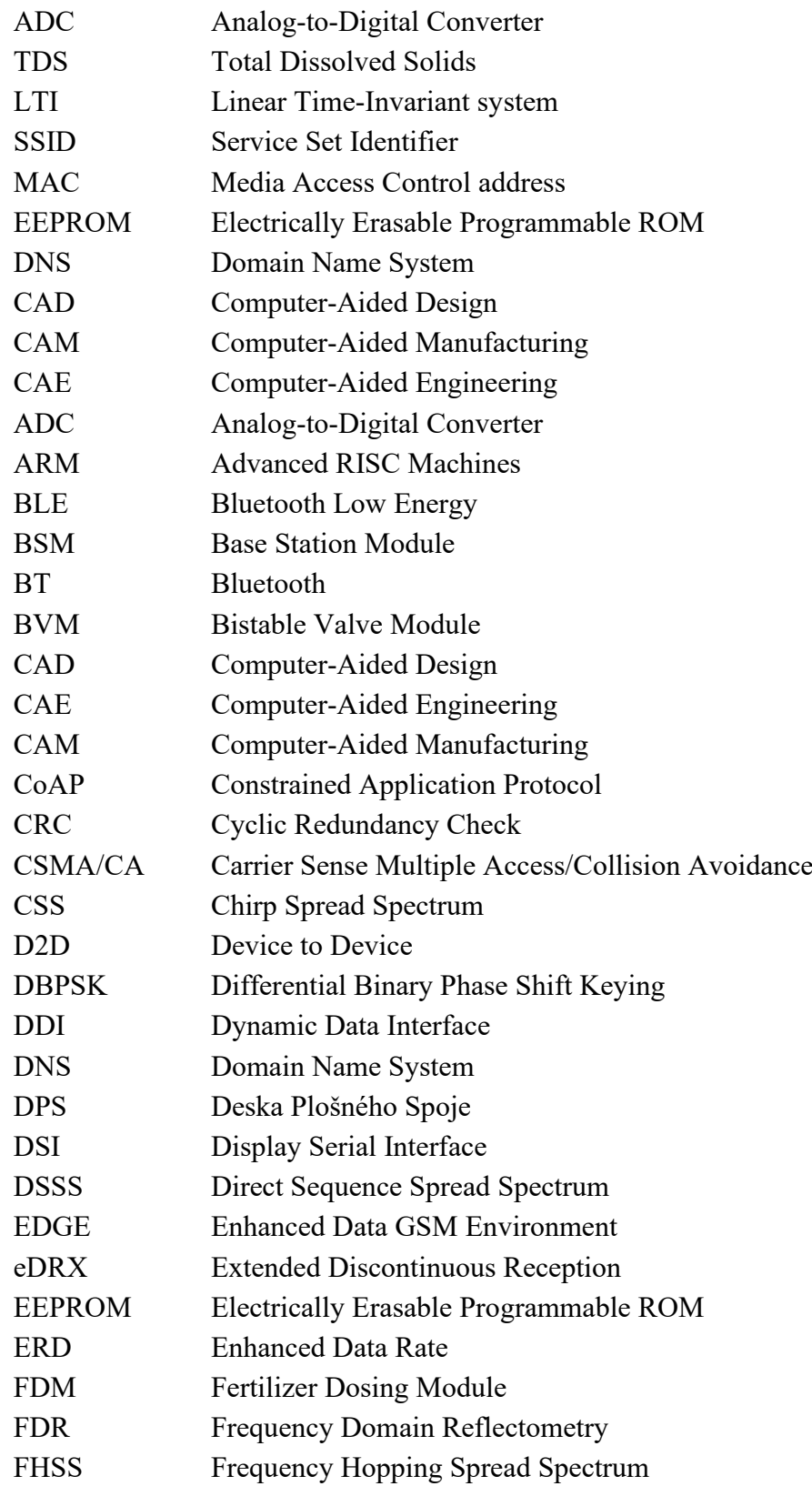

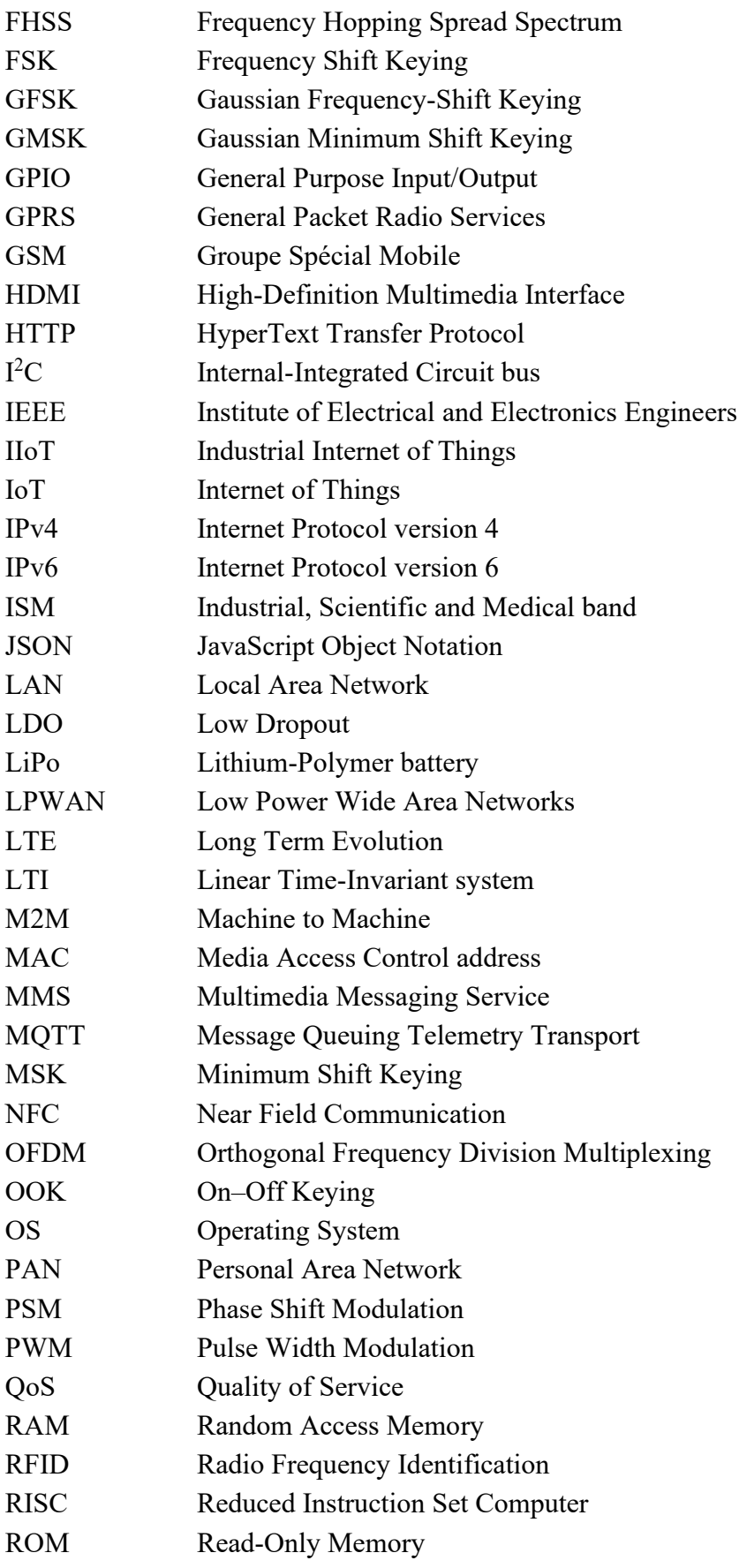

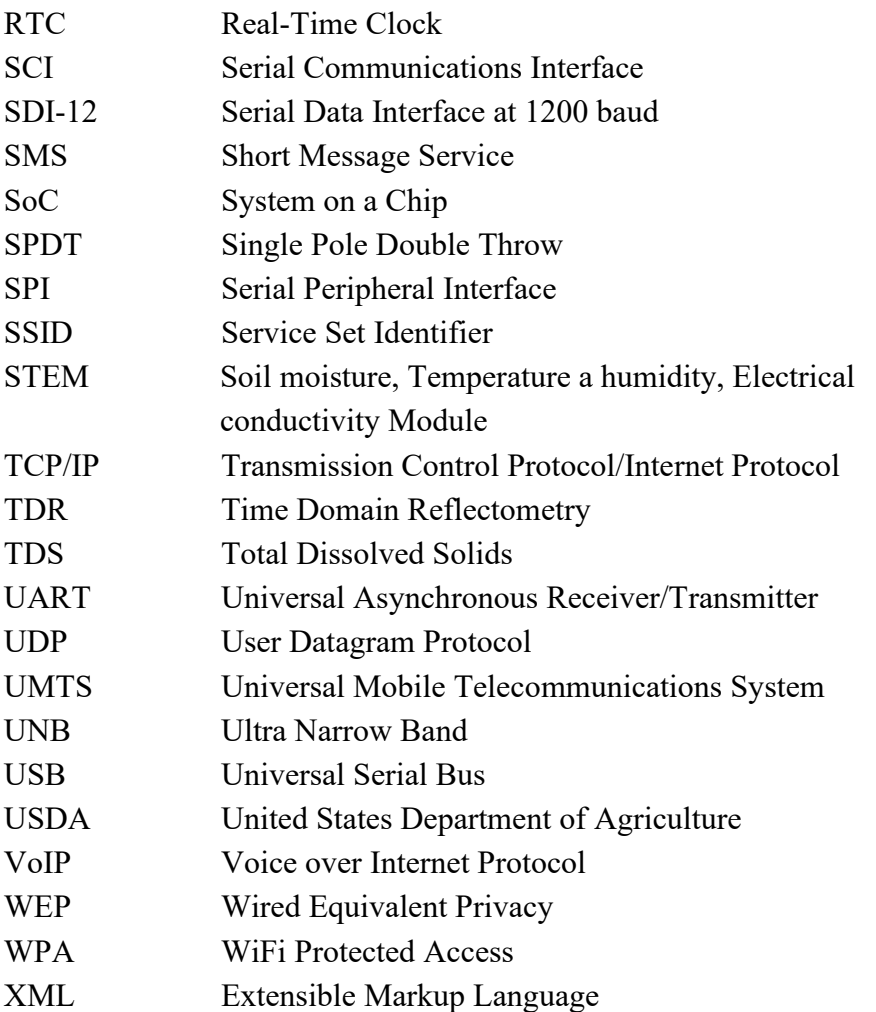

## Symboly:

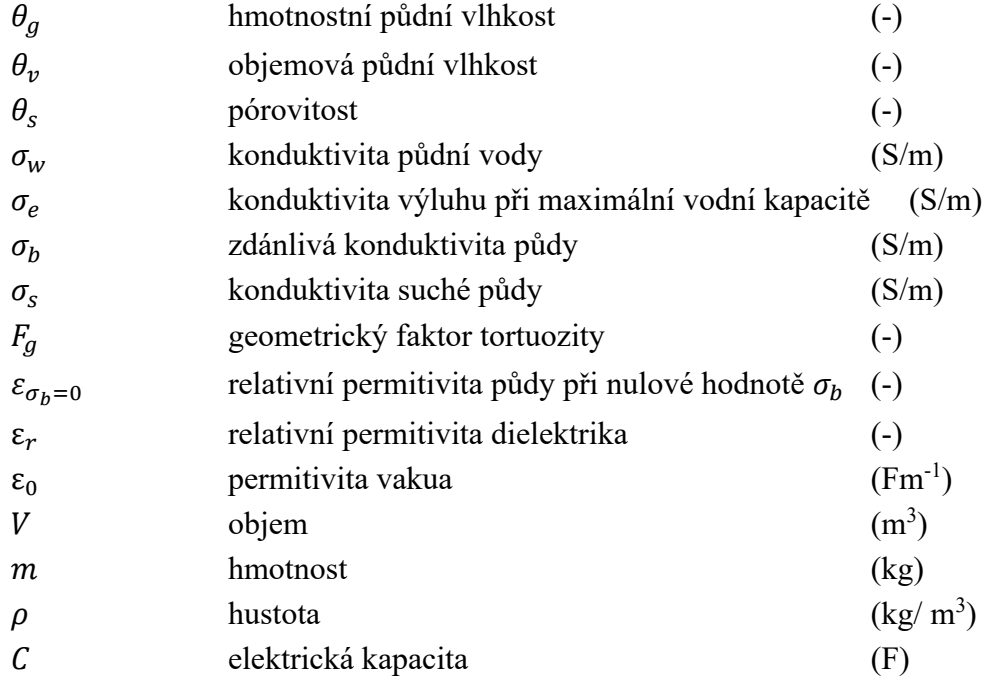

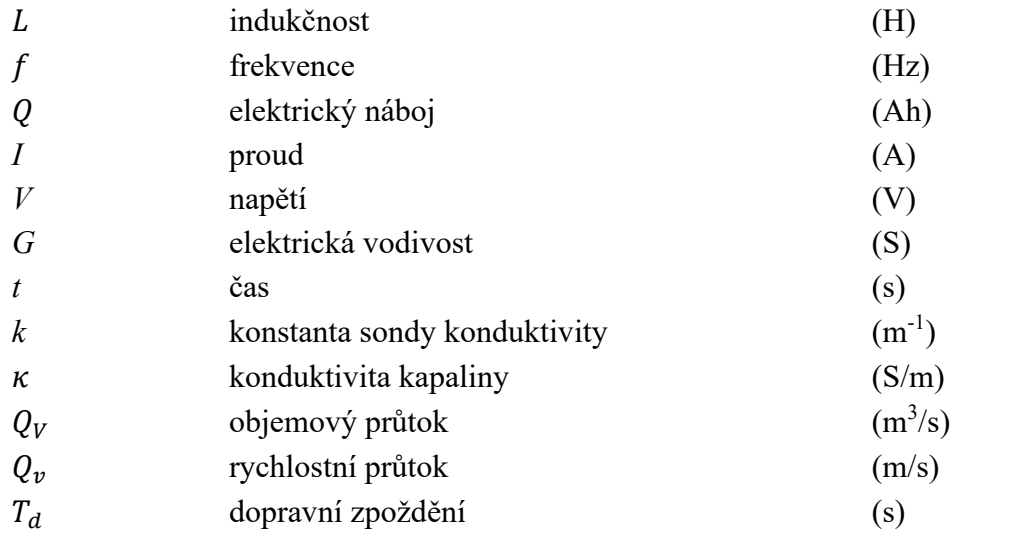

# **SEZNAM PŘÍLOH**

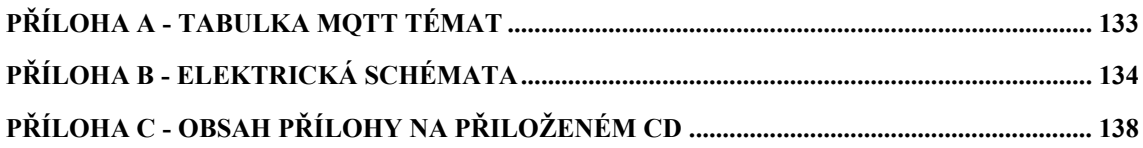

# <span id="page-132-0"></span>**Příloha A - Tabulka MQTT témat**

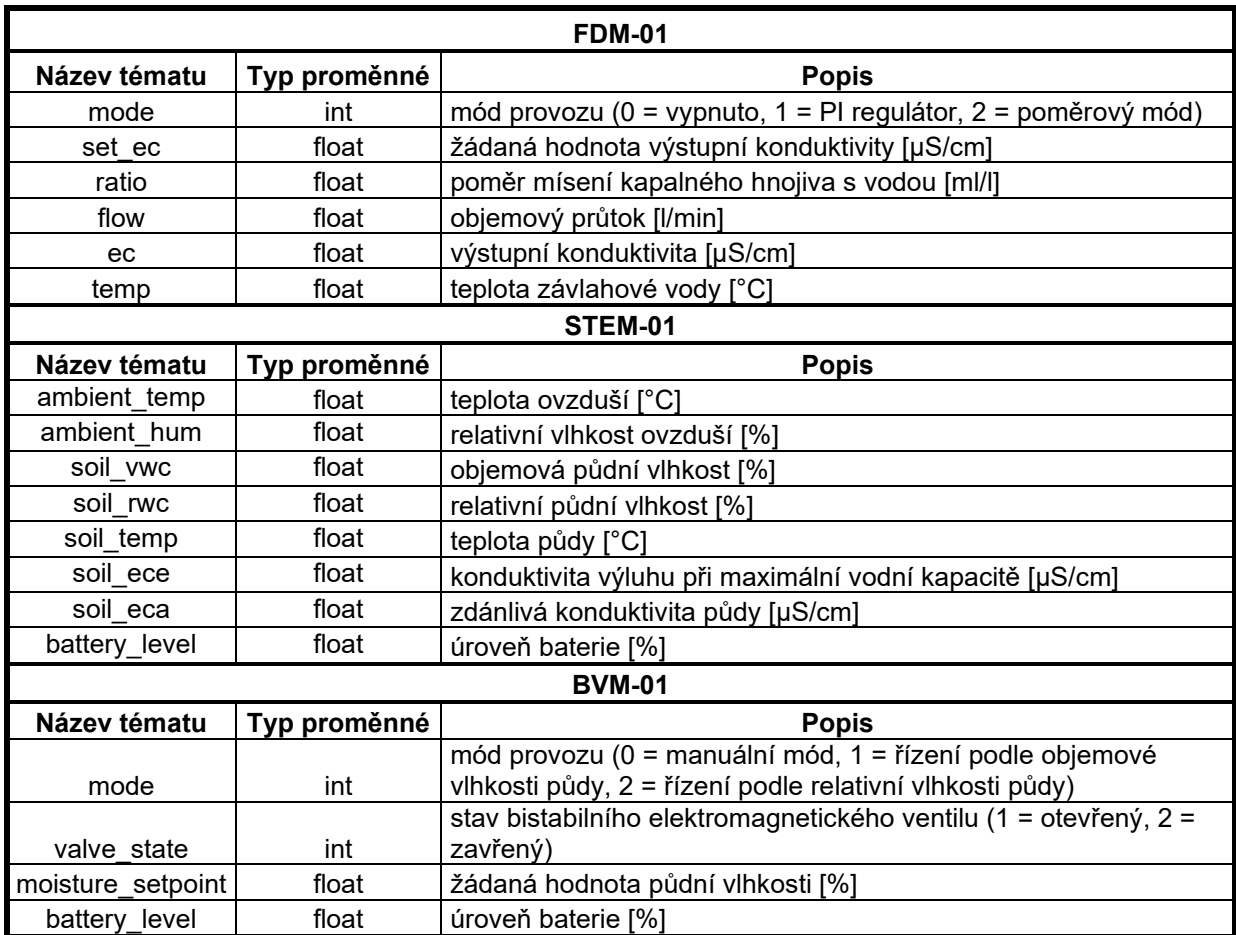

<span id="page-133-0"></span>**Příloha B - Elektrická schémata**

# **B.1 FDM-01**

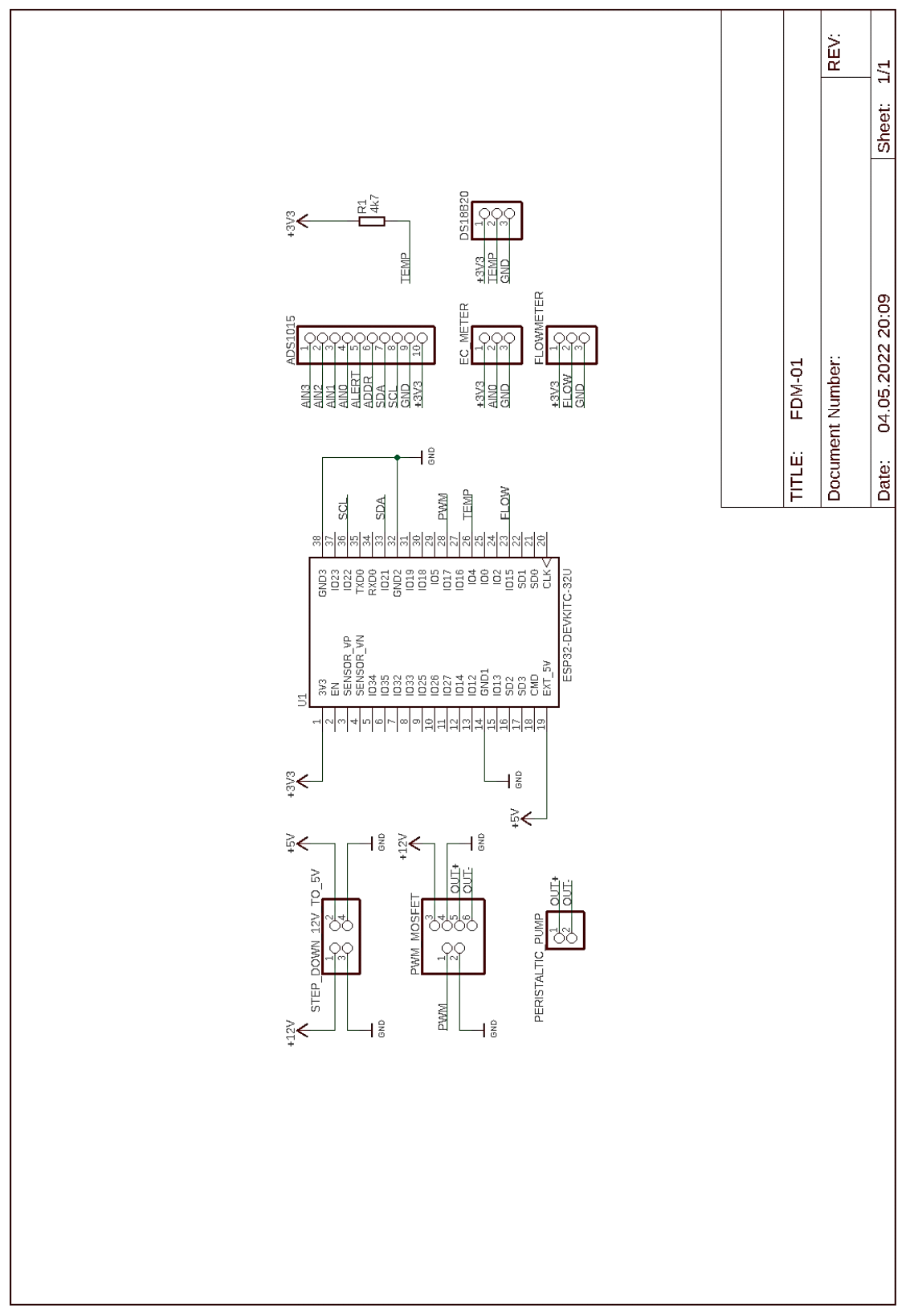

**B.2 STEM-01**

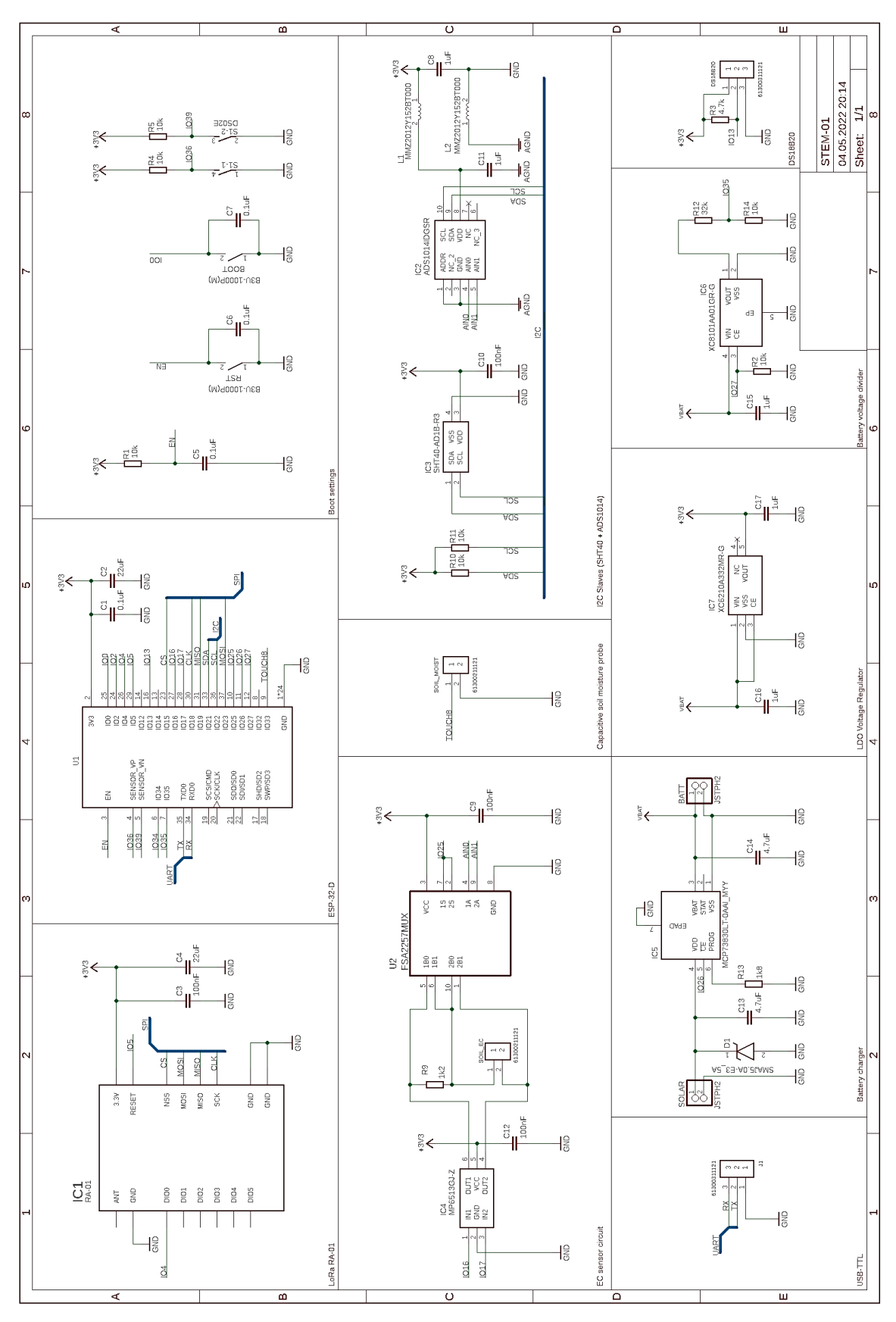

**B.3 BVM-01**

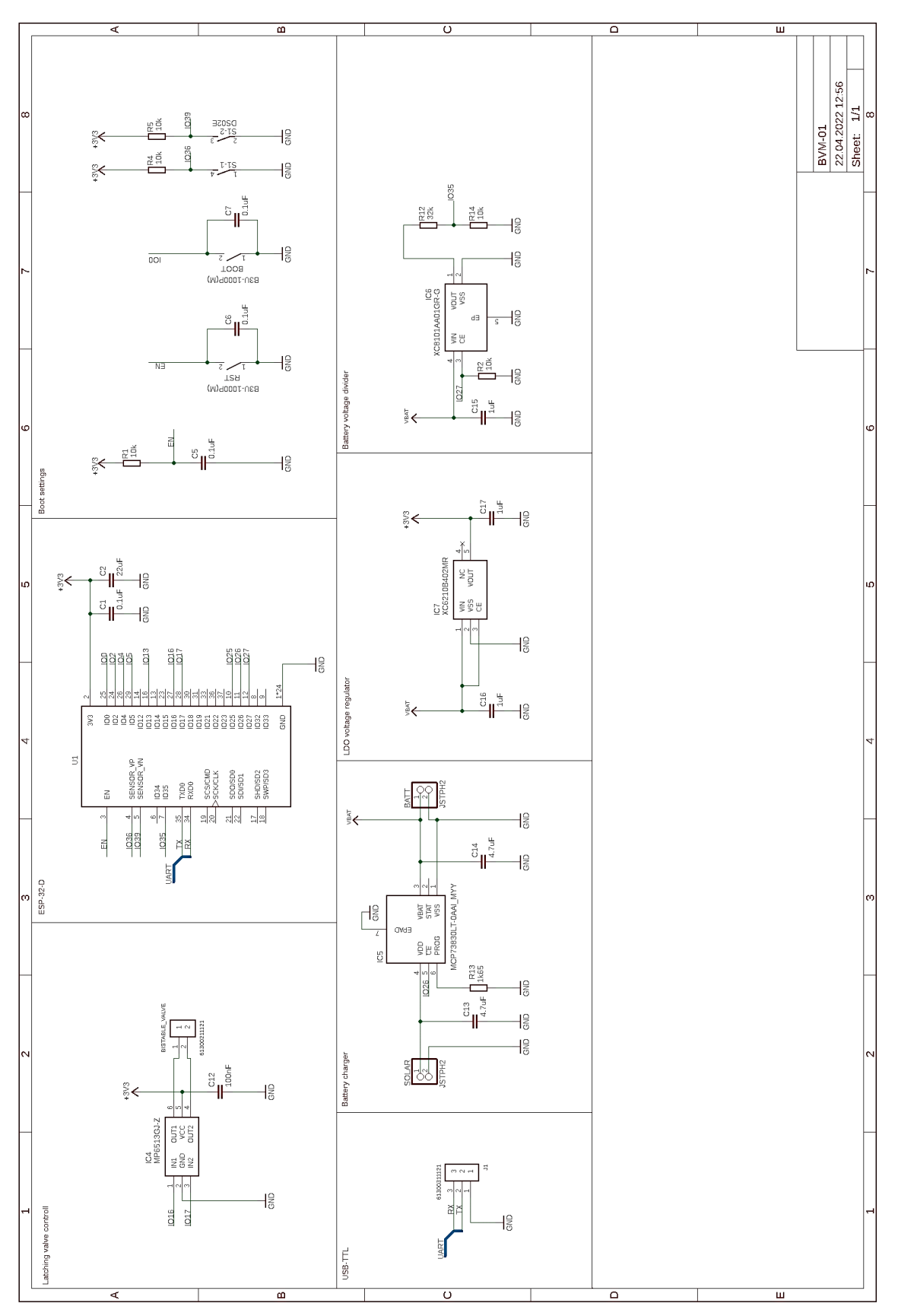

**B.4 BSM-01**

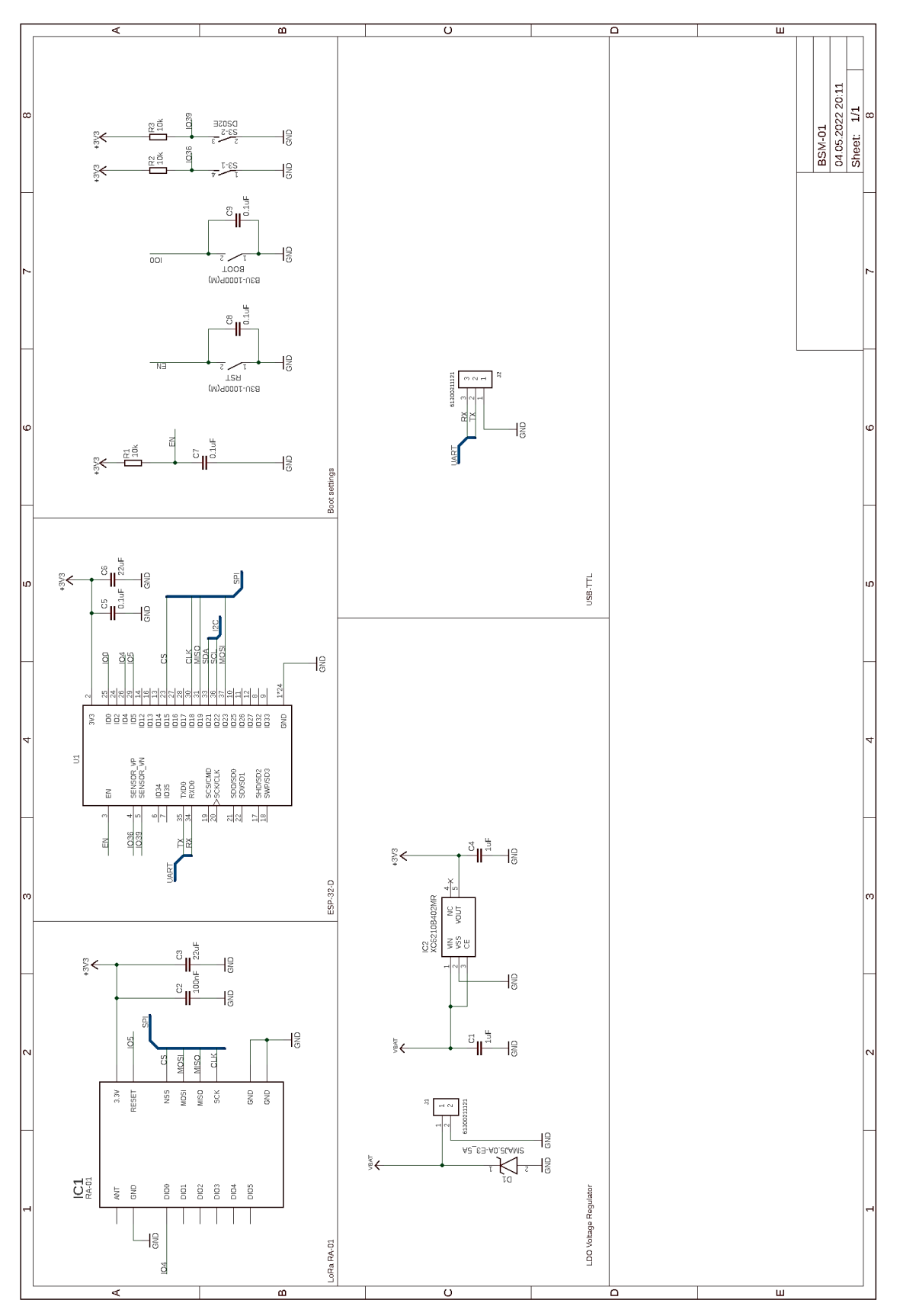

## <span id="page-137-0"></span>**Příloha C - Obsah přílohy na přiloženém CD**

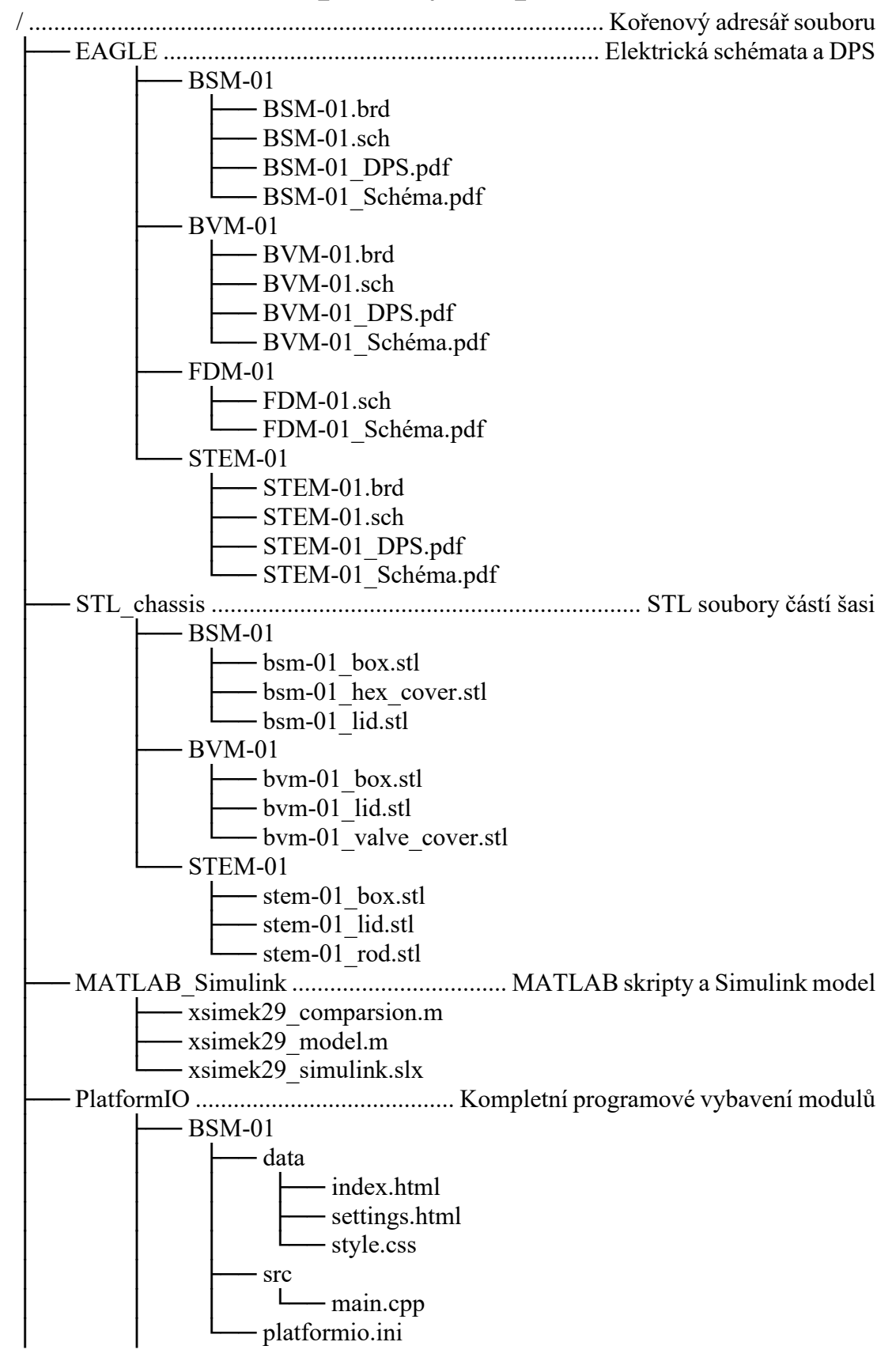

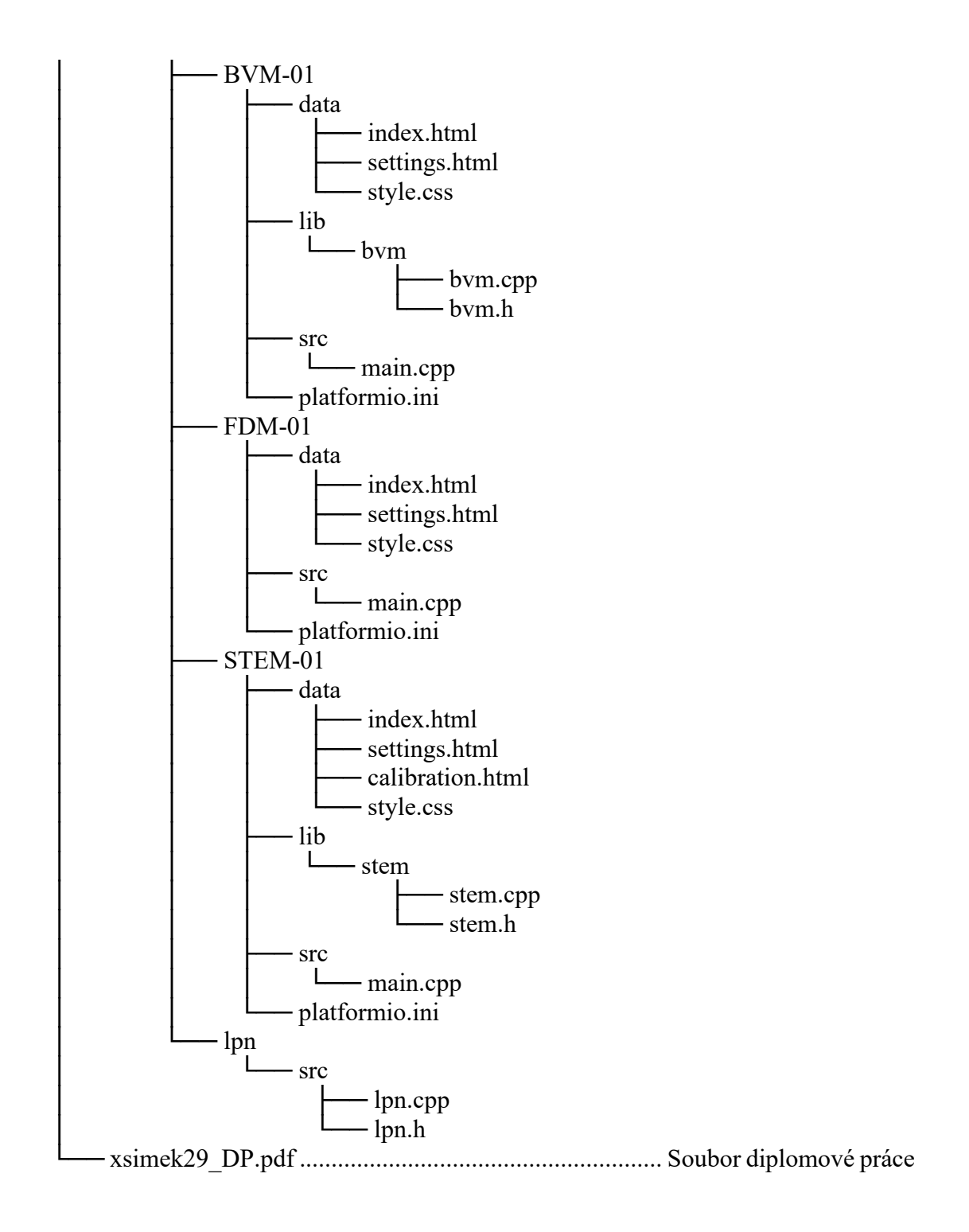